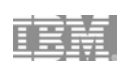

## **Javatm For RPG Programmers**

Phil Coulthard: coulthar@ca.ibm.com George Farr: farr@ca.ibm.com

IBM | 2003, 2004 © 2004 IBM Corporation tmJava is a trademark of Sun Microsystems Inc

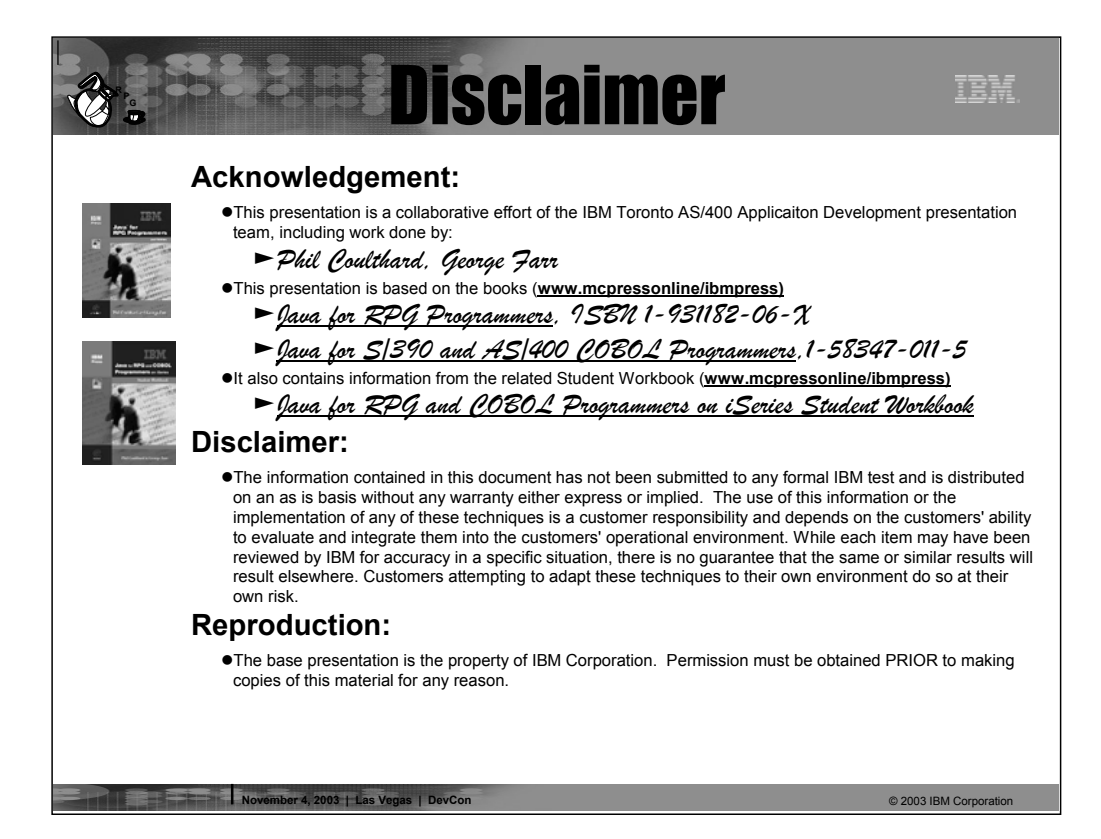

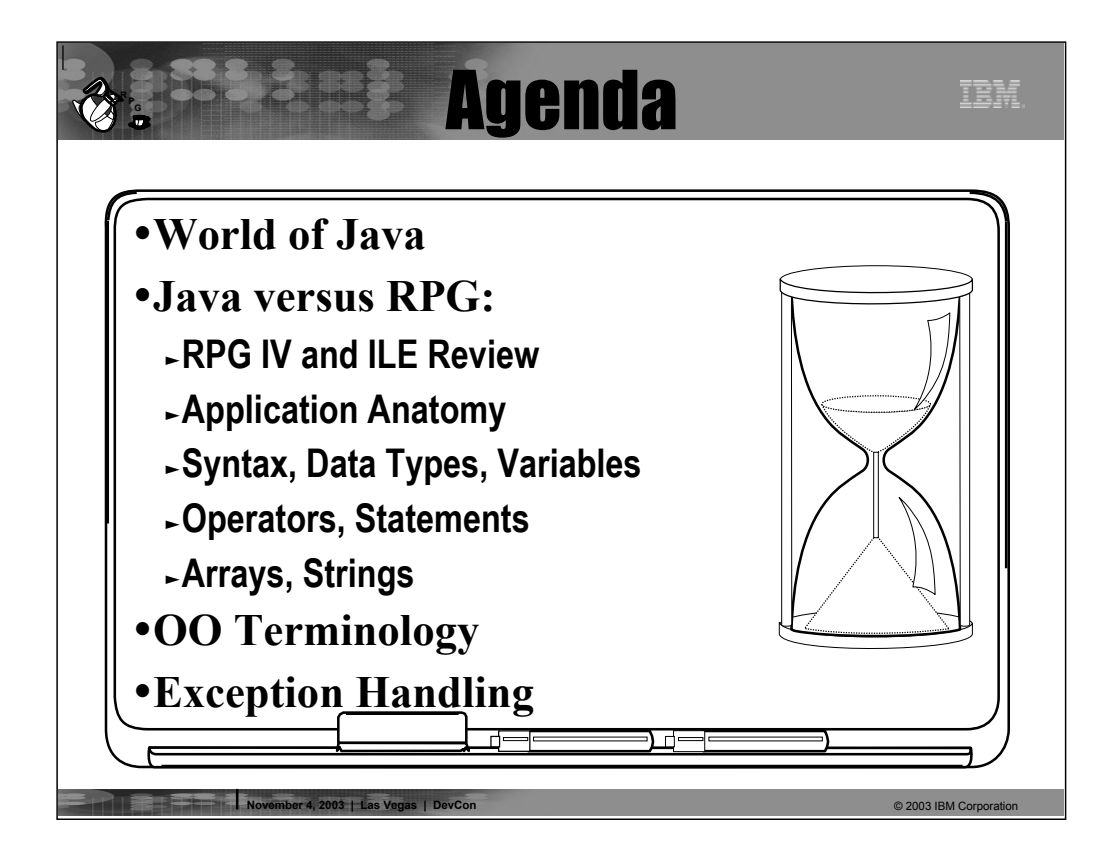

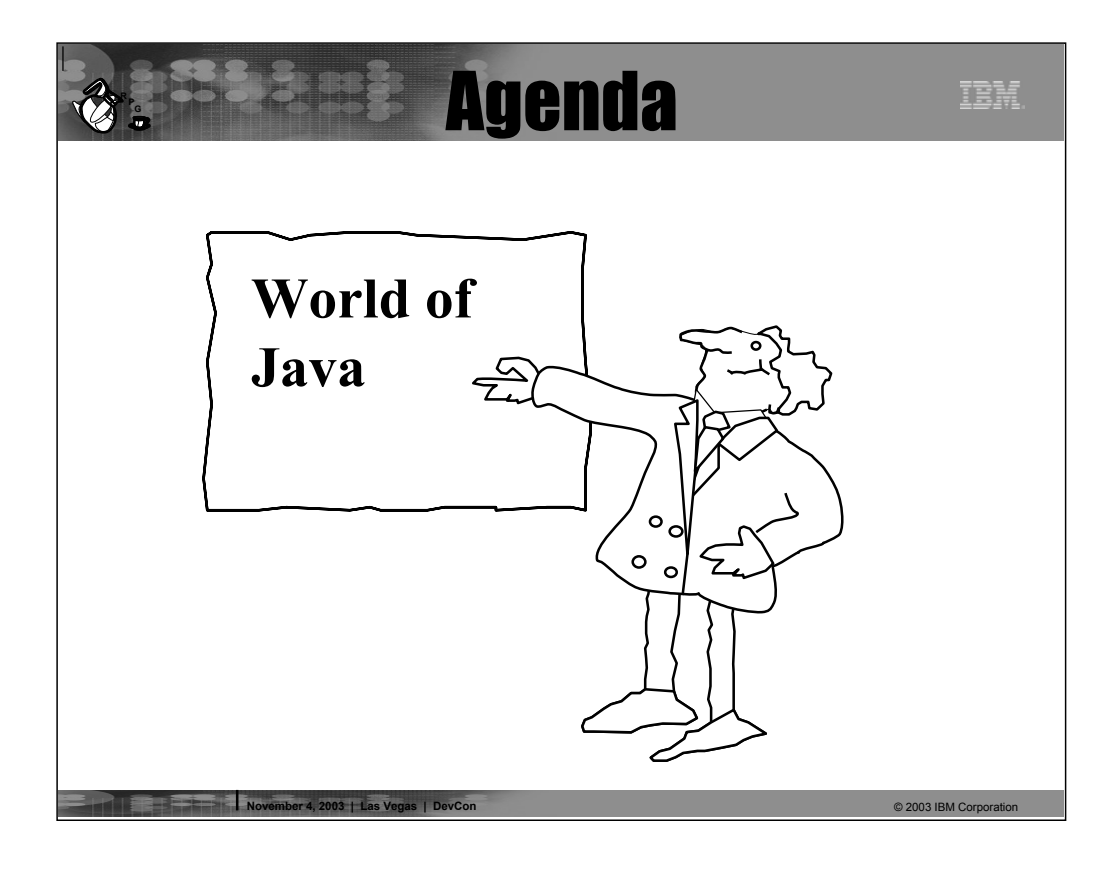

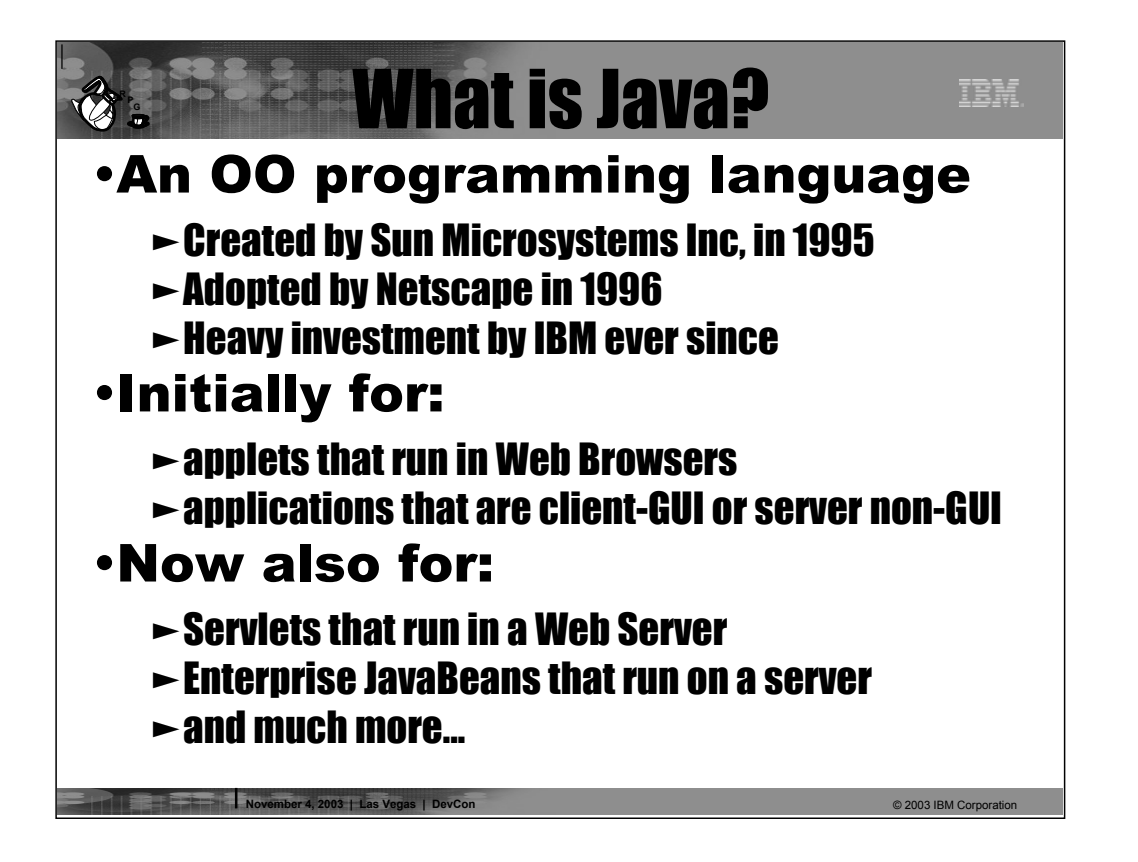

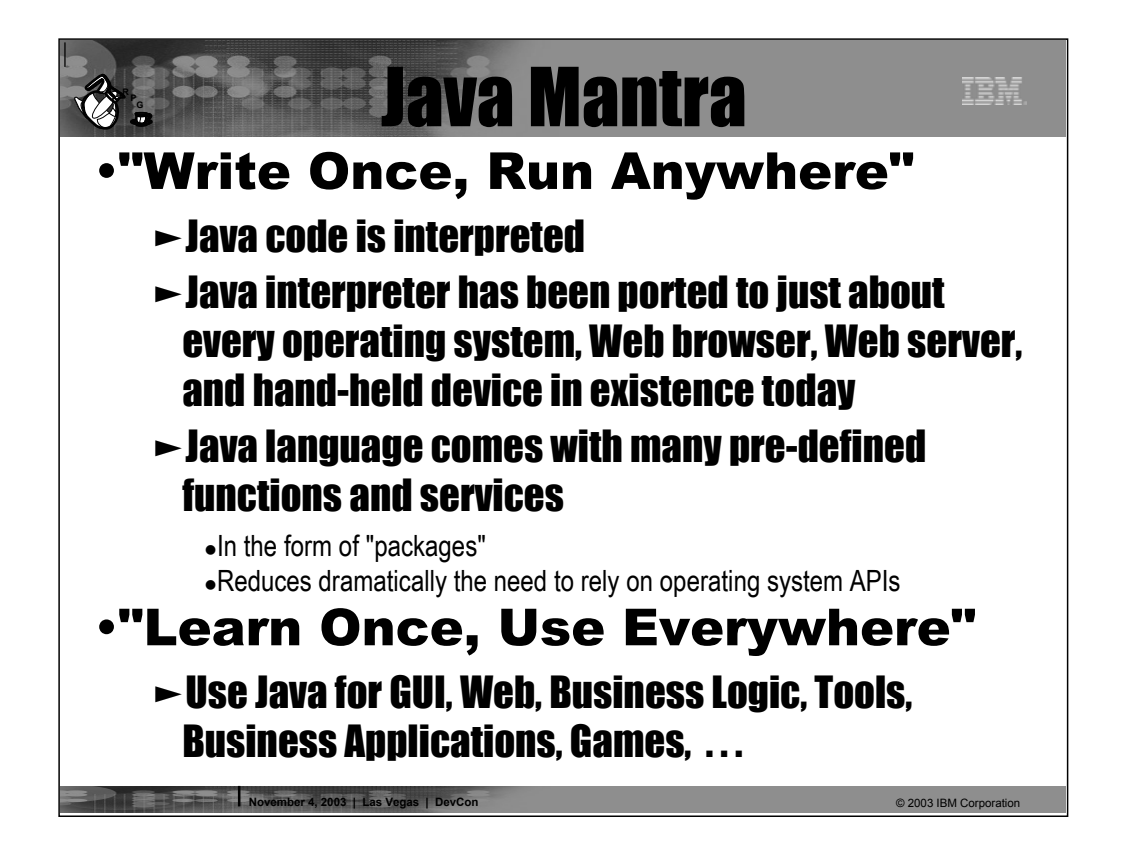

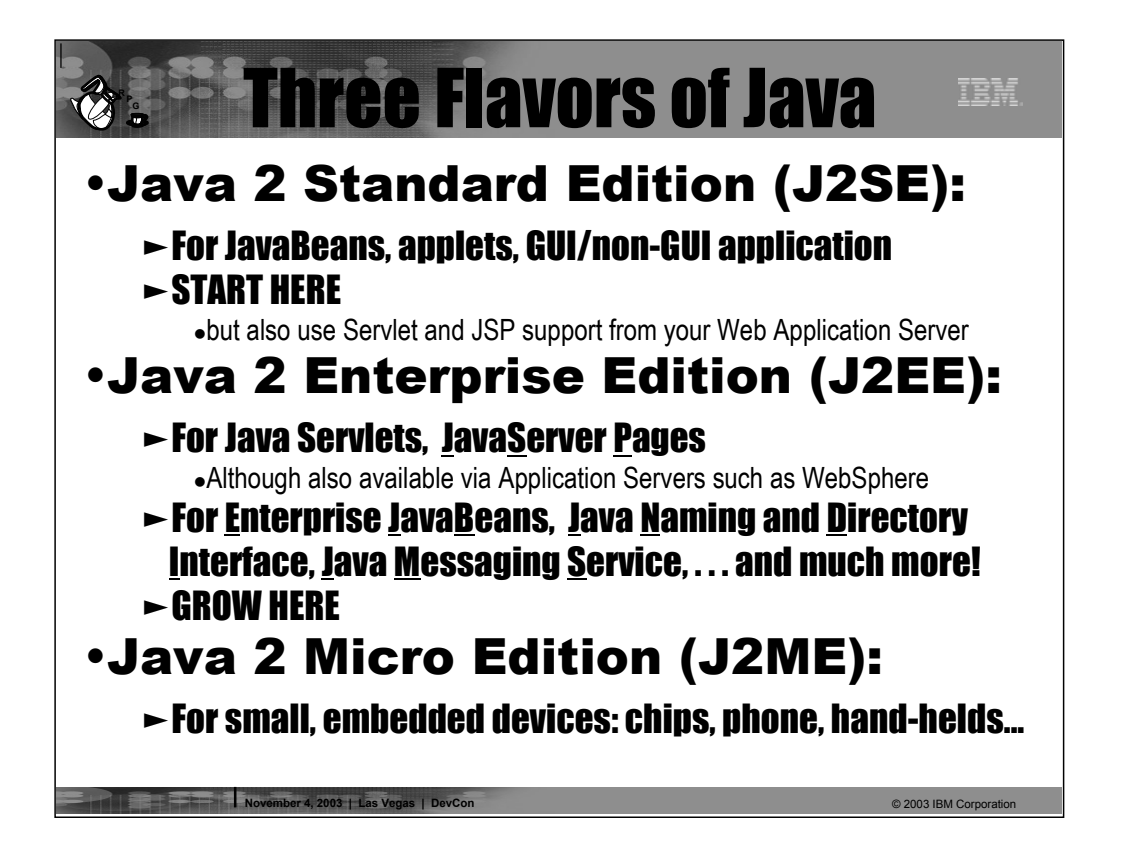

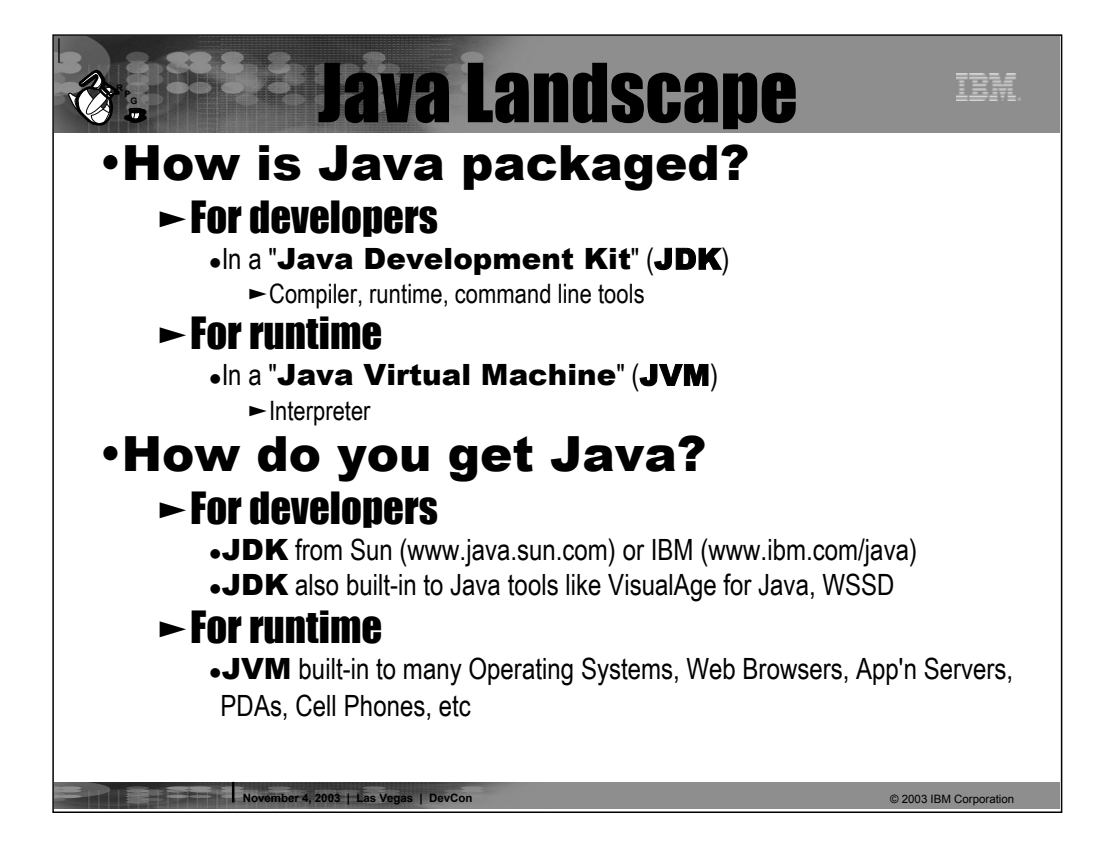

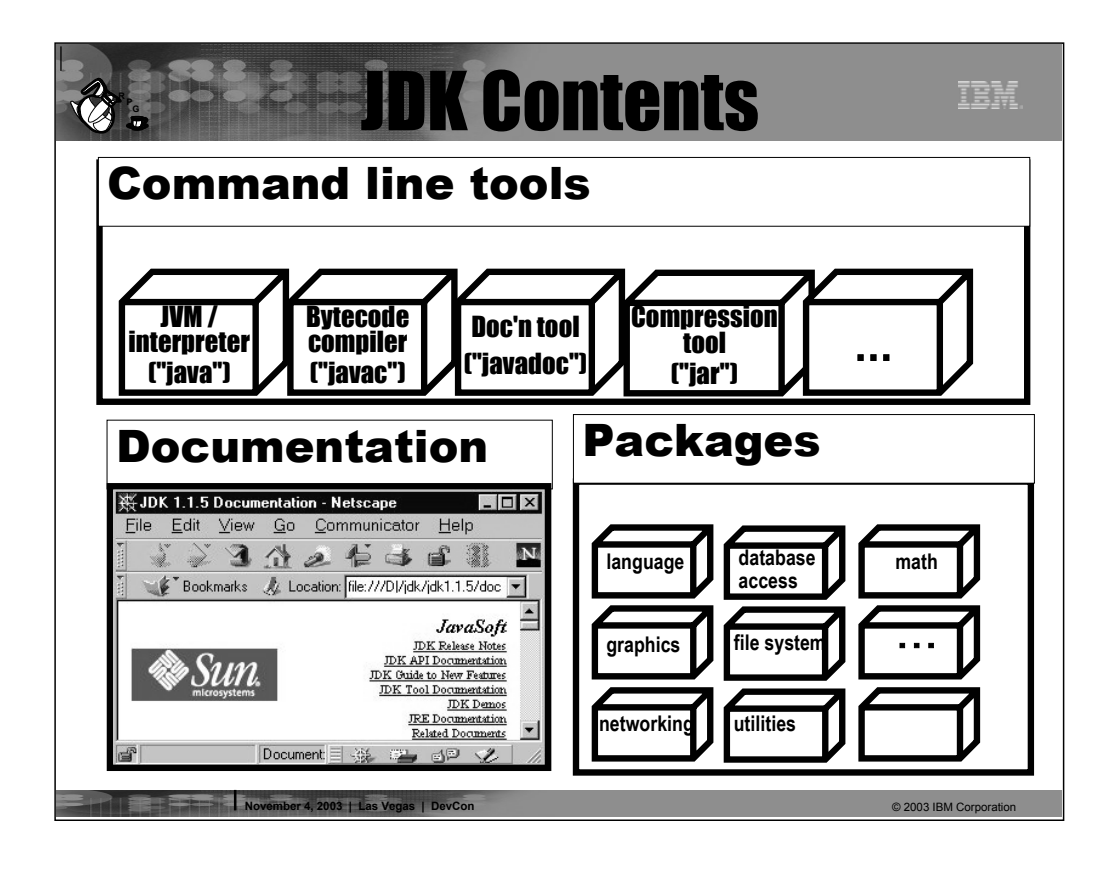

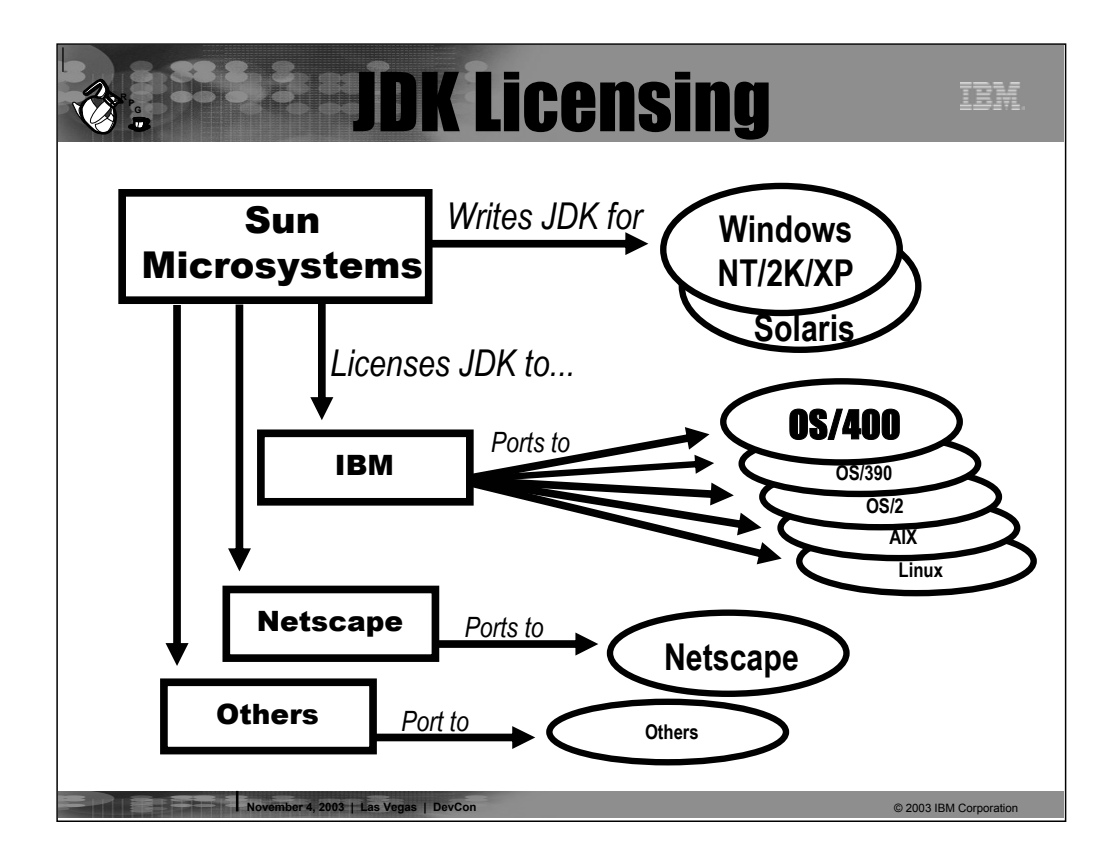

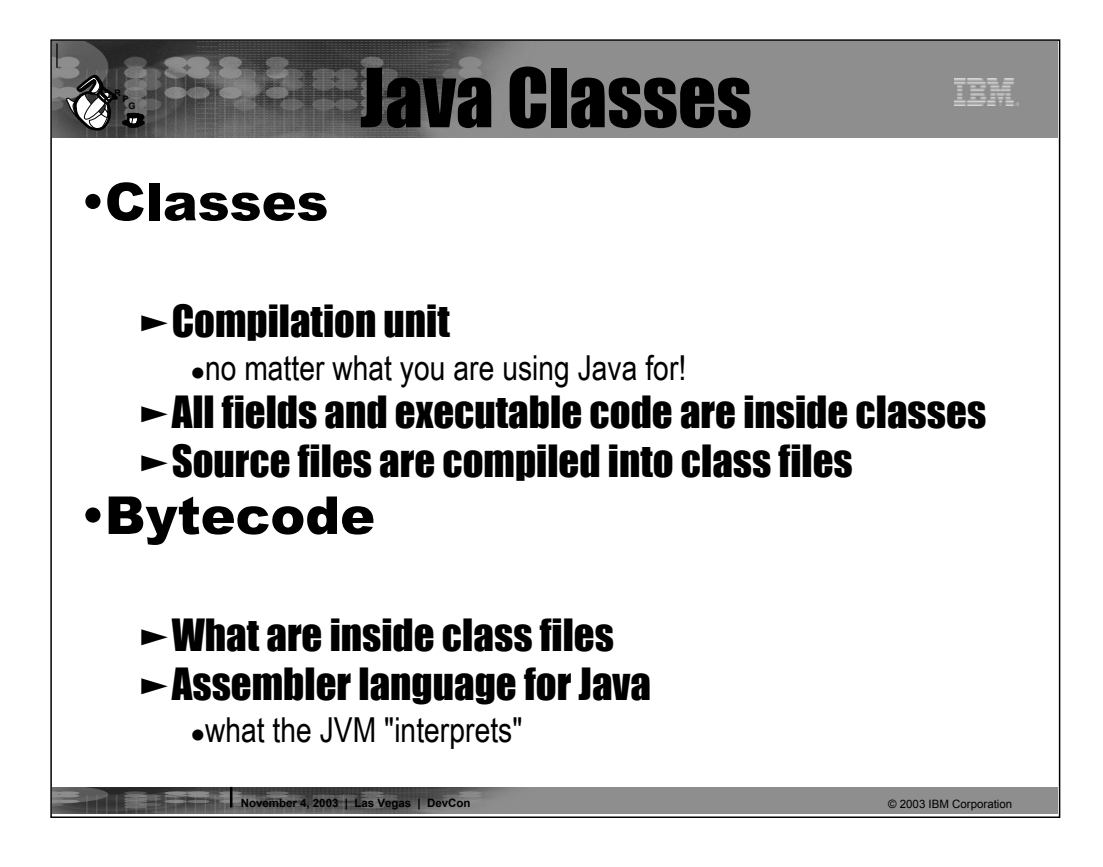

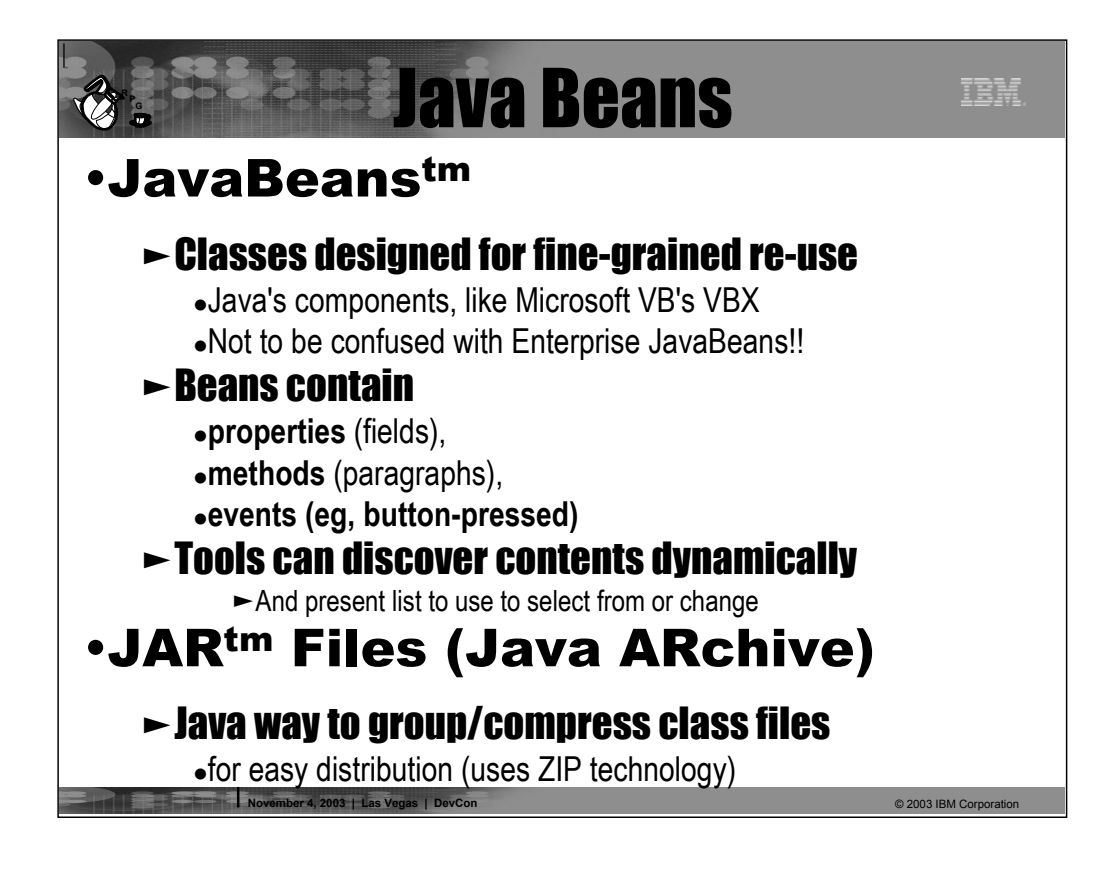

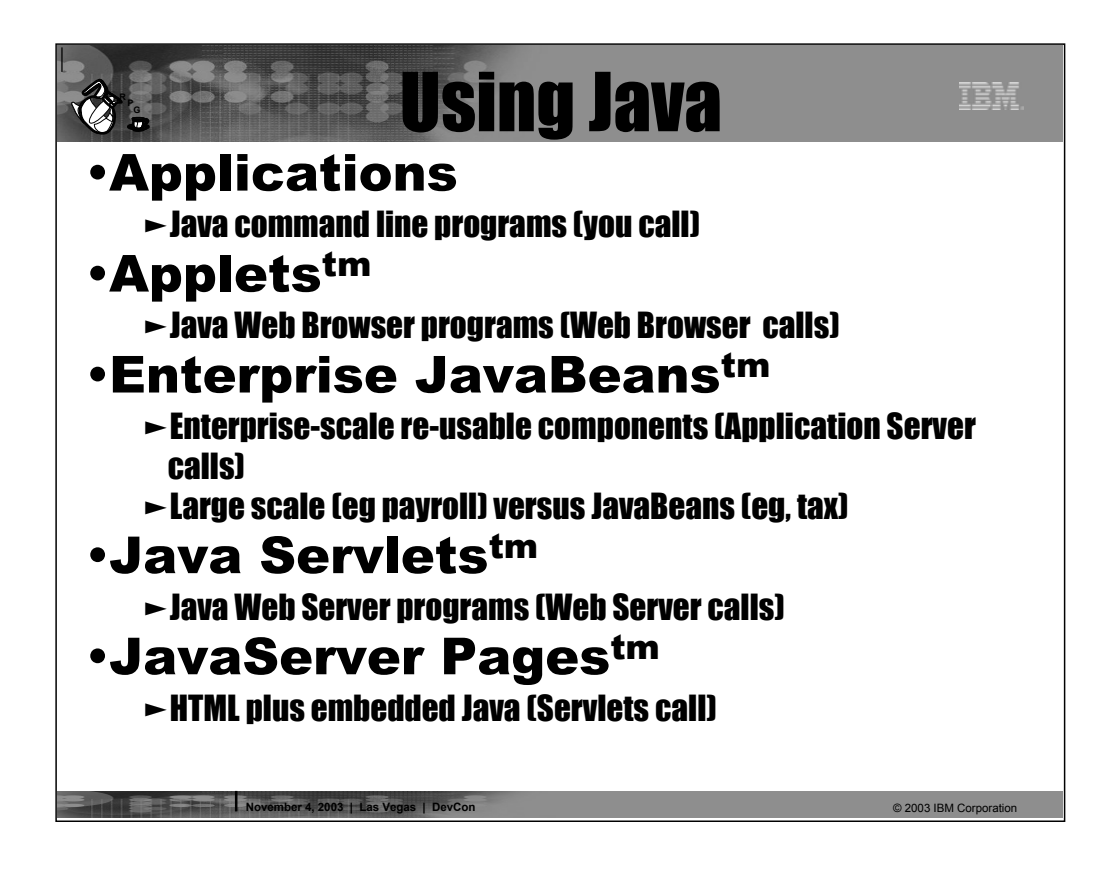

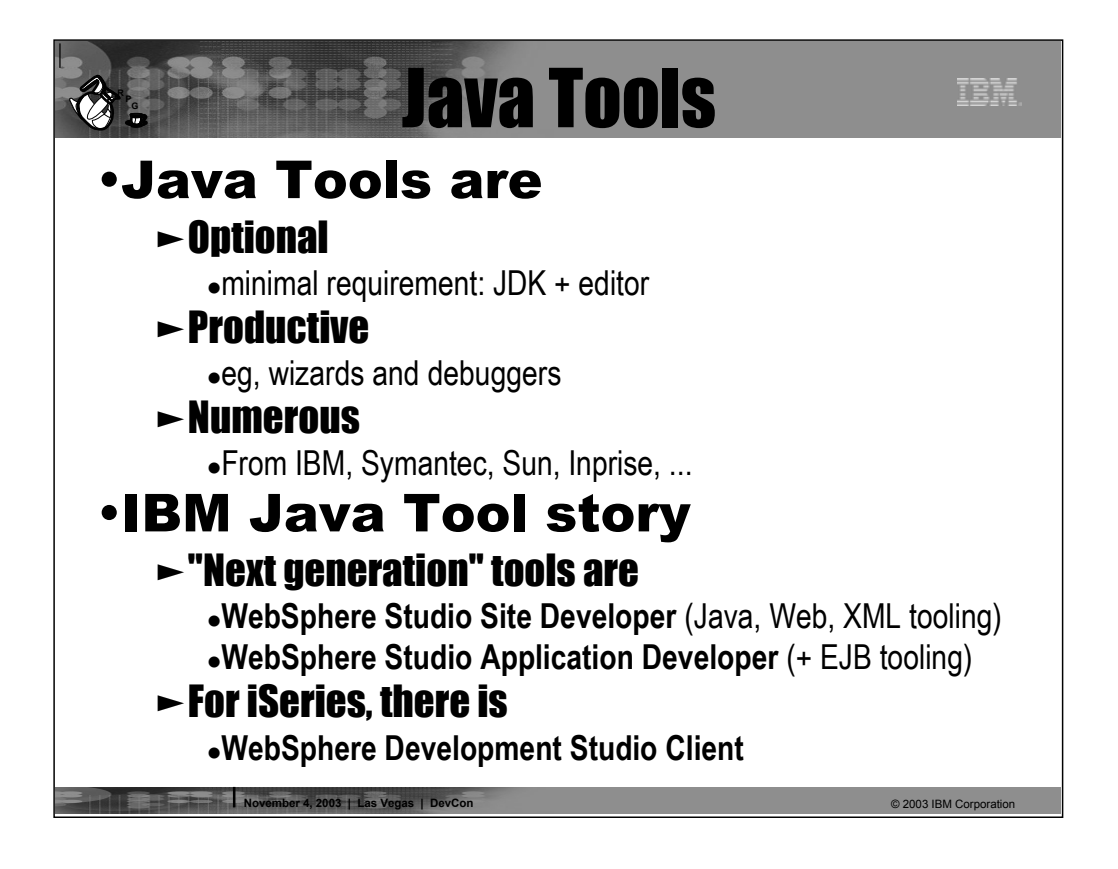

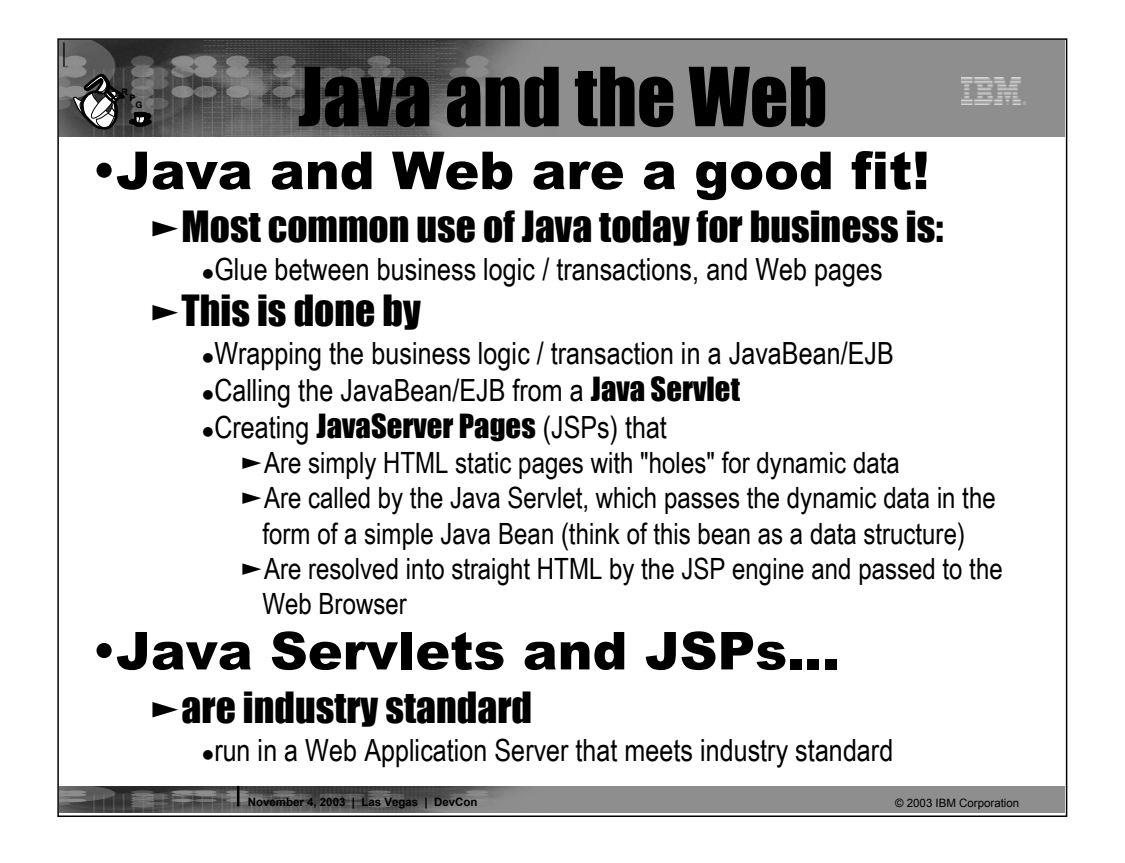

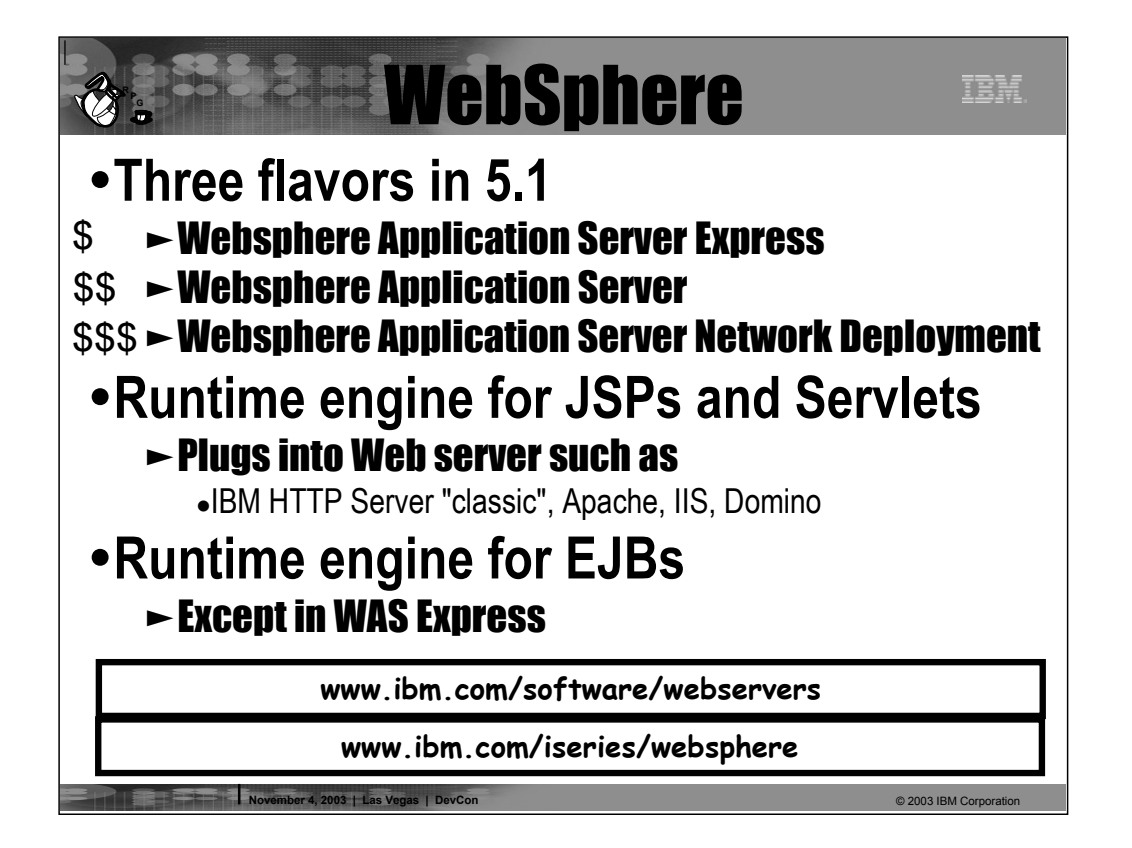

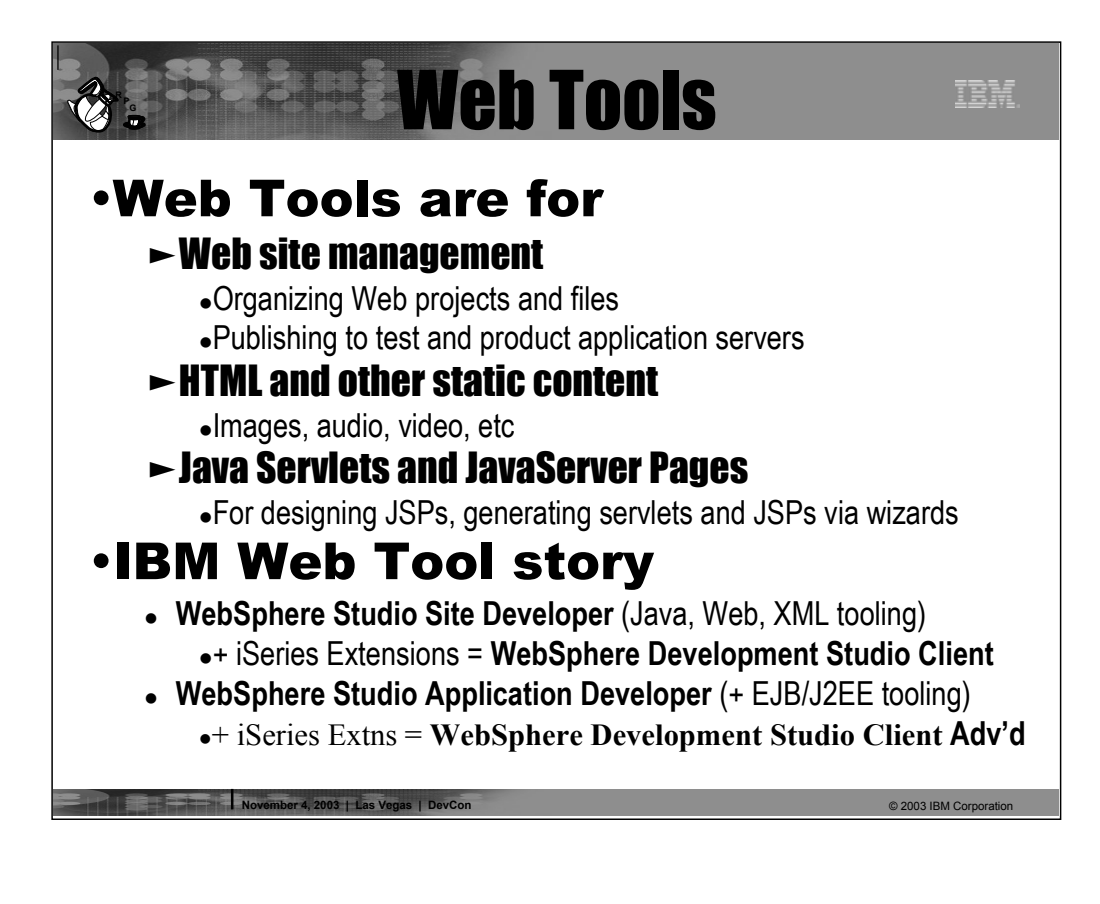

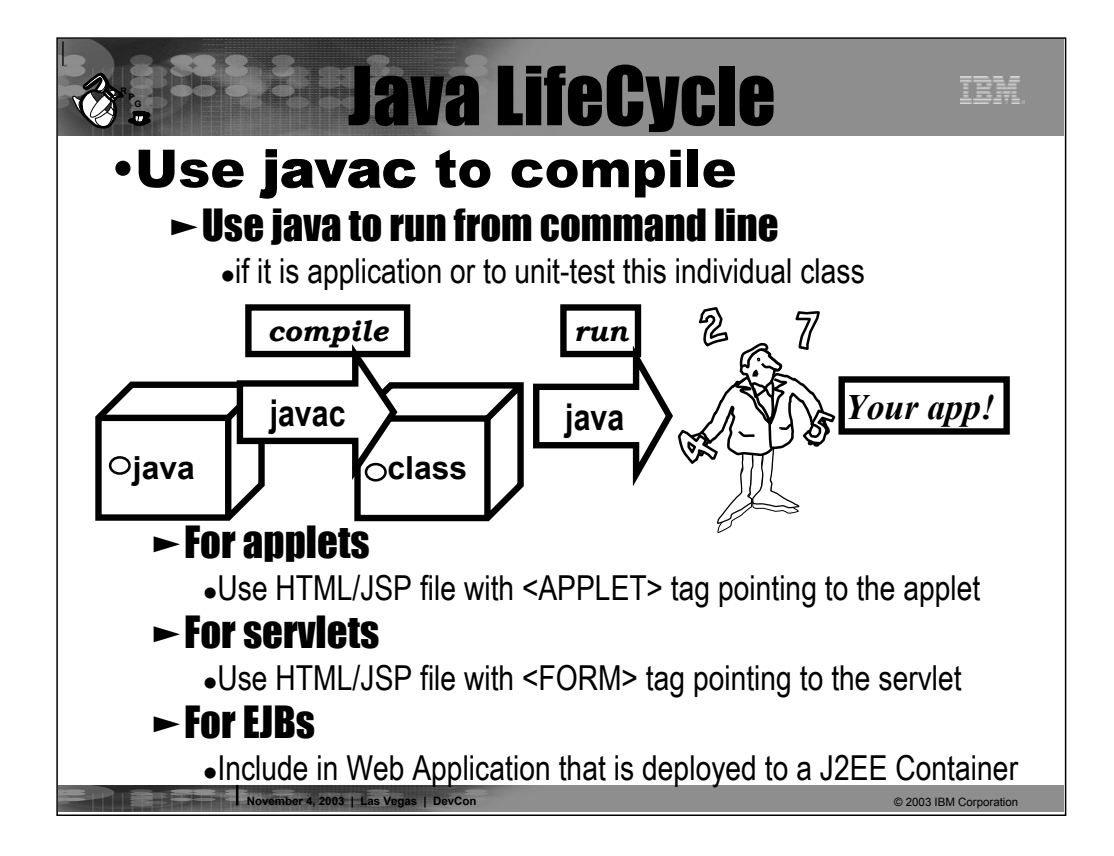

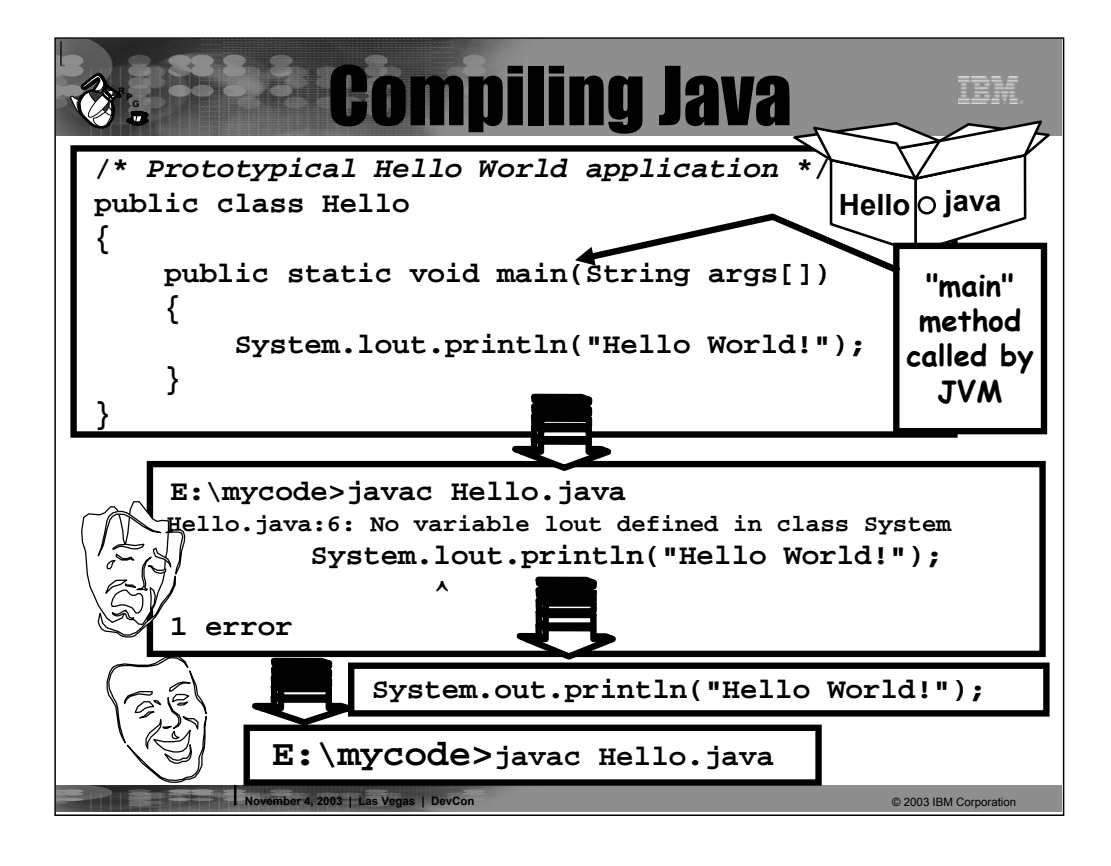

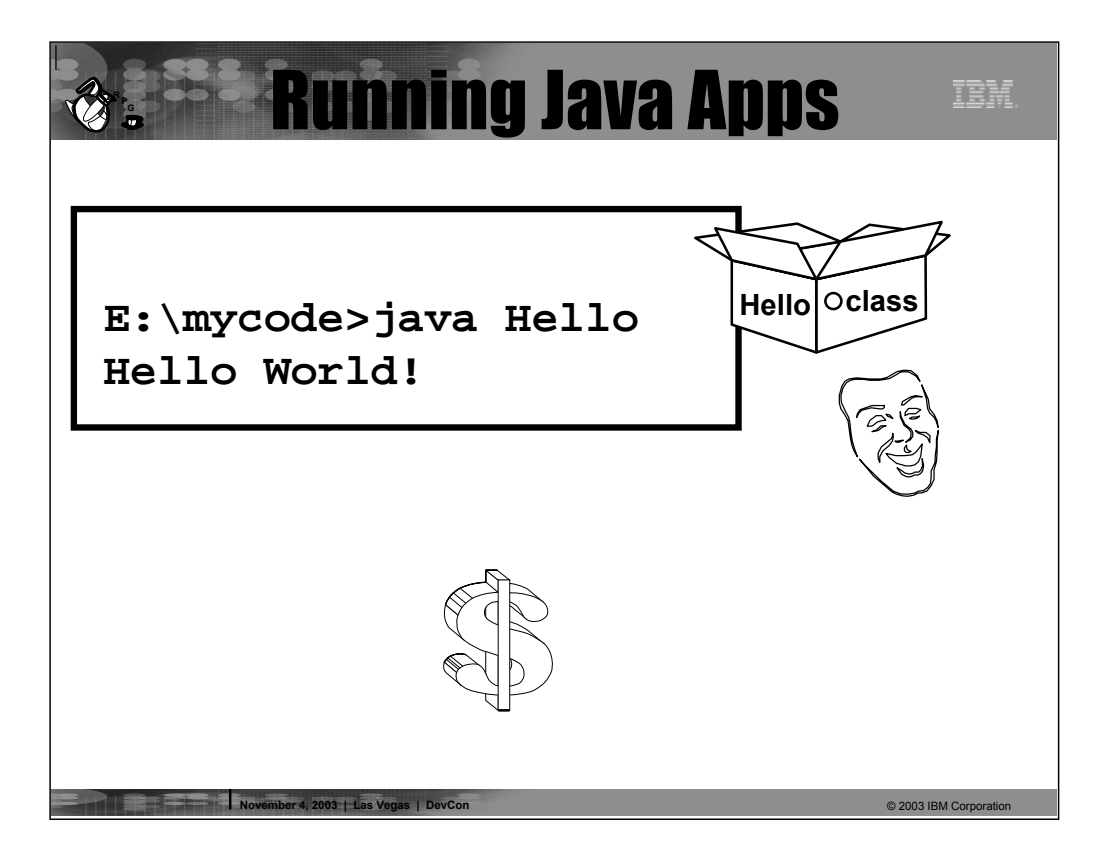

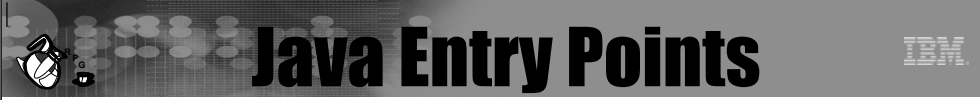

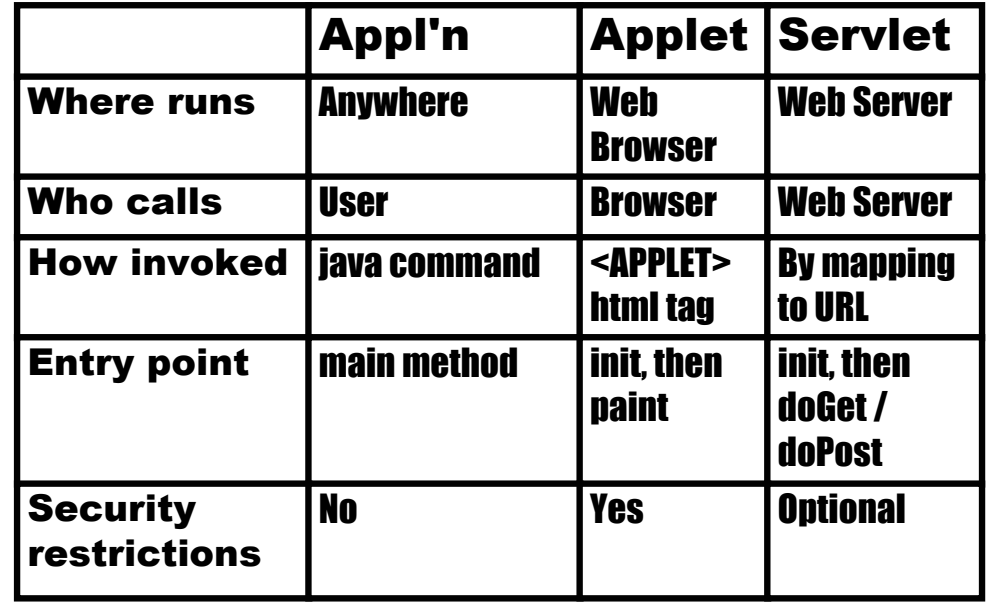

■ **November 4, 2003 | Las Vegas | DevCon** © 2003 IBM Corporation © 2003 IBM Corporation

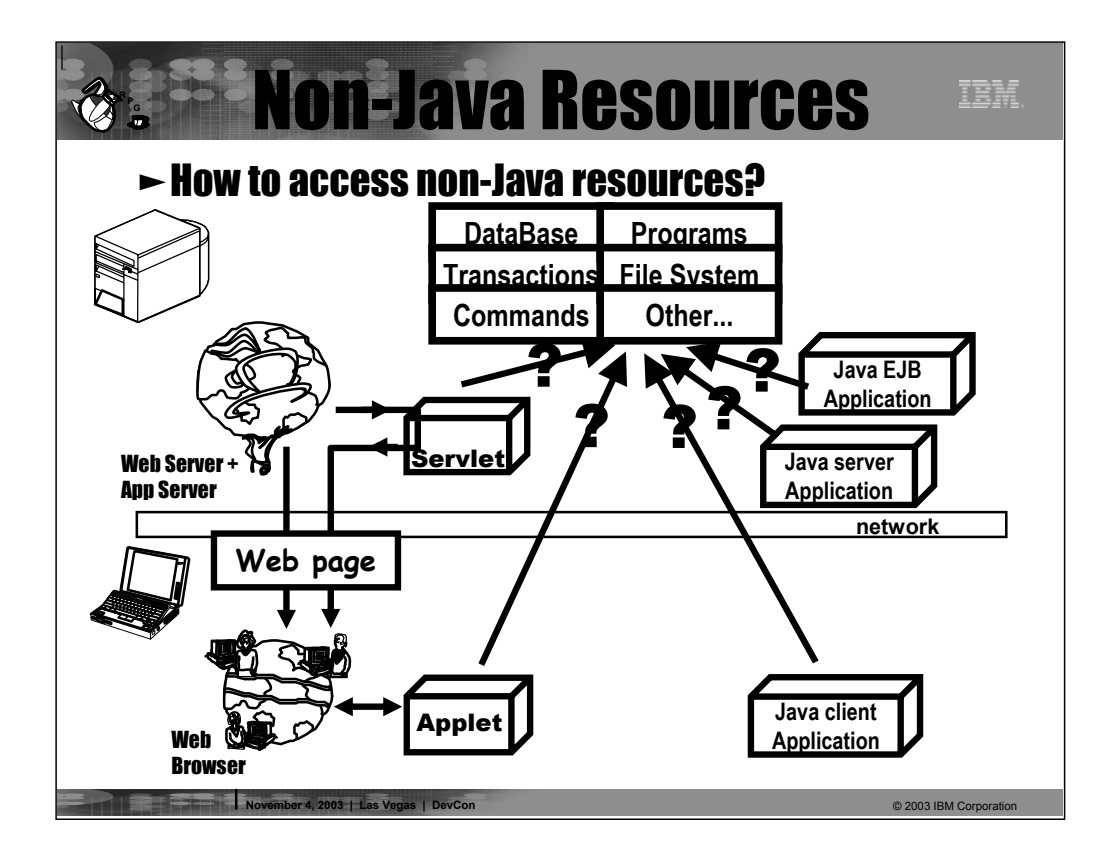

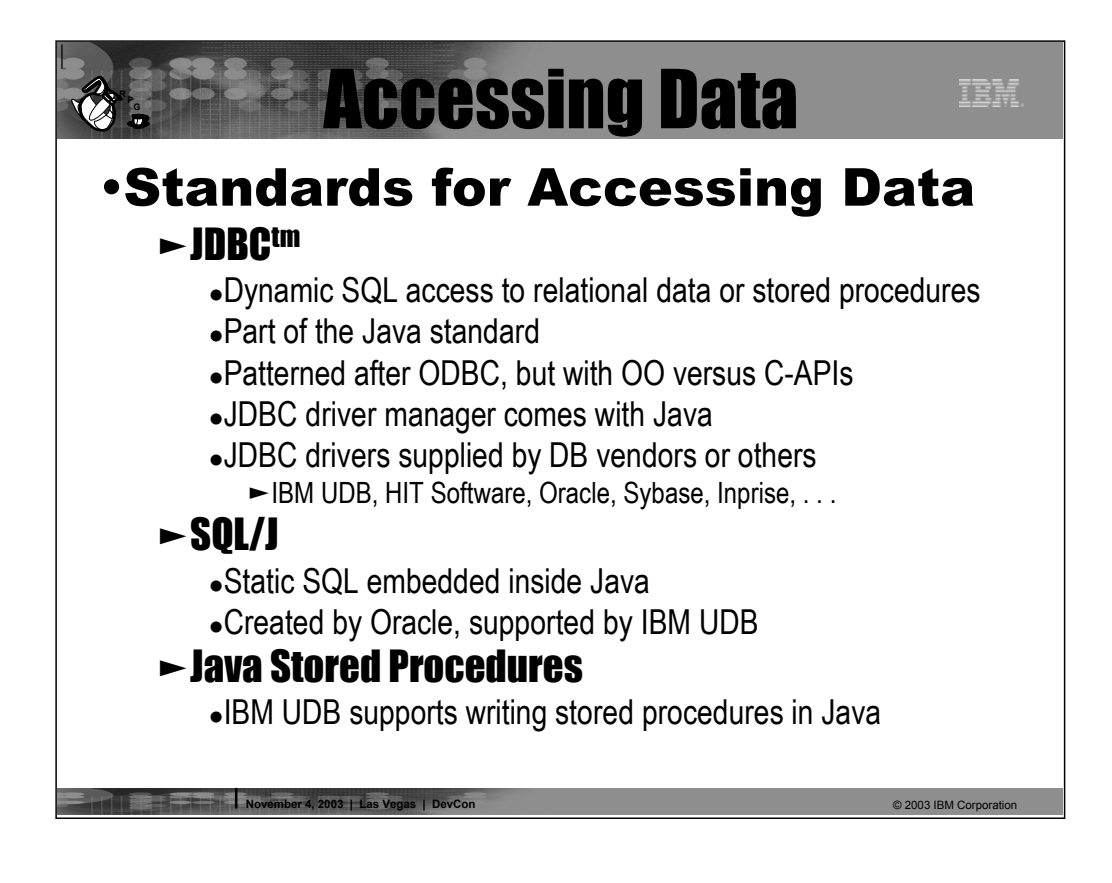

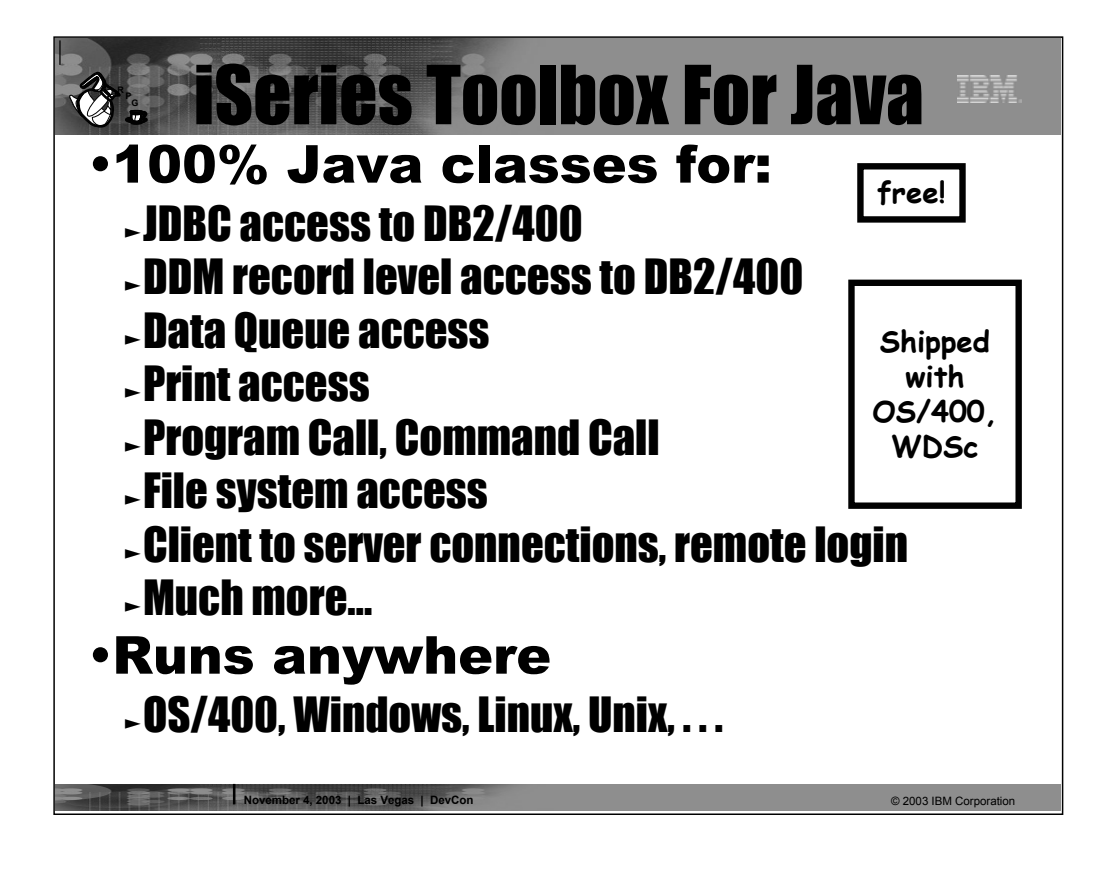

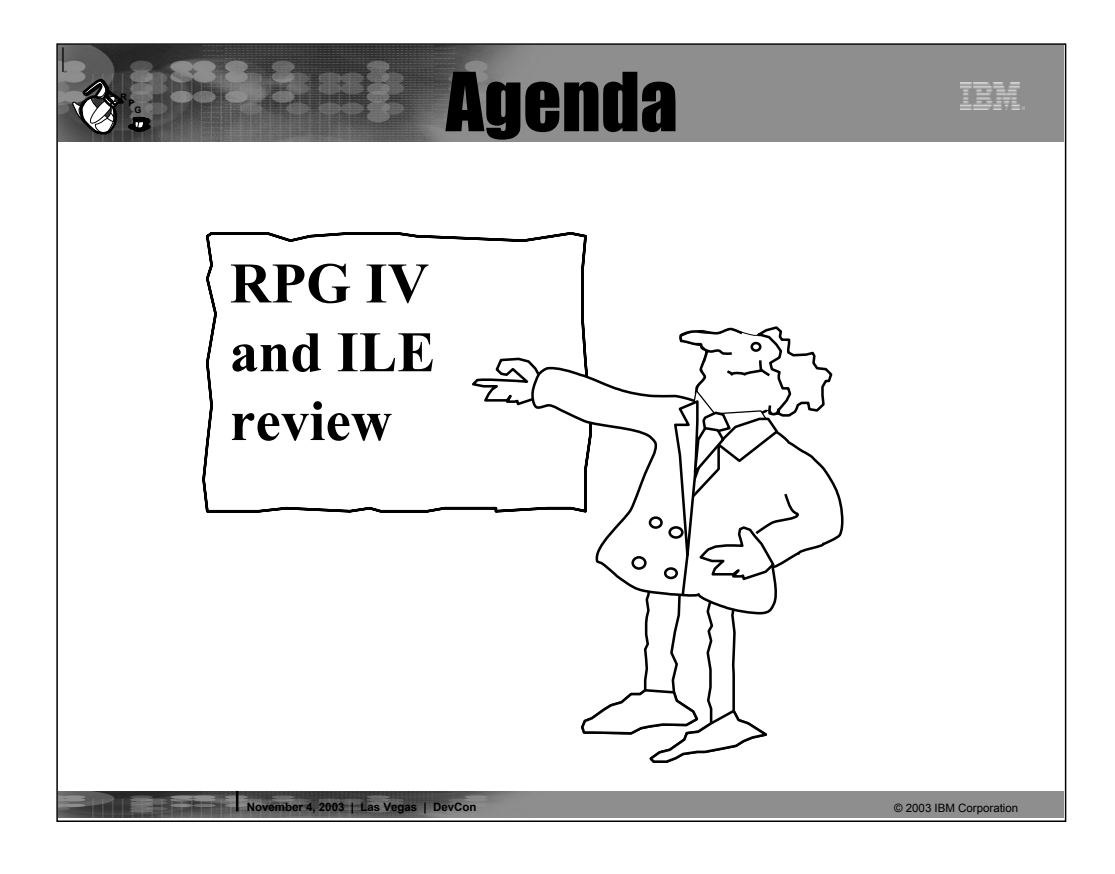

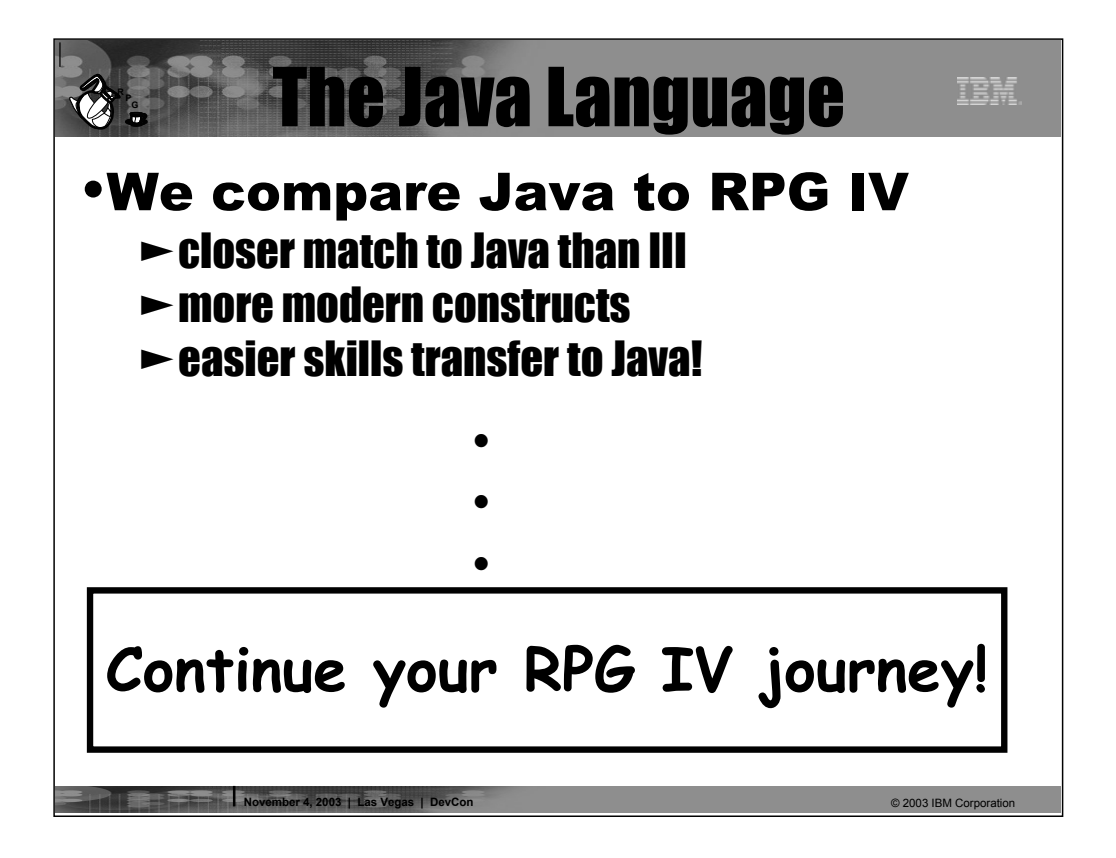

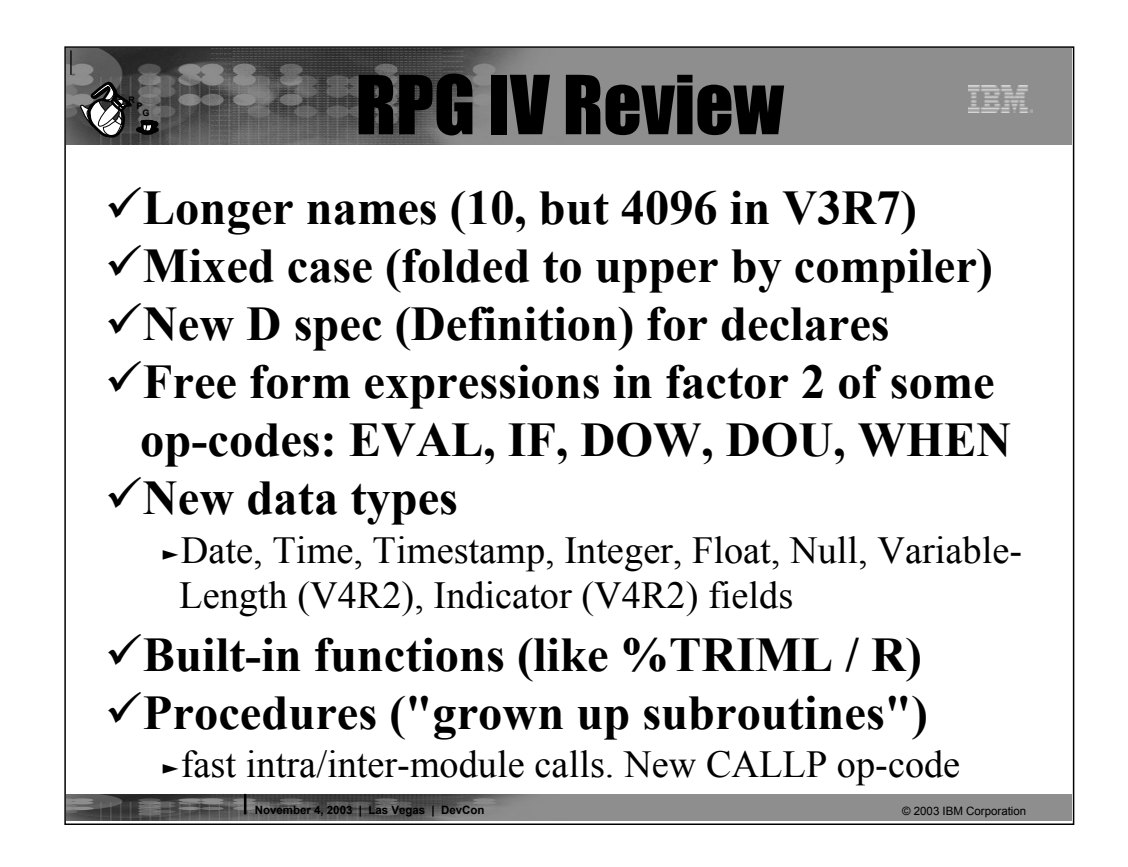

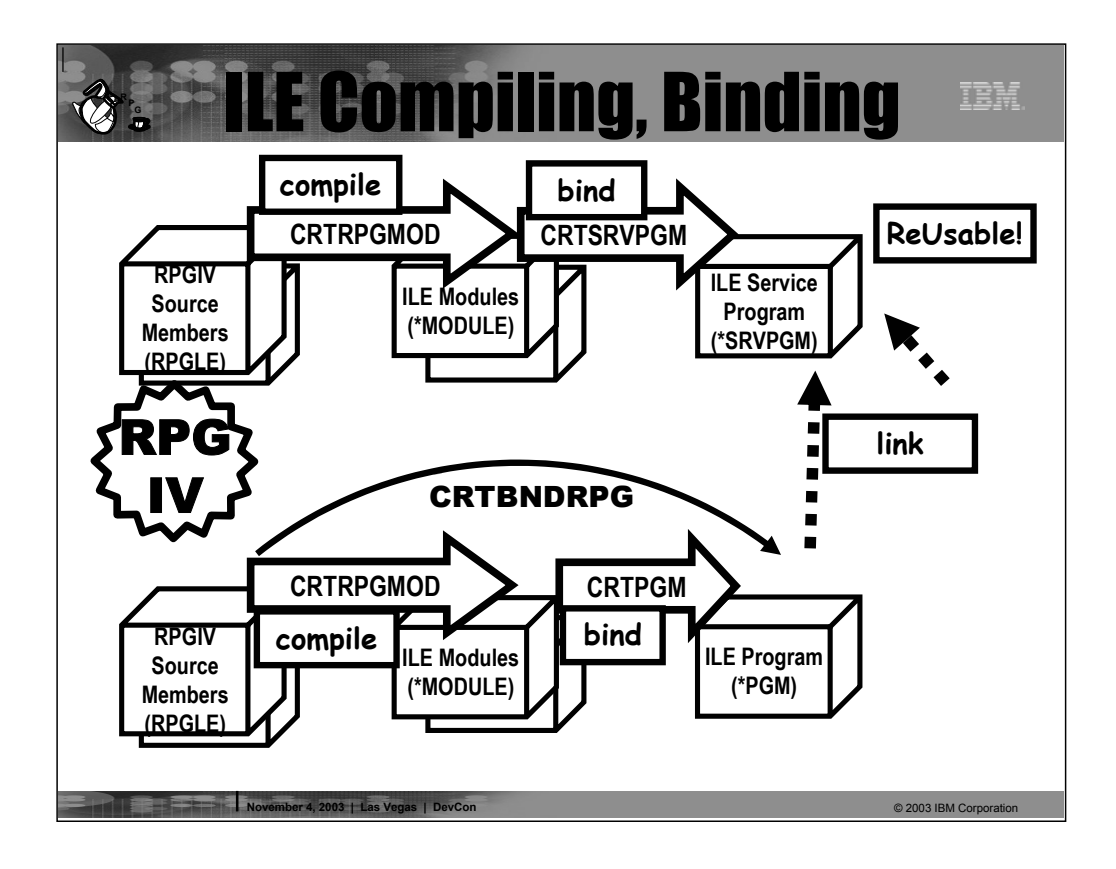

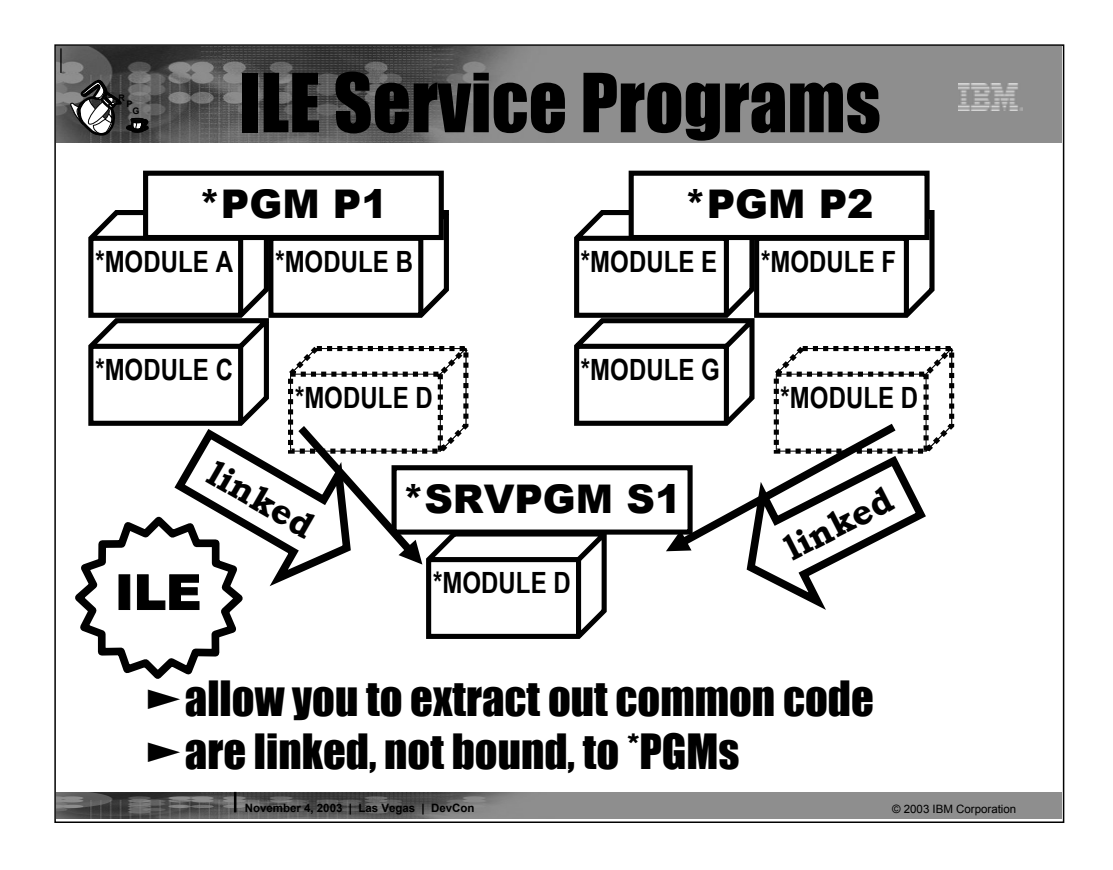

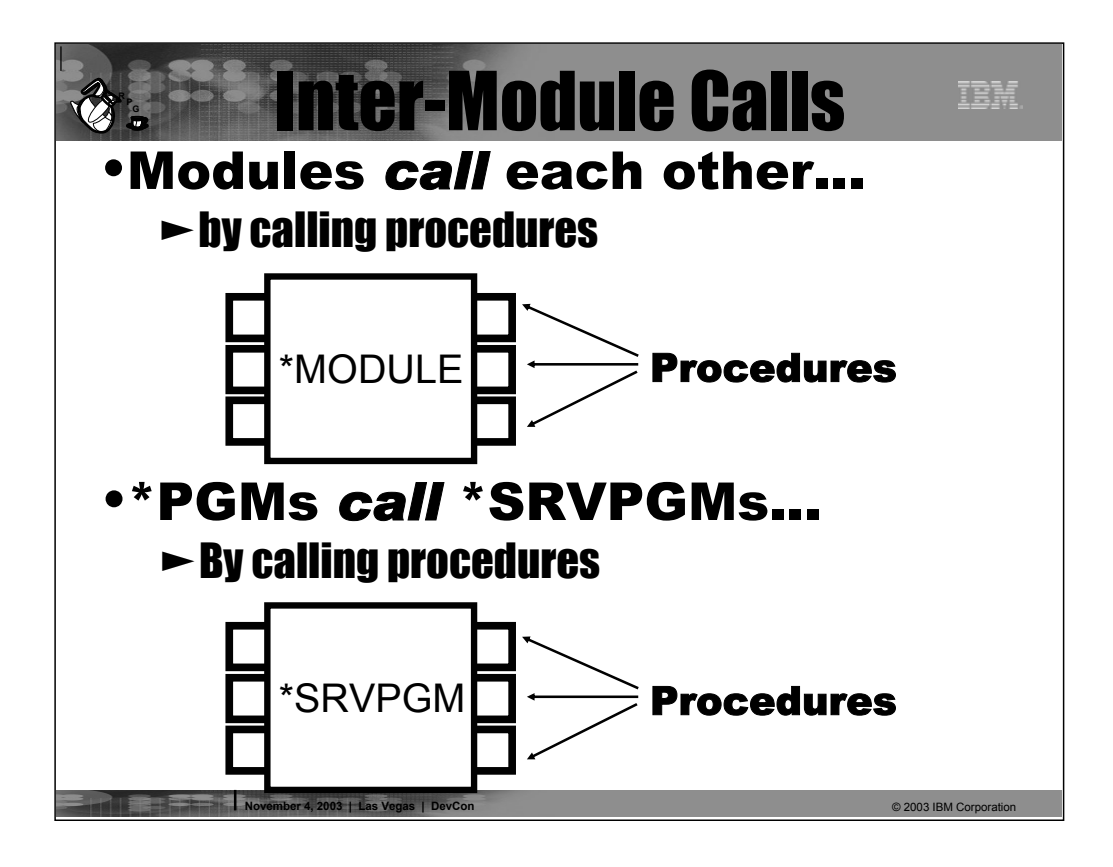

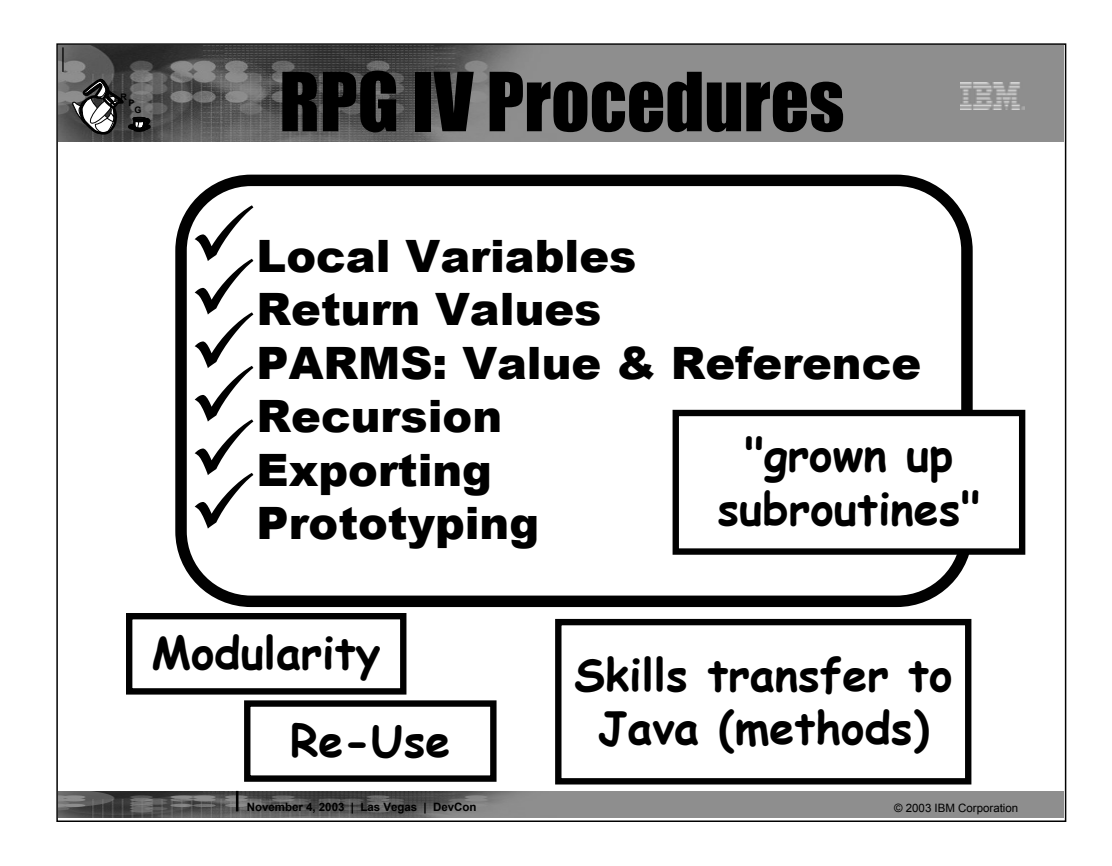

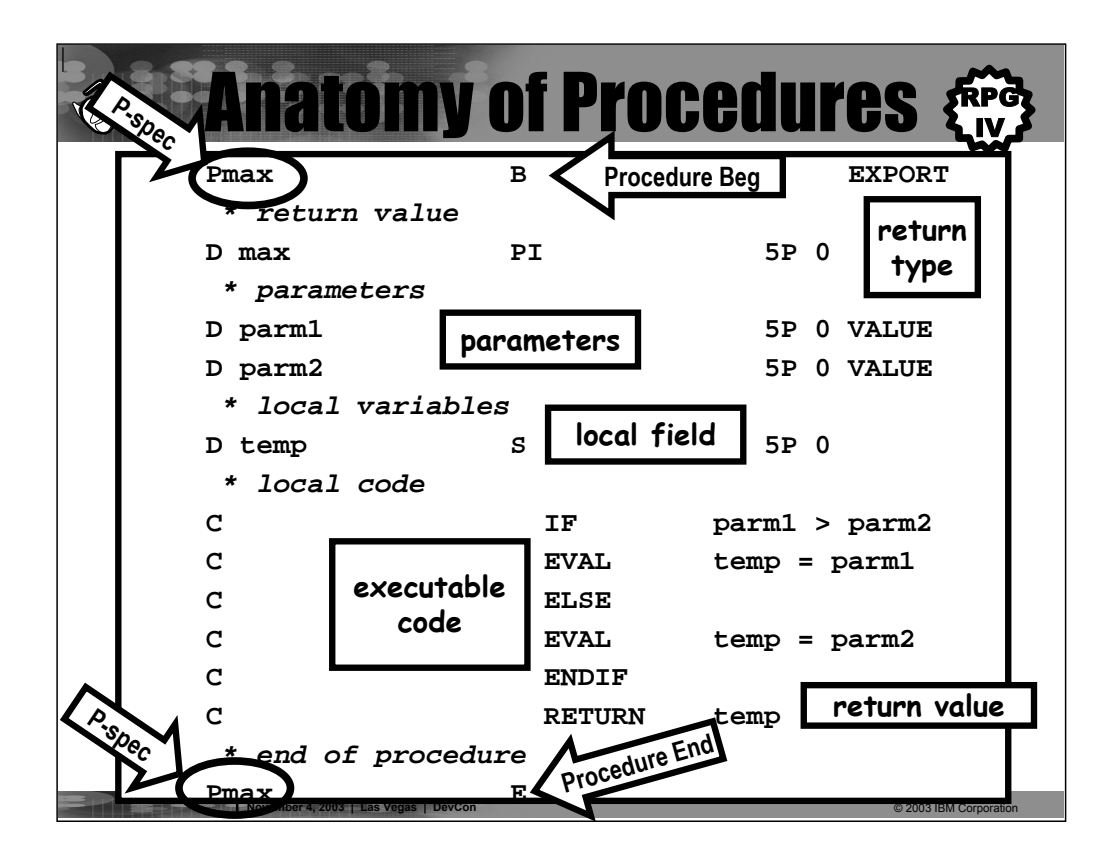

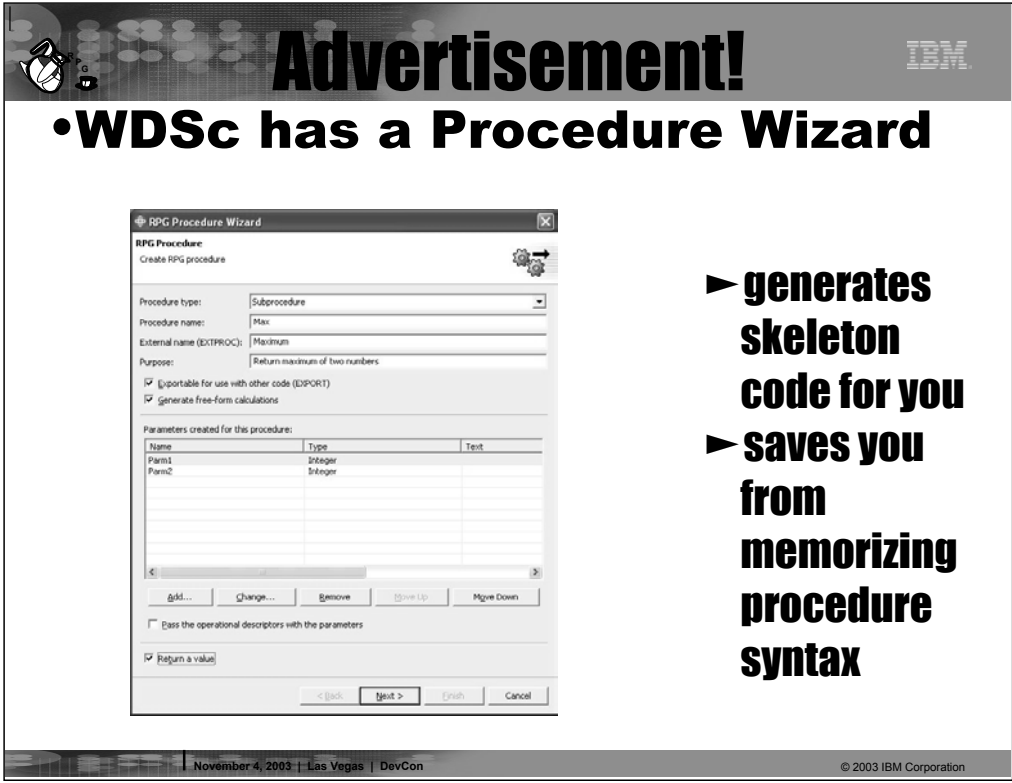

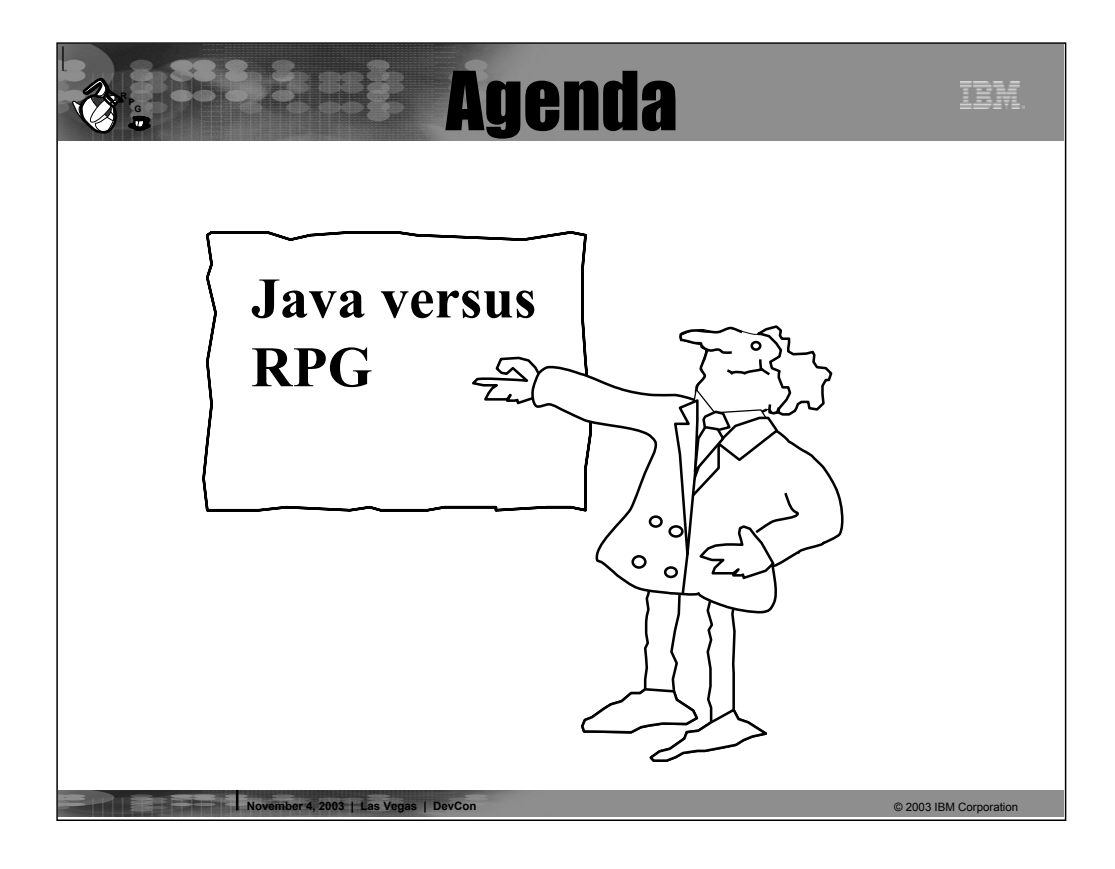

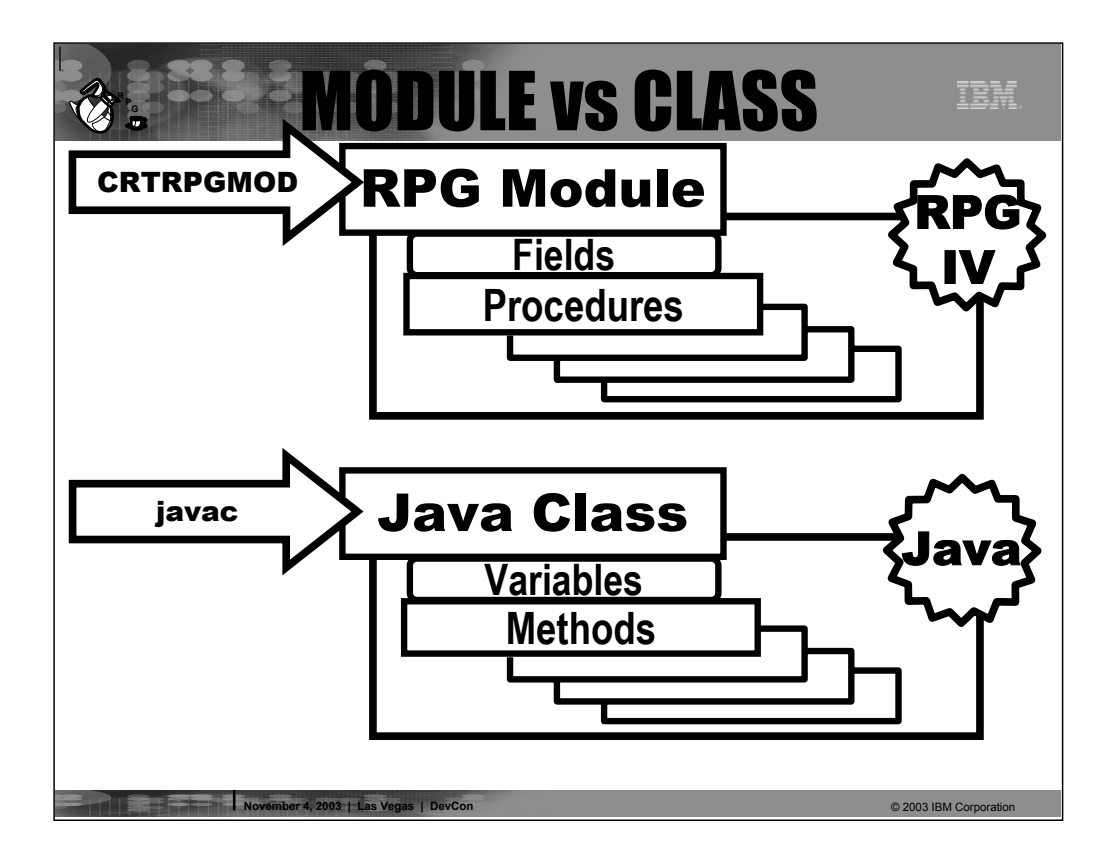

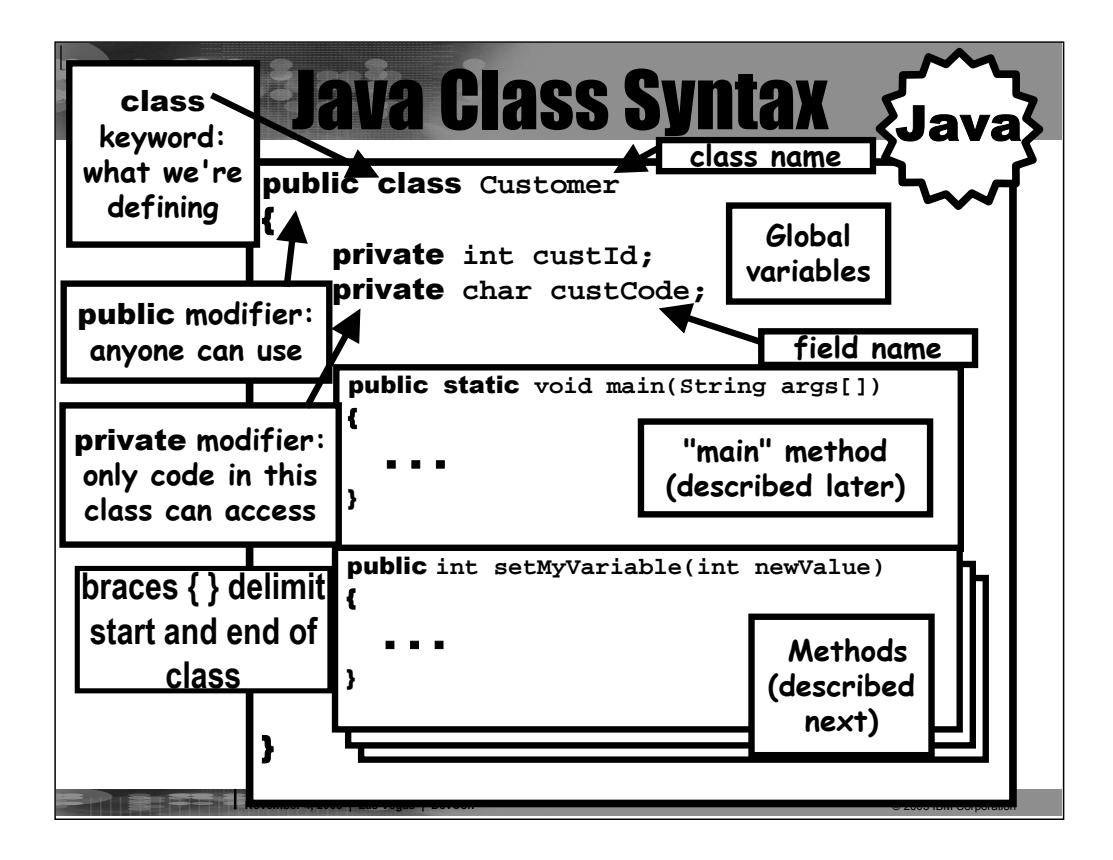
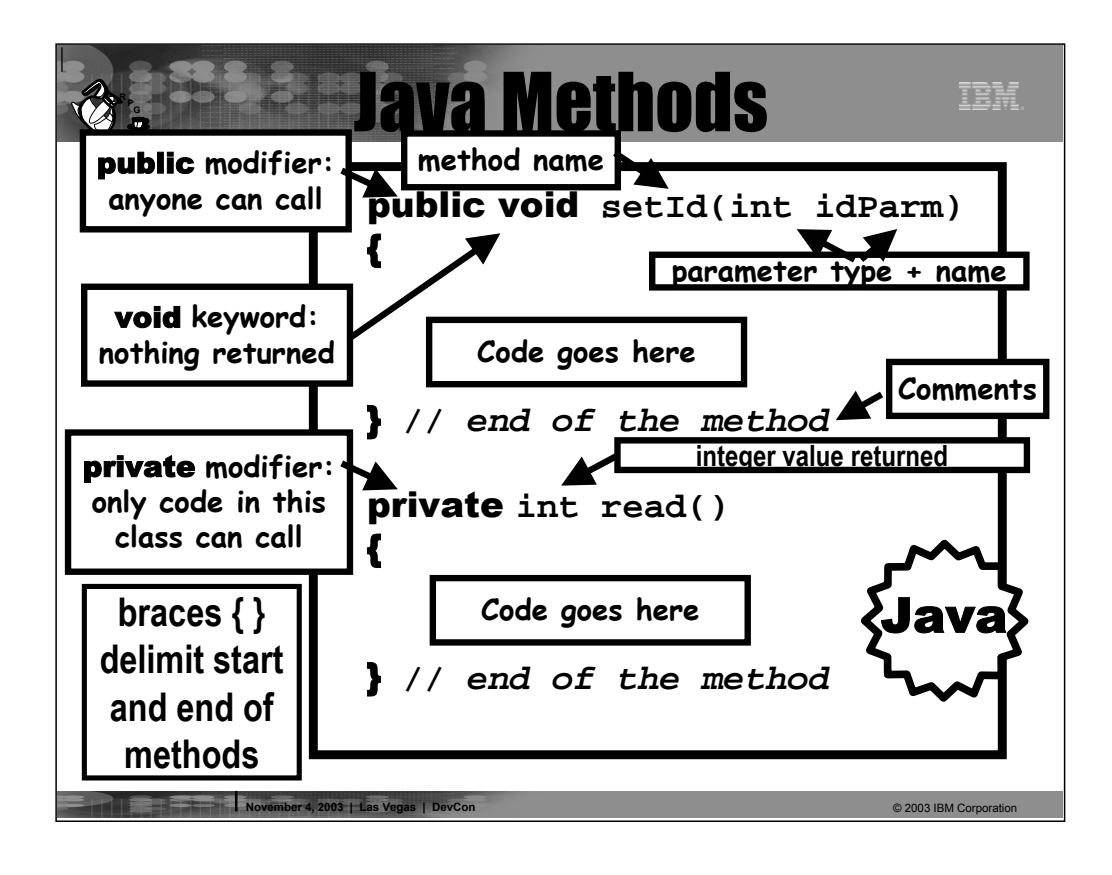

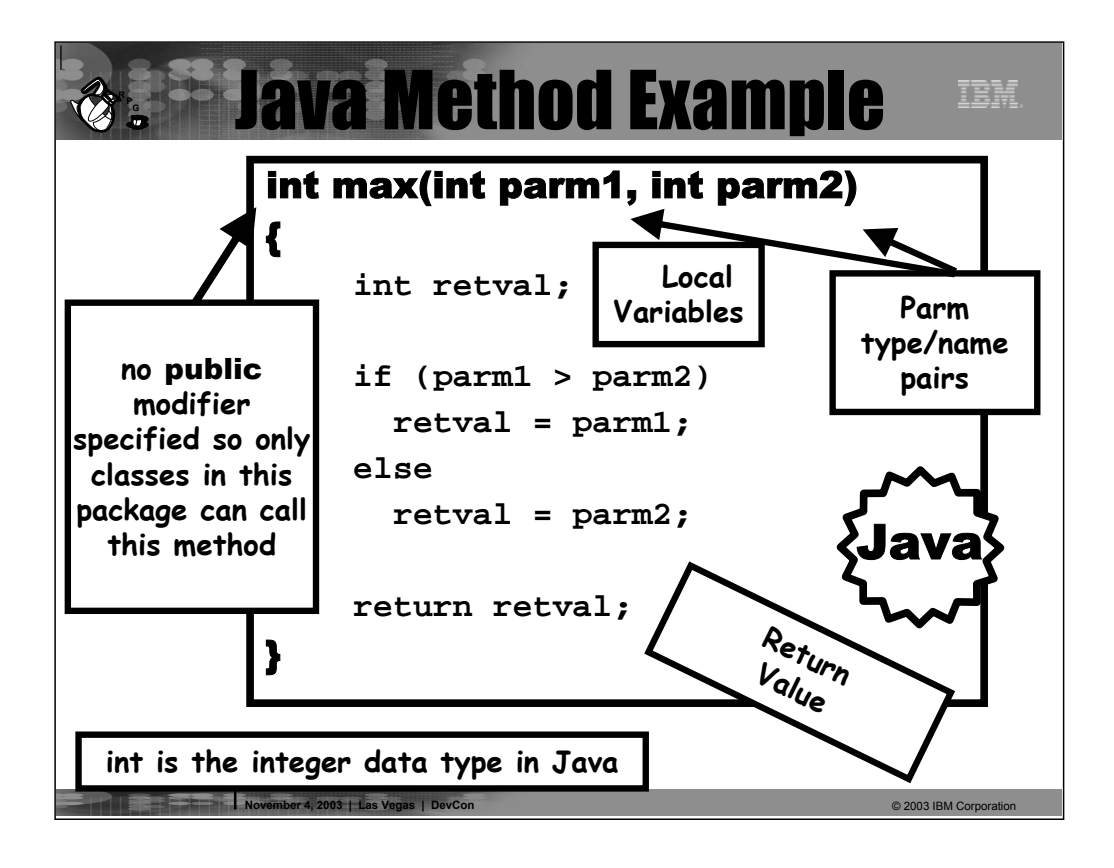

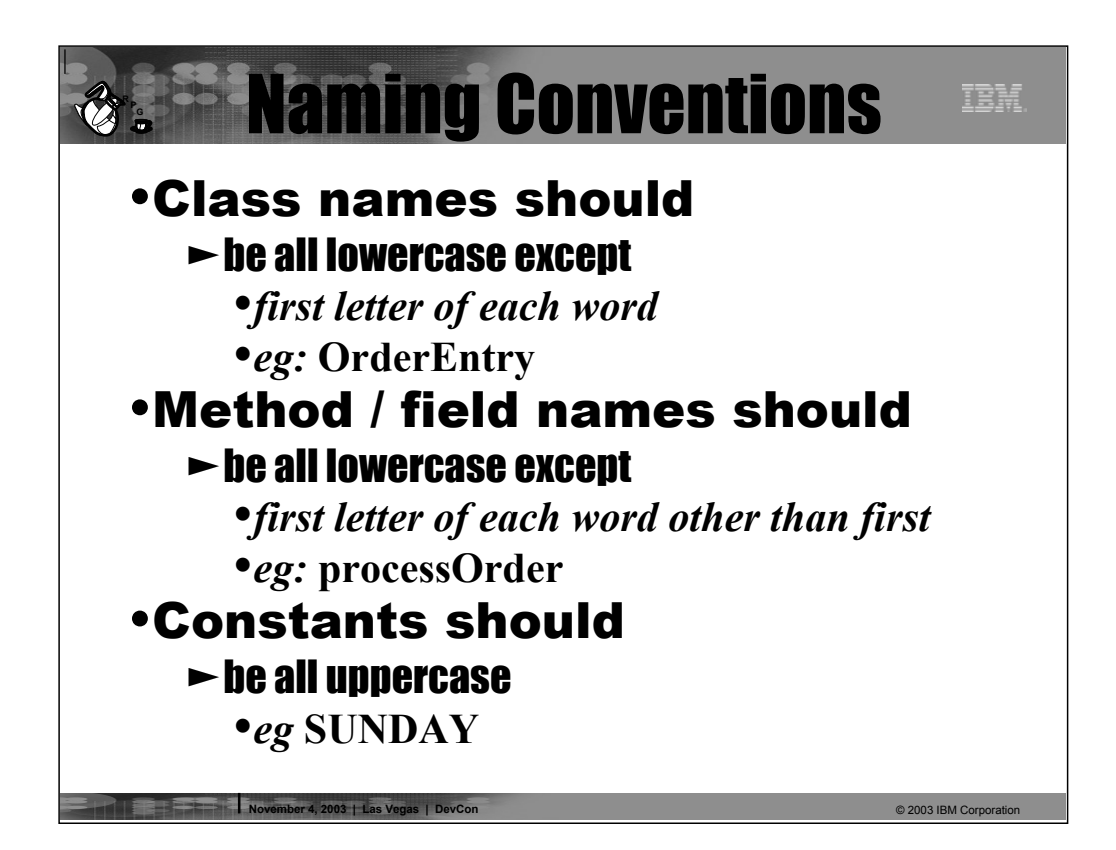

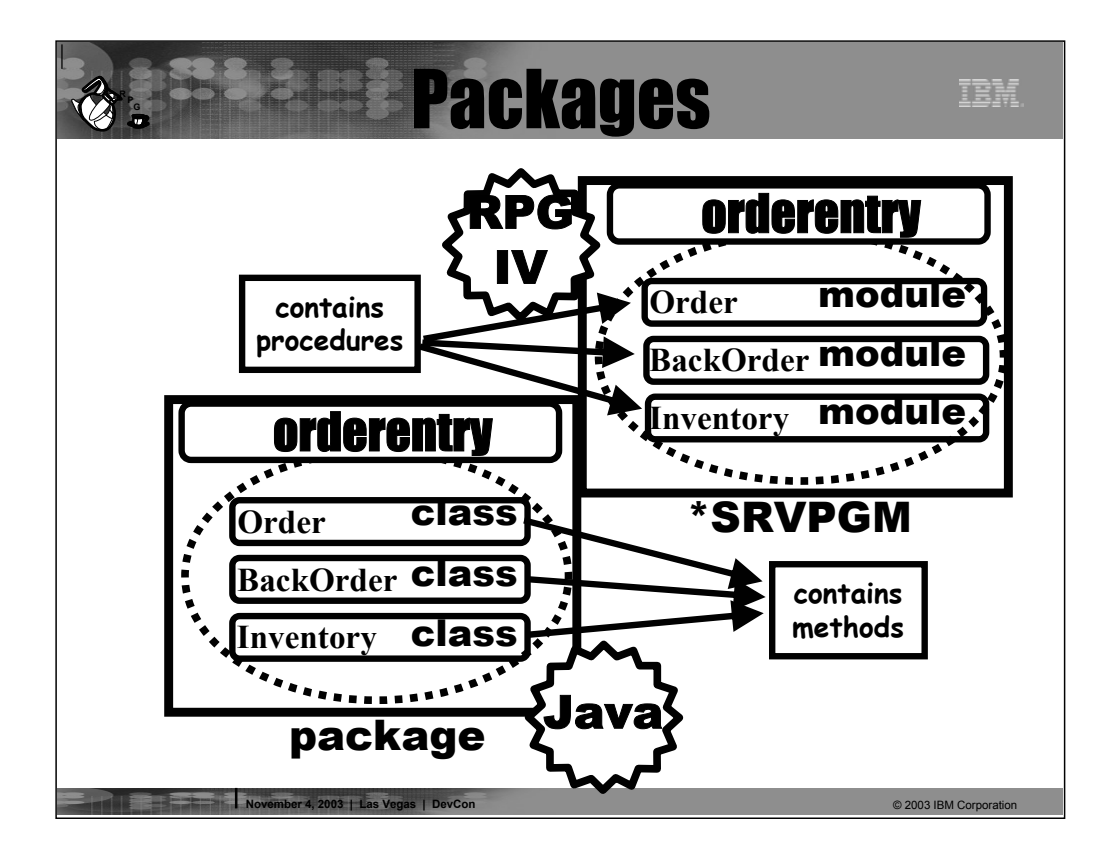

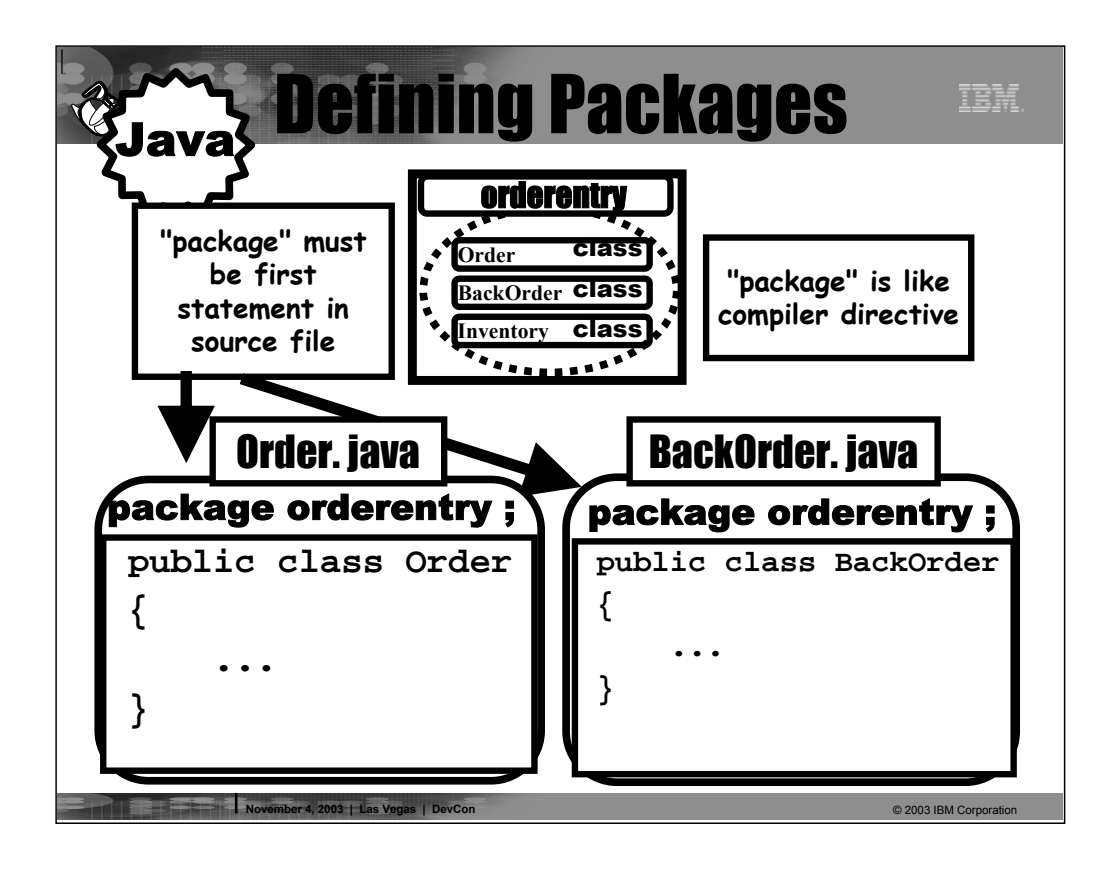

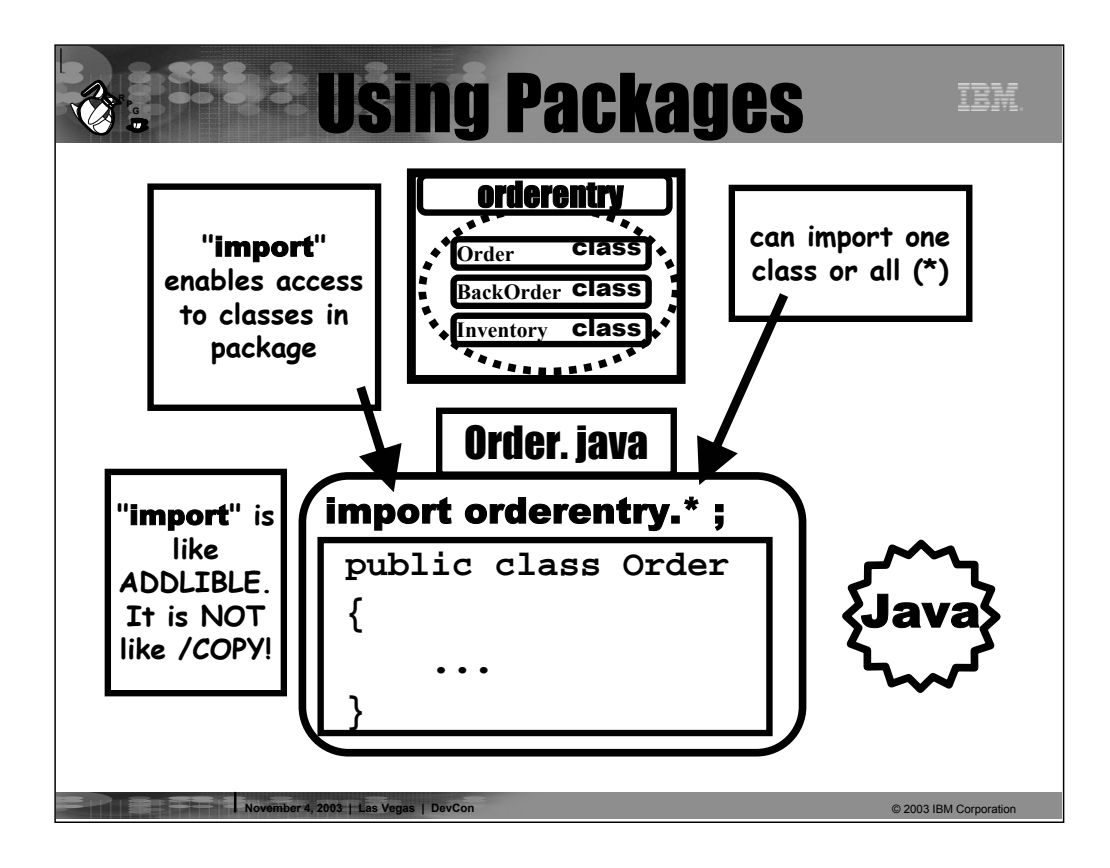

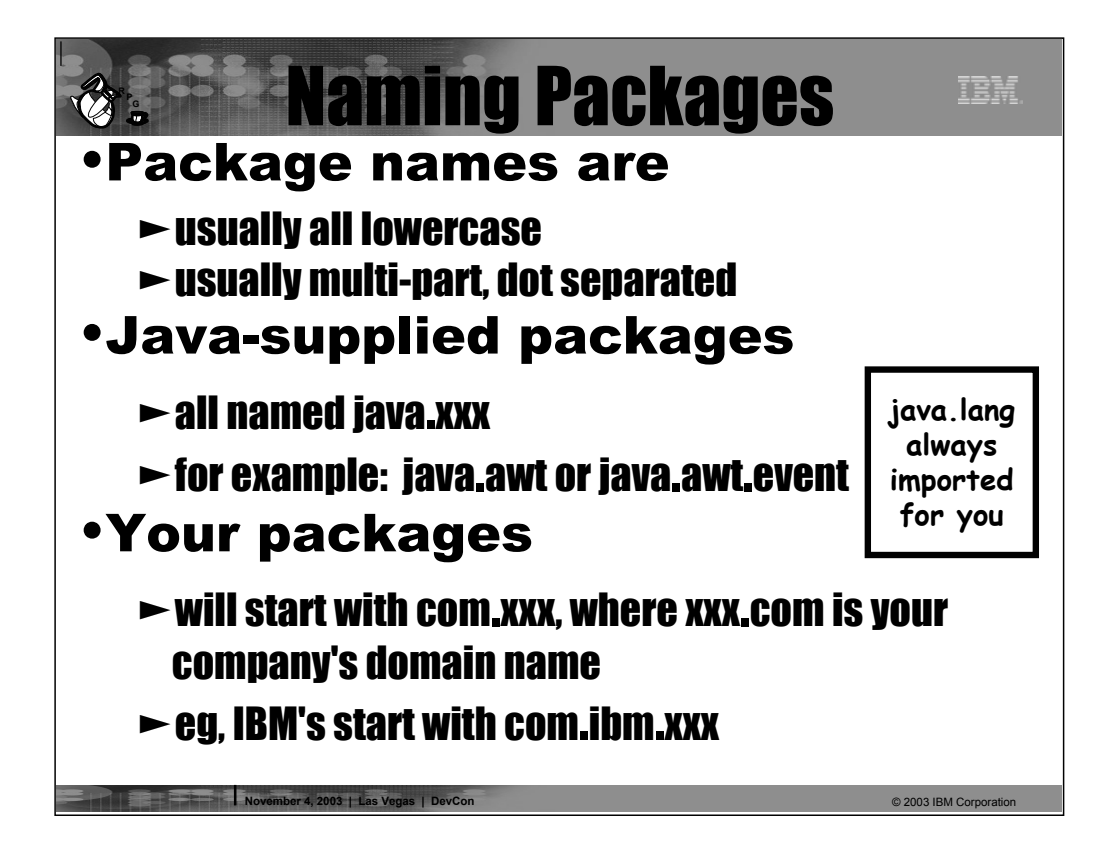

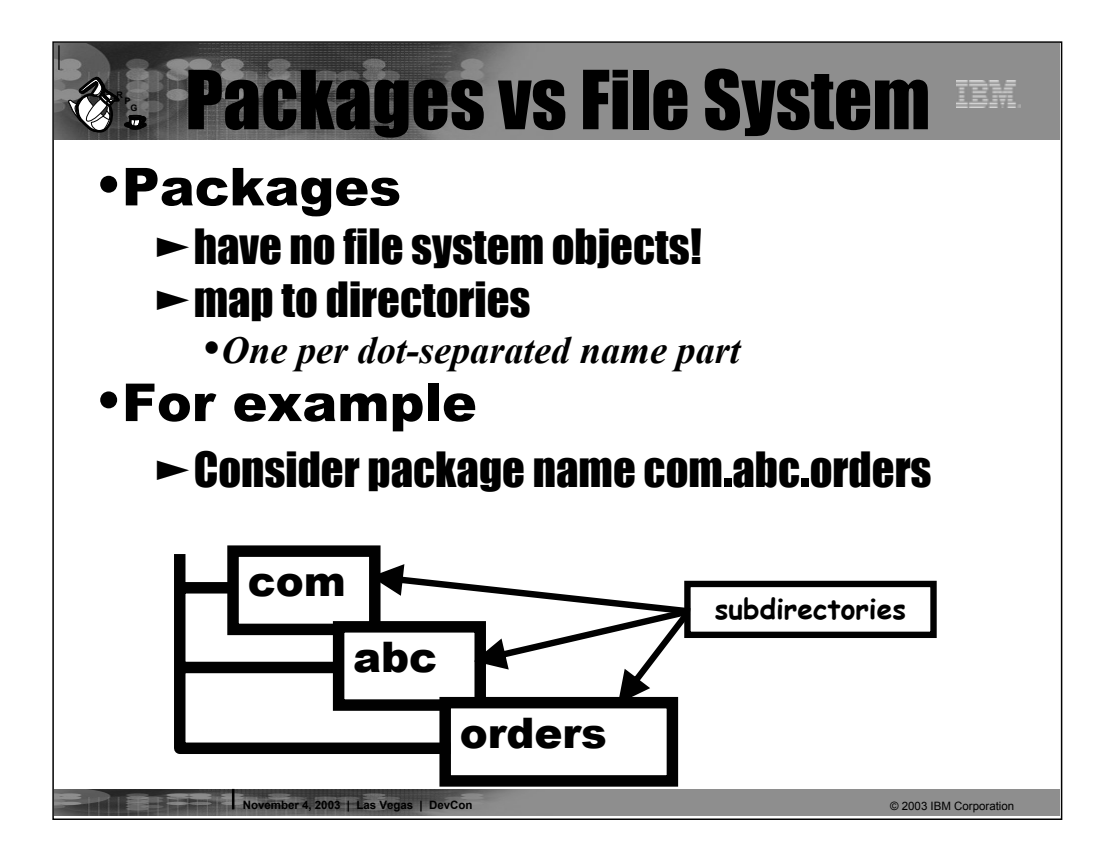

## Comparing Anatomies IBM. **R P G**

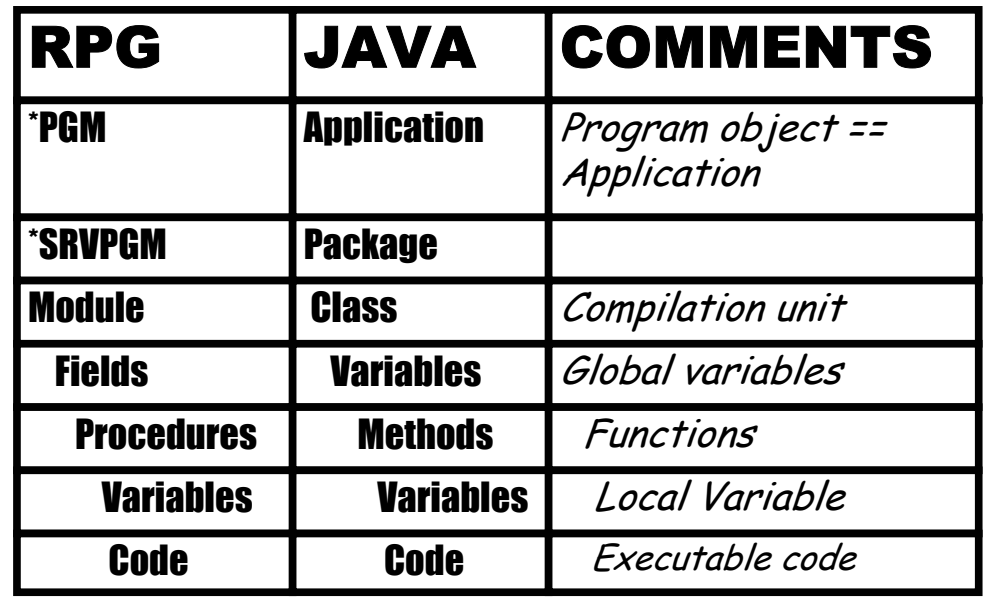

 $@$  2003 IBM Corp

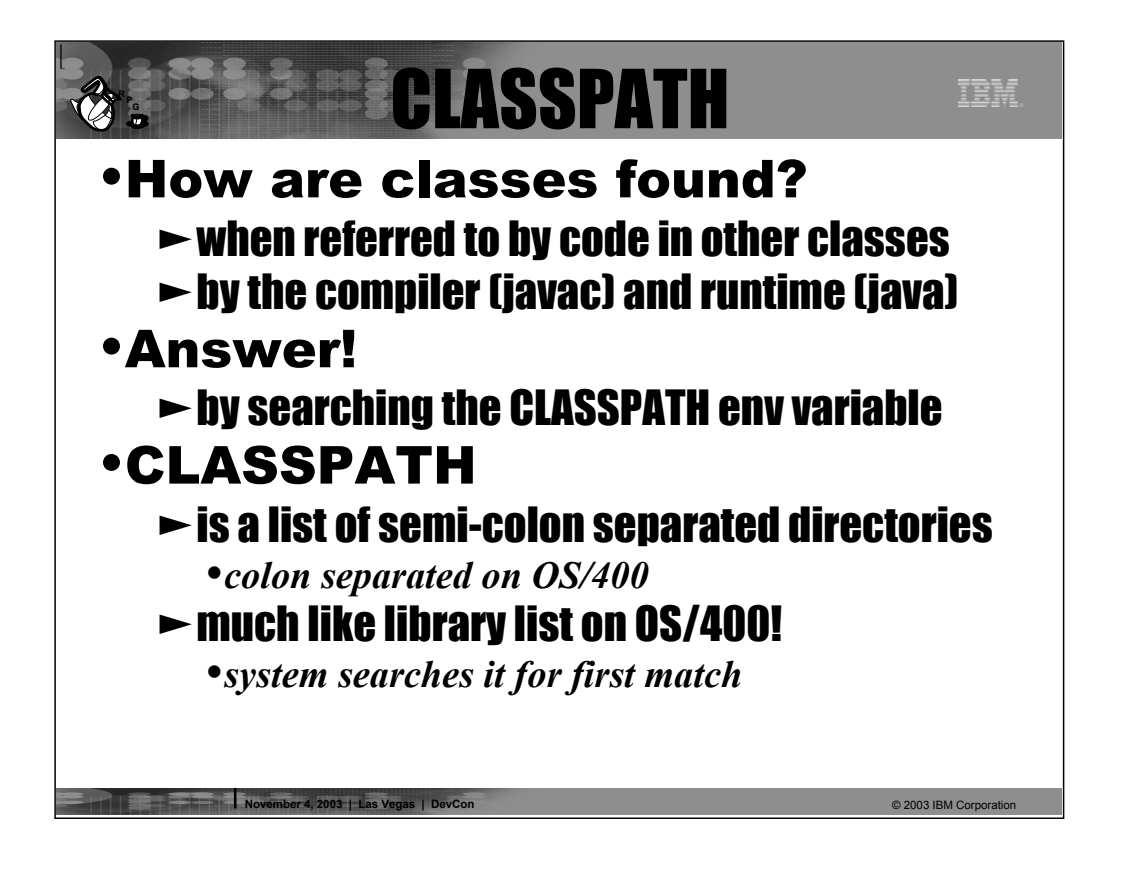

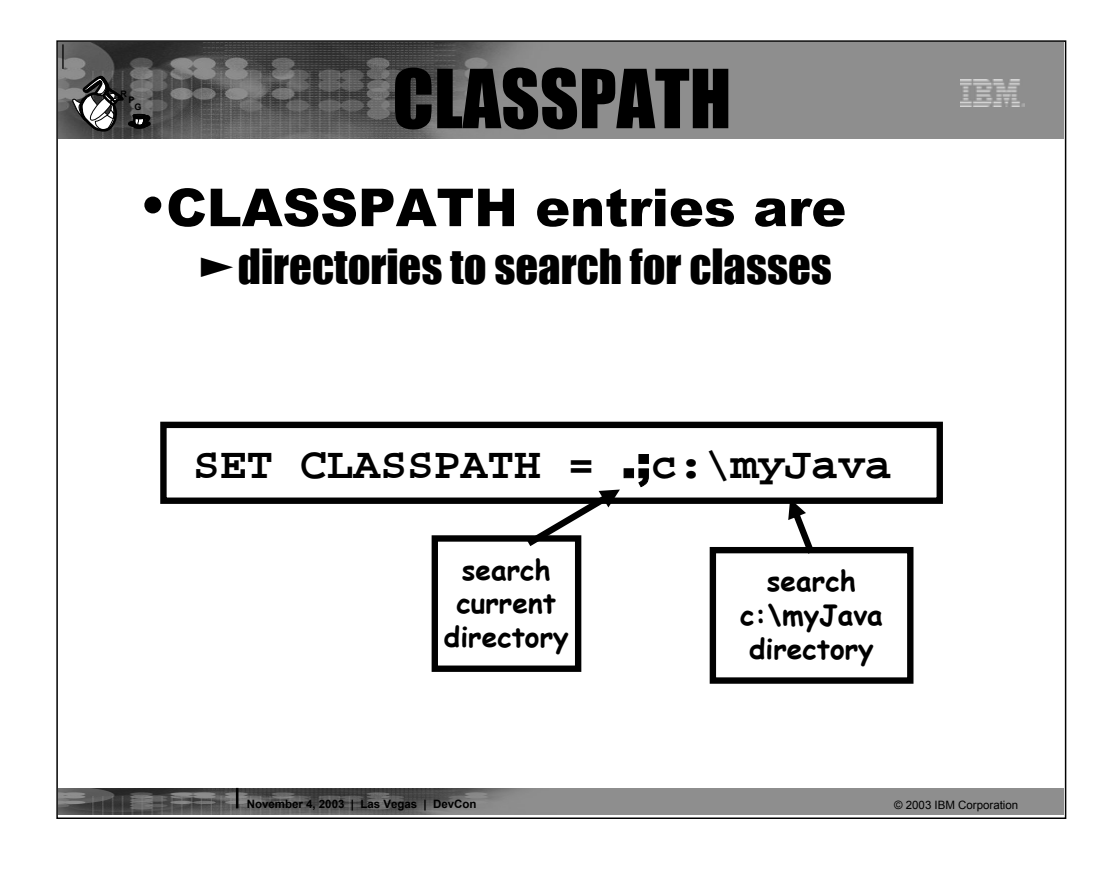

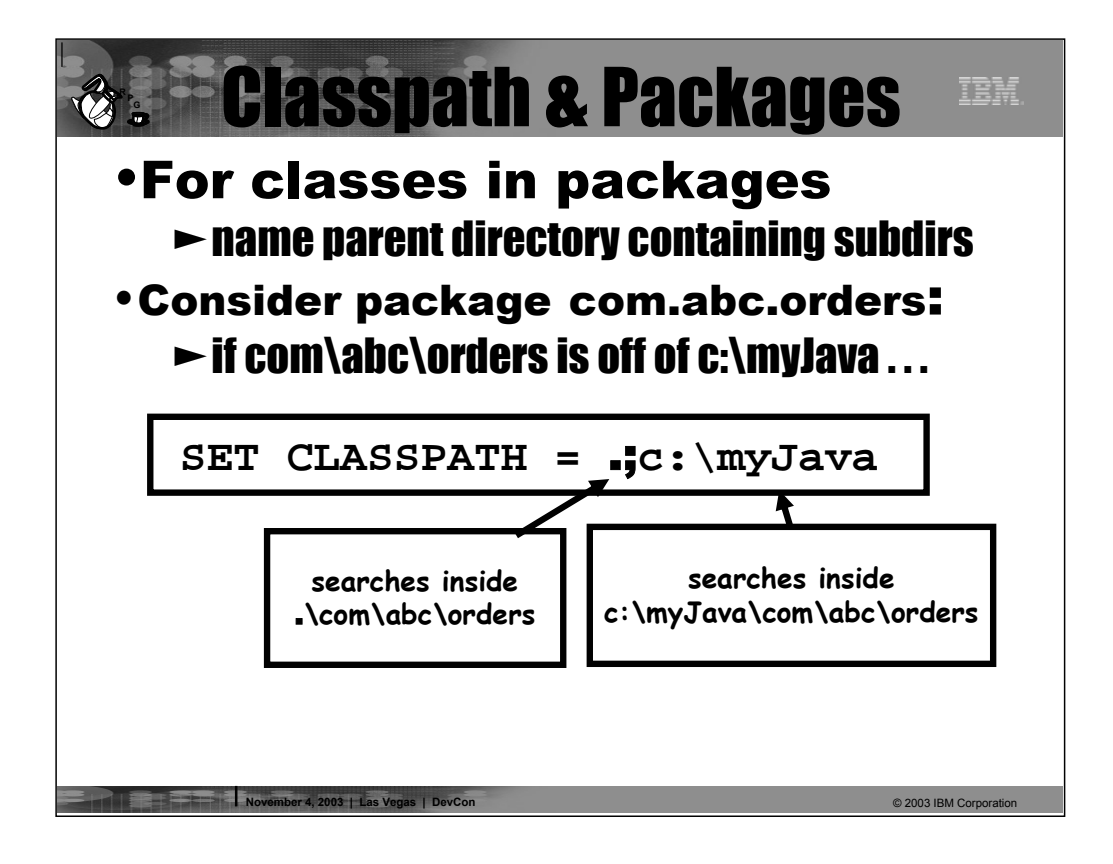

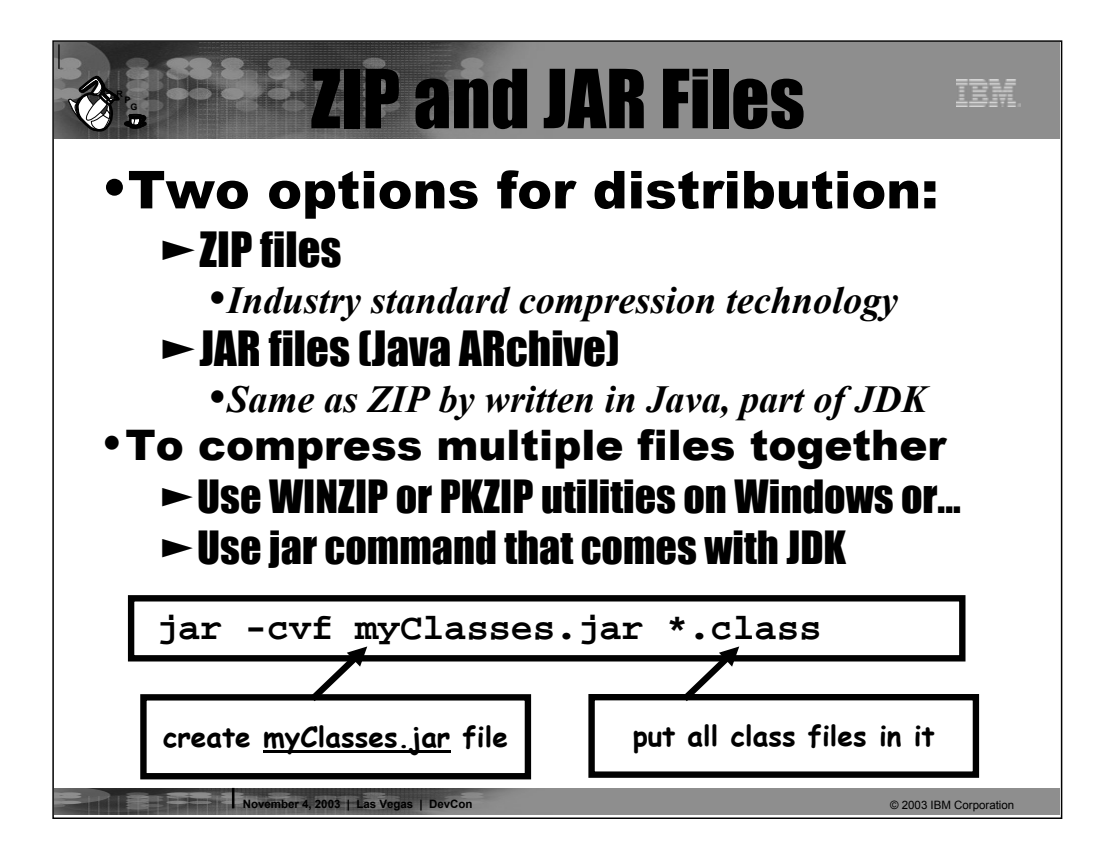

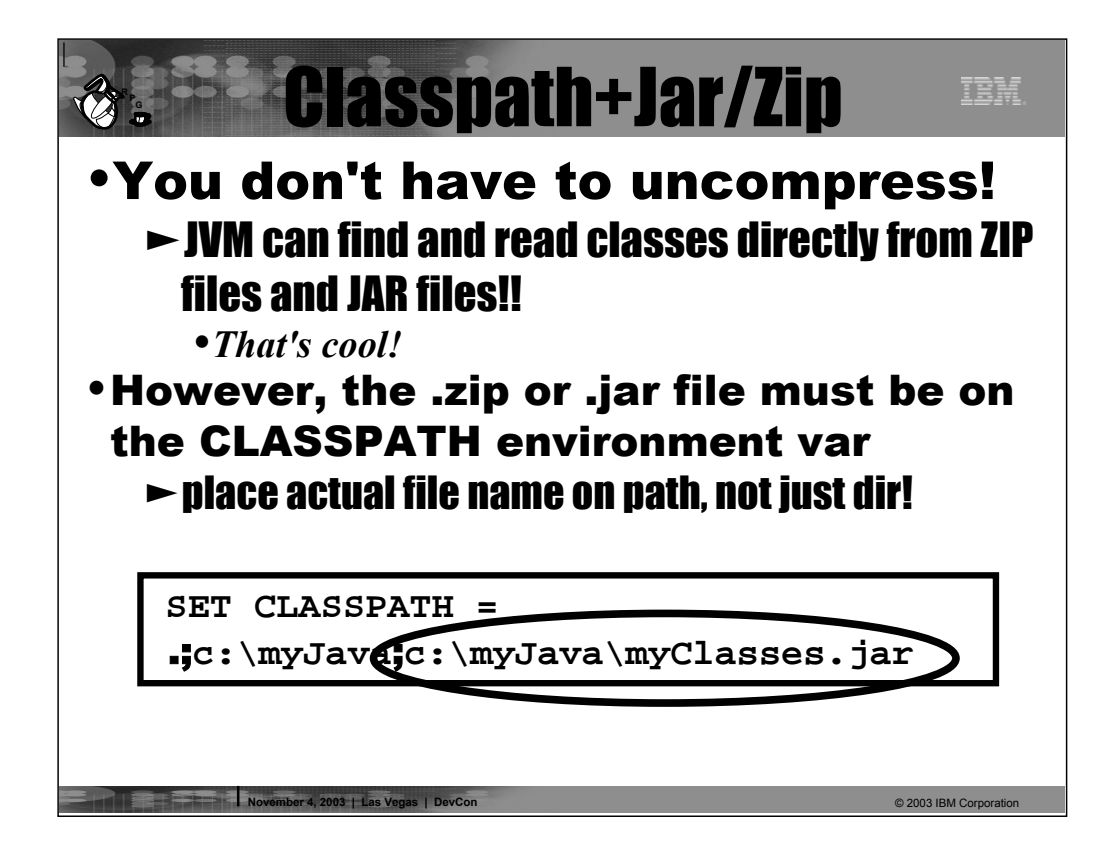

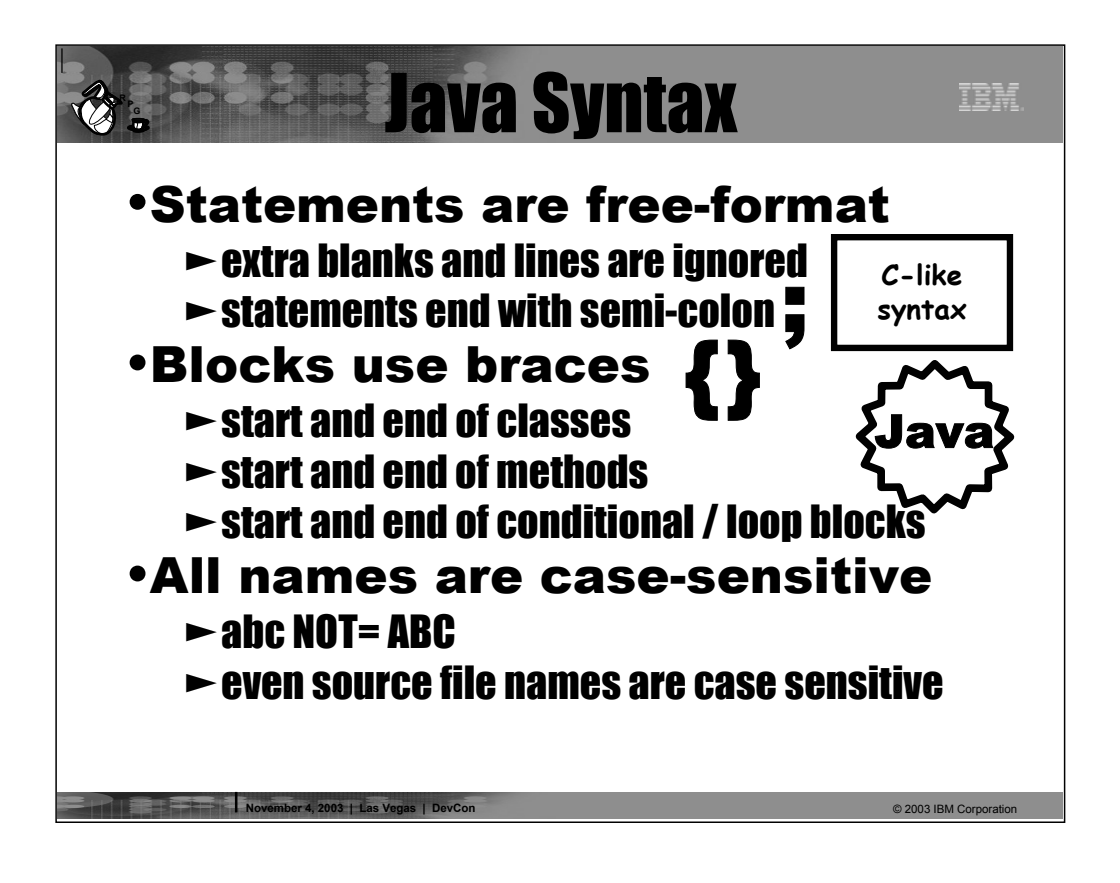

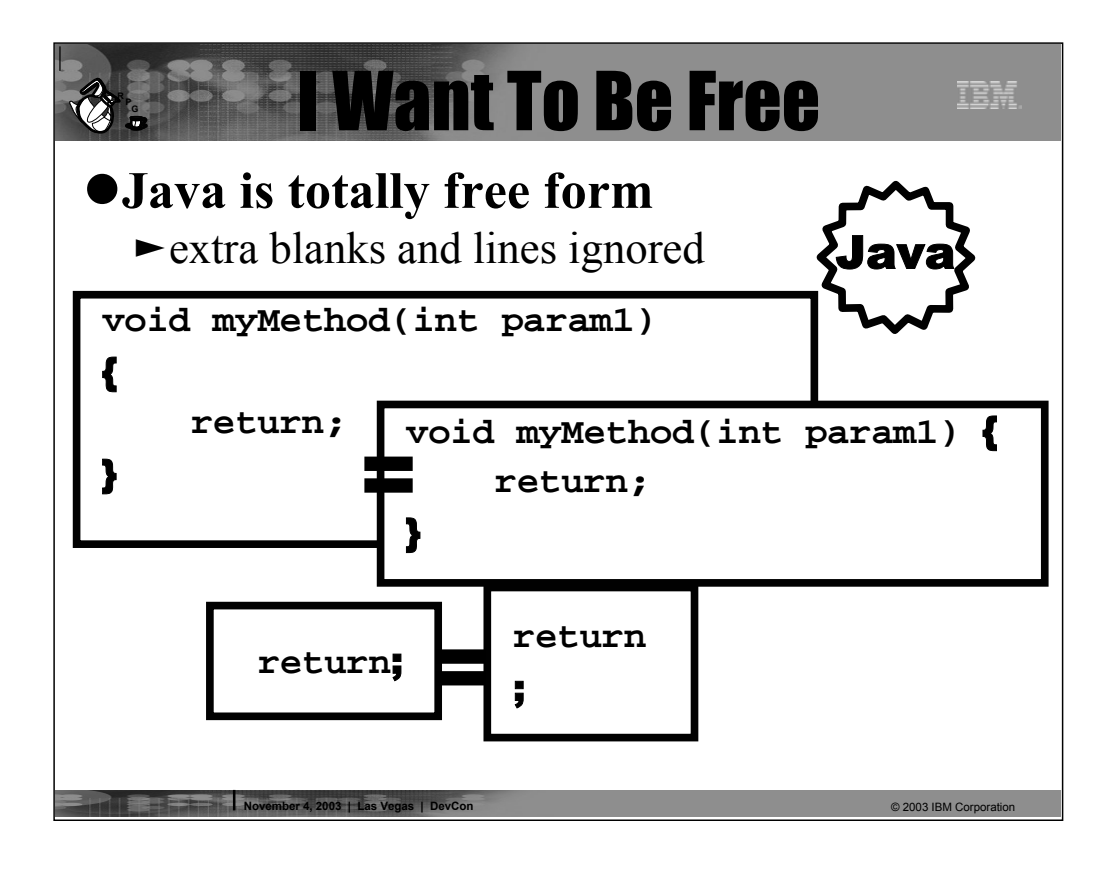

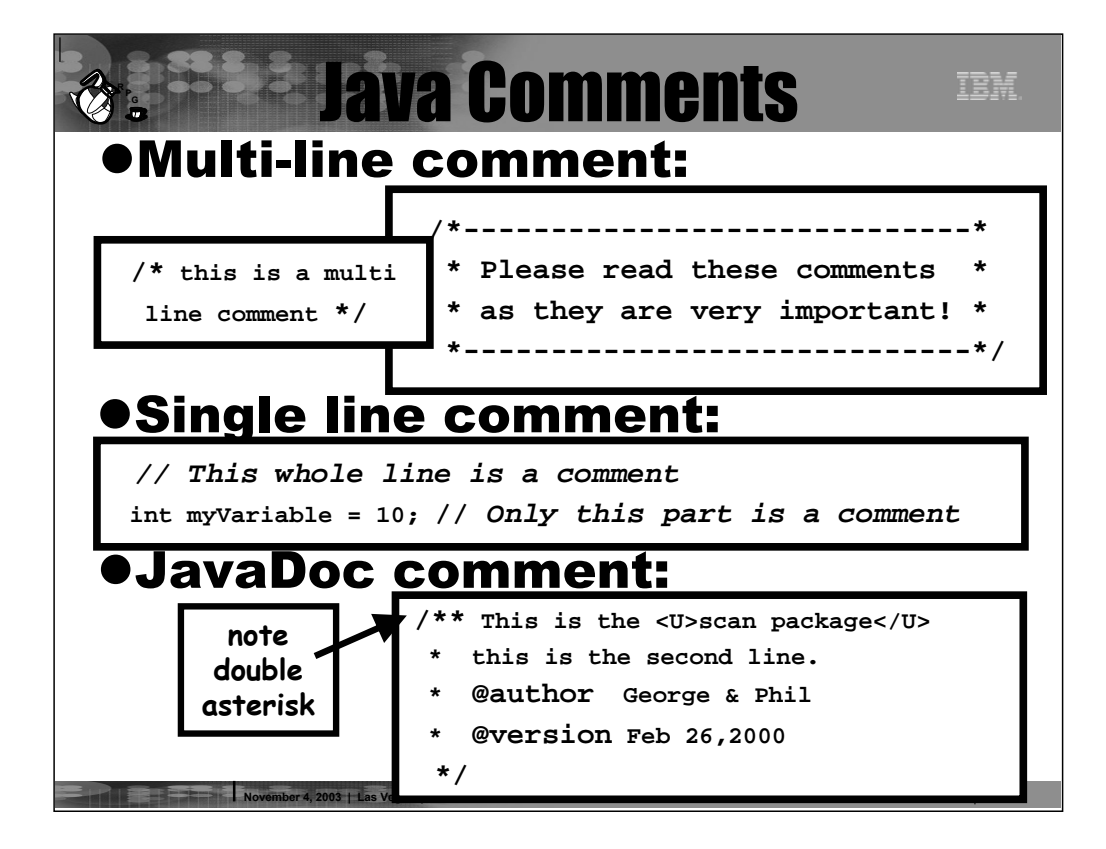

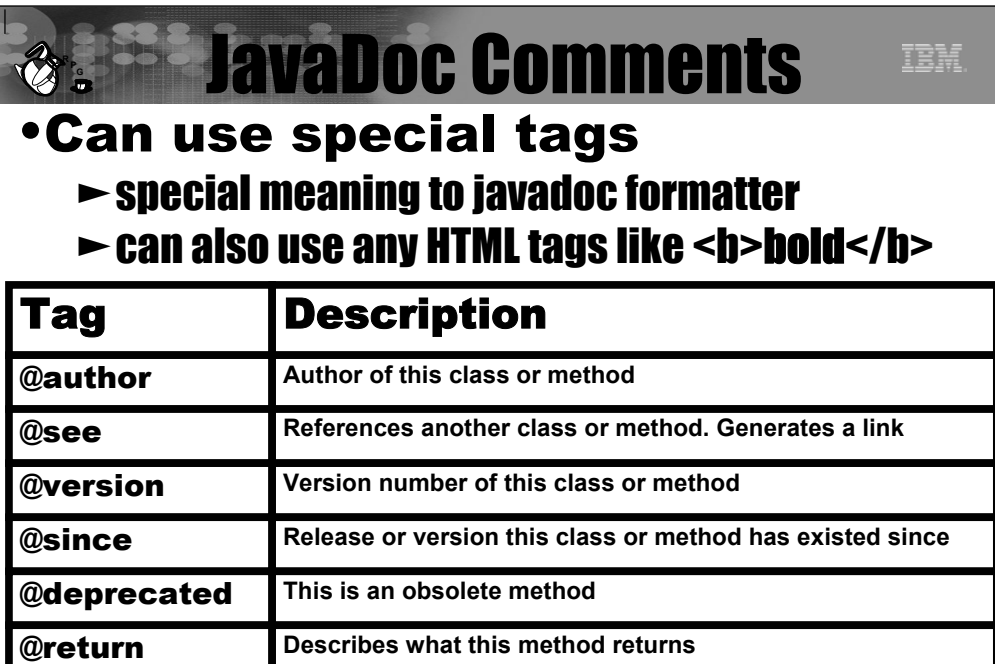

**November 4, 2003 | Las Vegas | DevCon** © 2003 IBM Corporation

*Oparam* Describes a parameter to this method

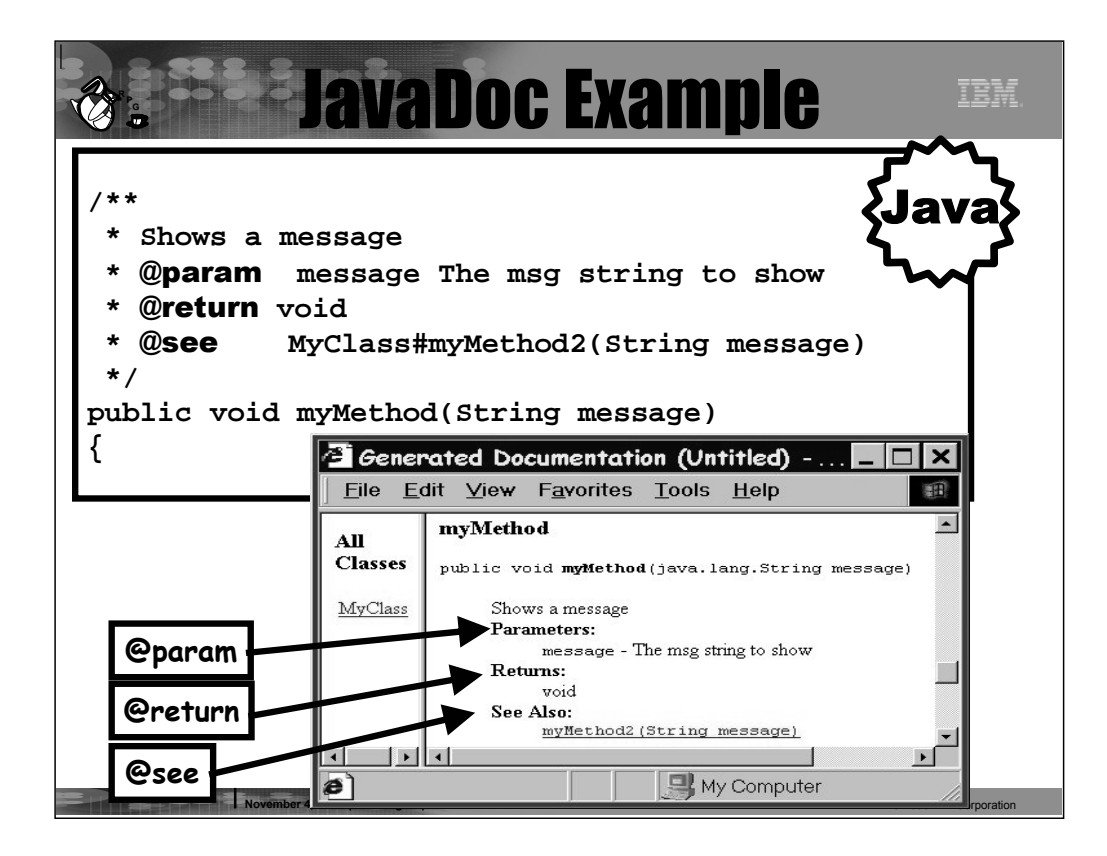

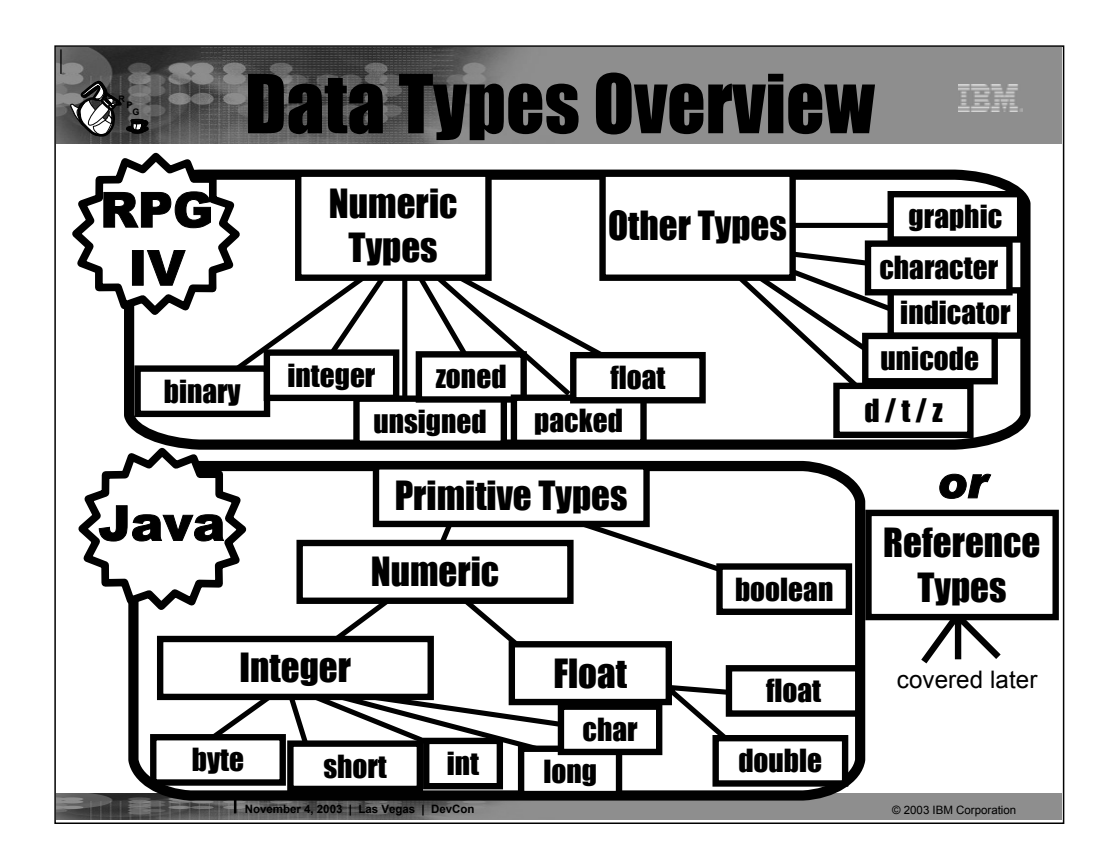

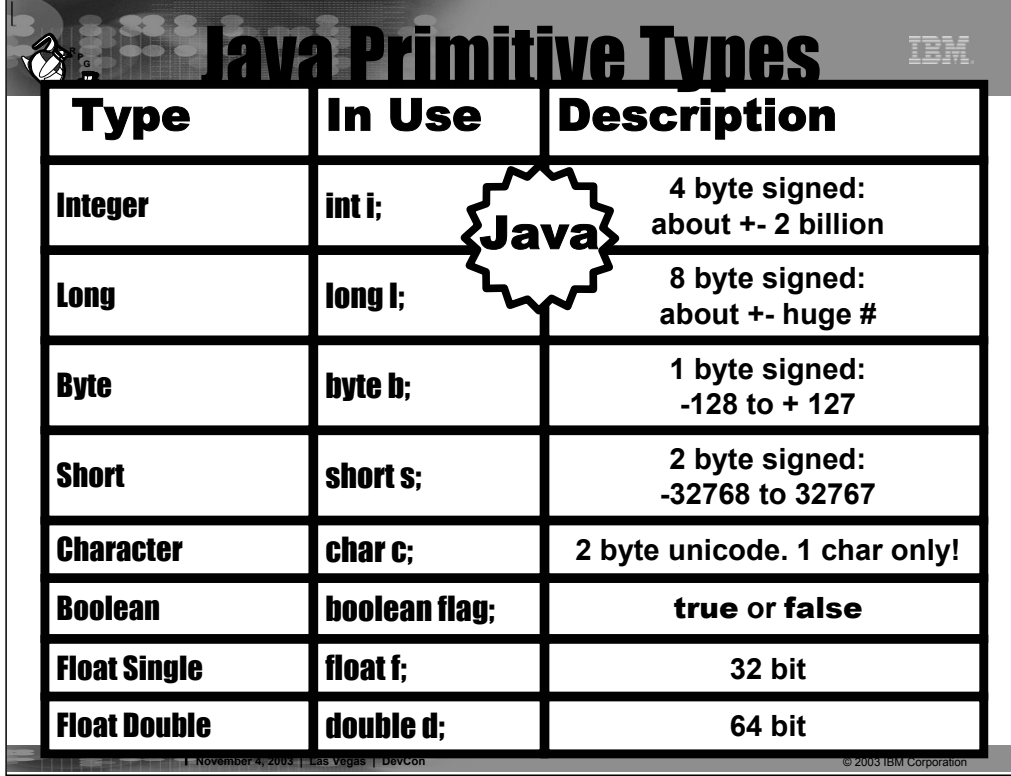

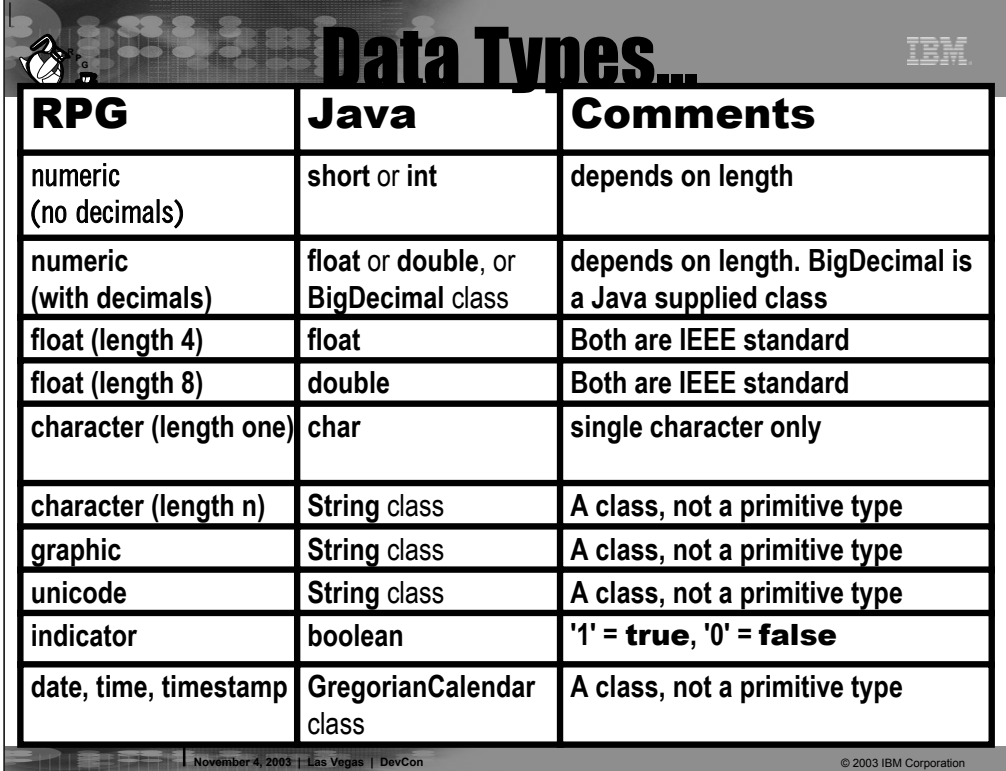

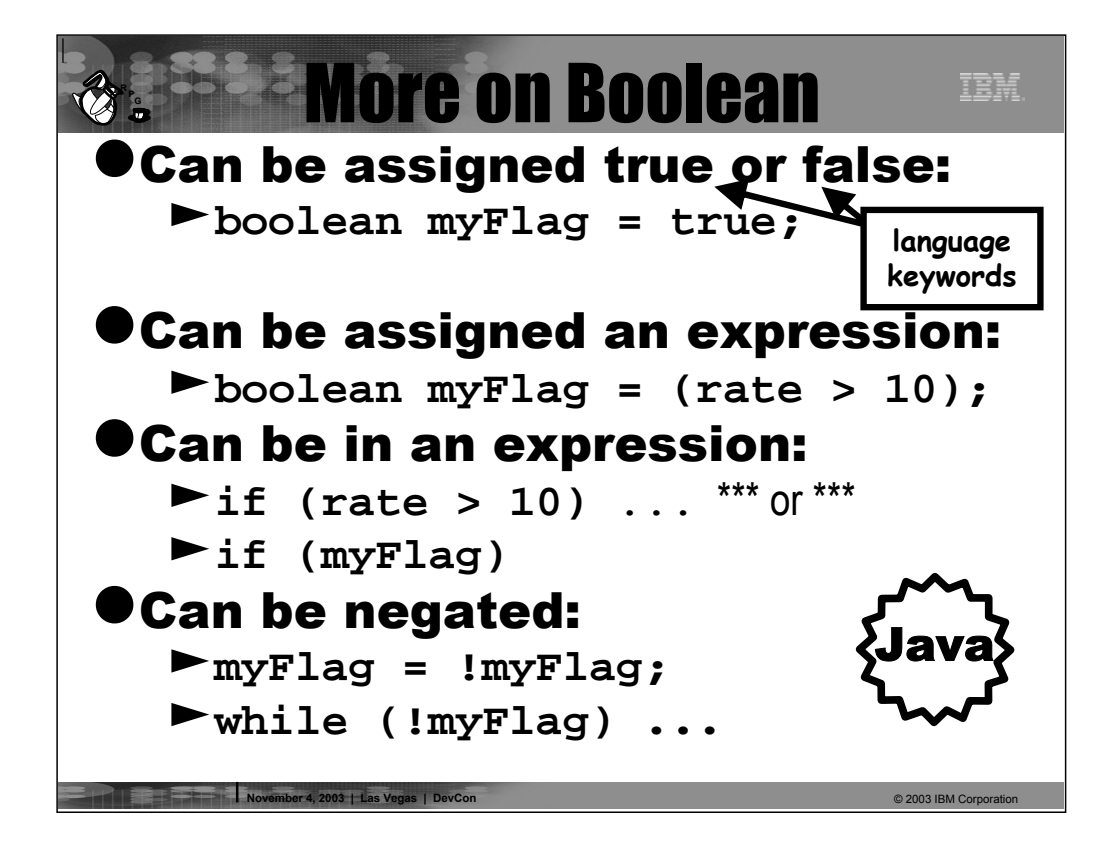

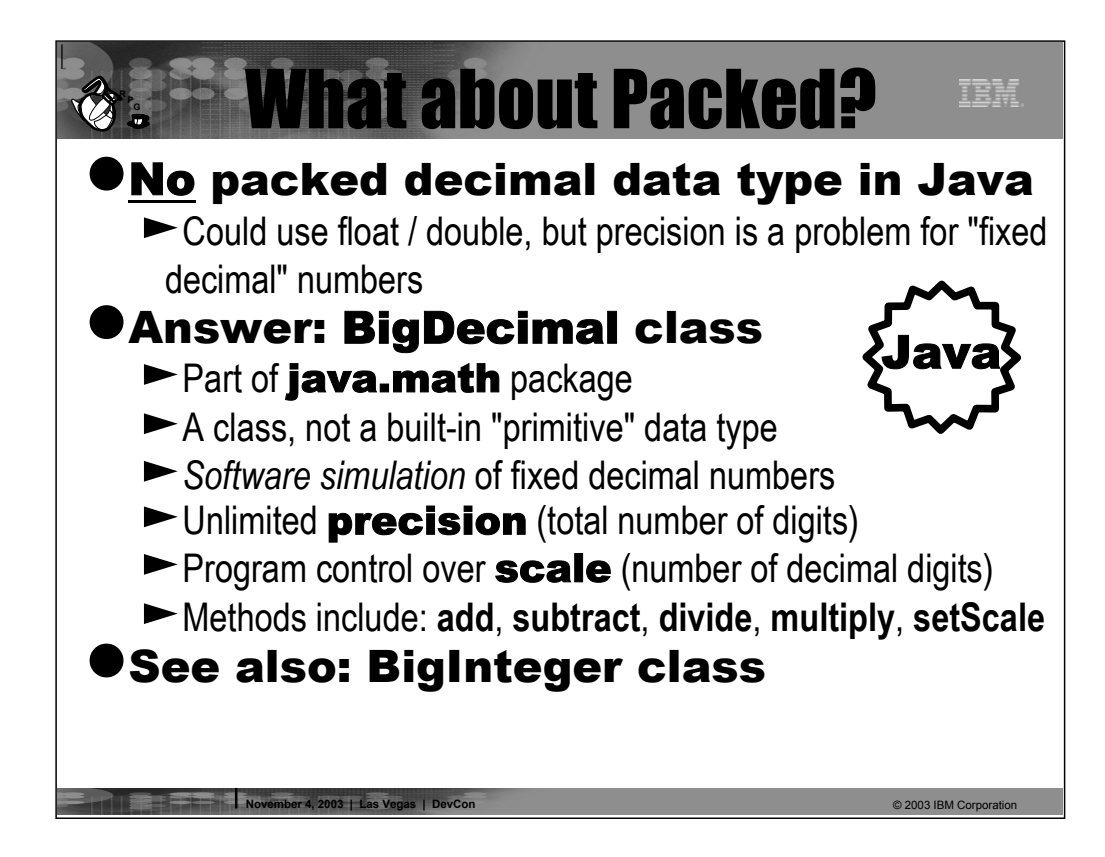

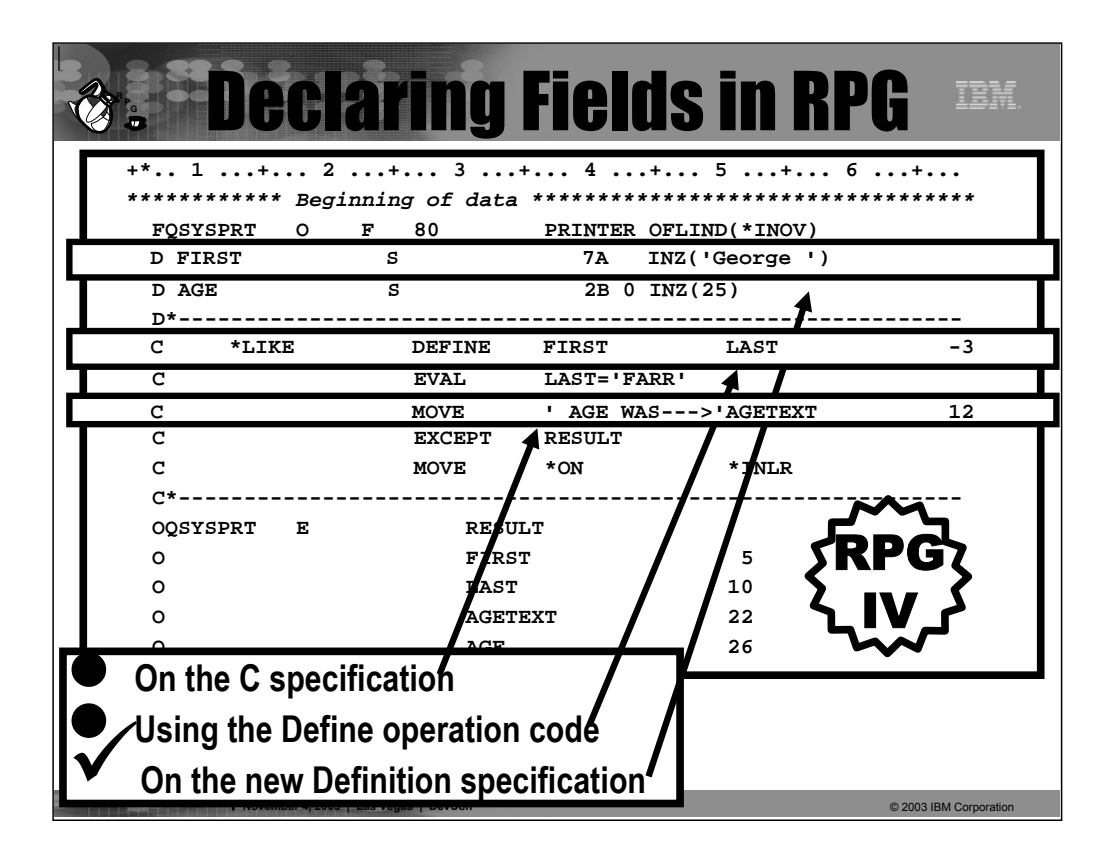

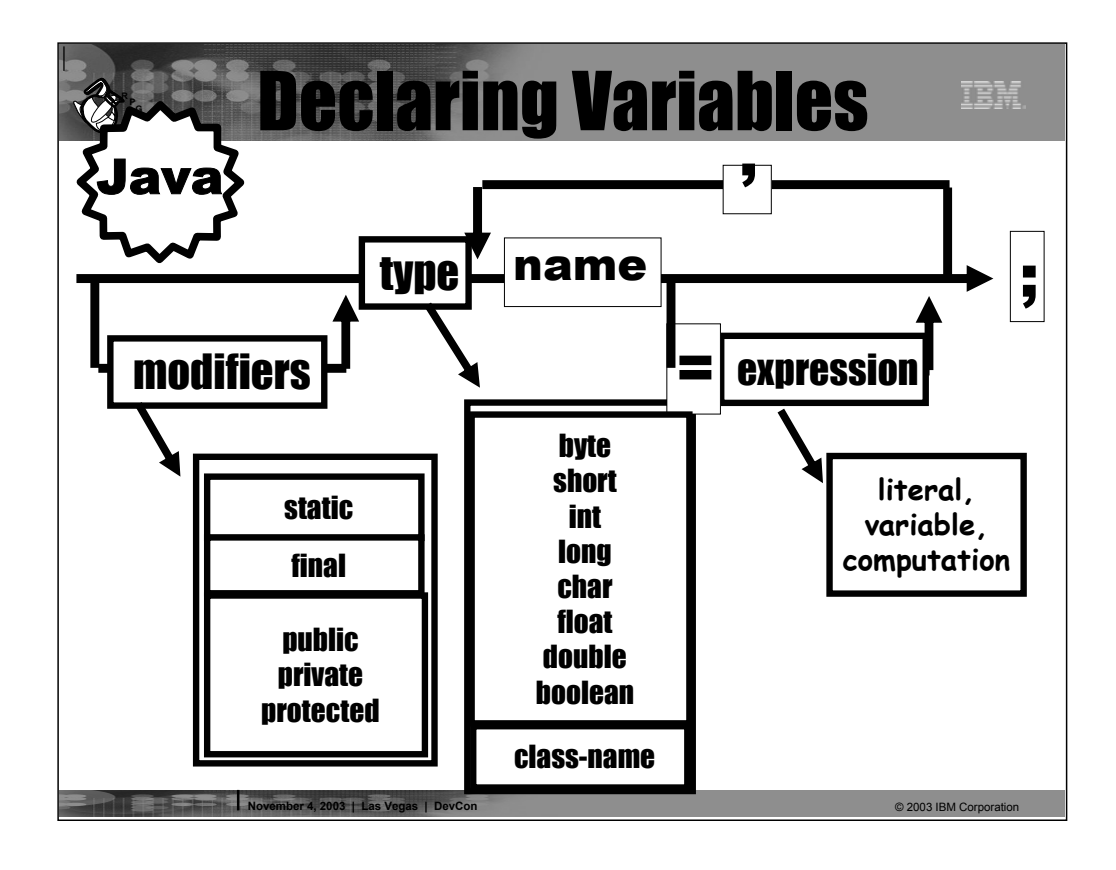

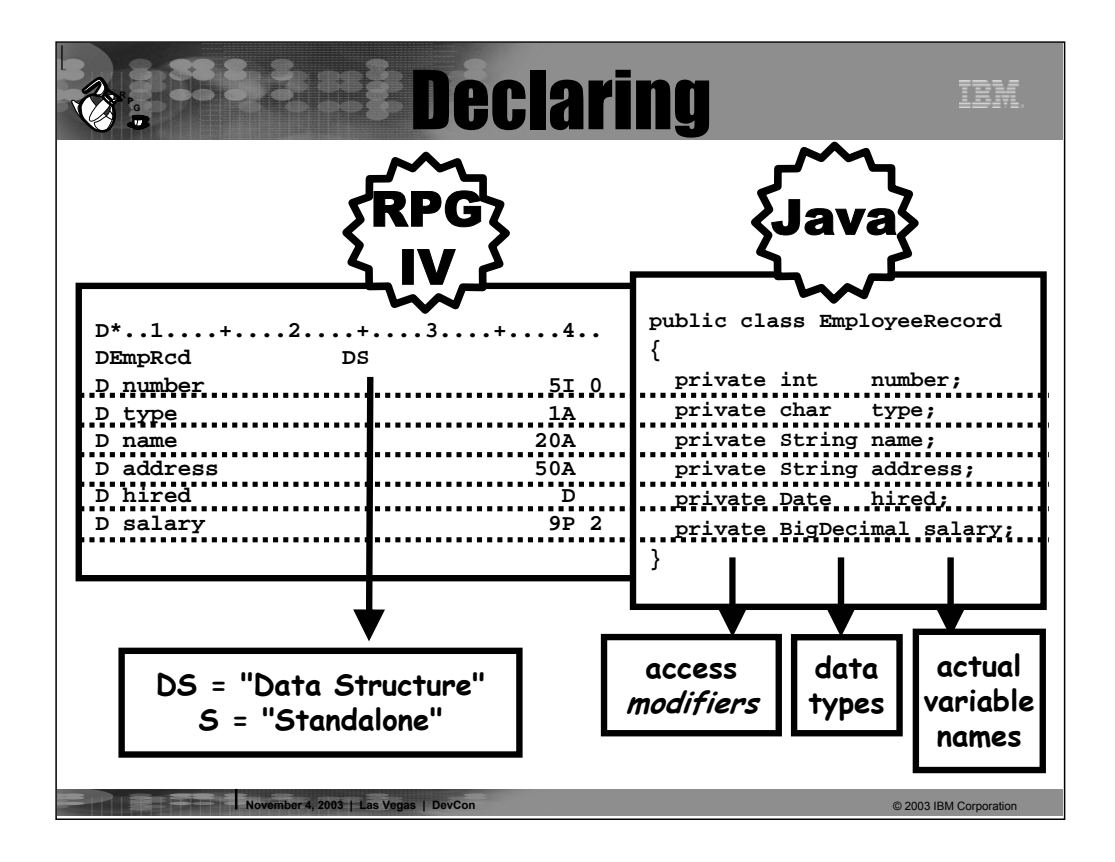

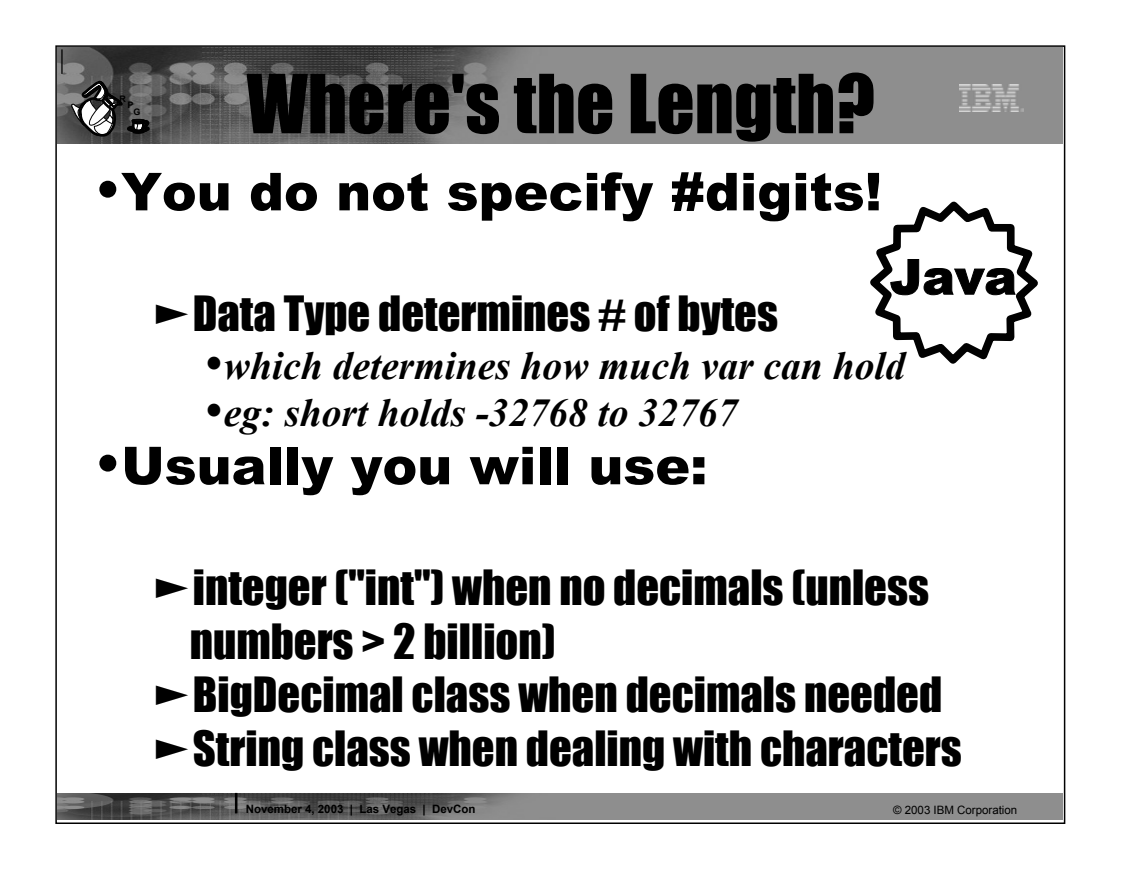

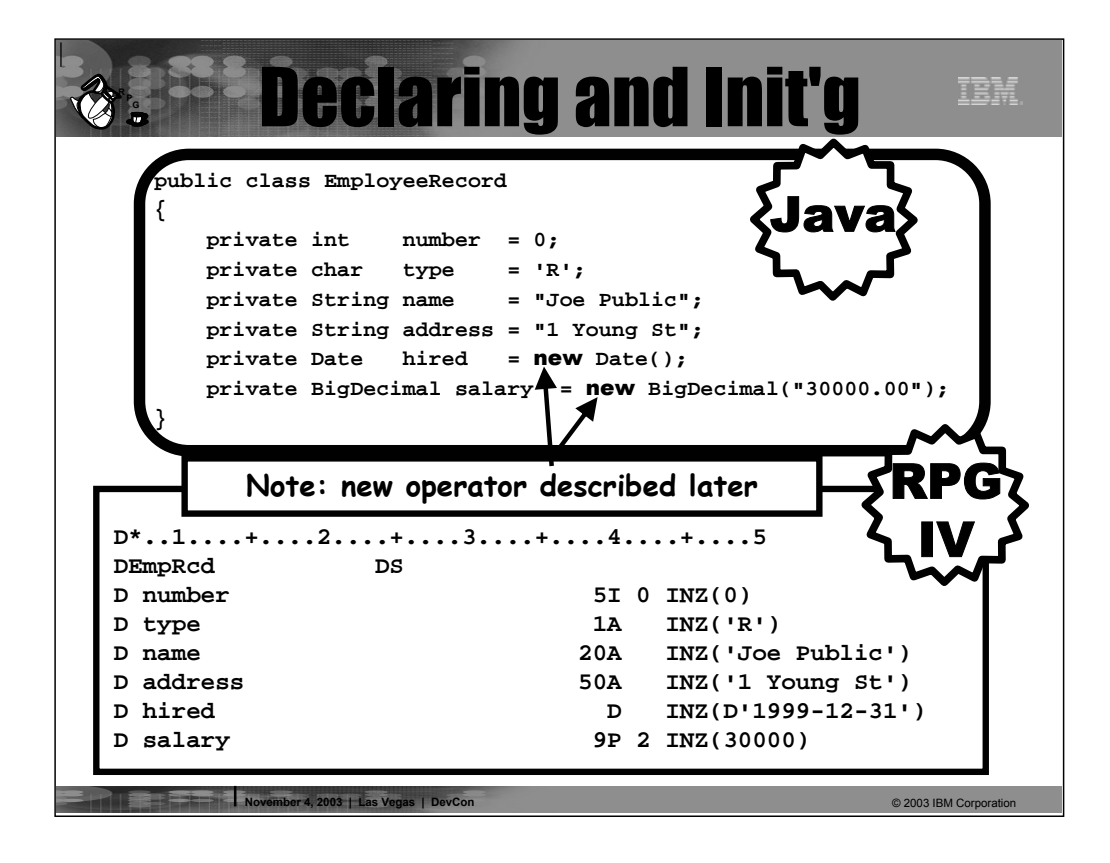

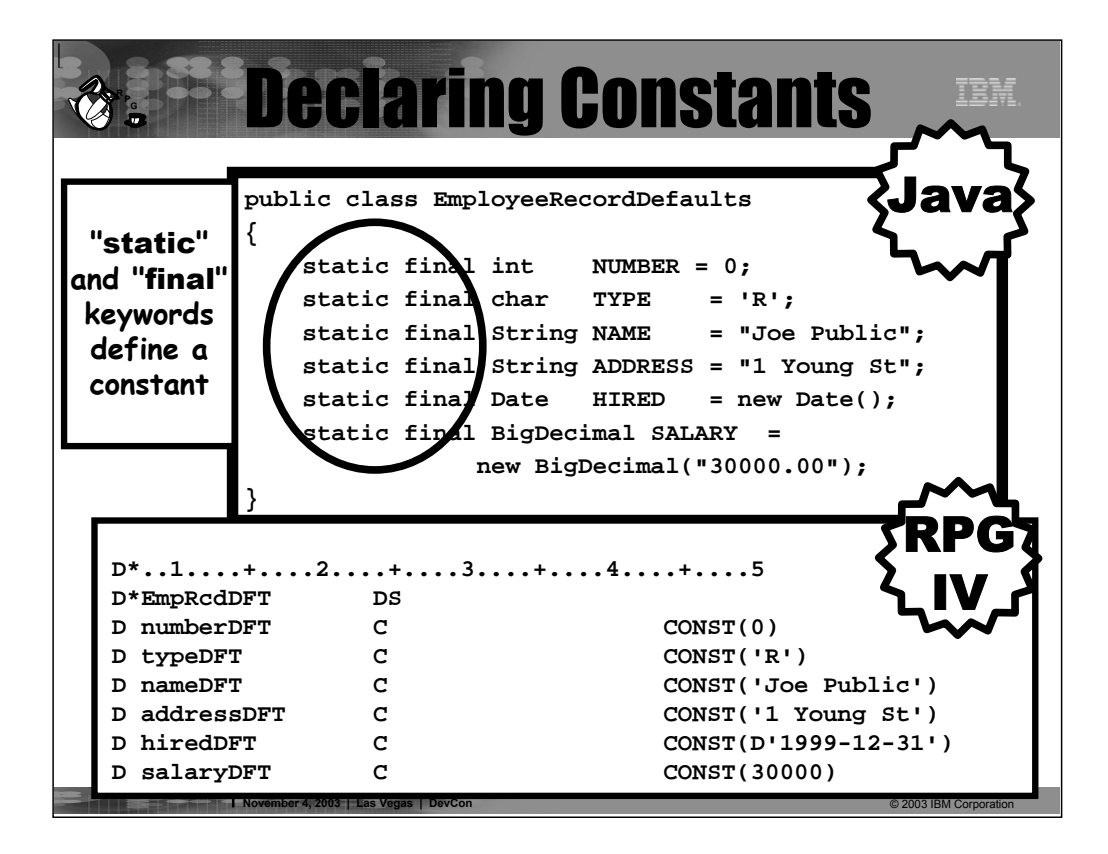

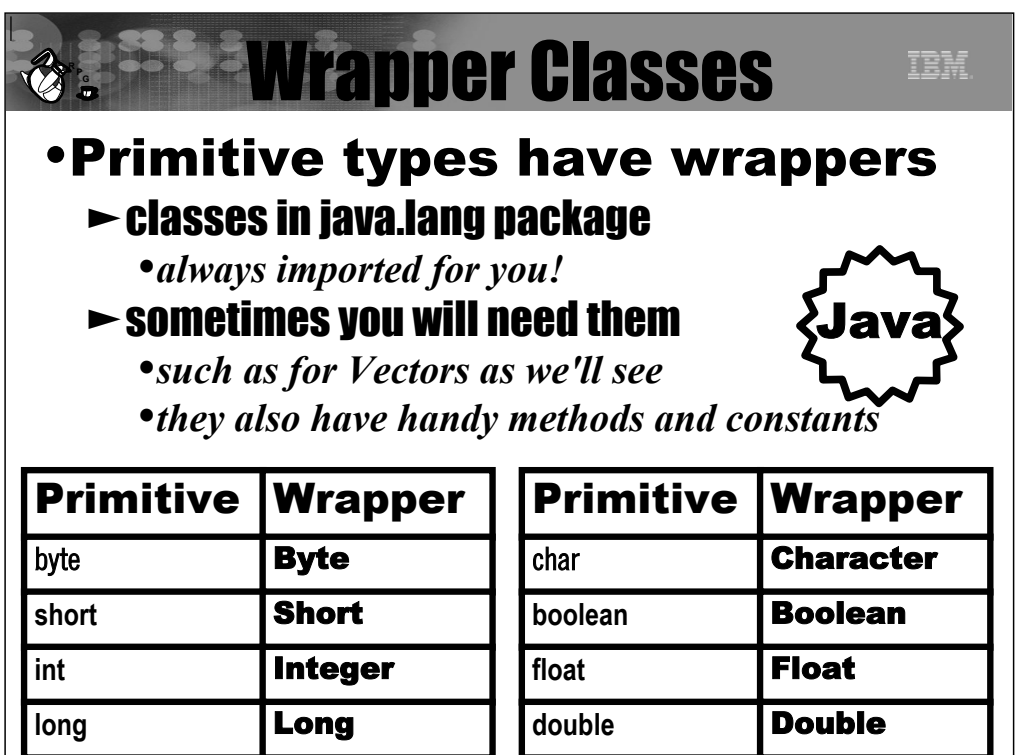

**November 4, 2003 | Las Vegas | DevCon** © 2003 IBM Corporation © 2003 IBM Corporation © 2003 IBM Corporation © 2003 IBM Corporation © 2003 IBM Corporation © 2003 IBM Corporation © 2003 IBM Corporation © 2003 IBM Corporatio

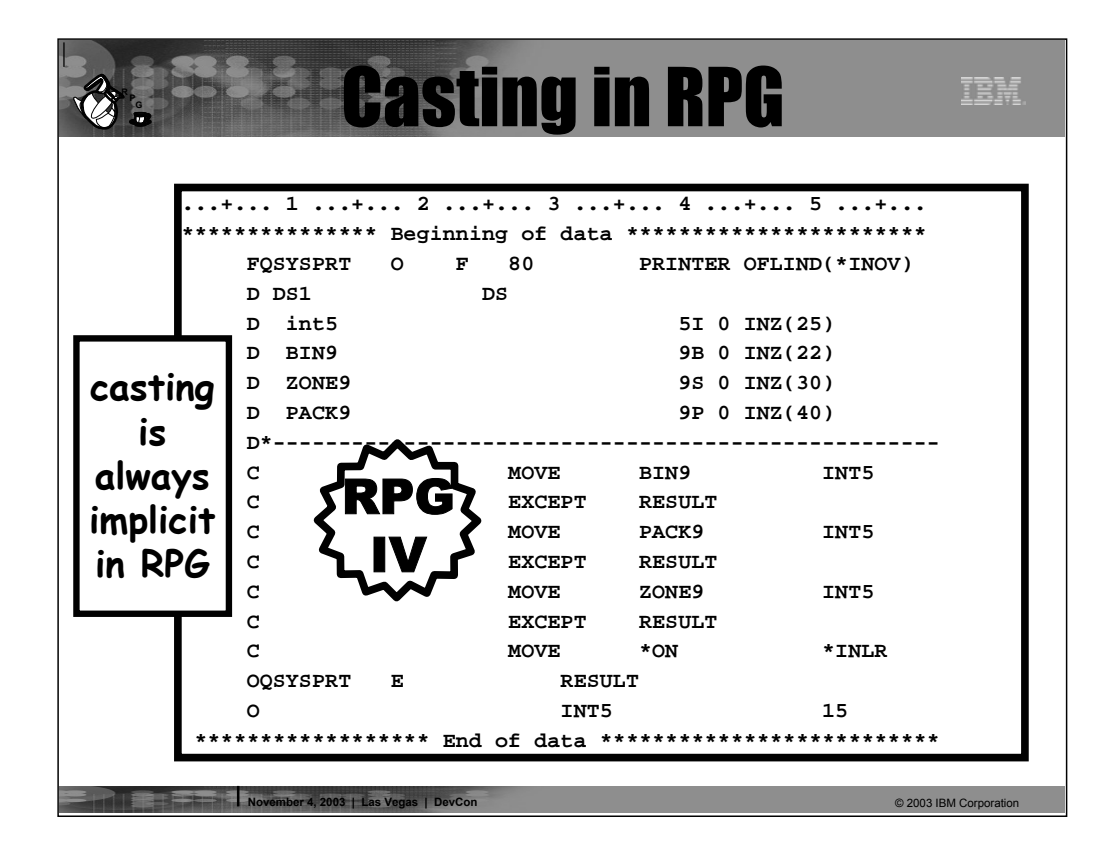

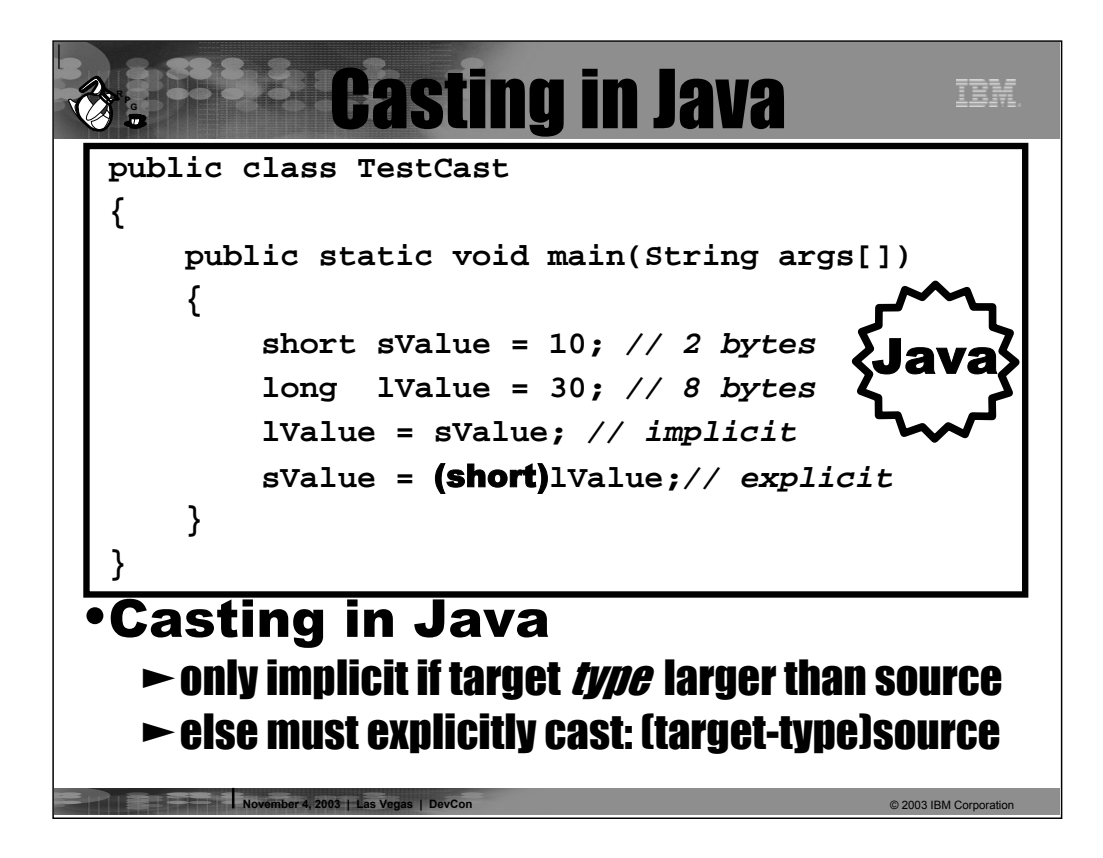

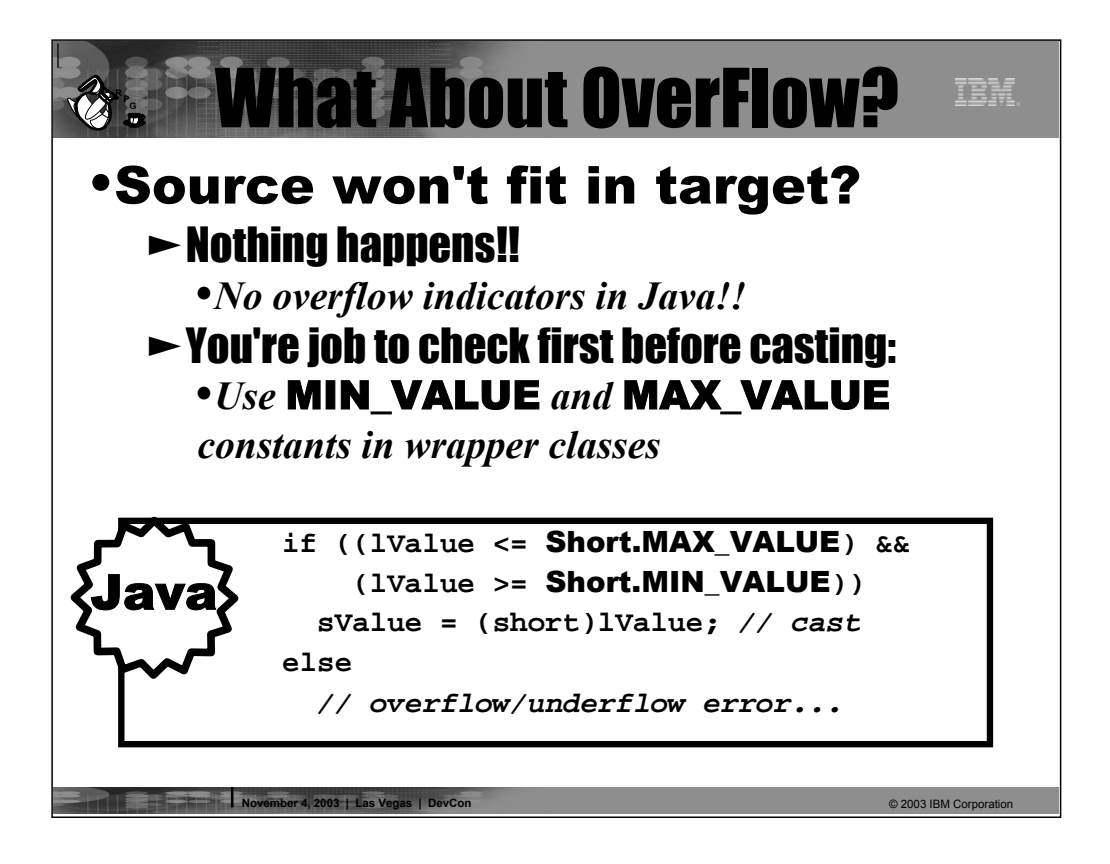

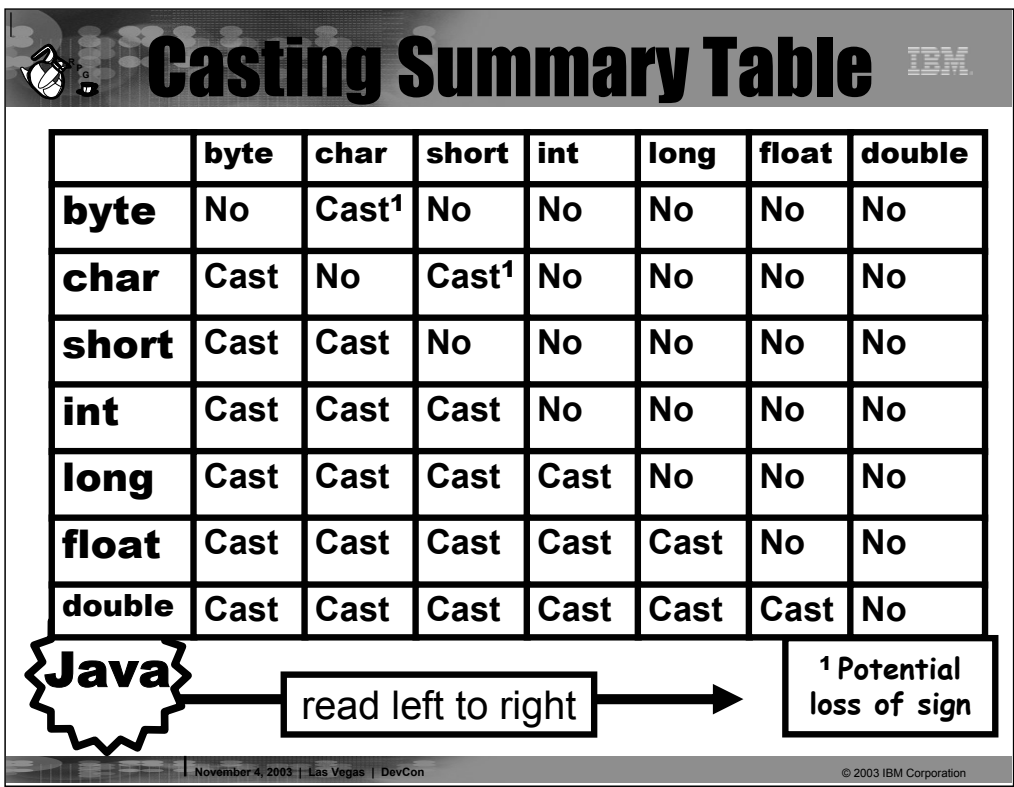

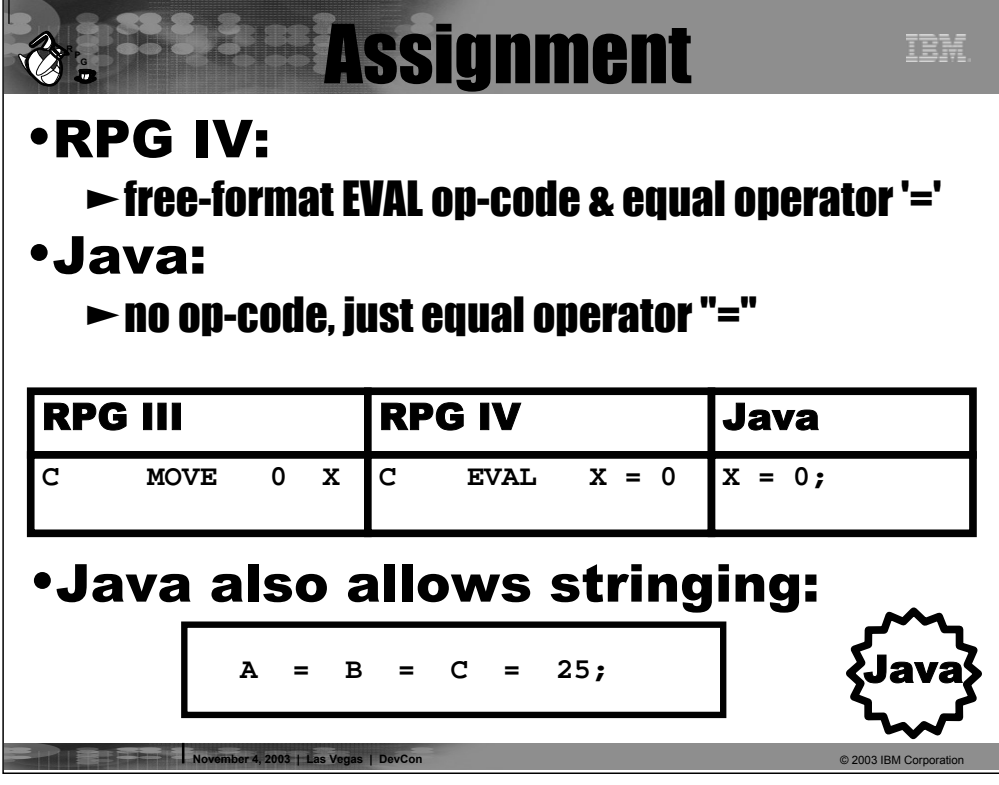
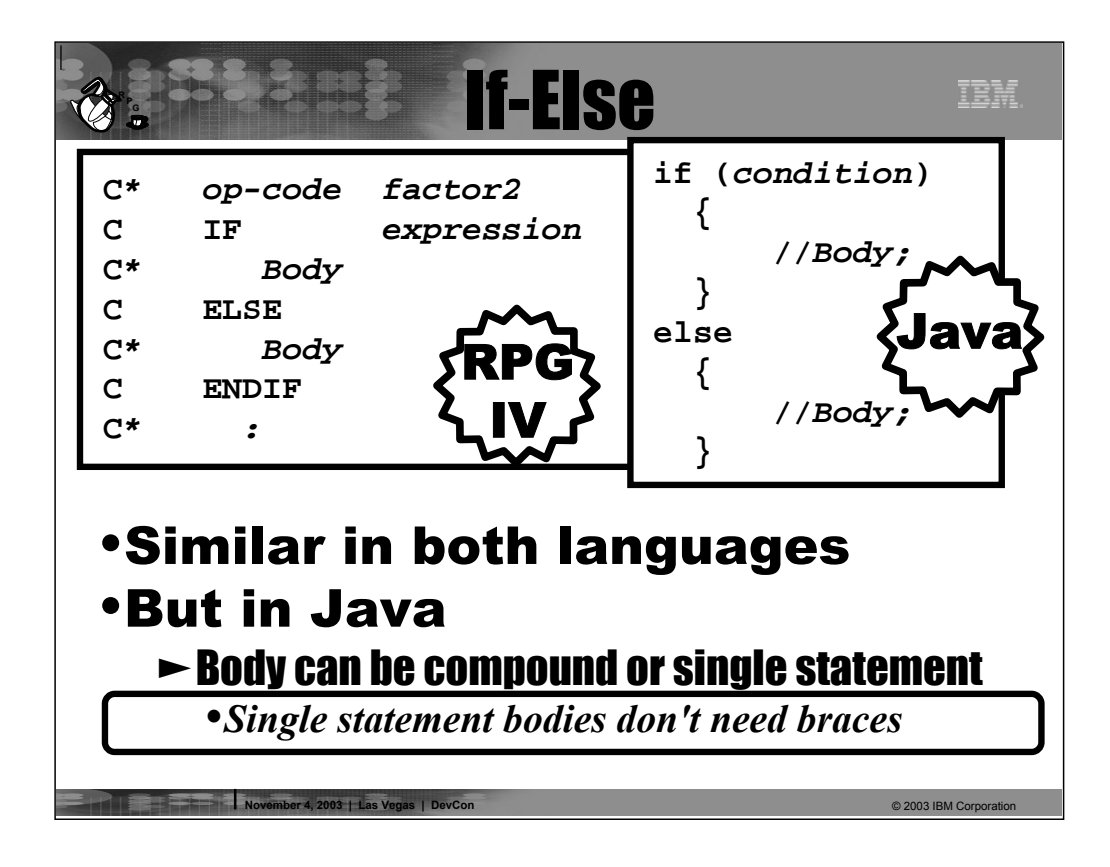

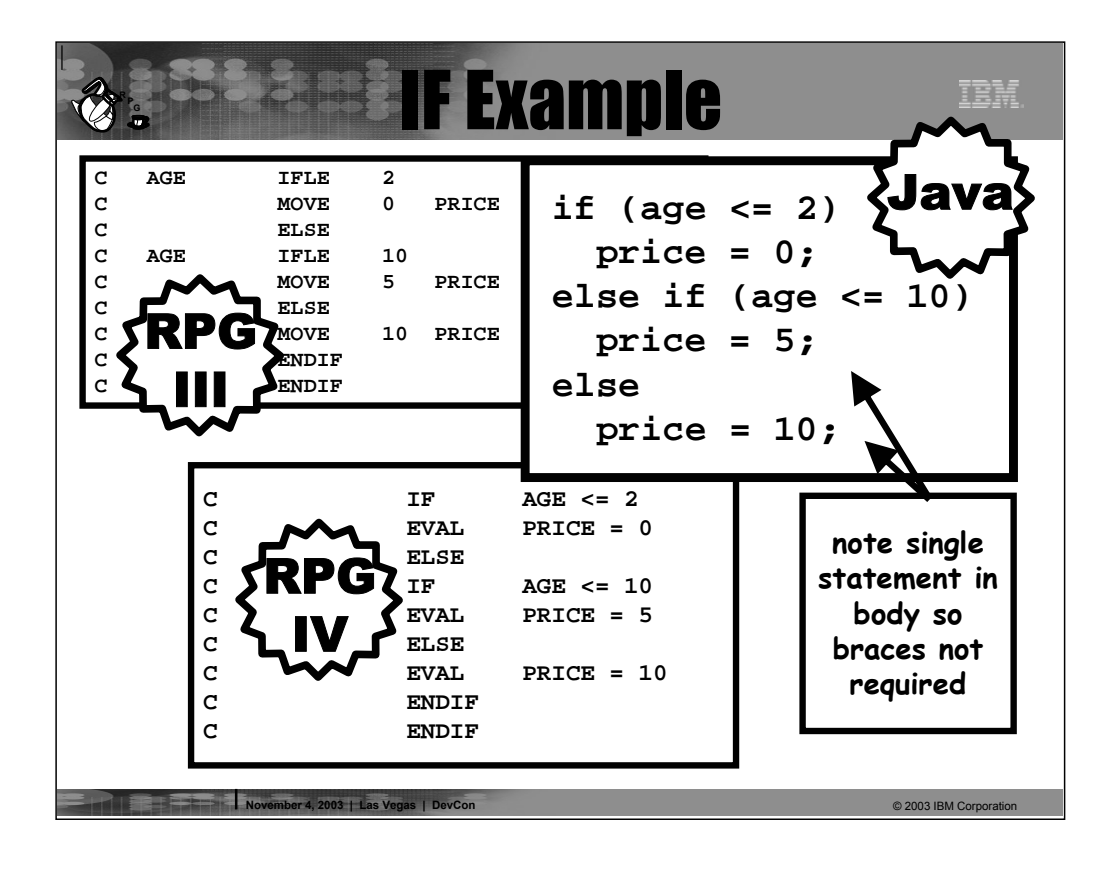

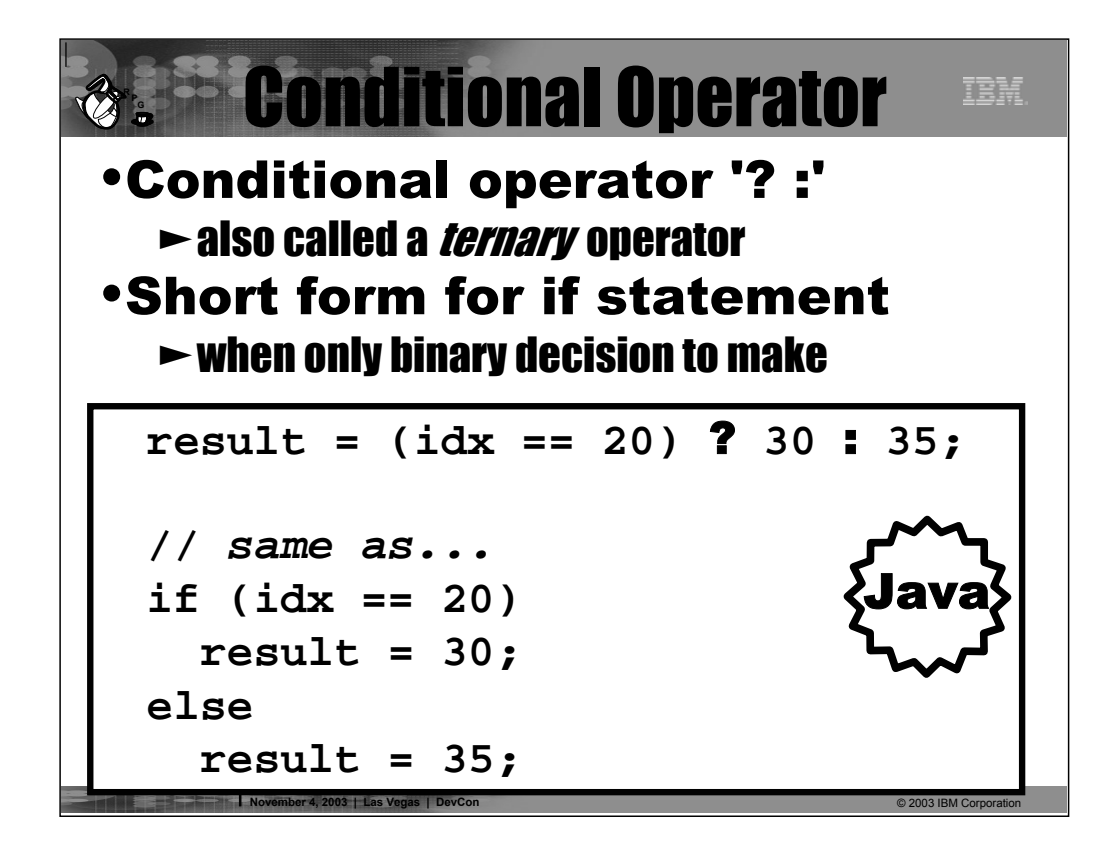

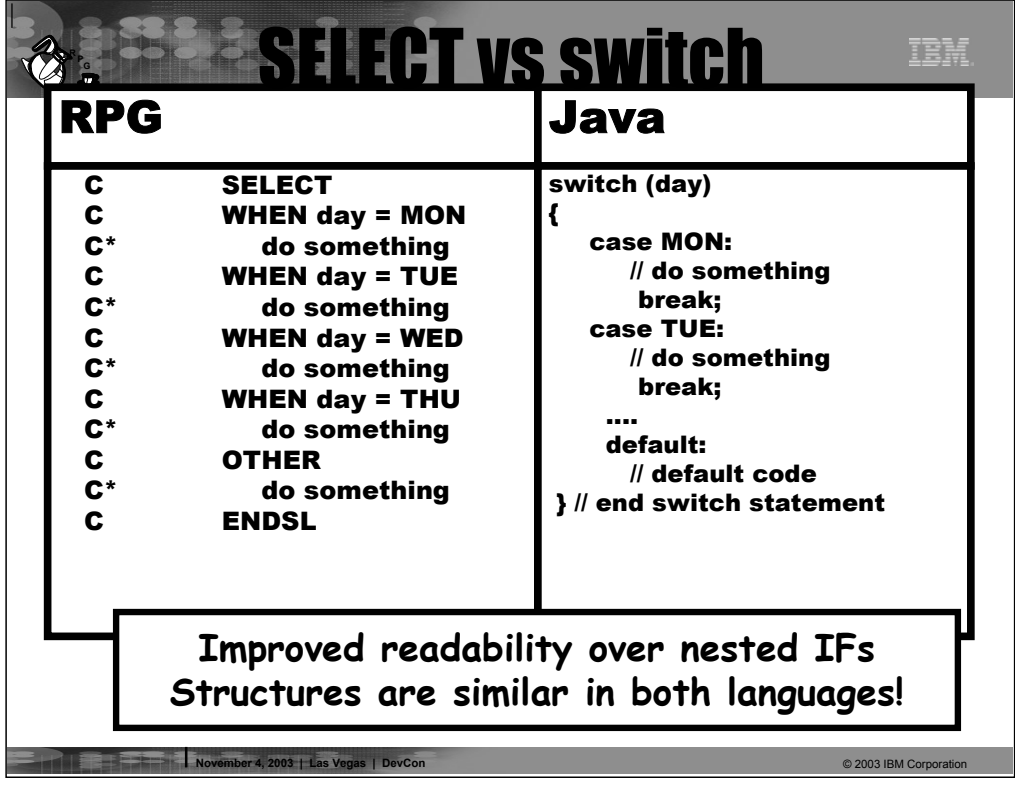

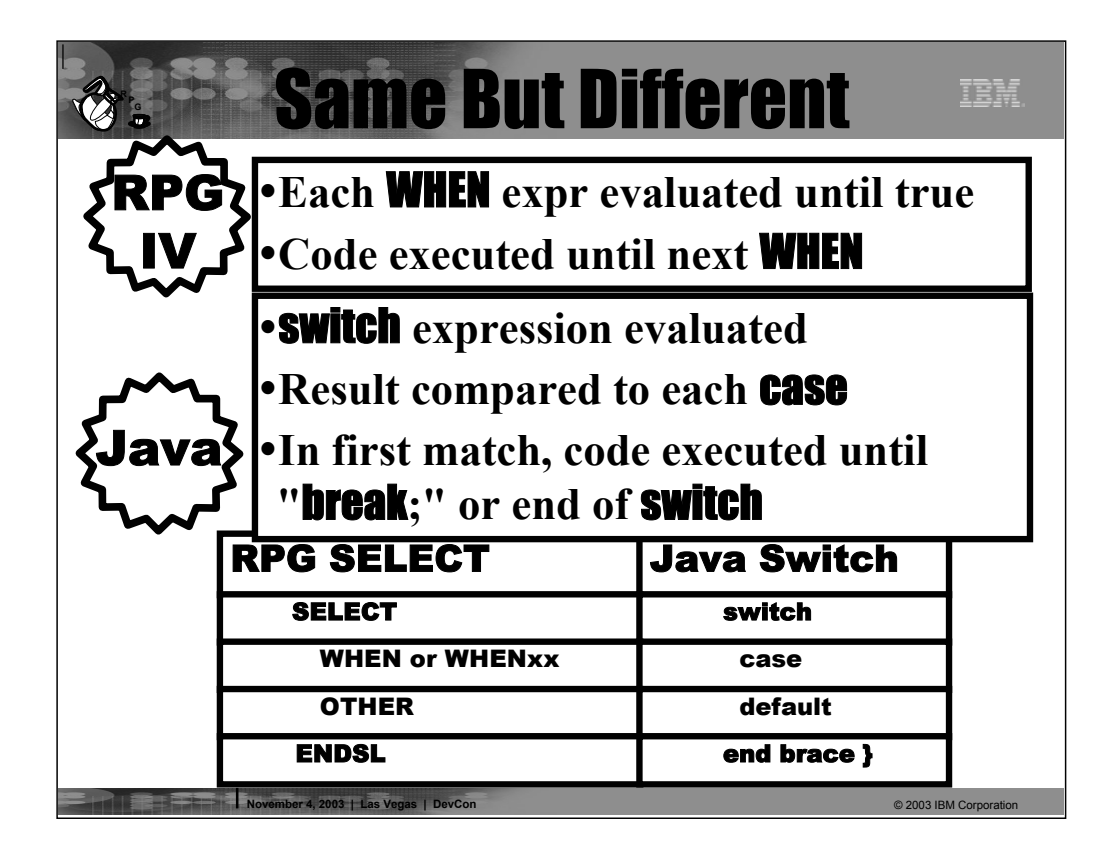

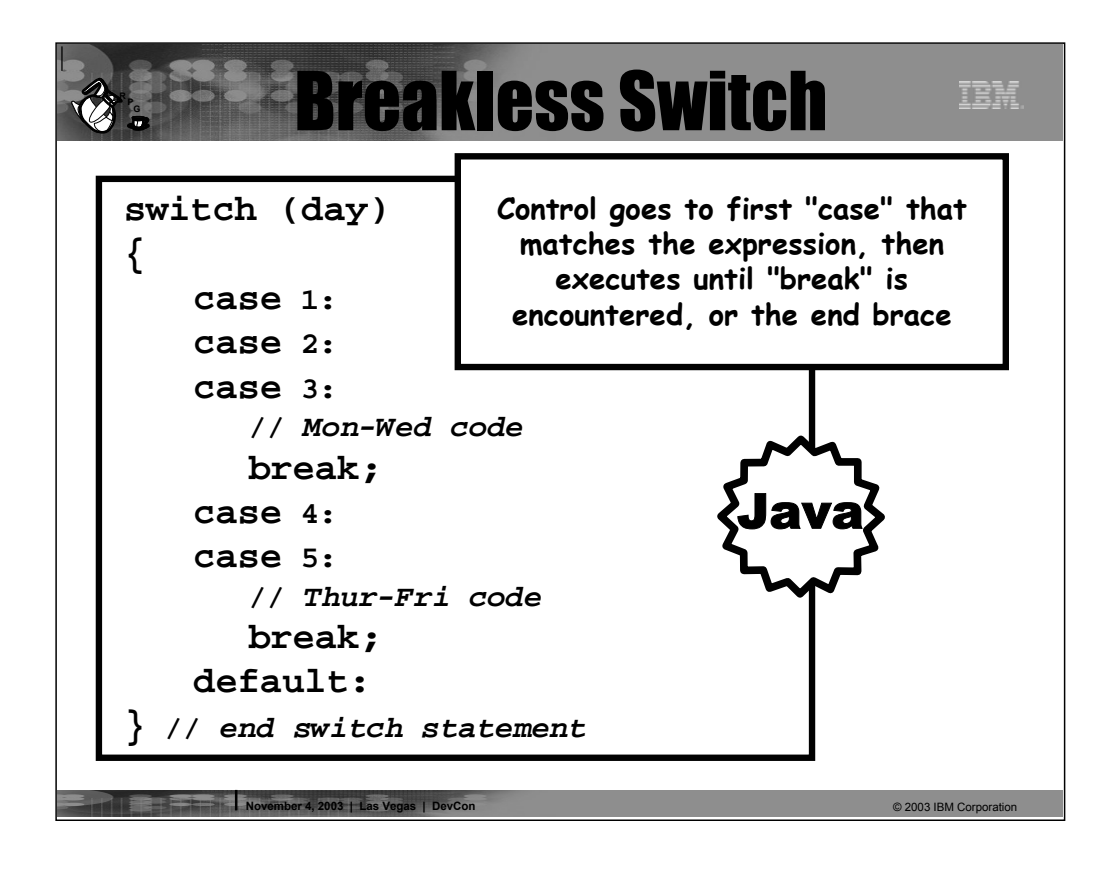

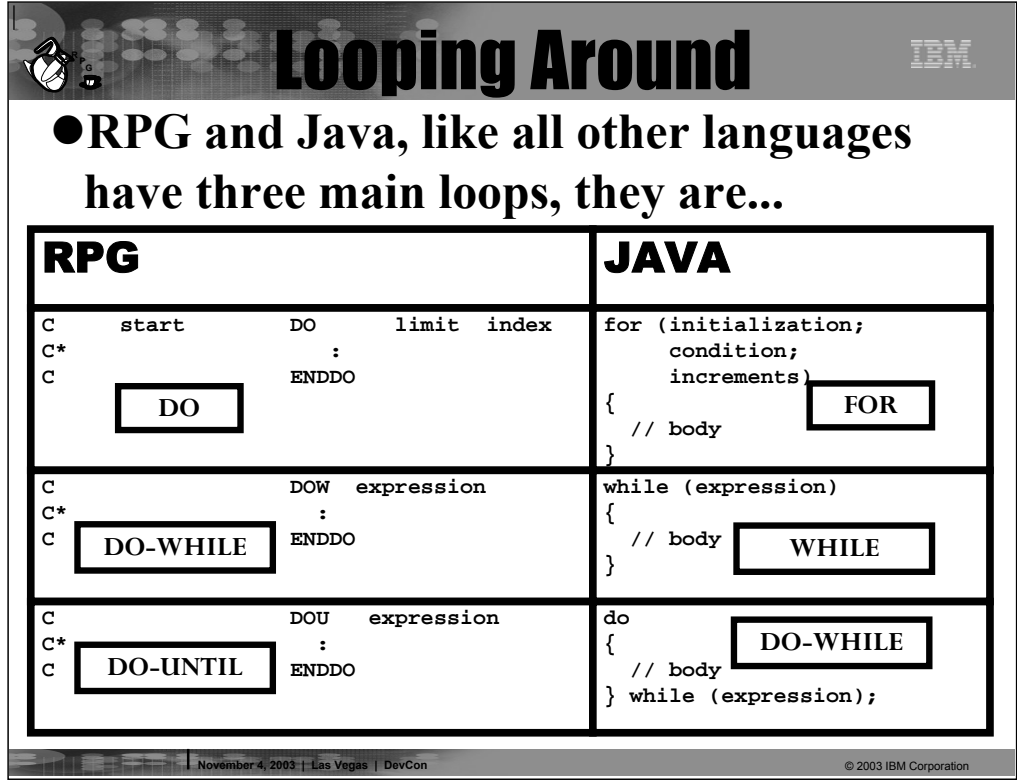

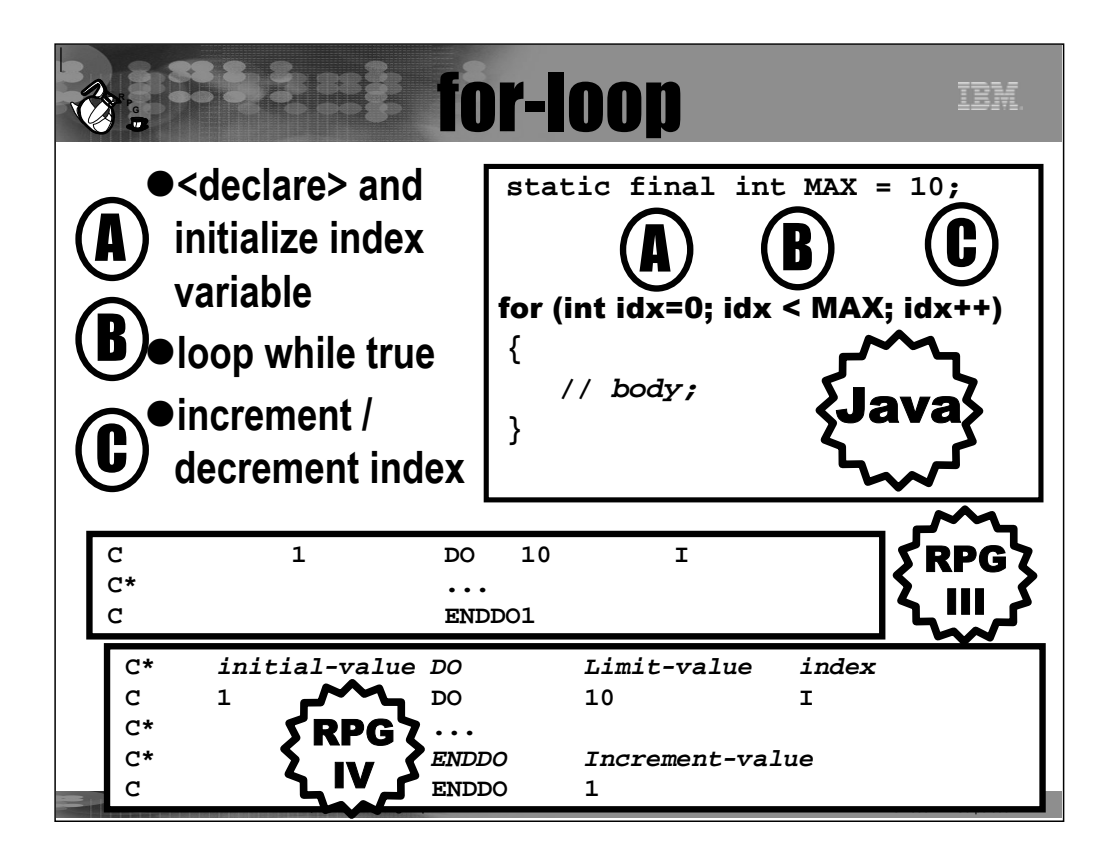

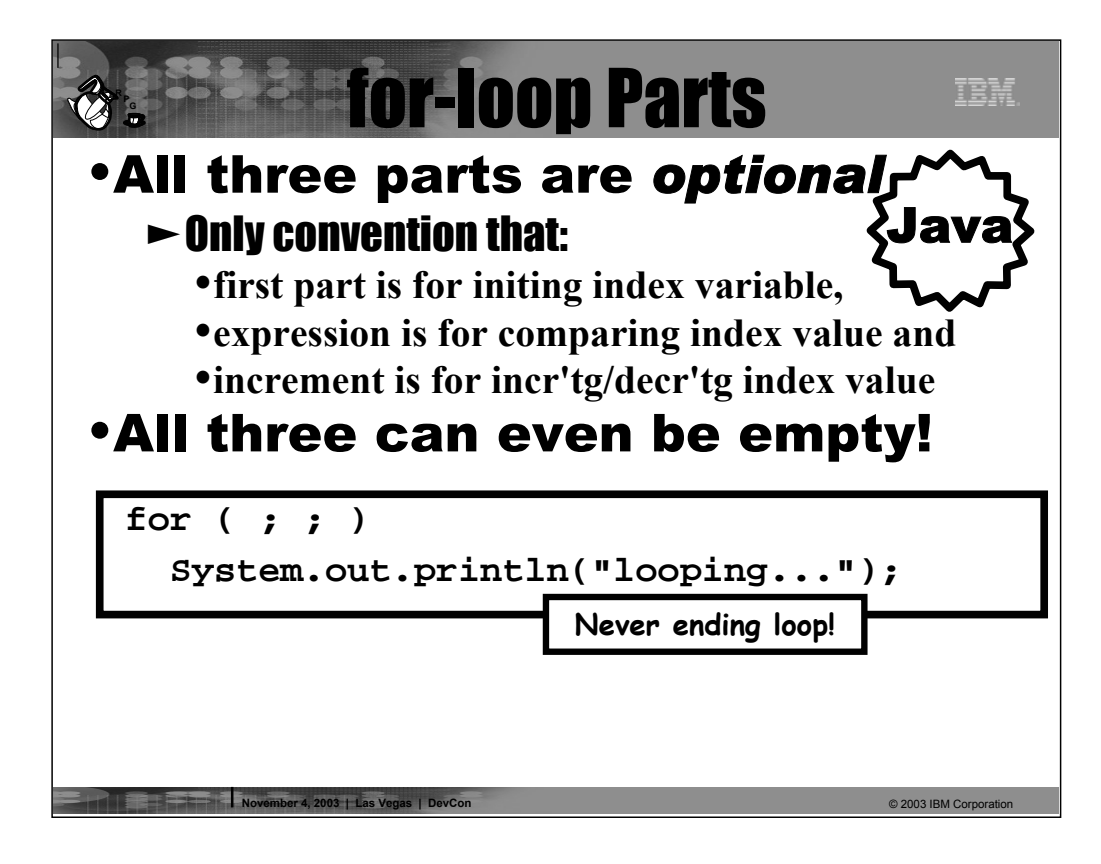

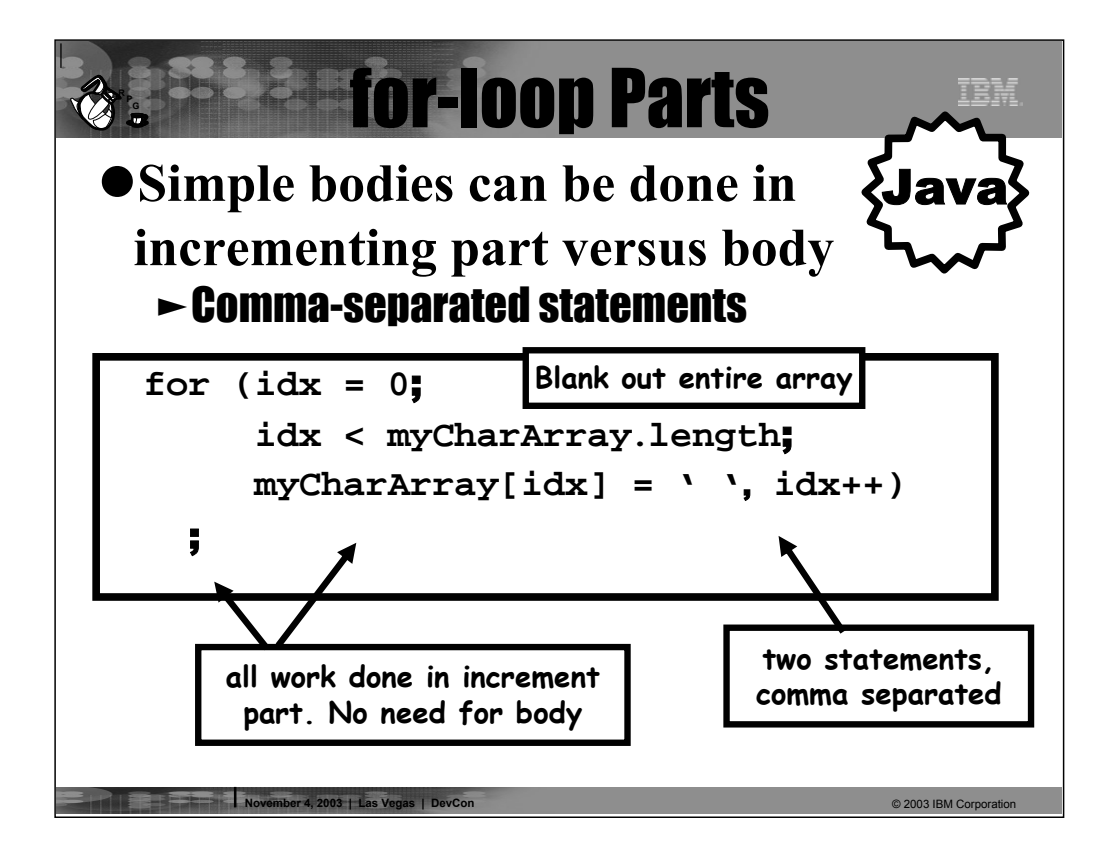

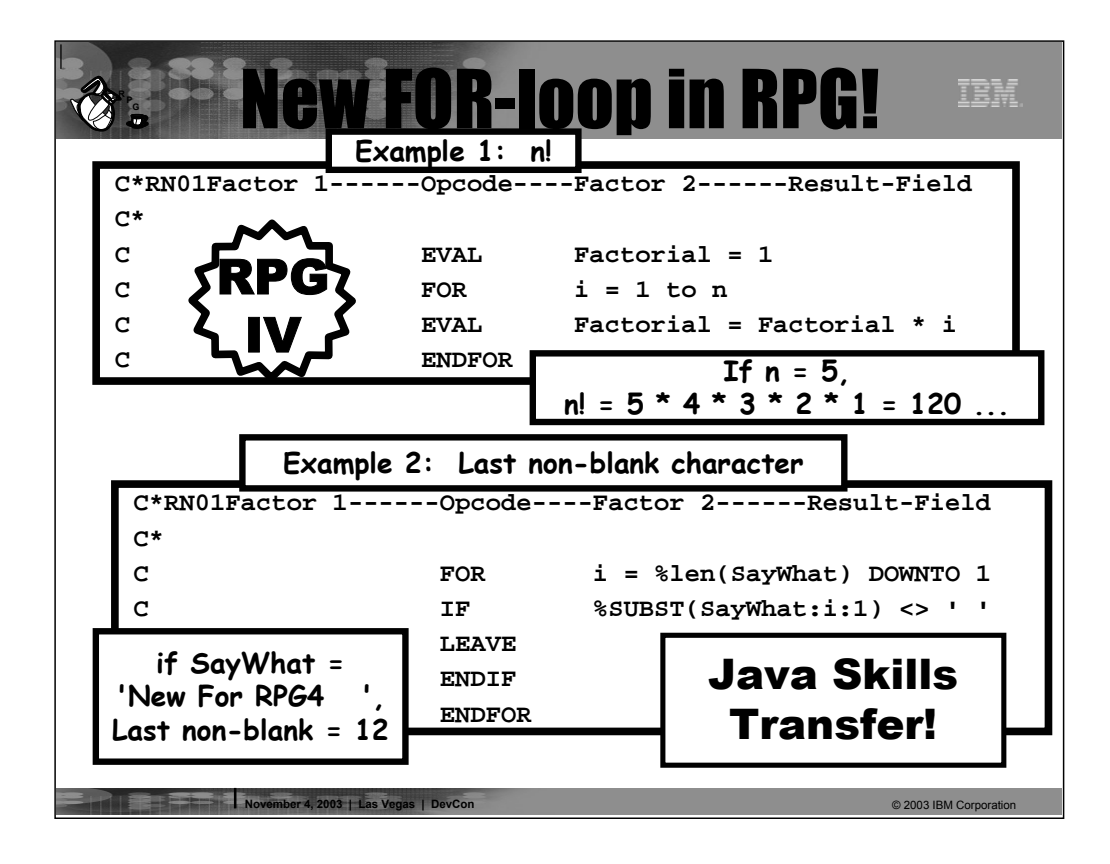

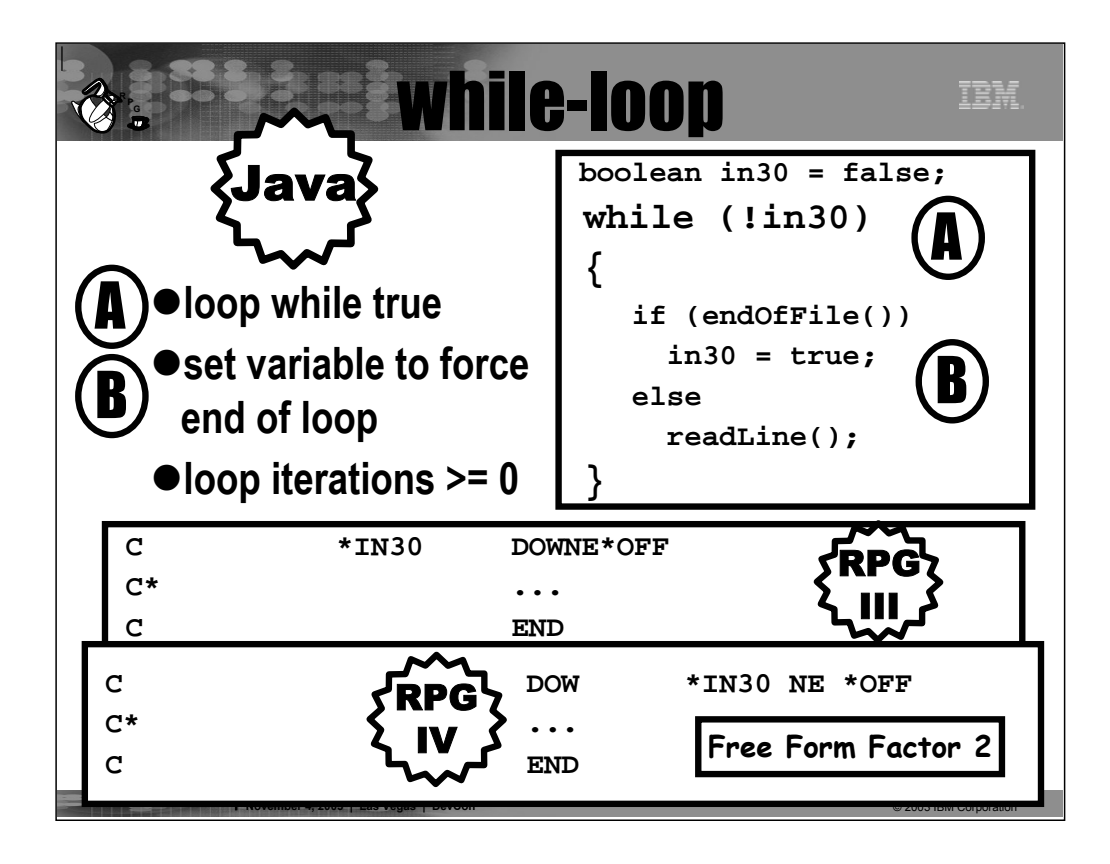

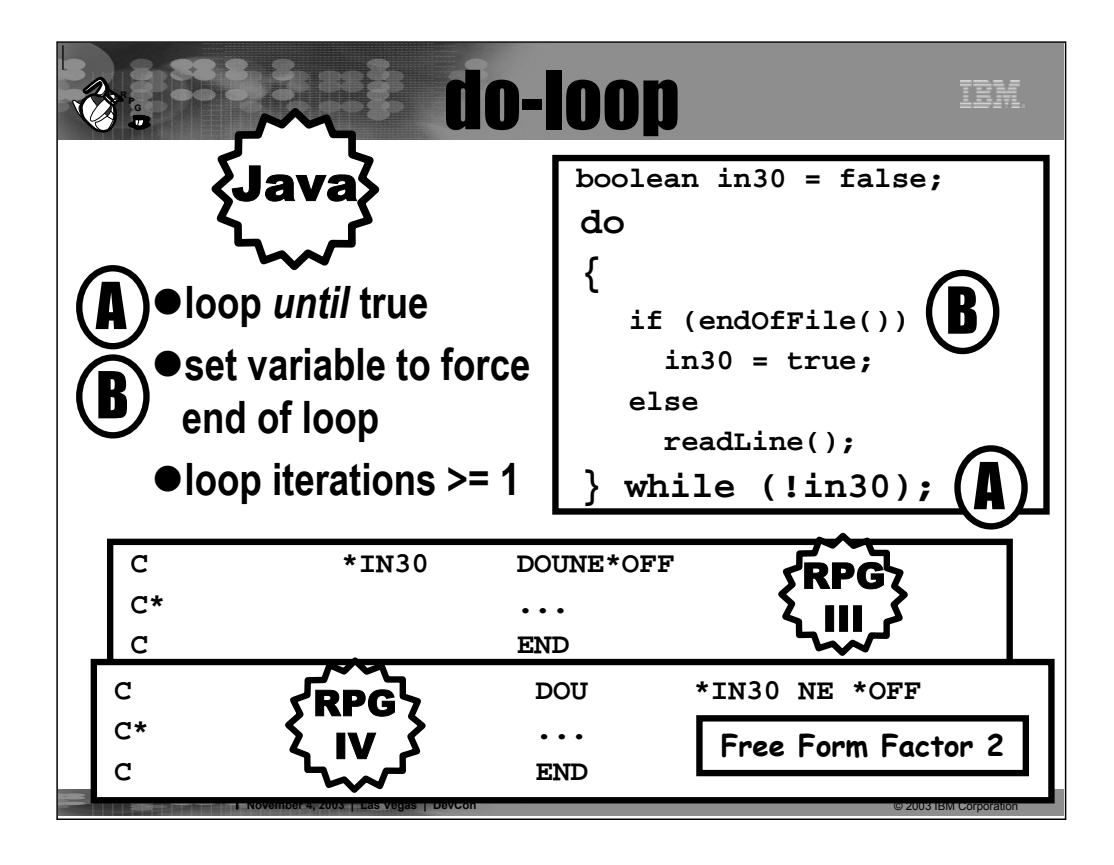

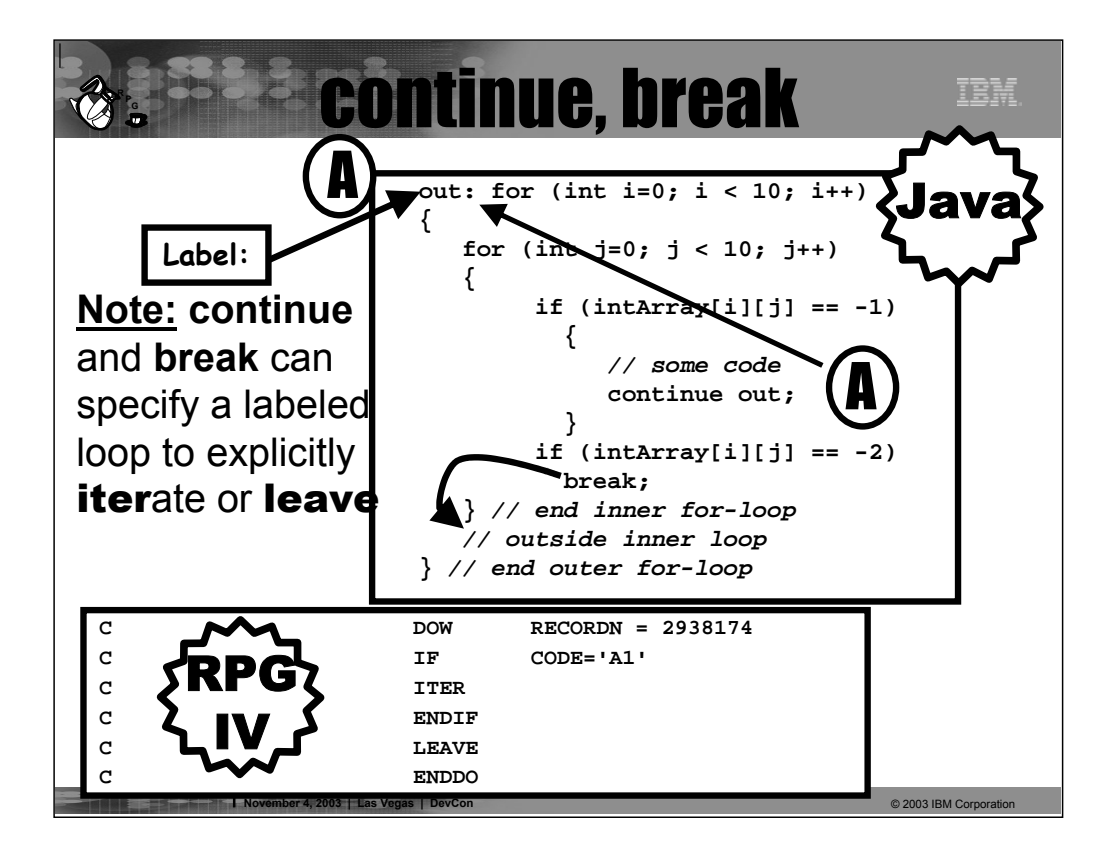

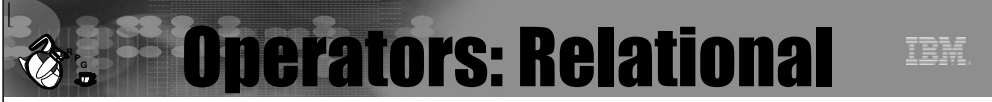

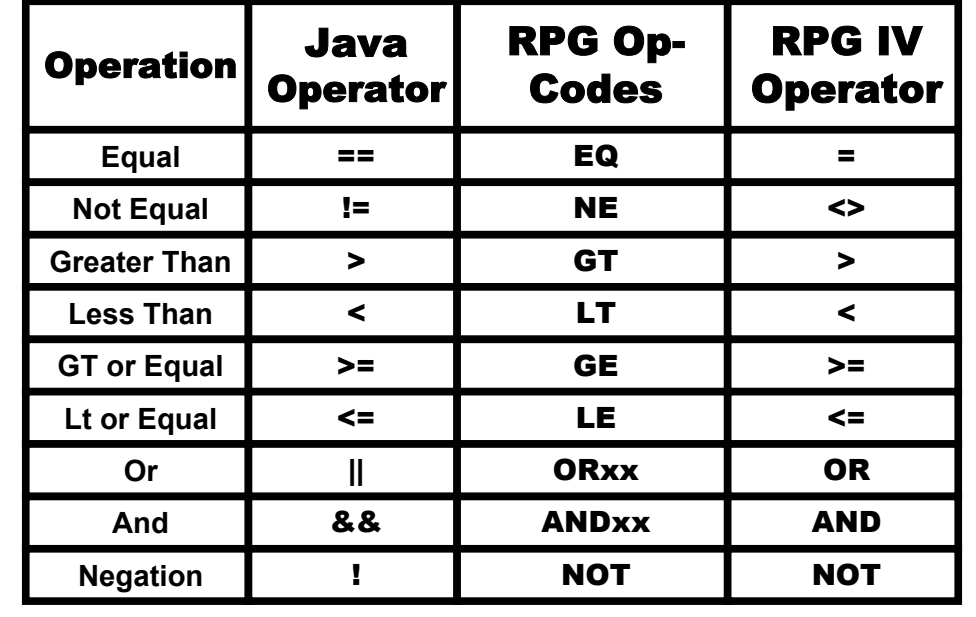

■ November 4, 2003 | Las Vegas | DevCon **→ 2003 | Development + 2004 | Development + 200**3 IBM Corporation

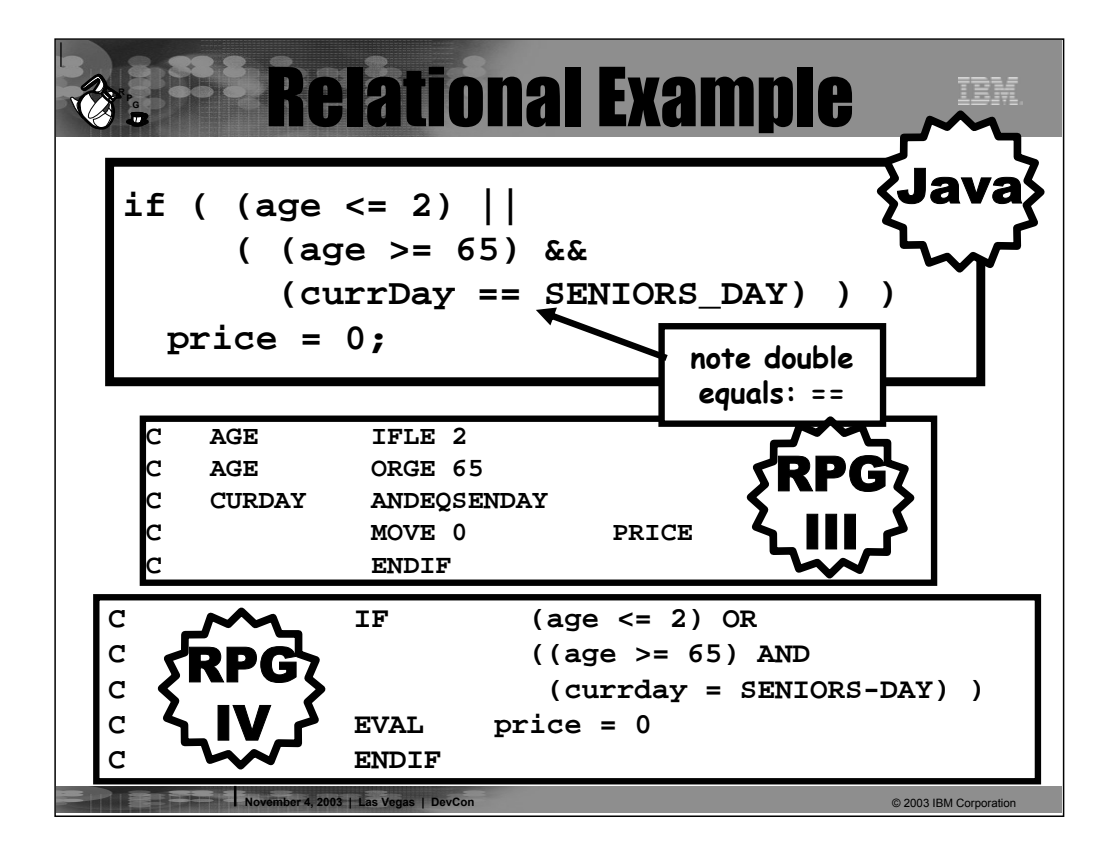

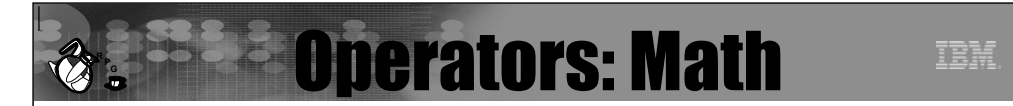

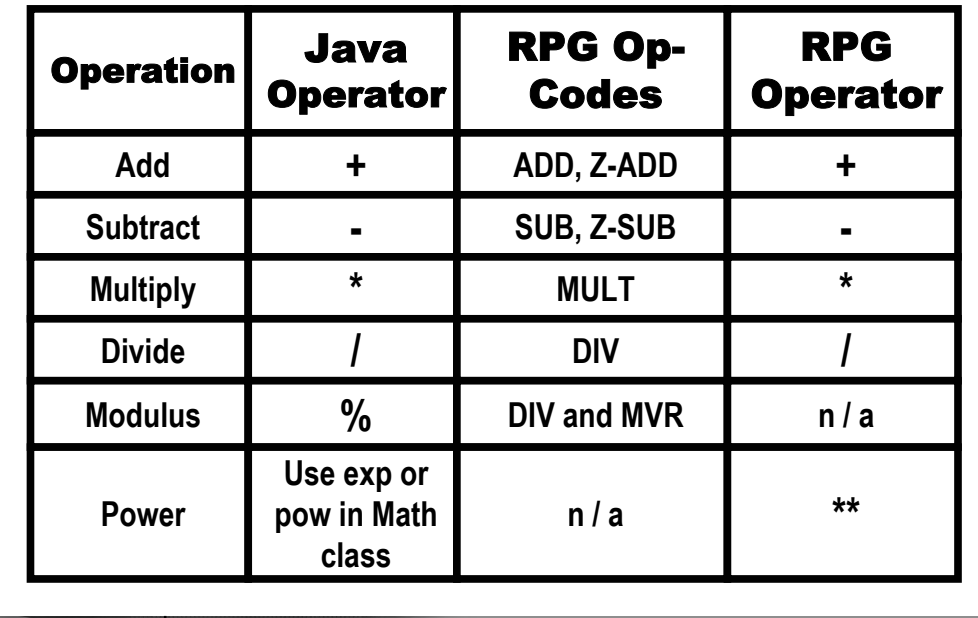

 $@$  2003 IBM Corp

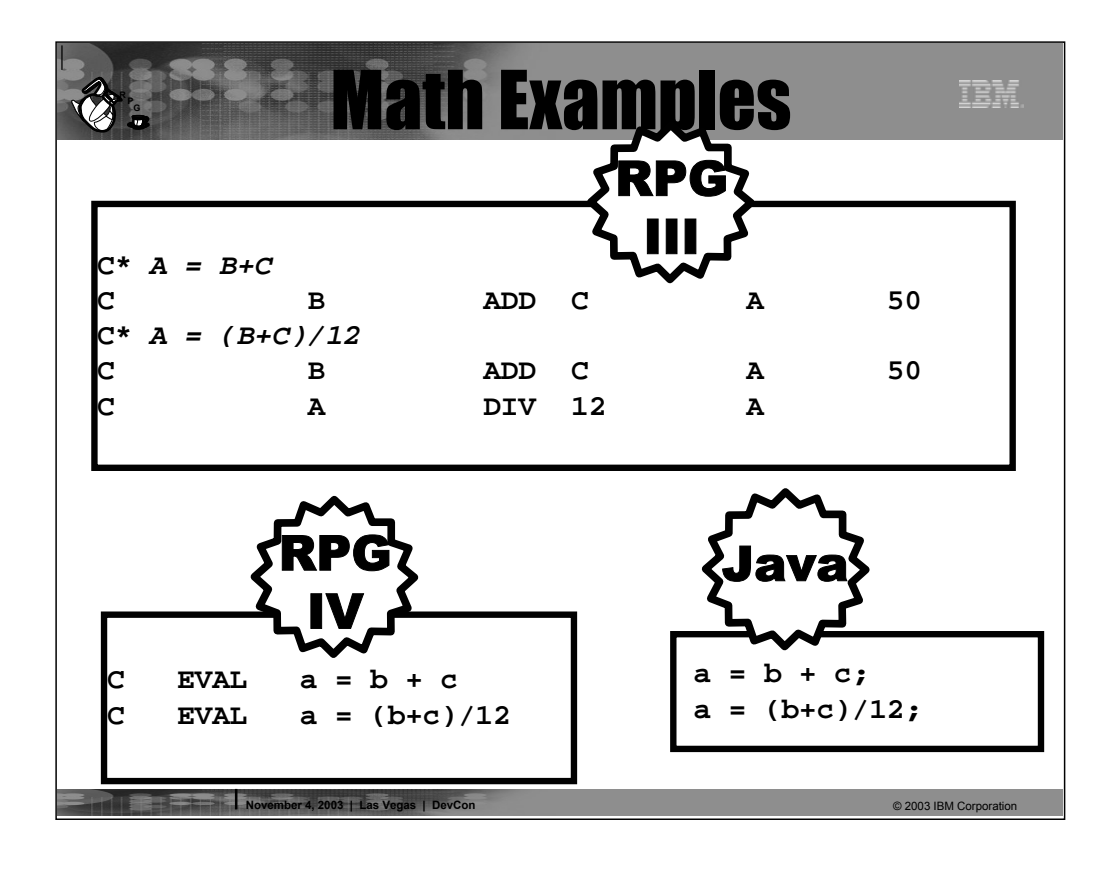

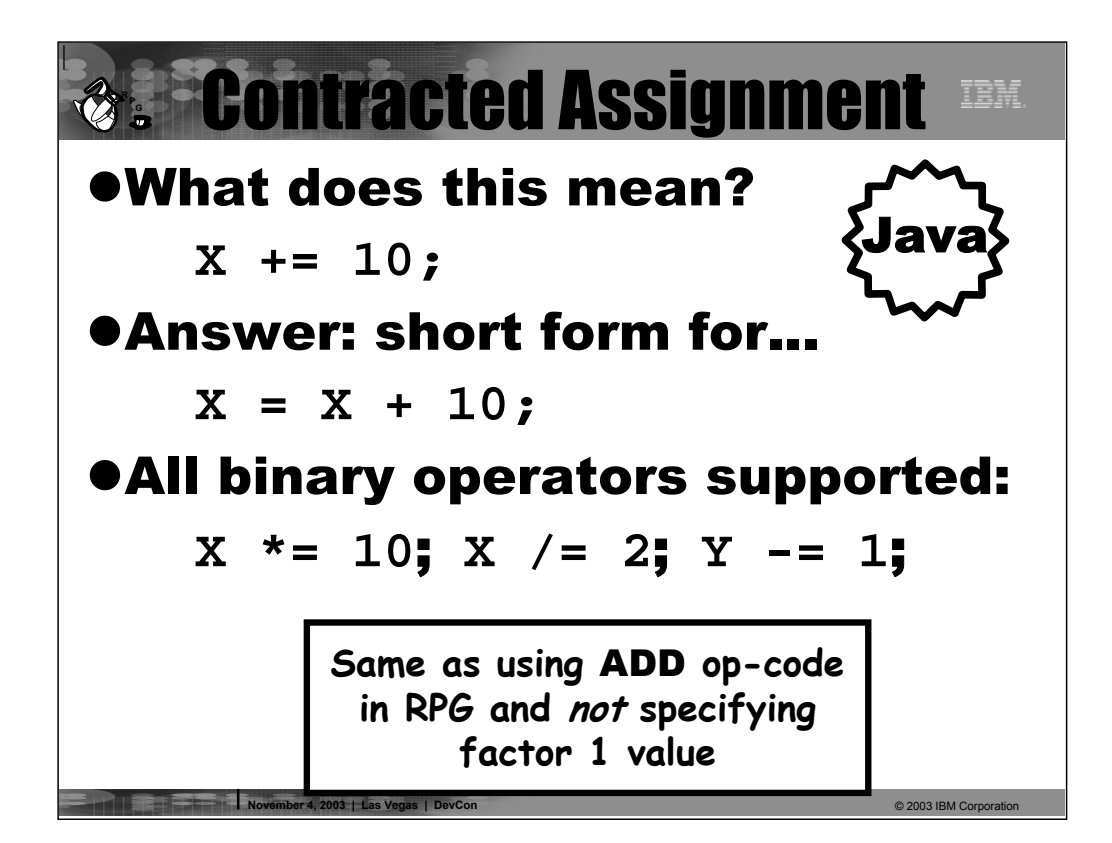

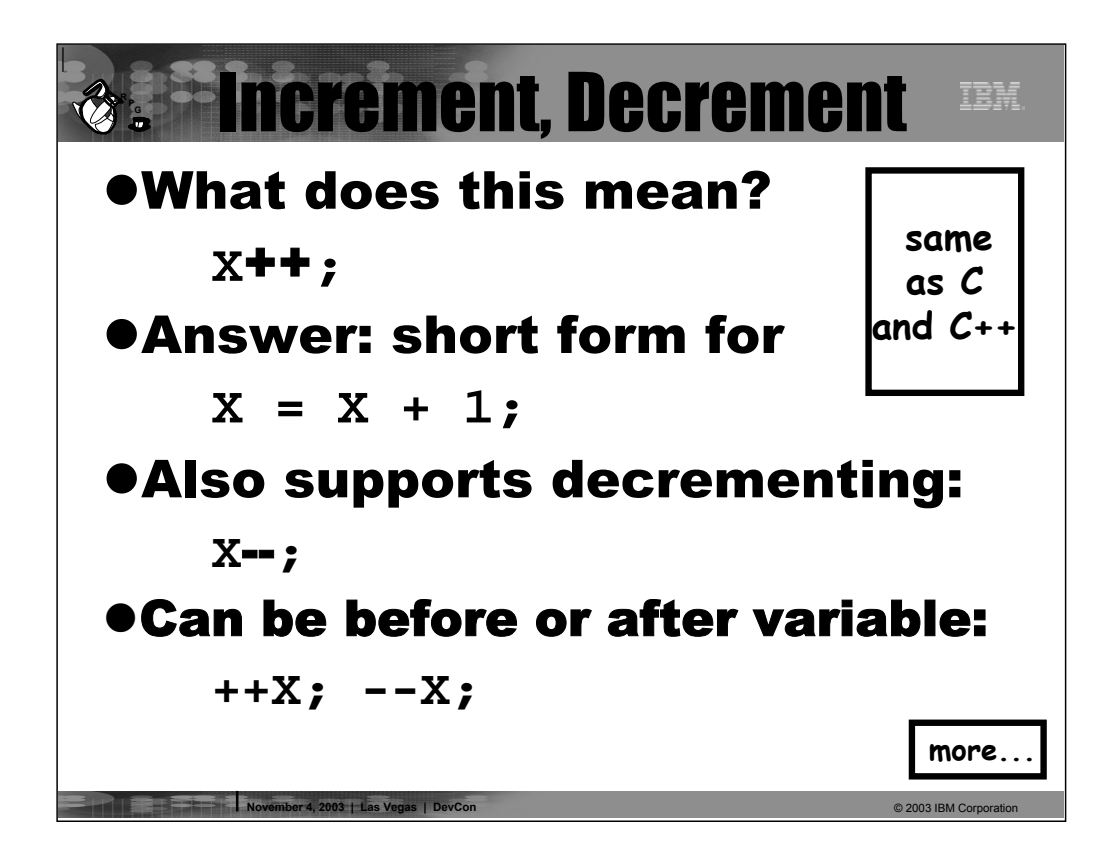

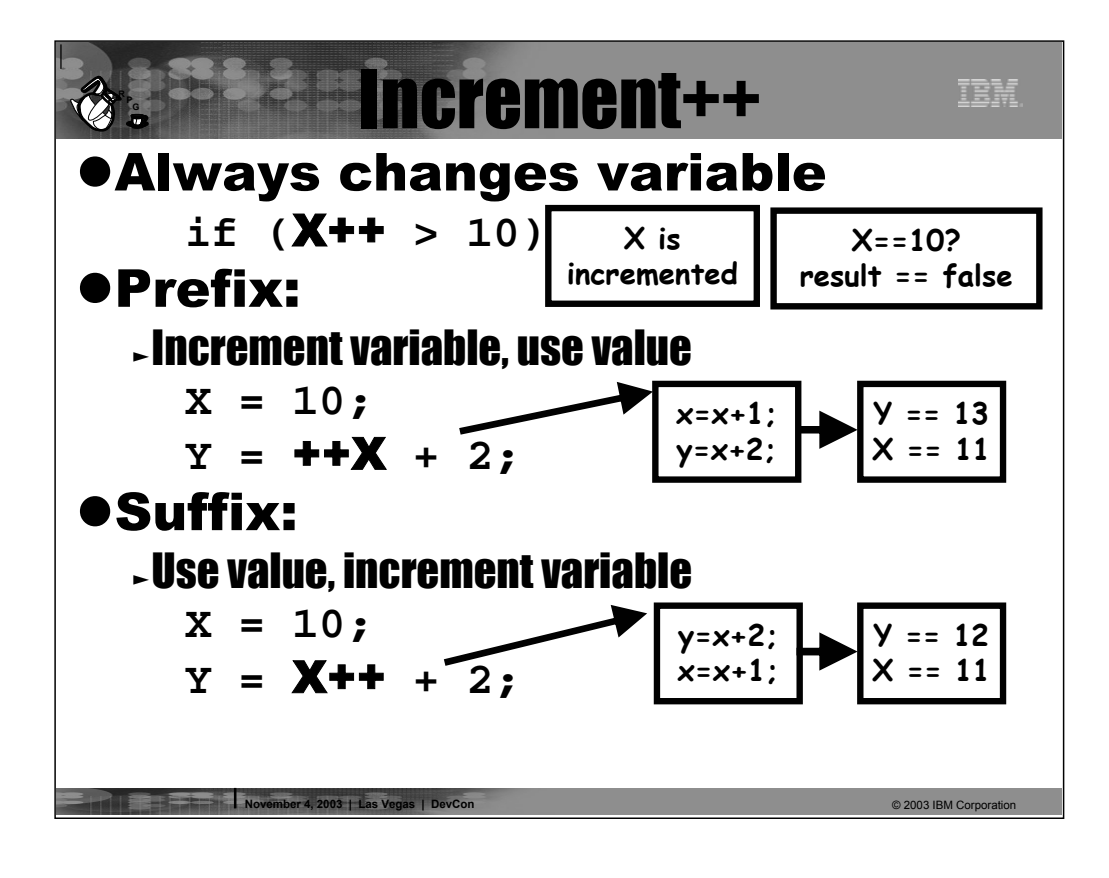

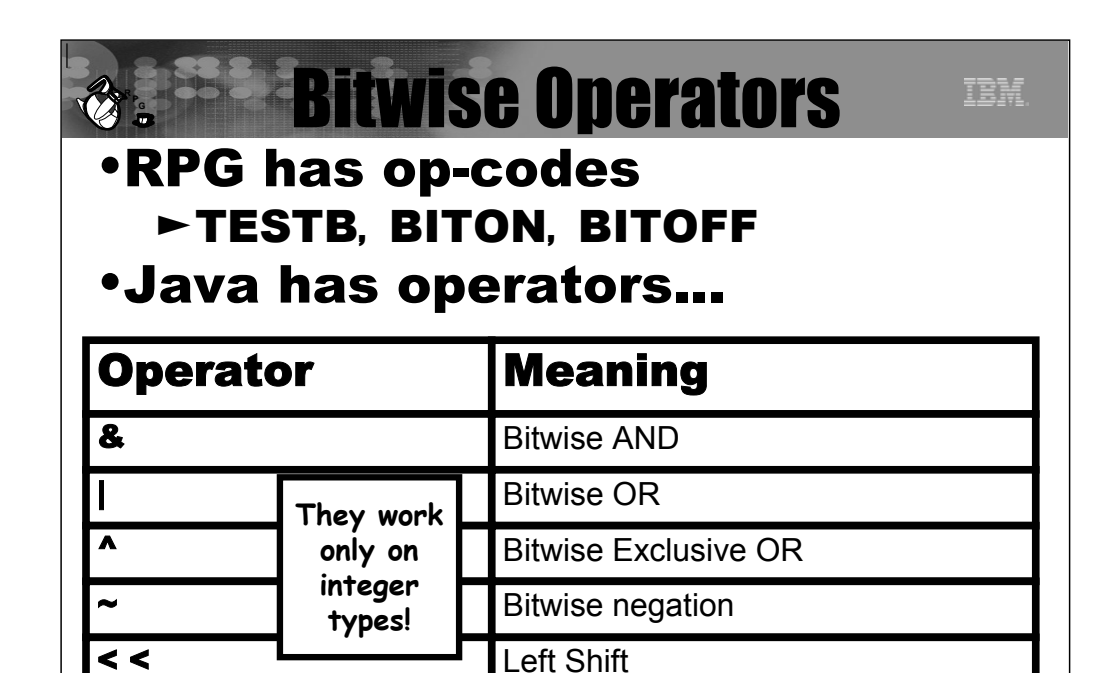

>> Right Shift

> > > Zero fill right shift

**November 4, 2003 | Las Vegas | DevCon** © 2003 IBM Corporation

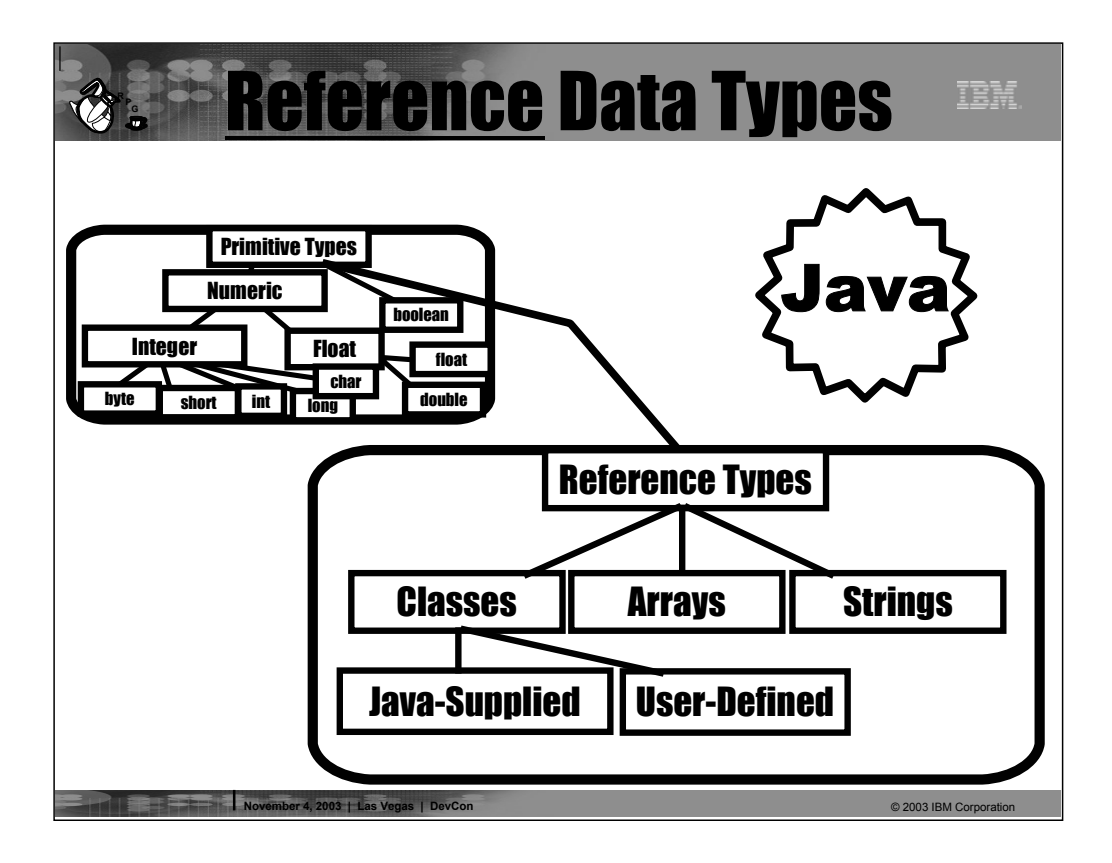

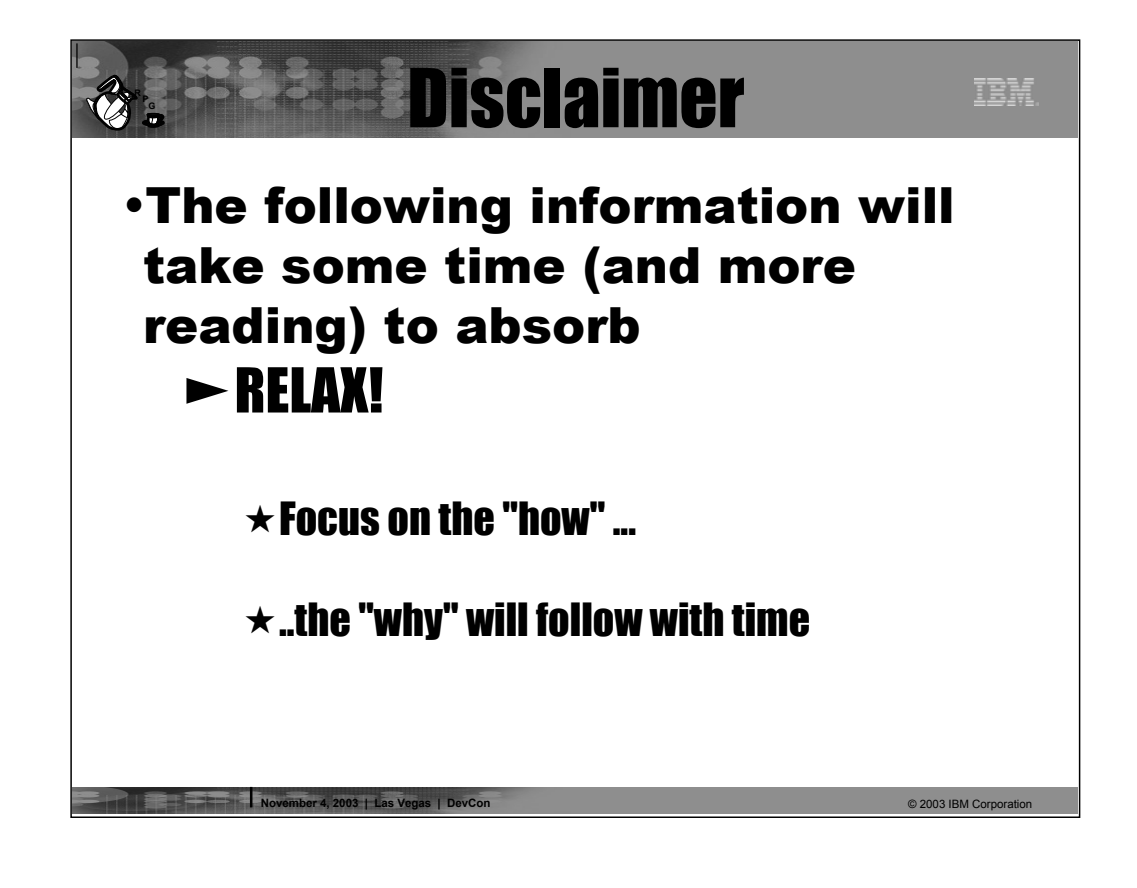

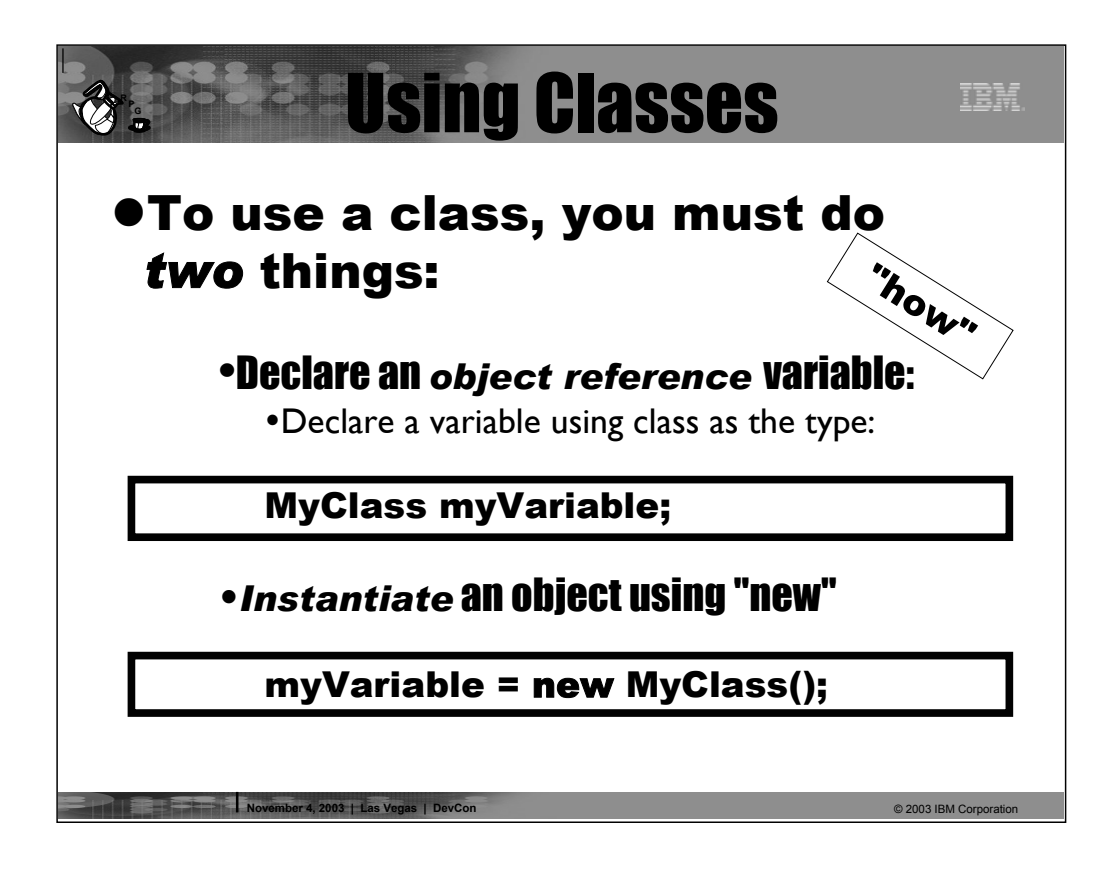

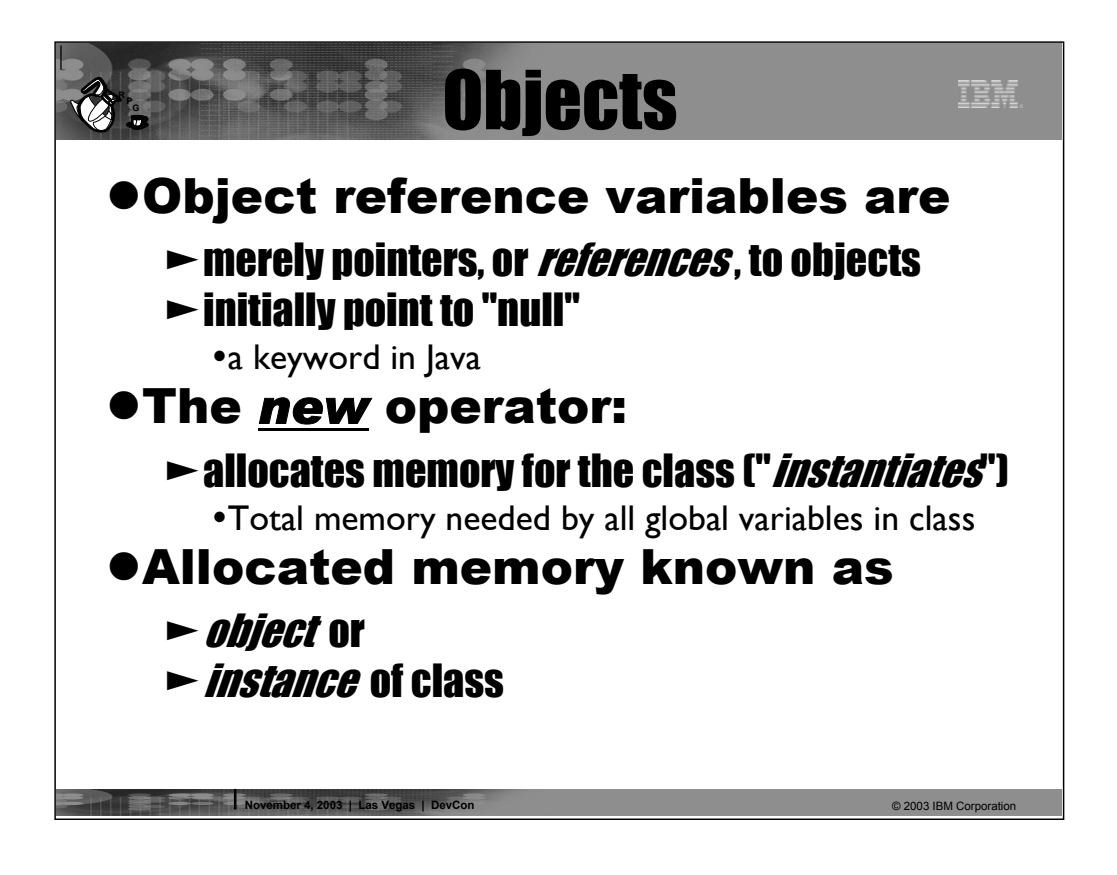

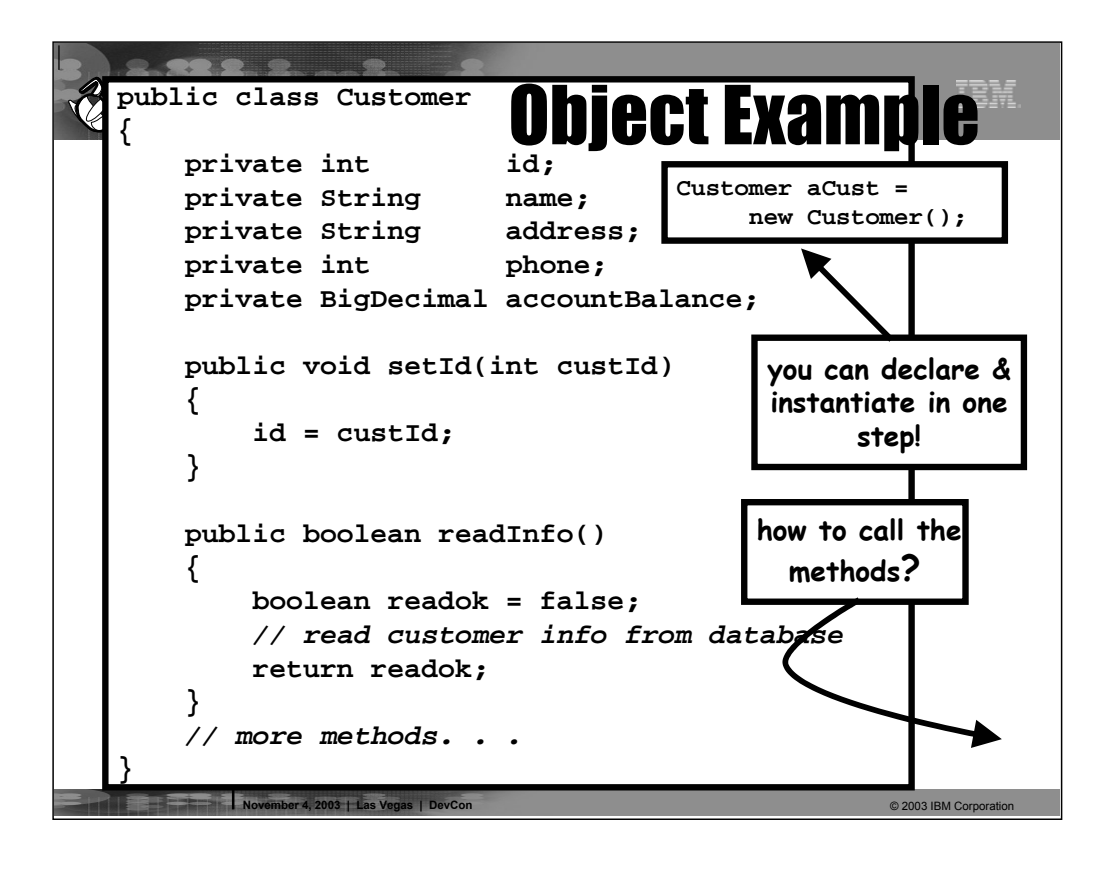

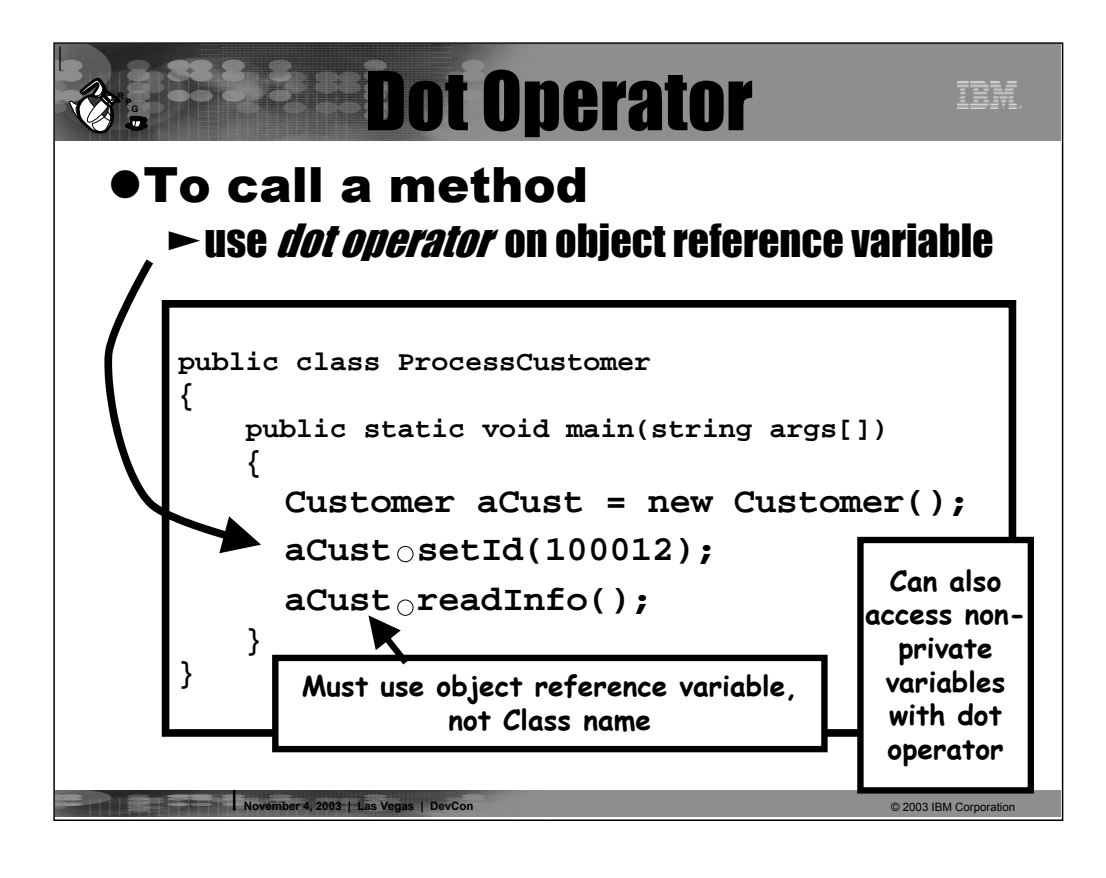

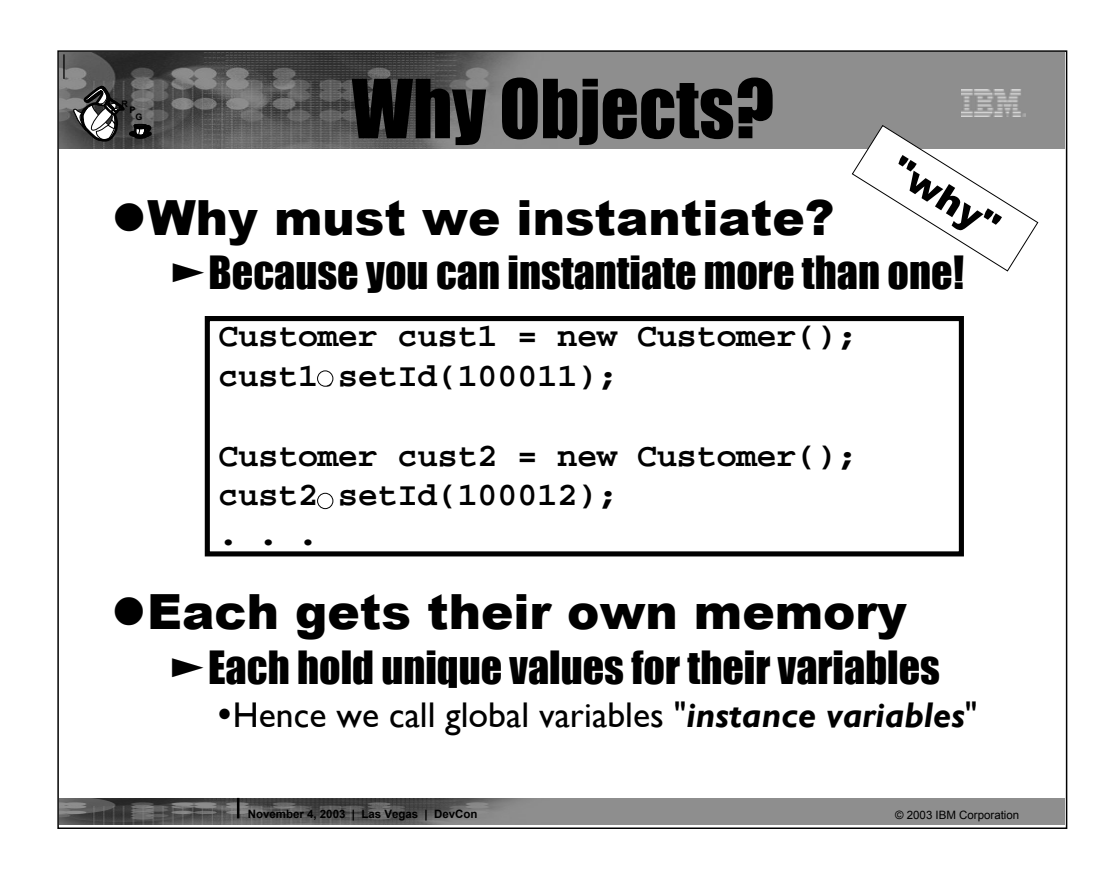

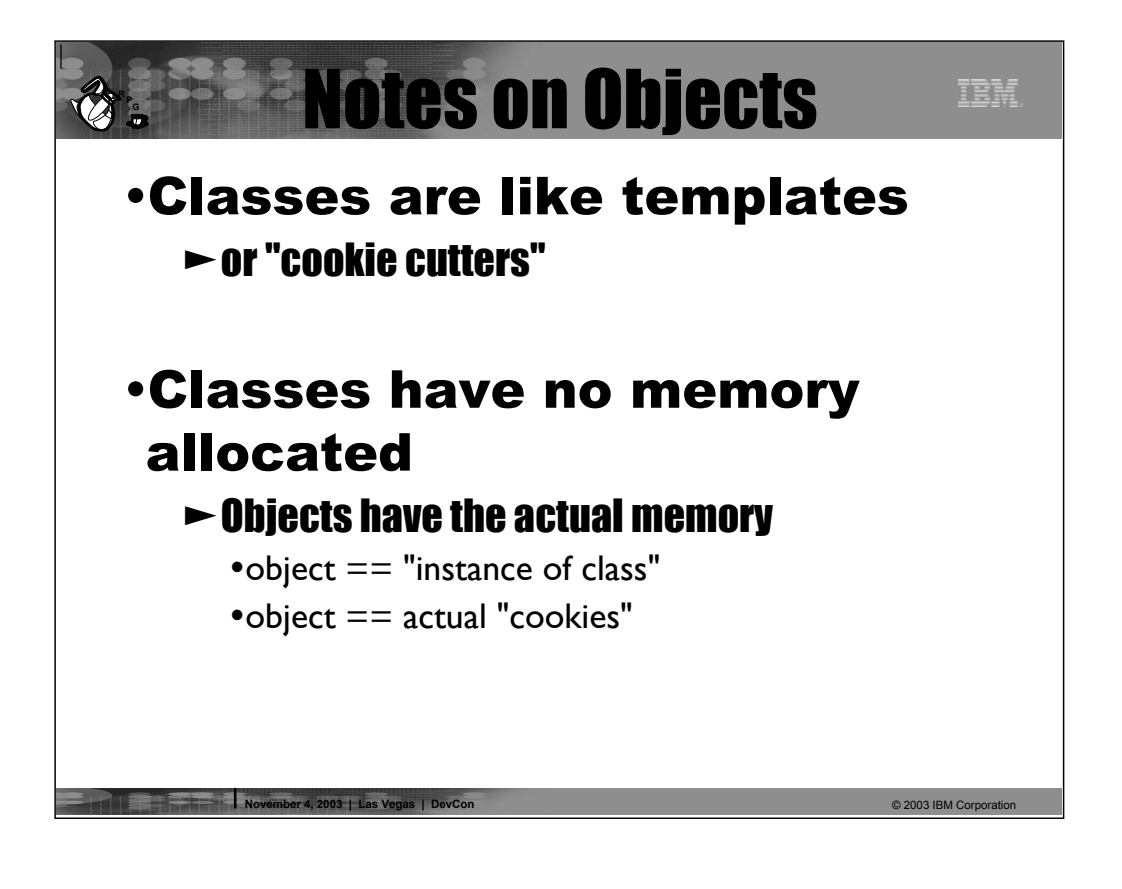

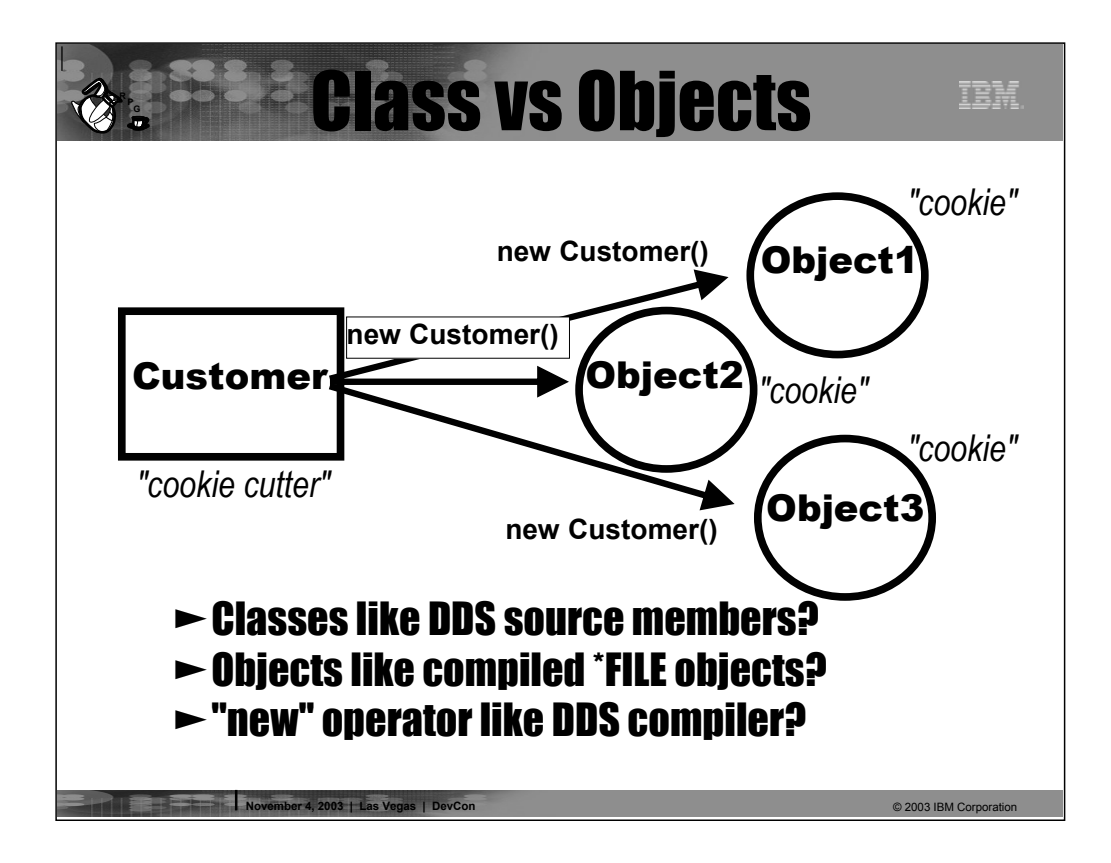

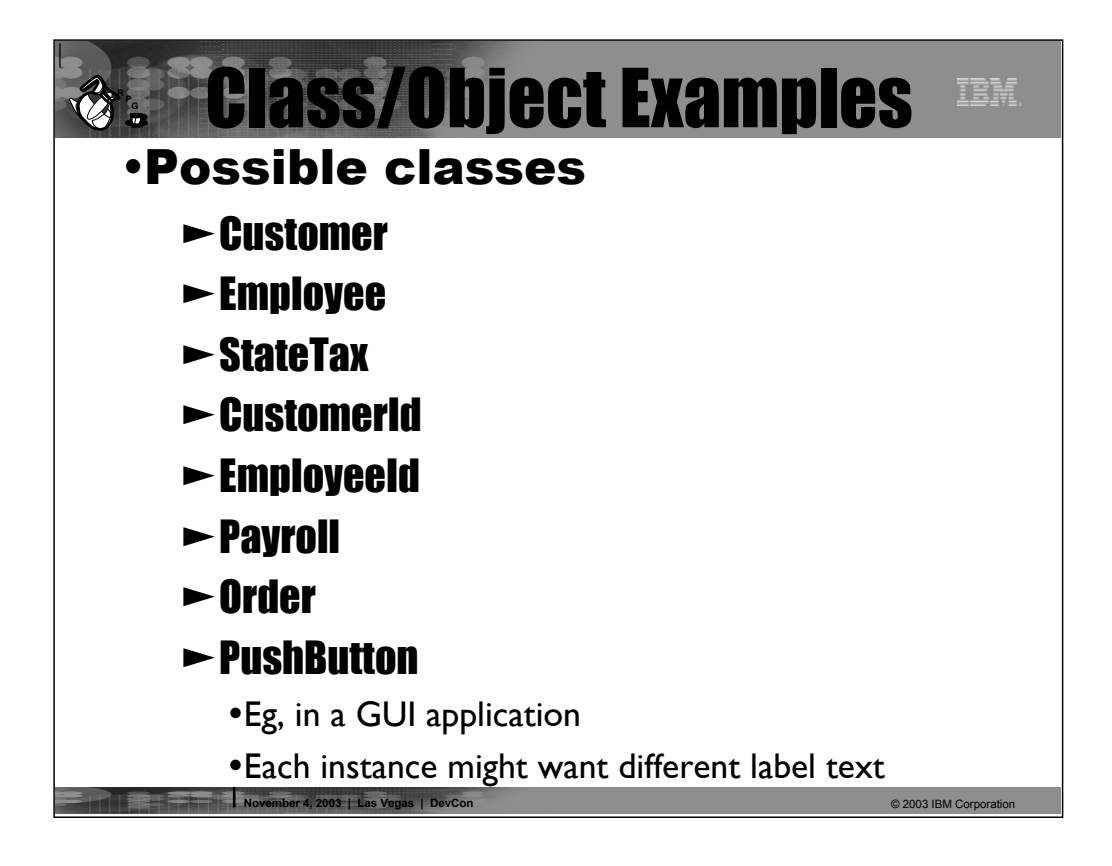

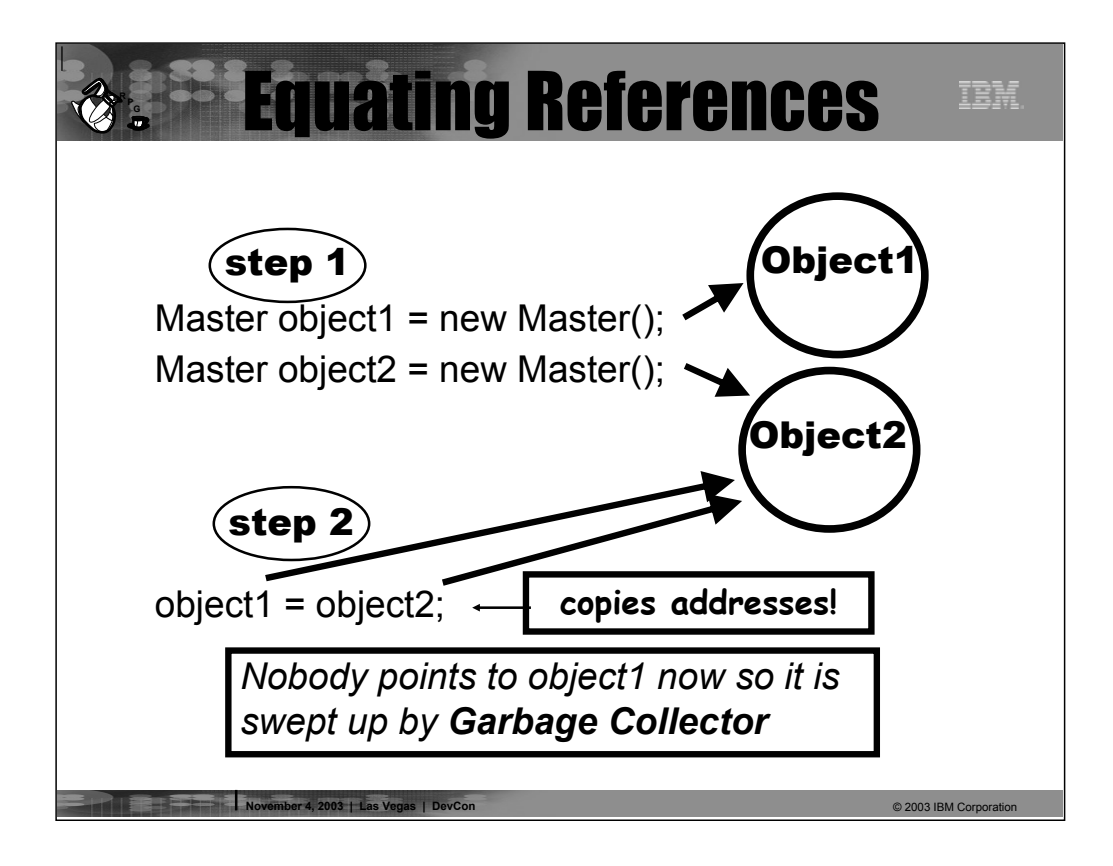

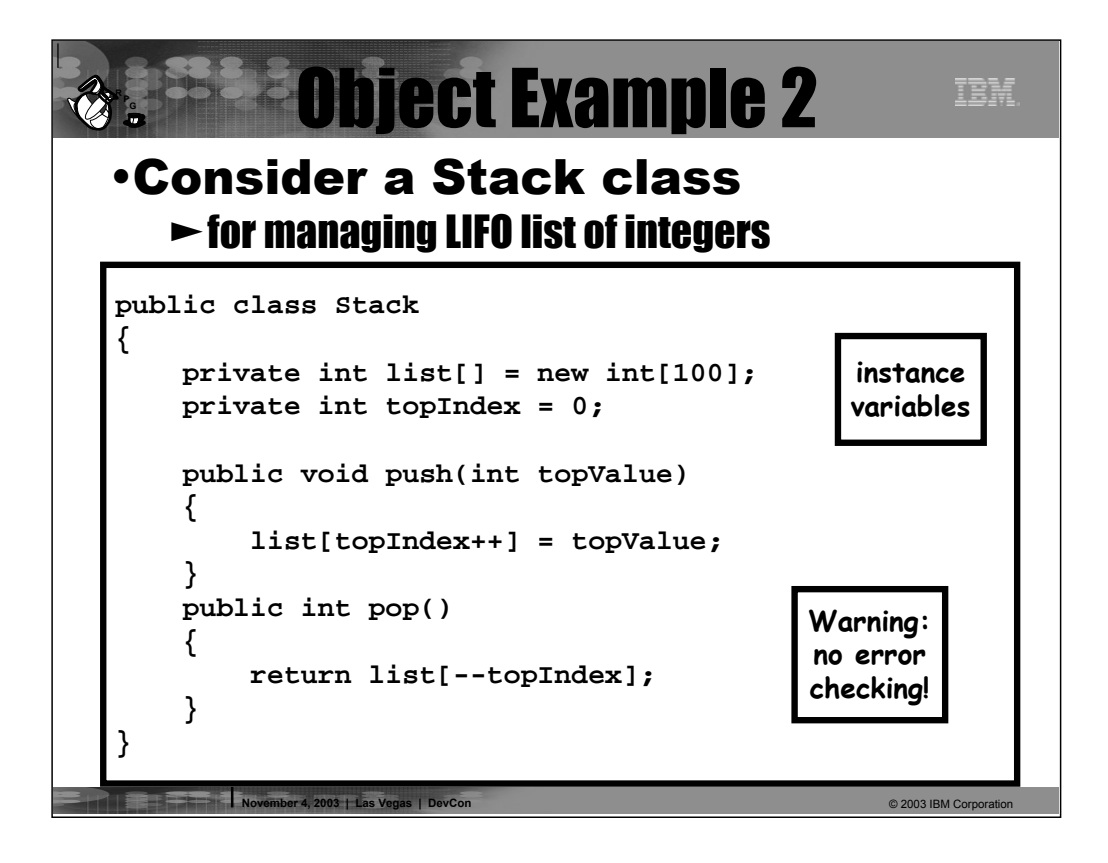

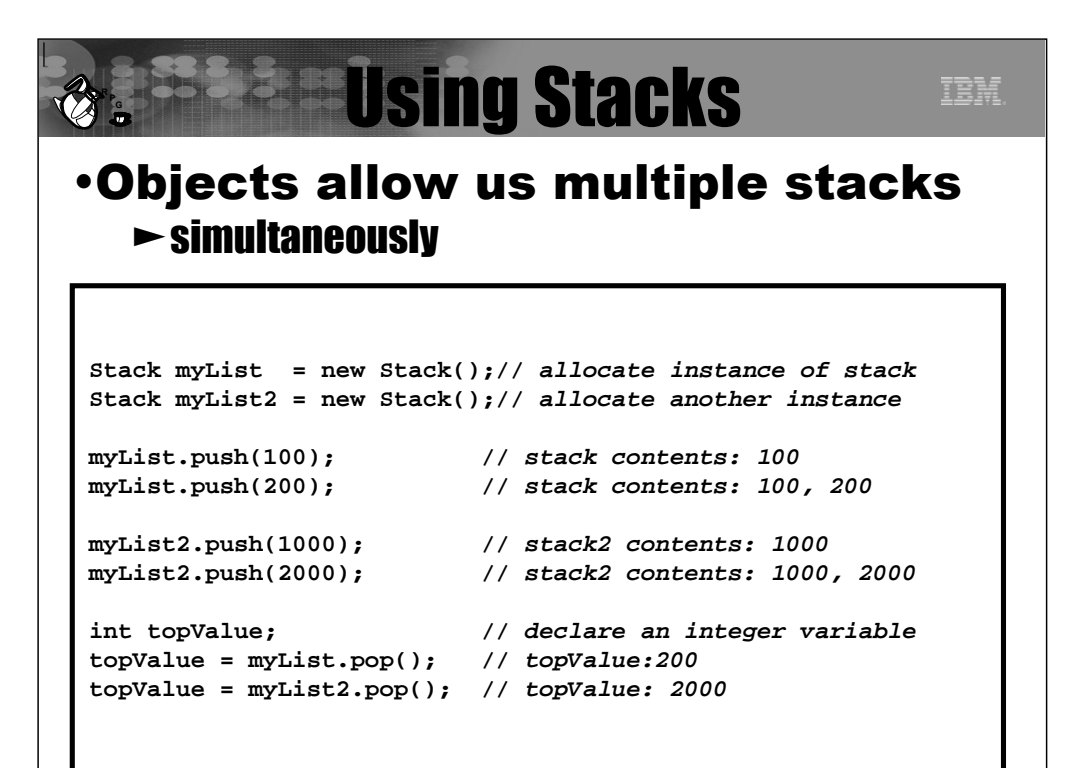

■ **November 4, 2003 | Las Vegas | DevCon** © 2003 IBM Corporation © 2003 IBM Corporation

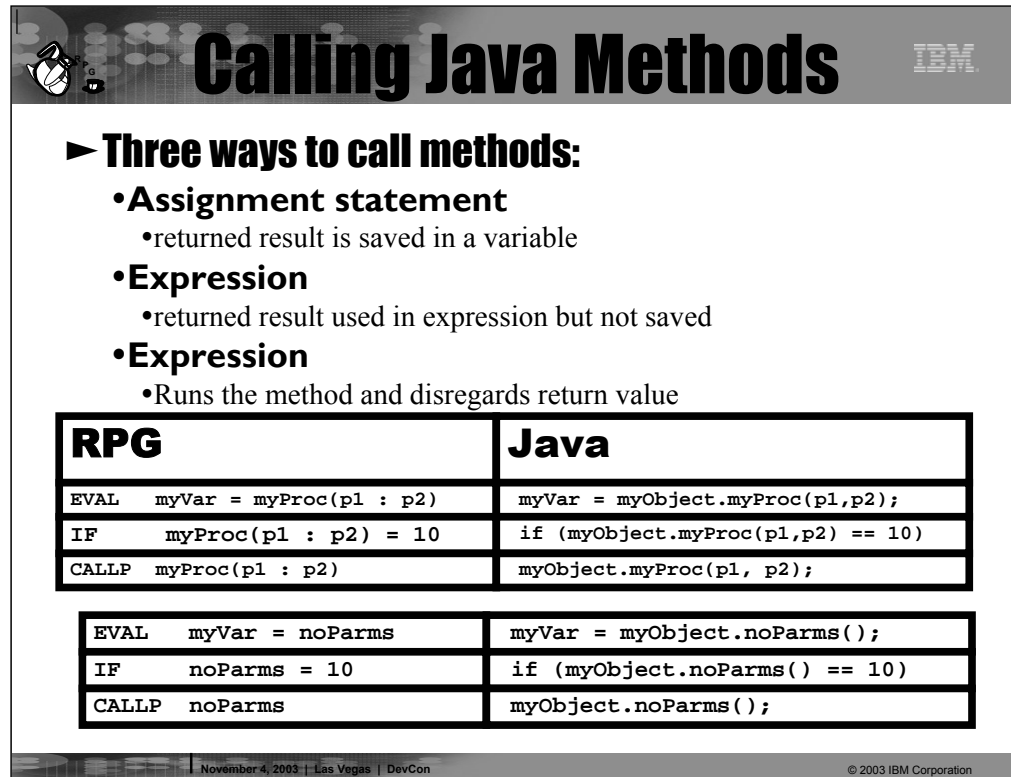
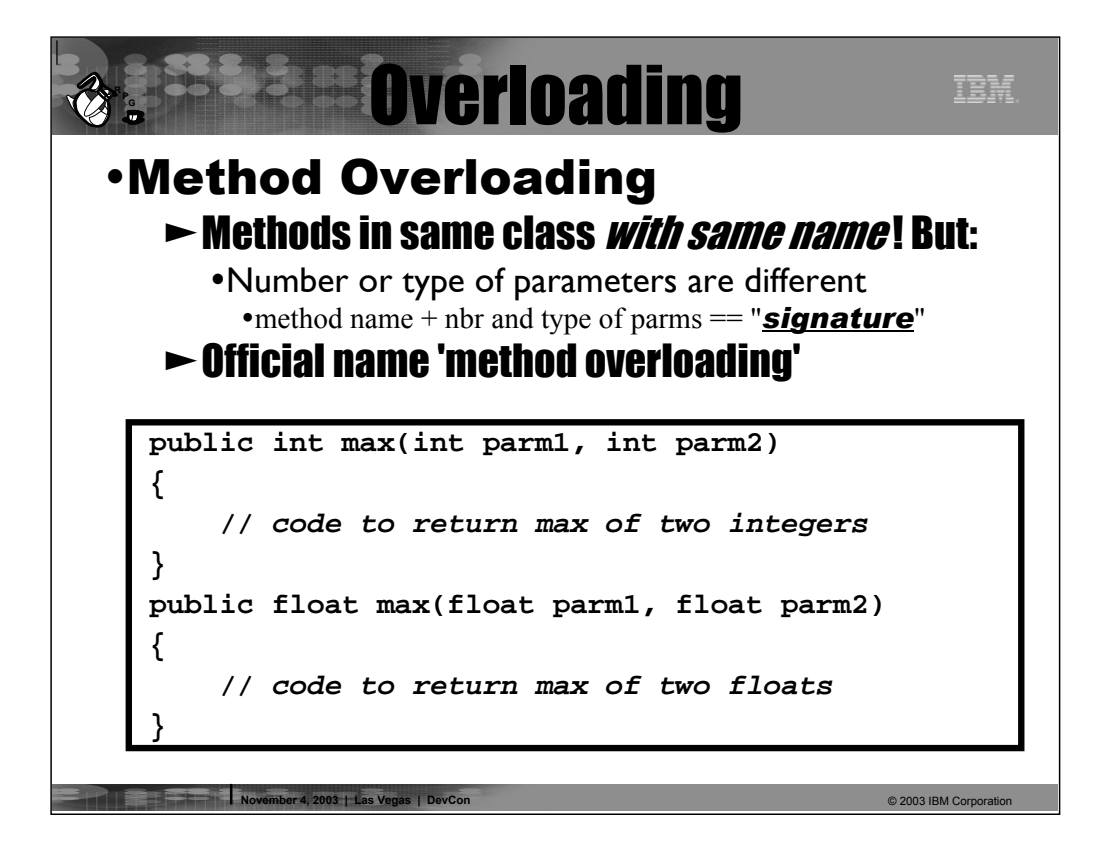

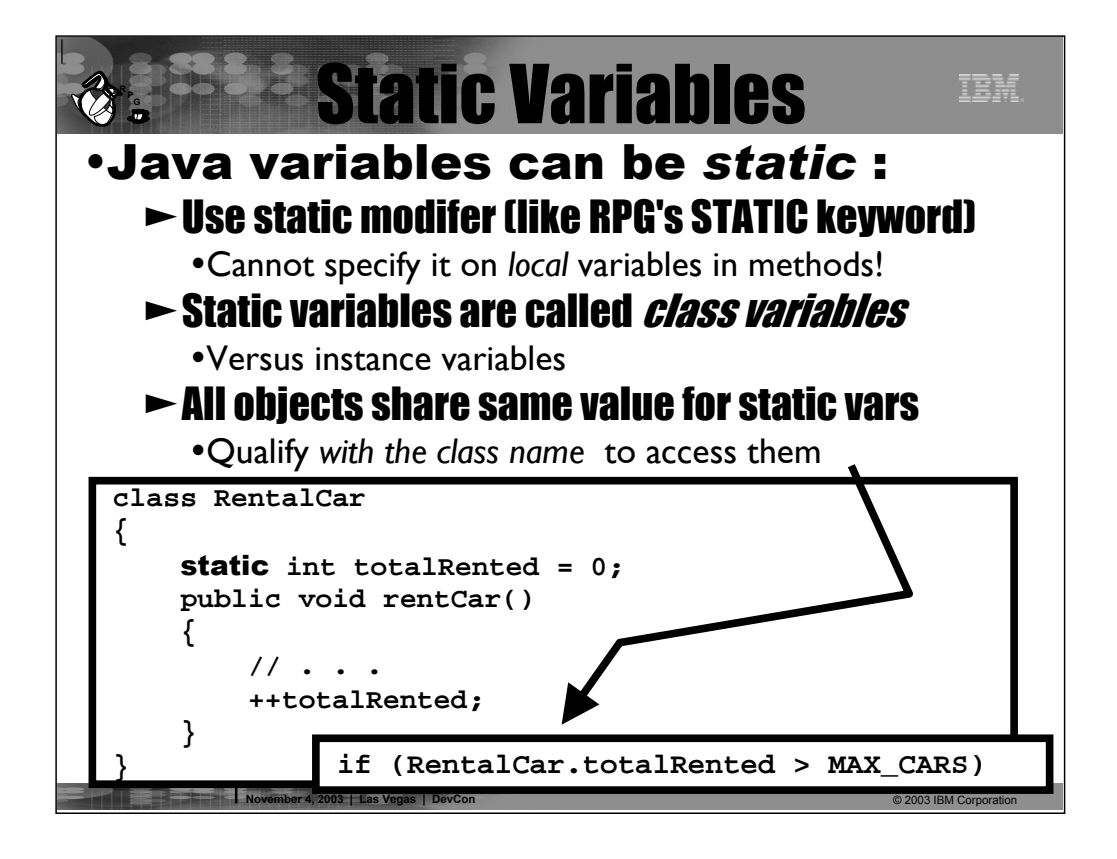

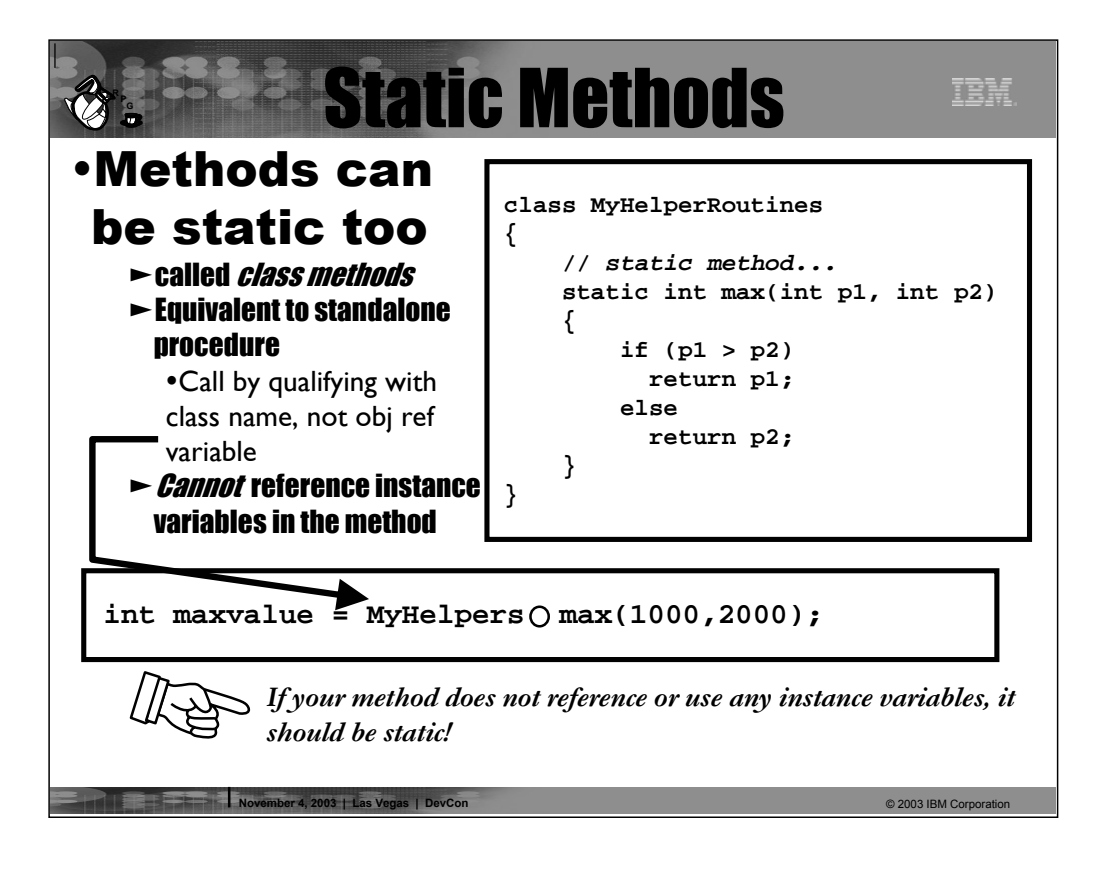

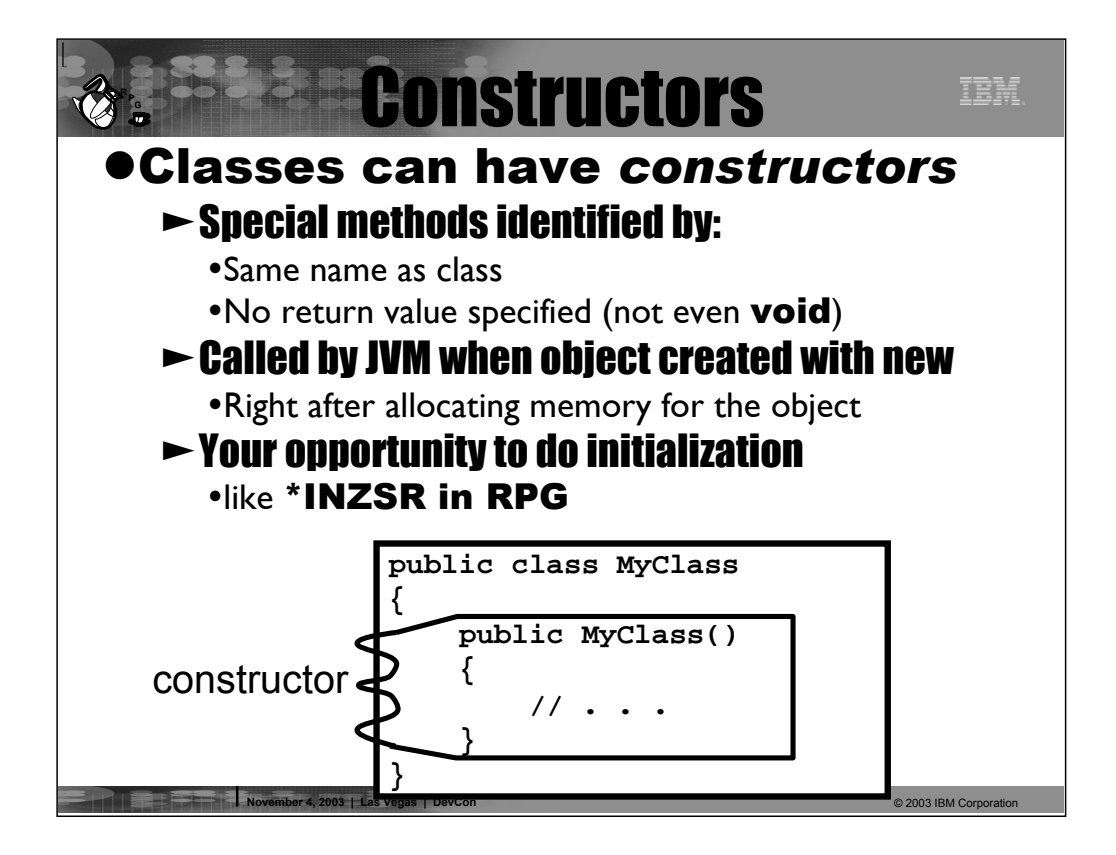

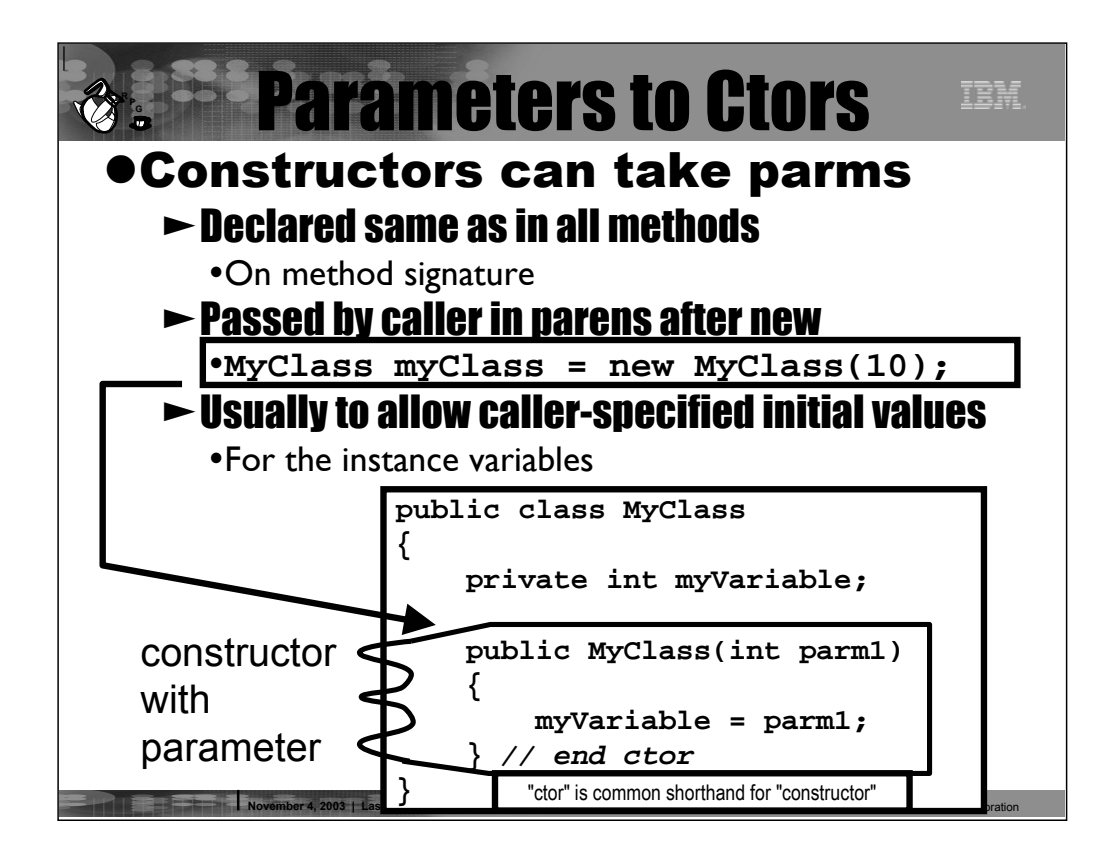

Ctor is the standard shortform for the term "constructor"

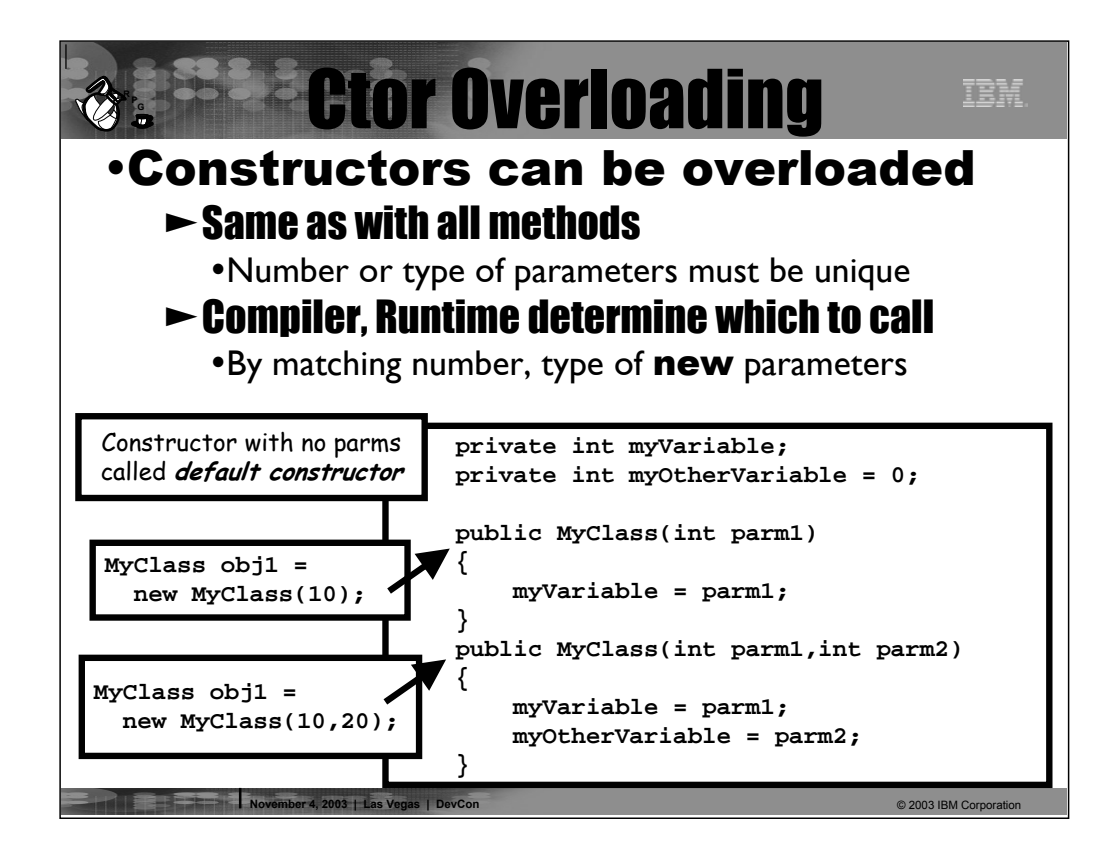

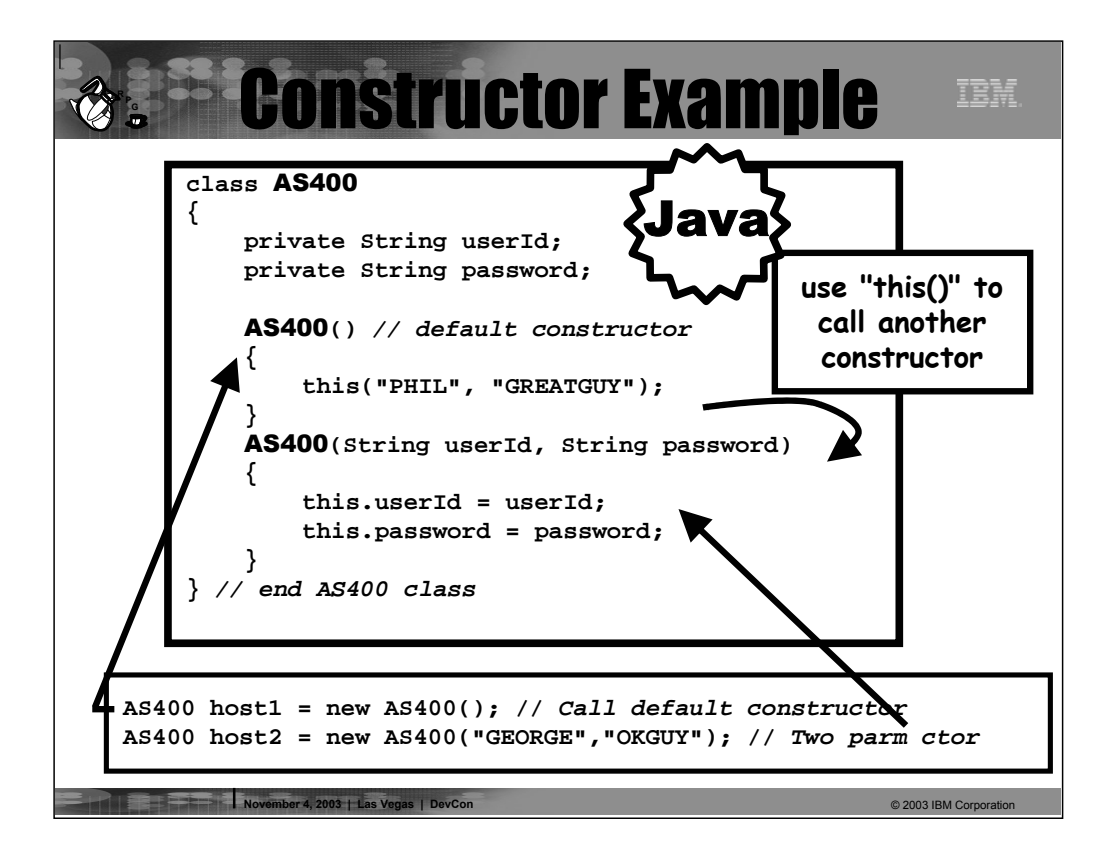

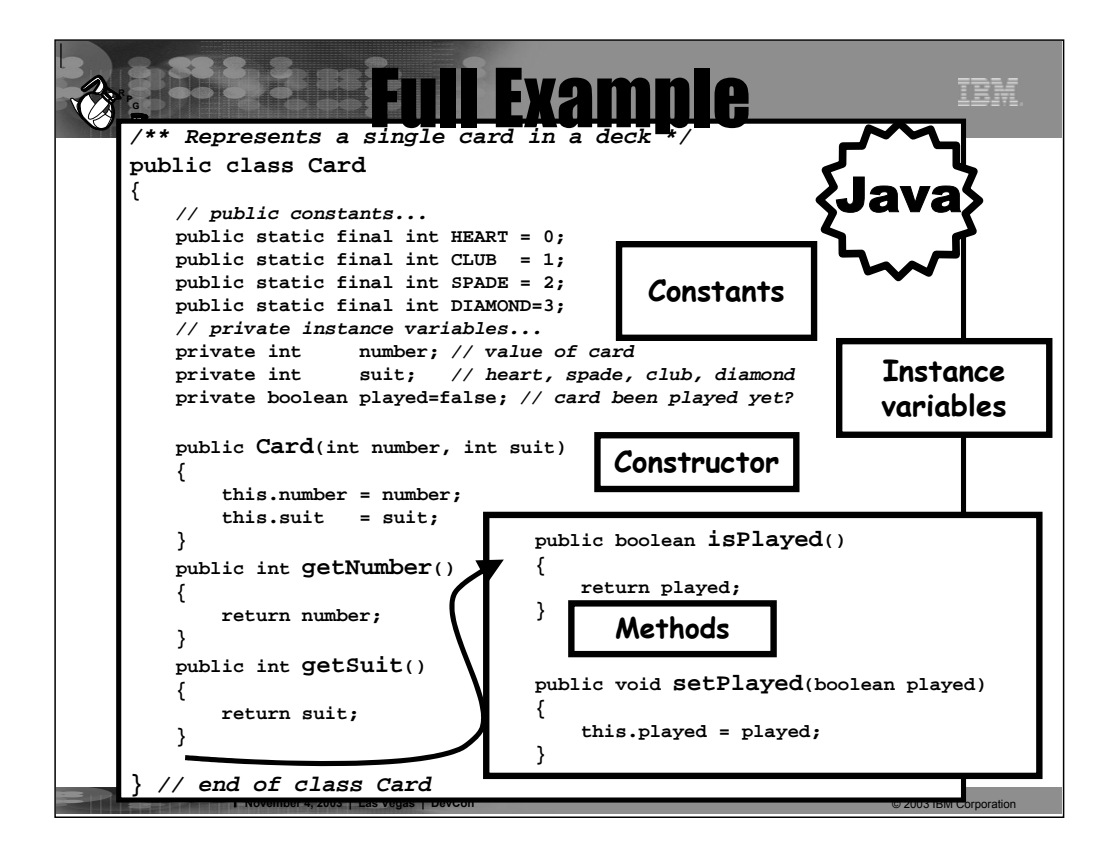

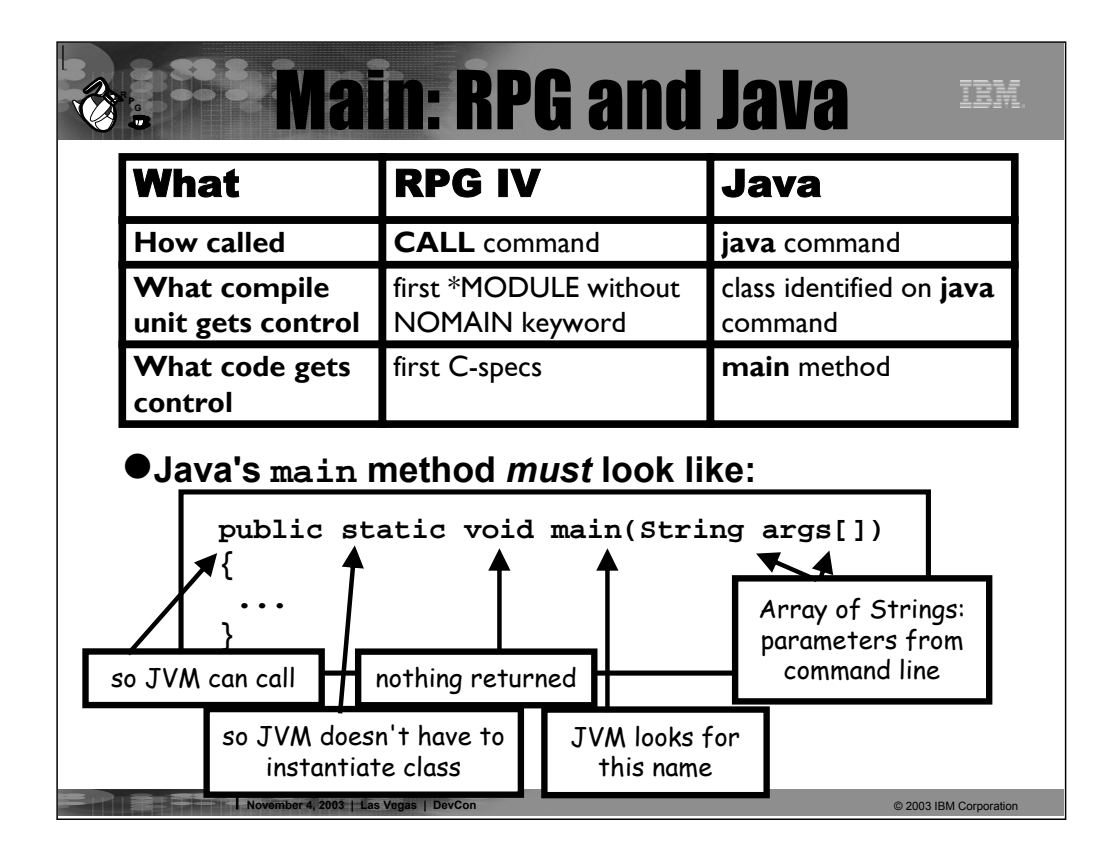

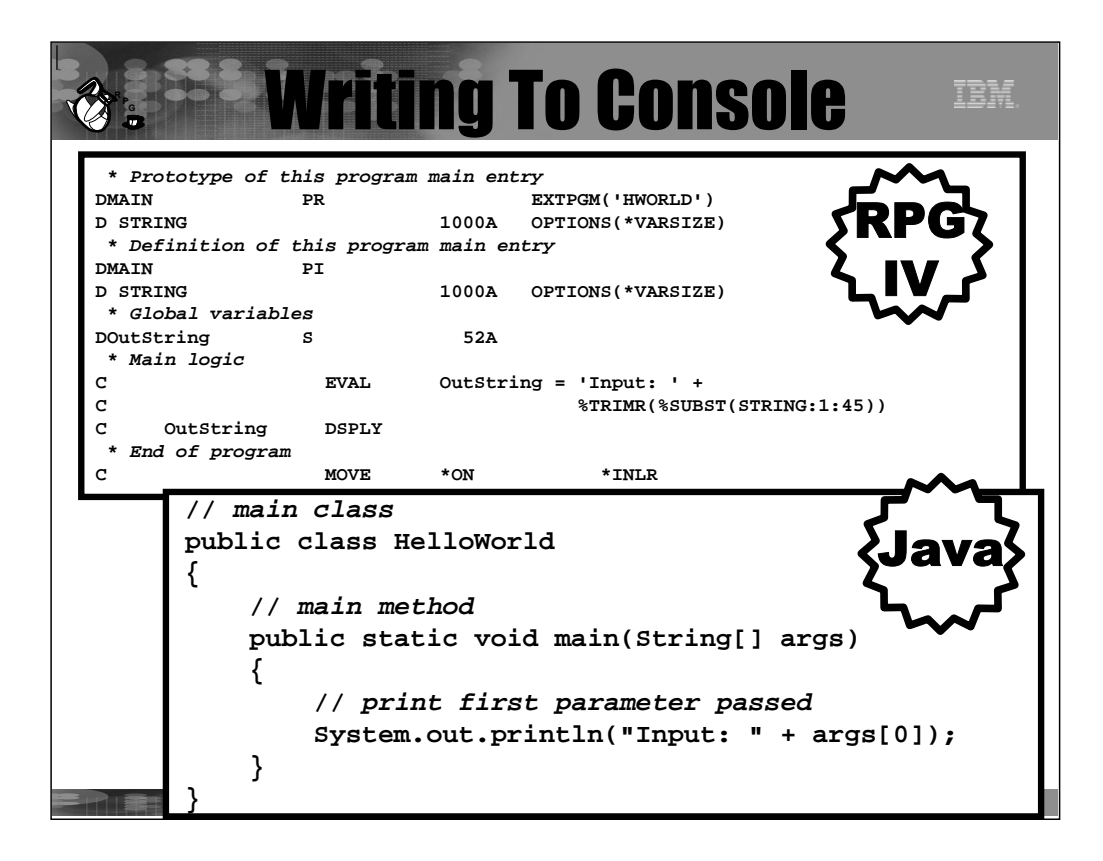

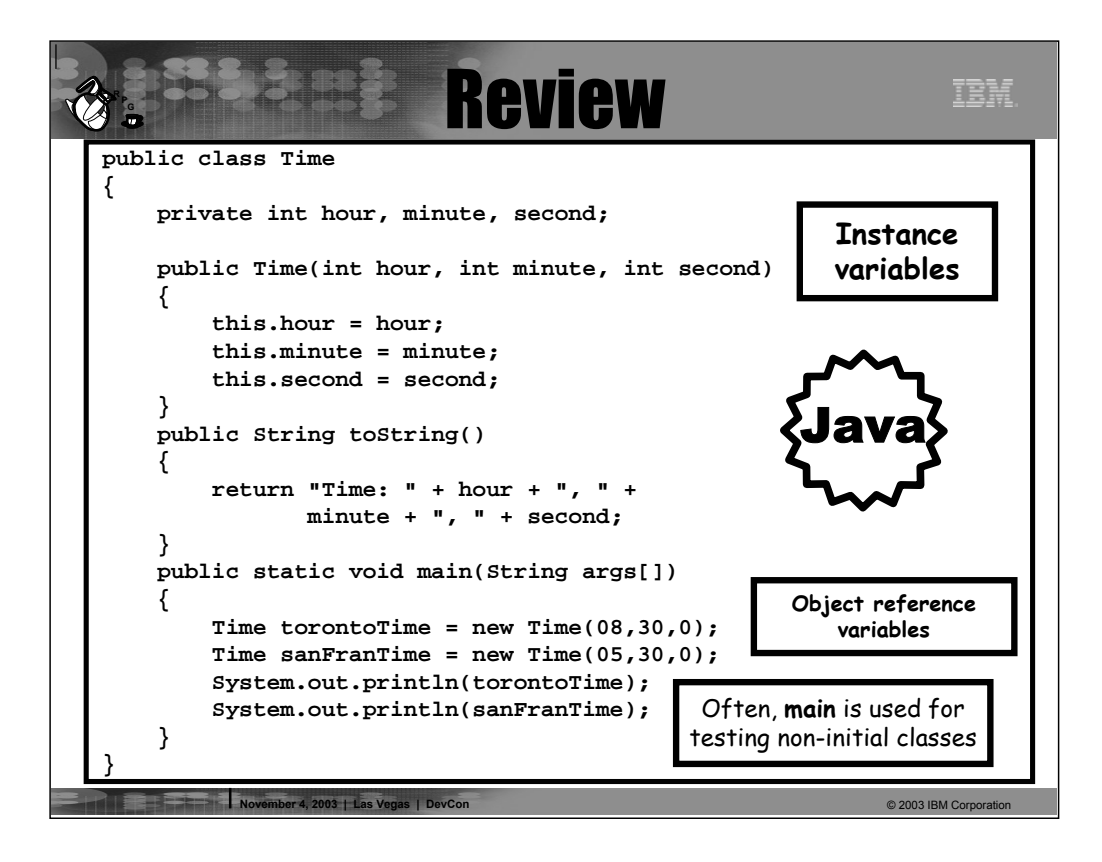

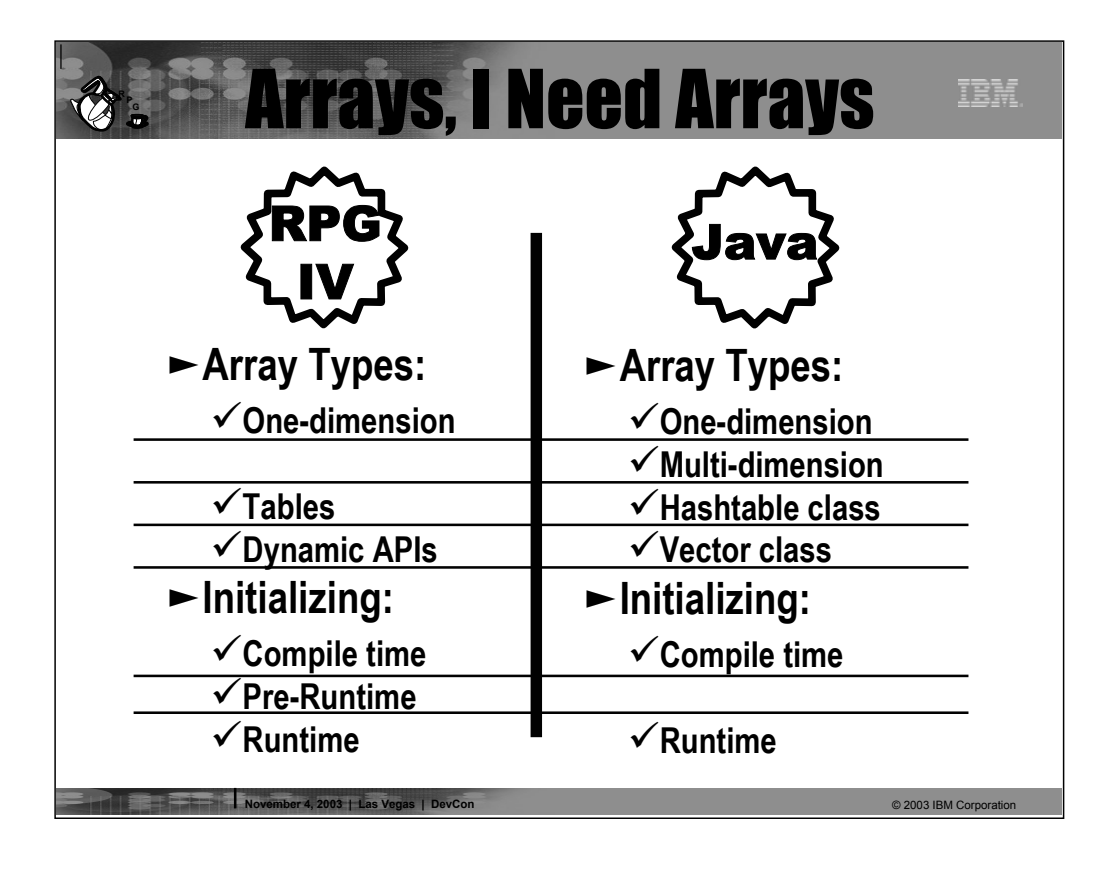

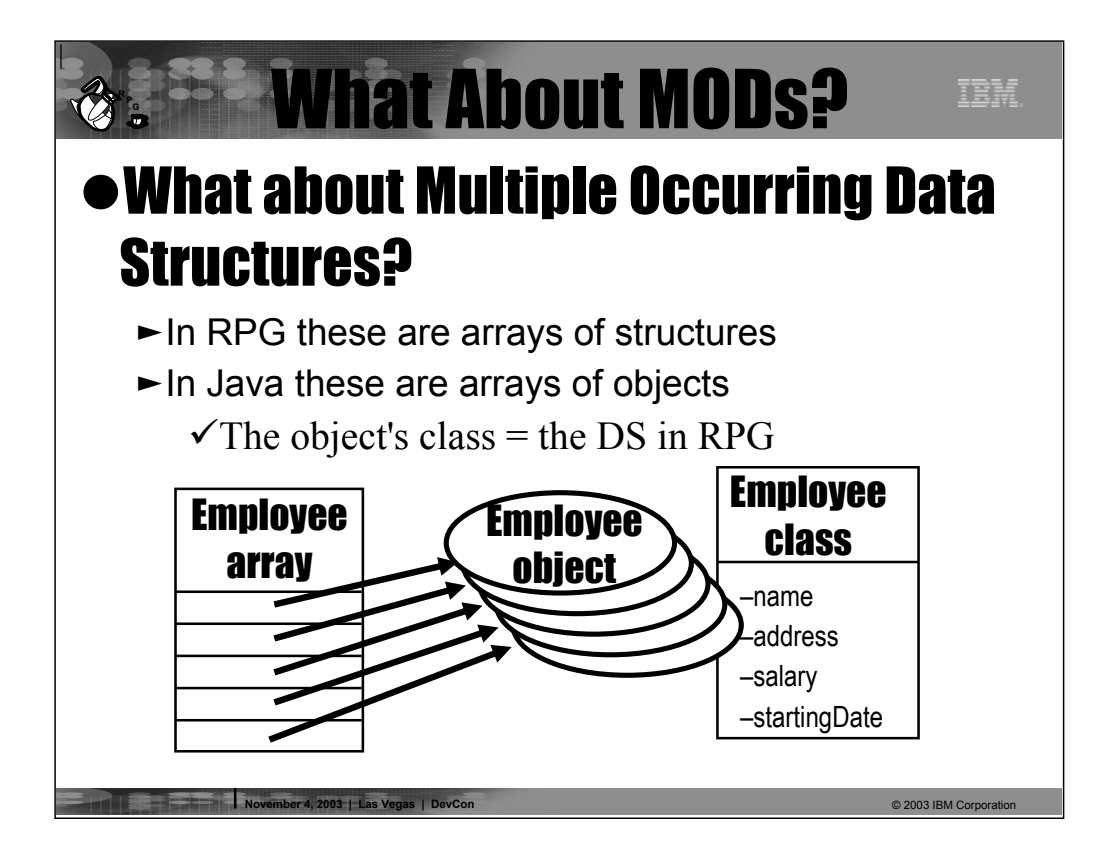

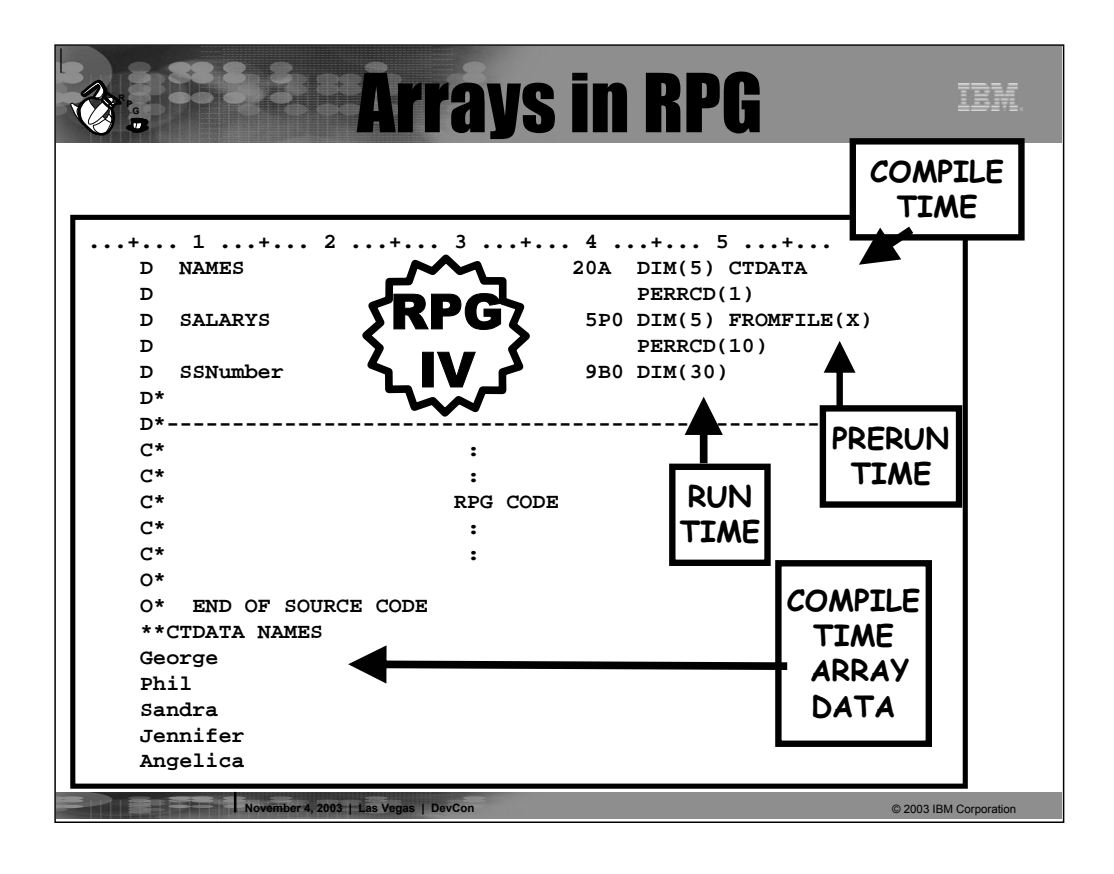

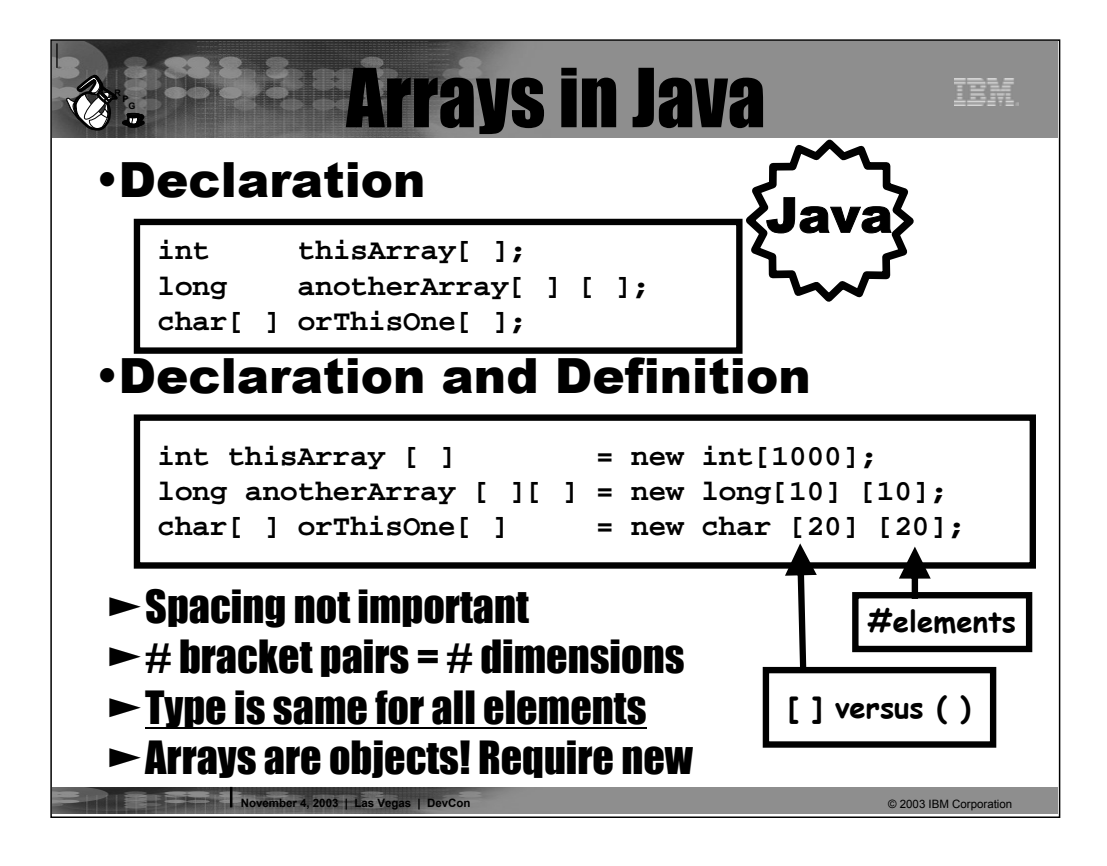

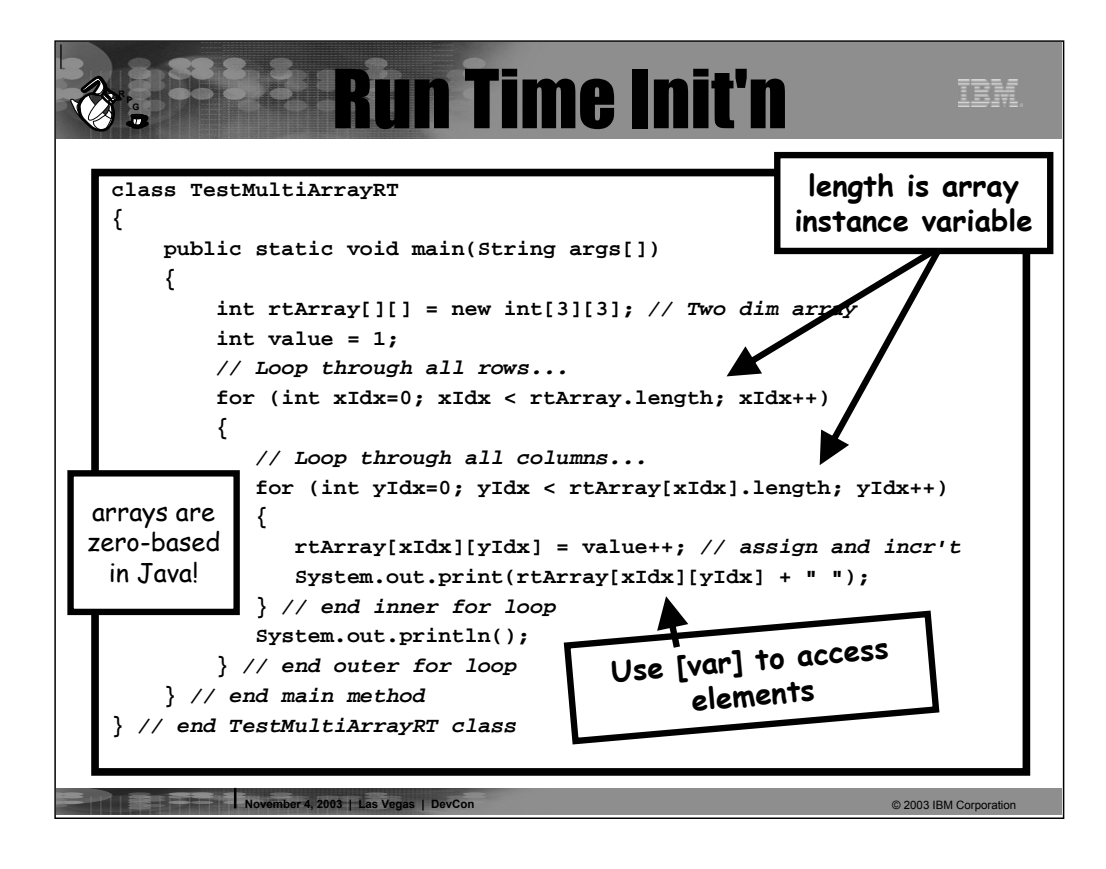

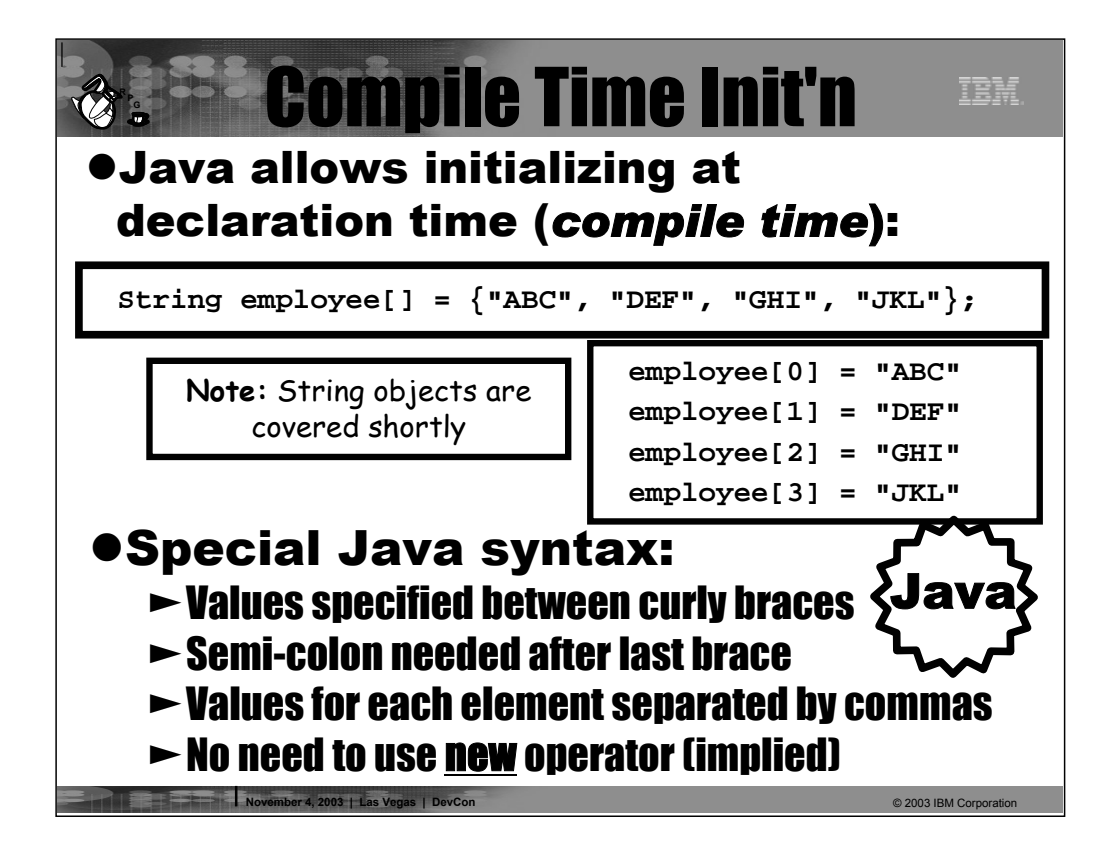

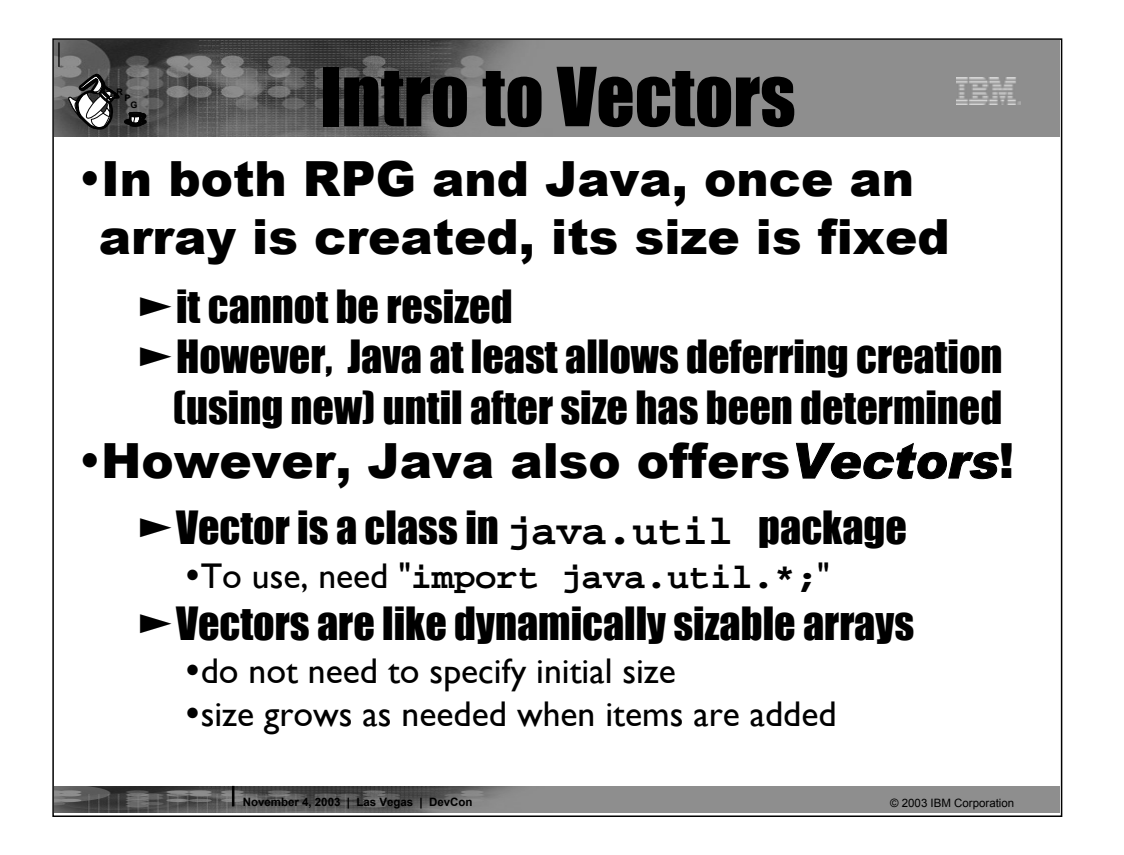

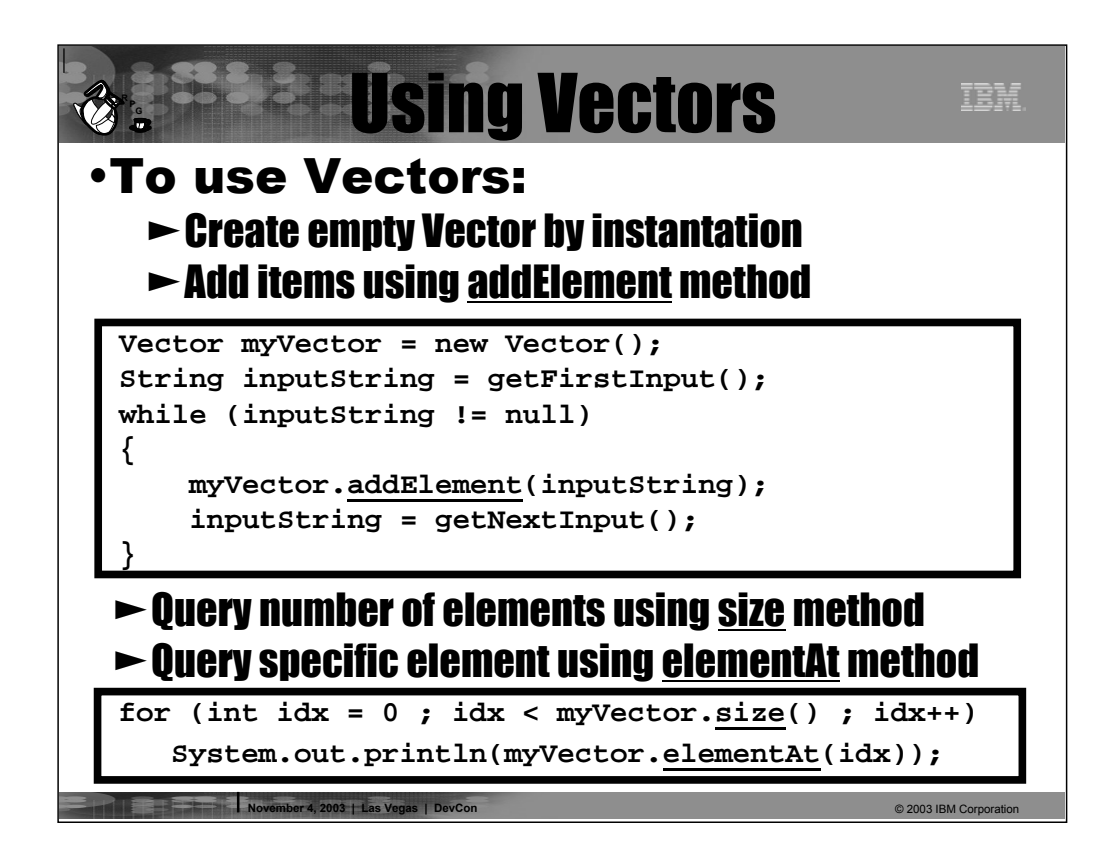

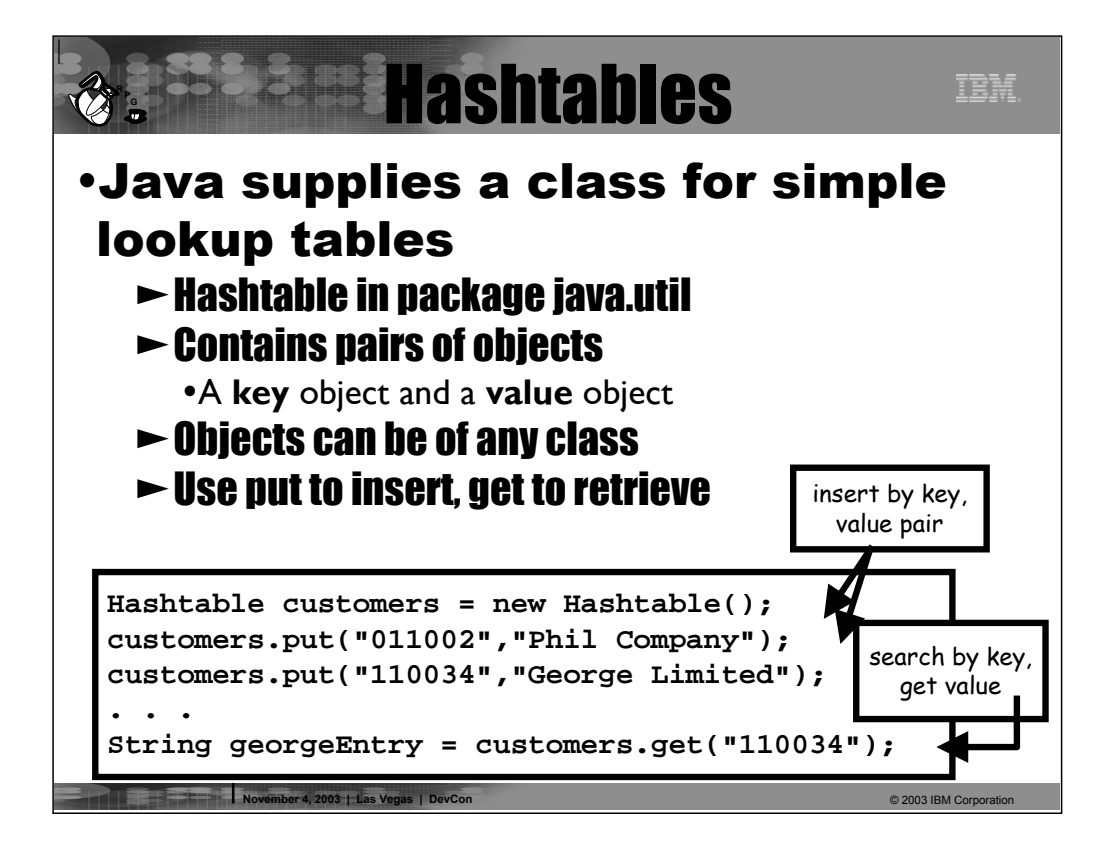

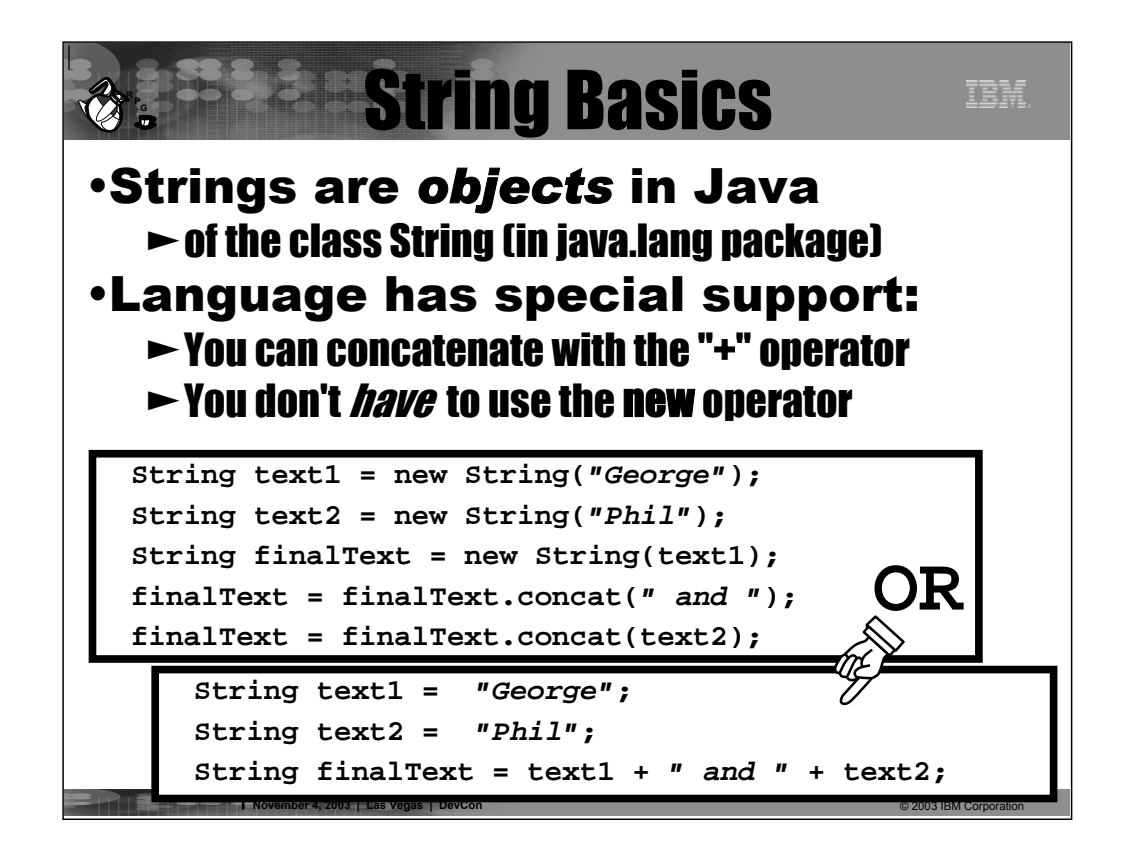

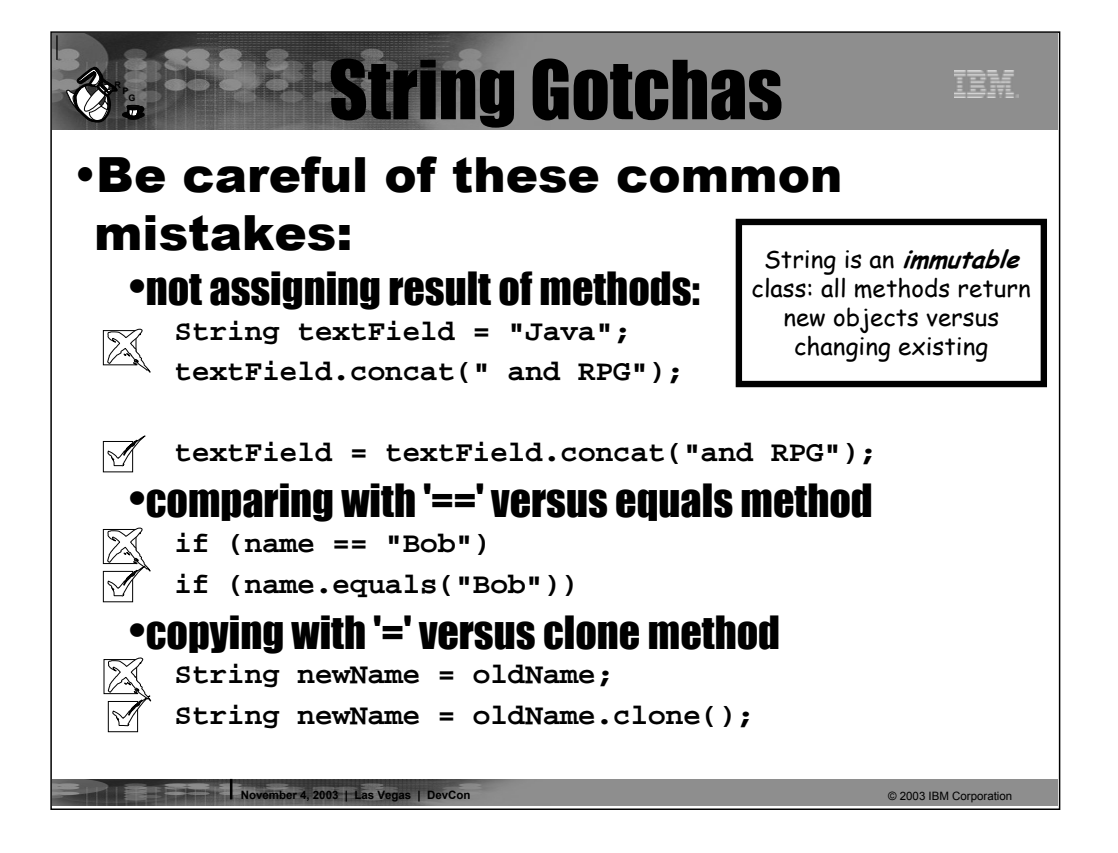

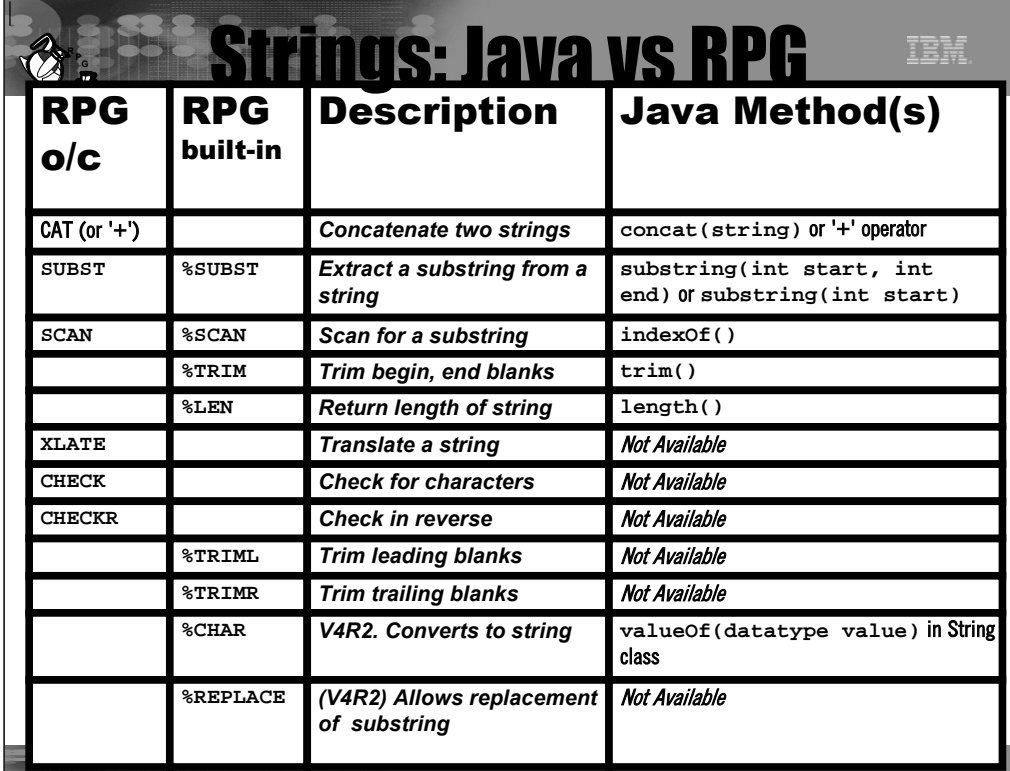

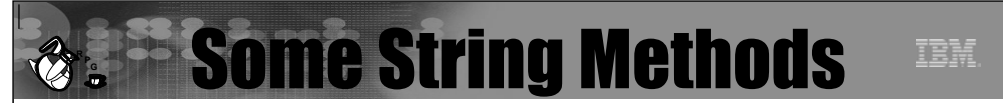

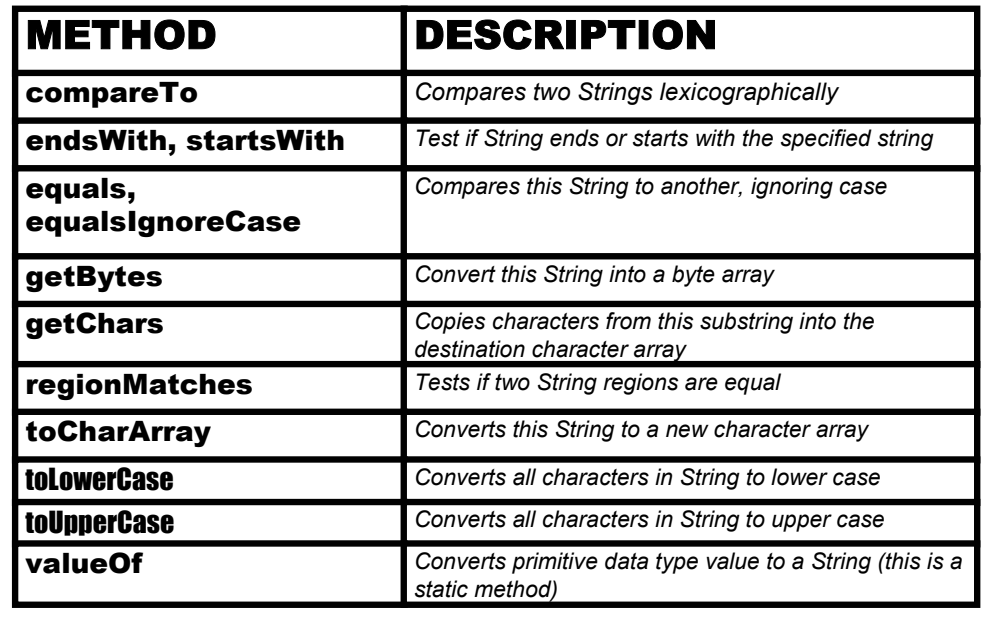

 $@$  2003 IBM Corp

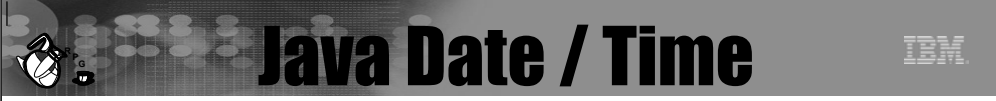

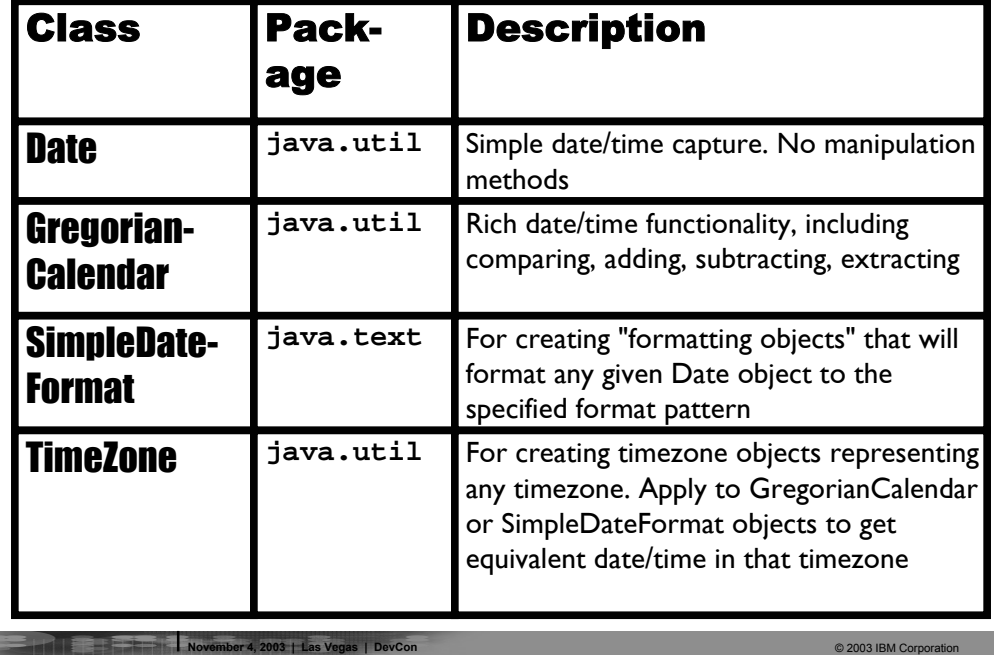

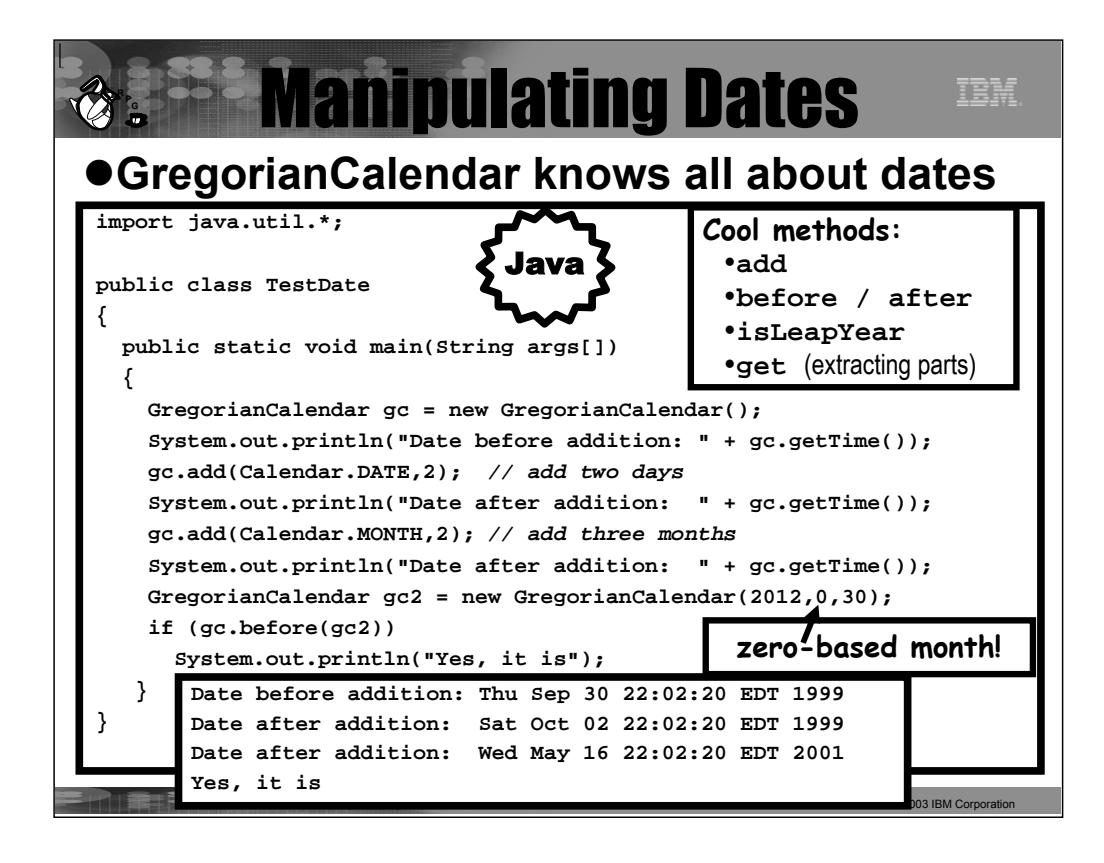

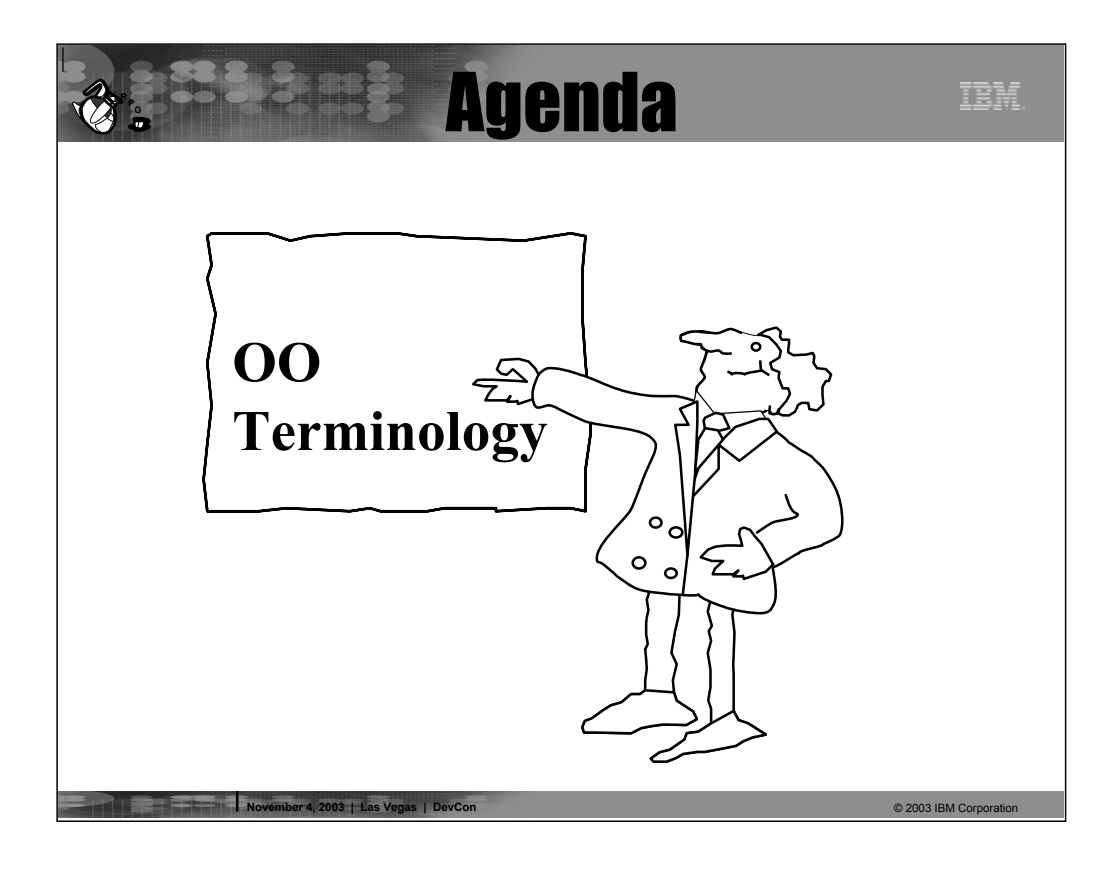

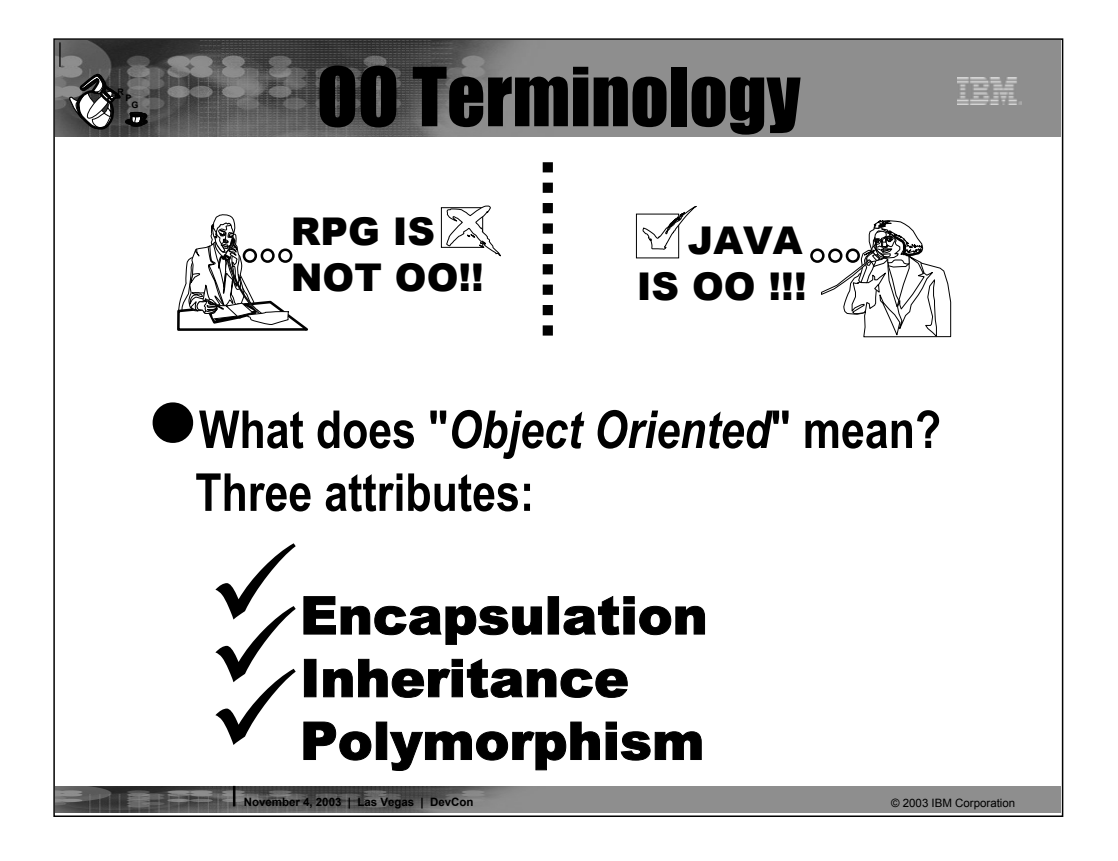

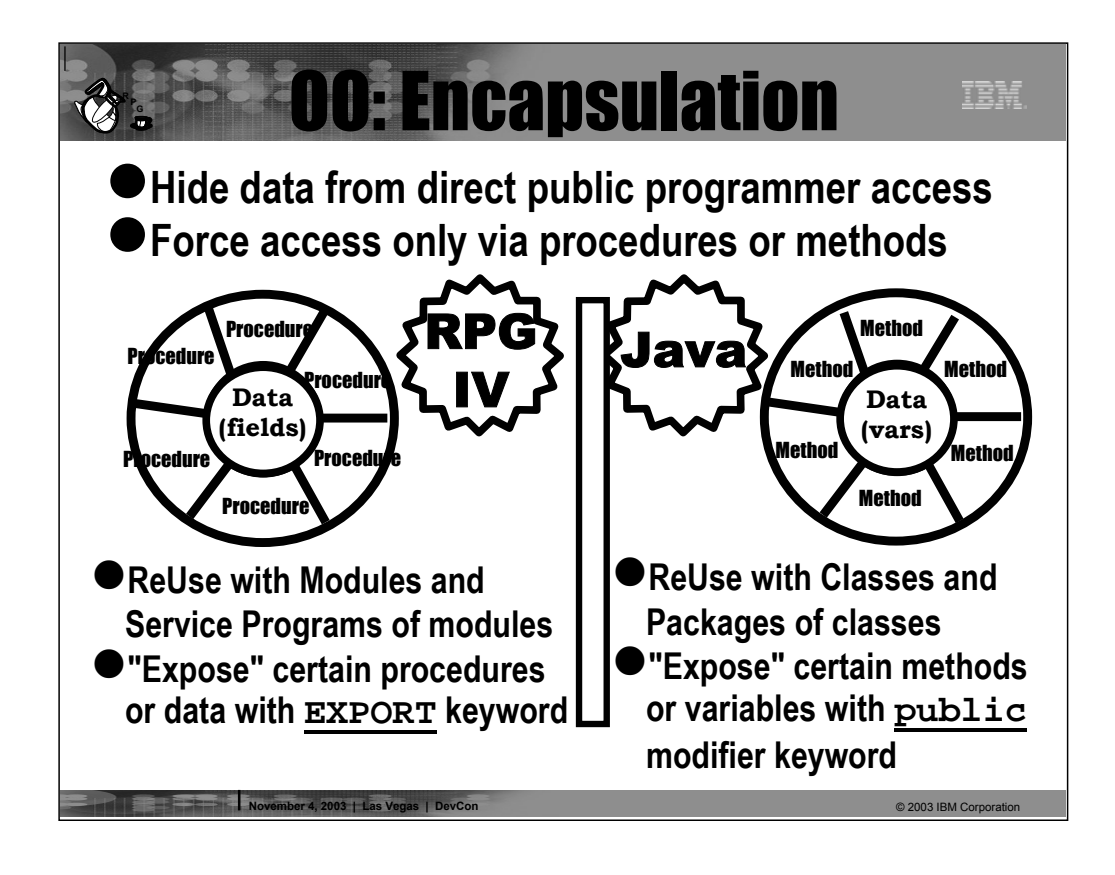

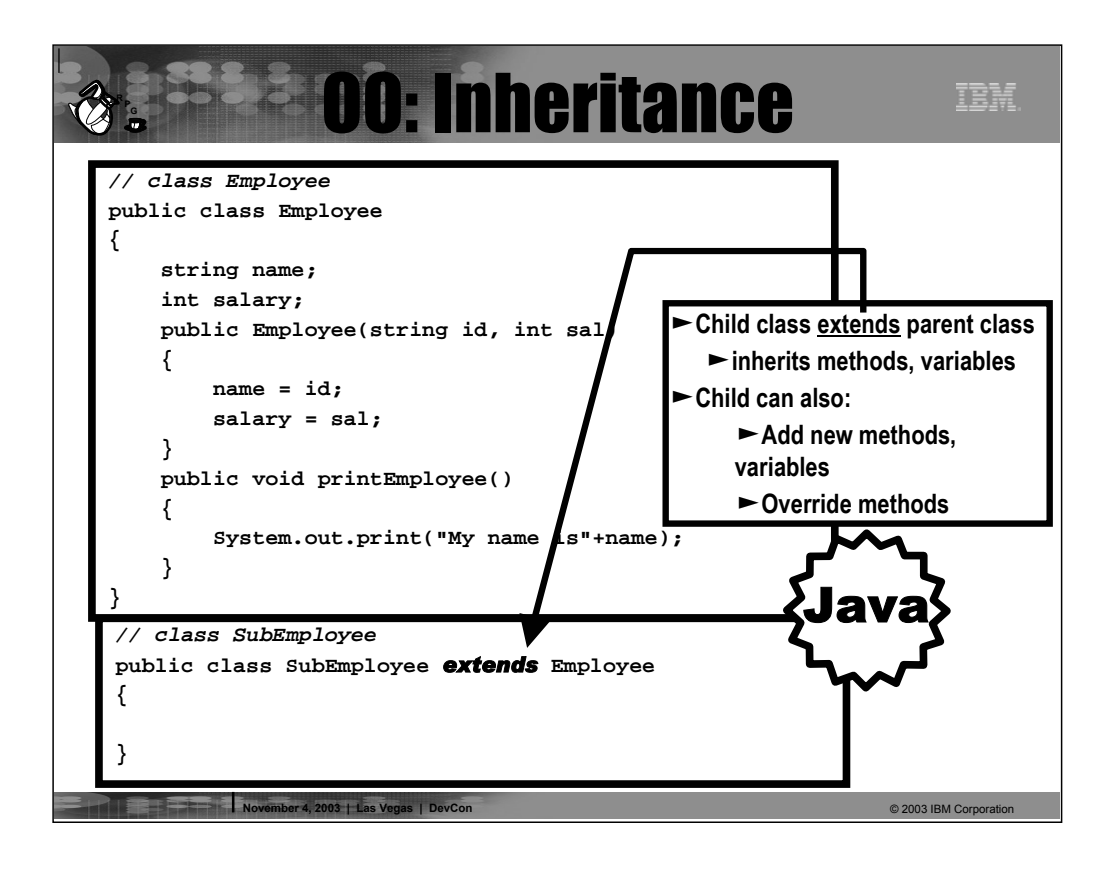

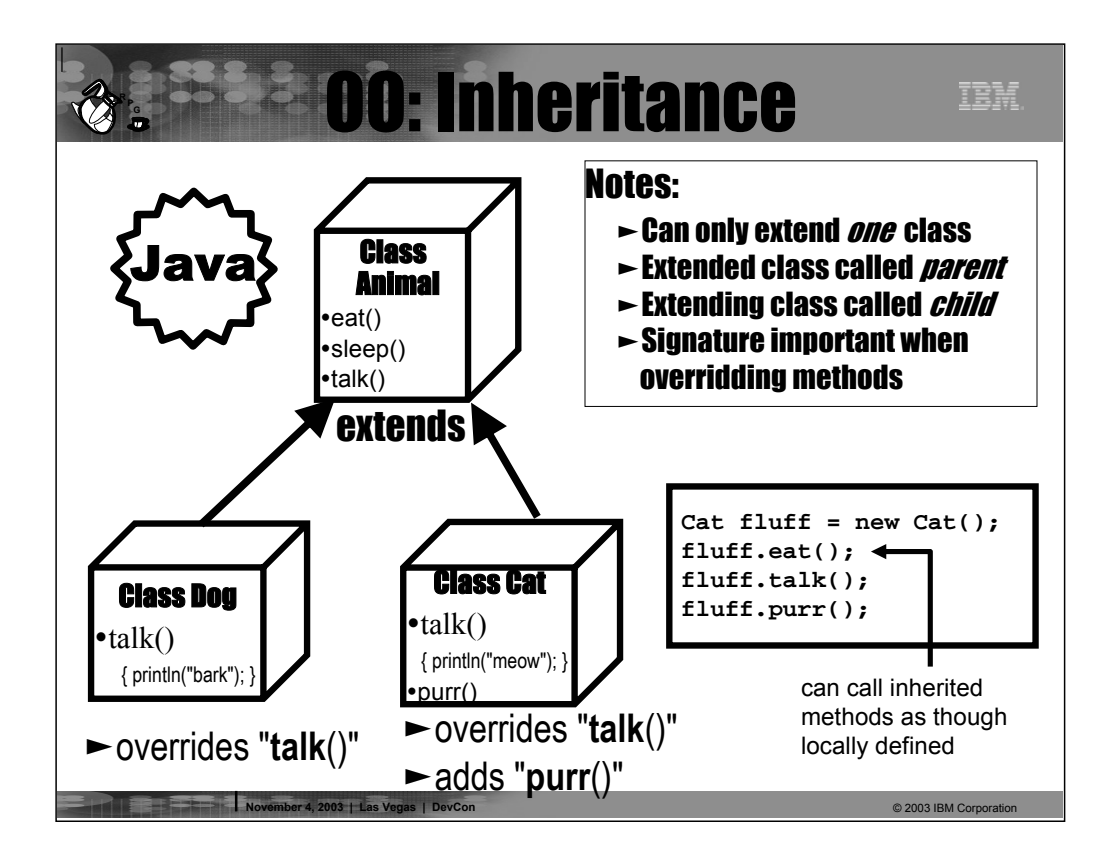

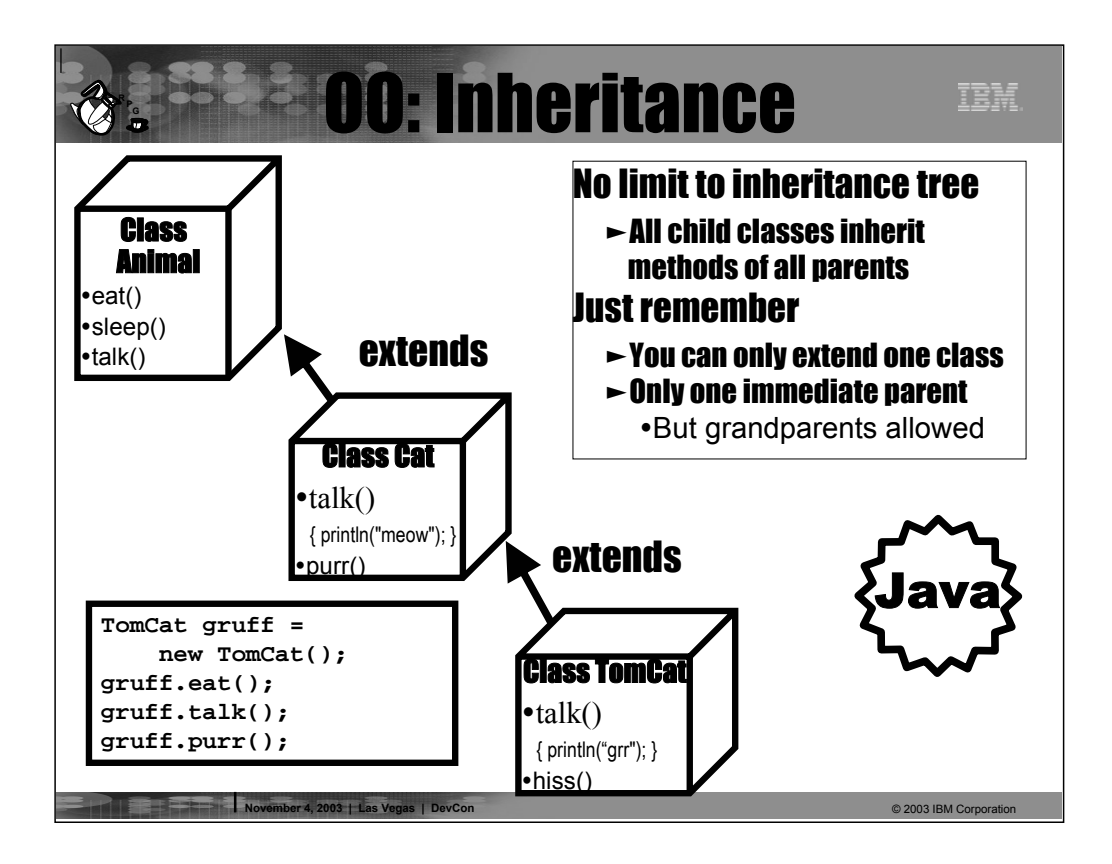

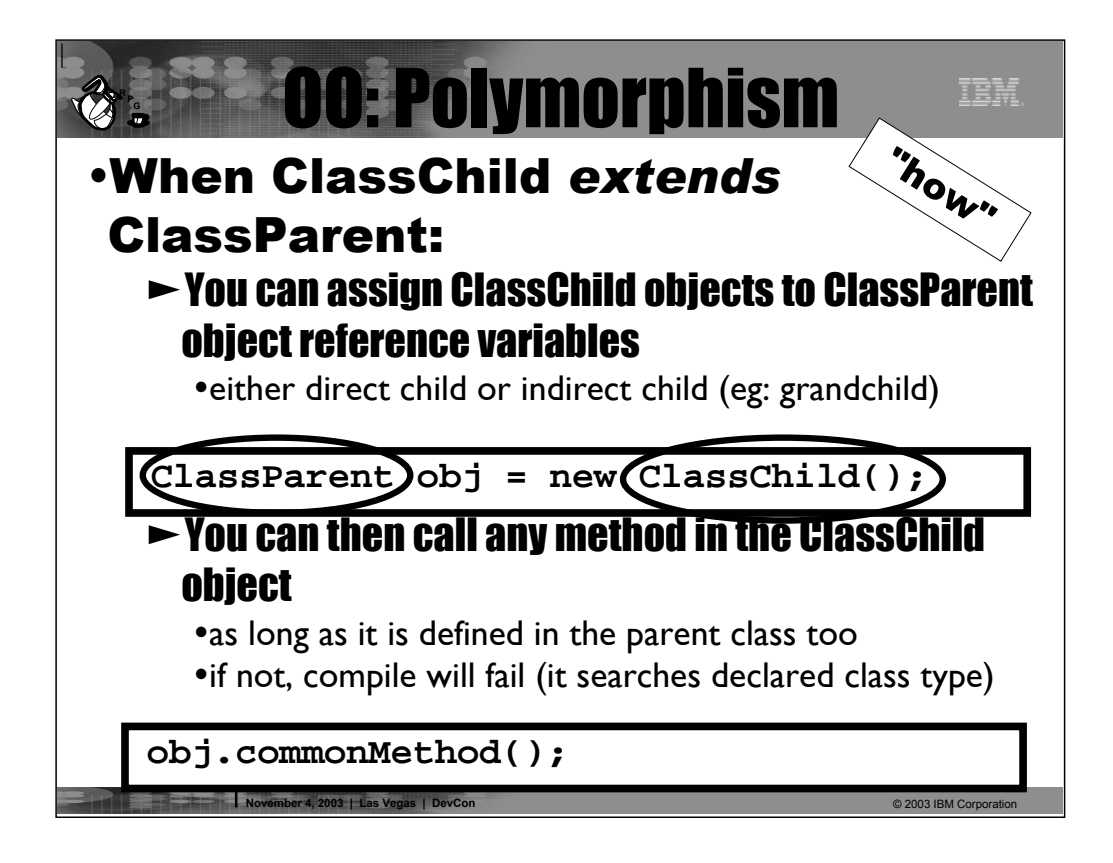

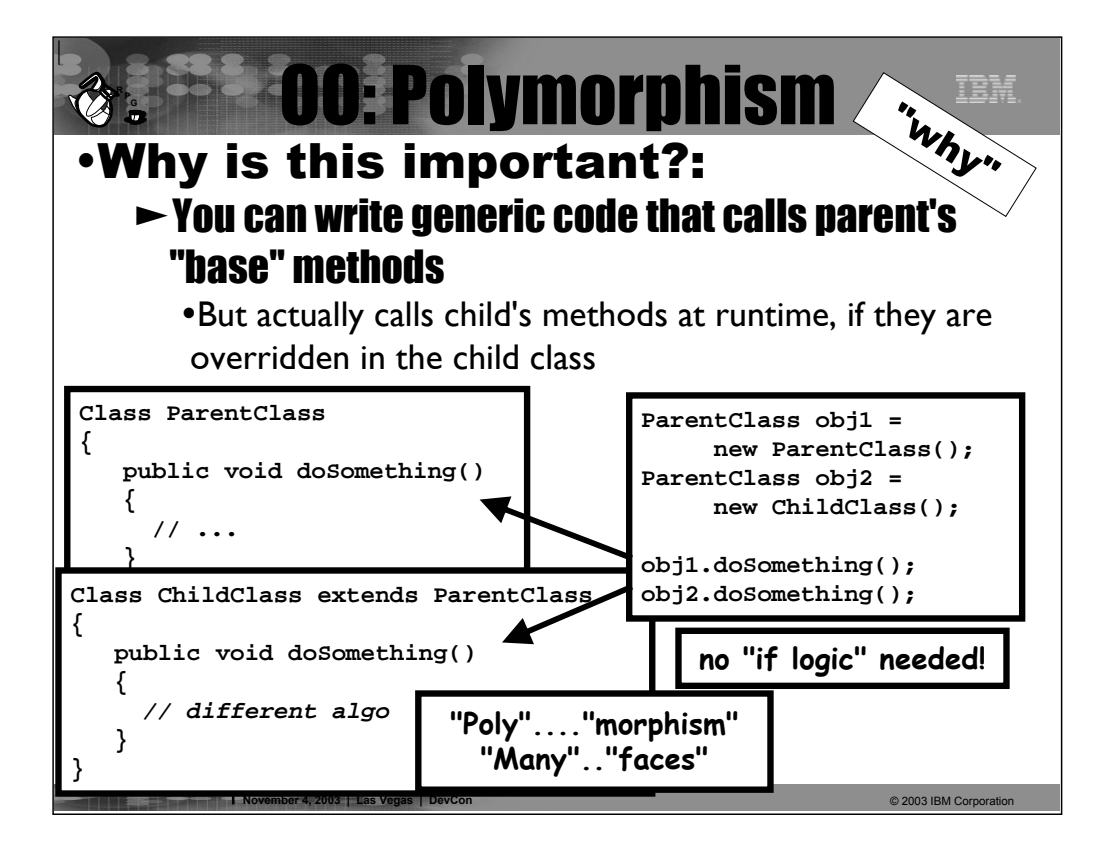

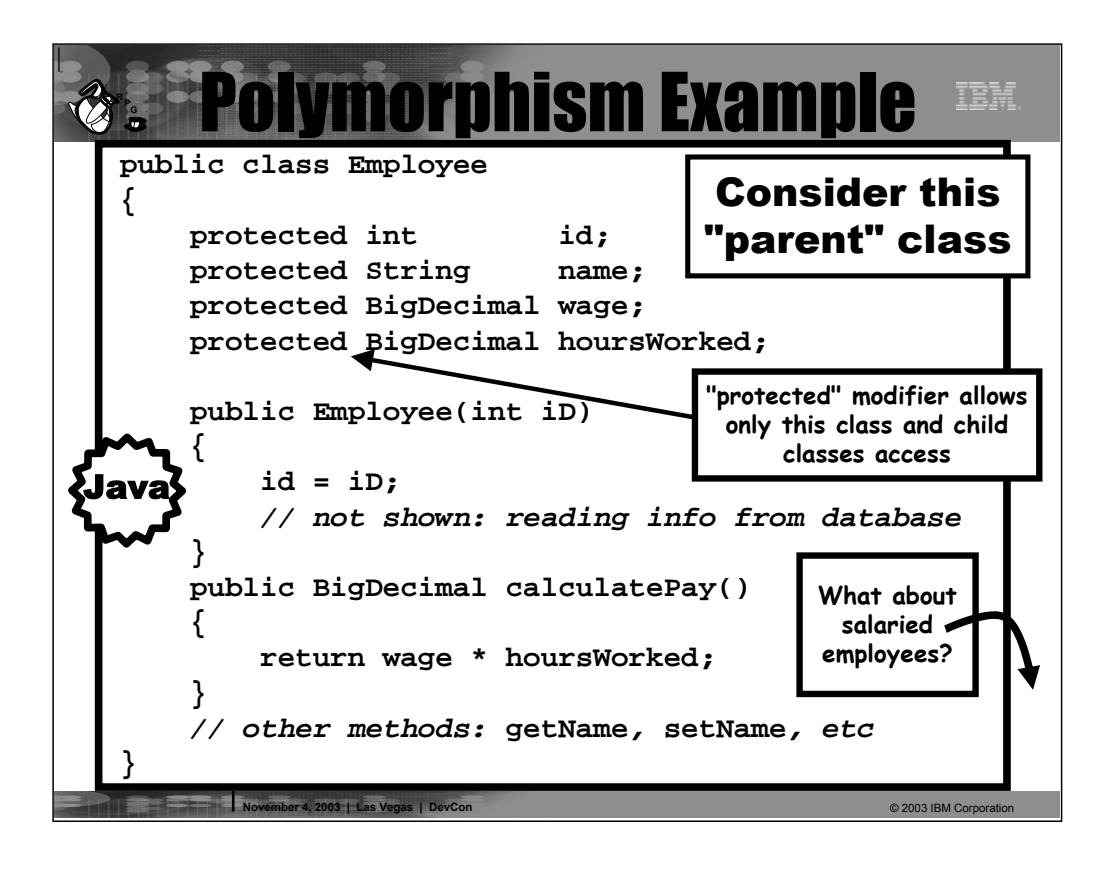

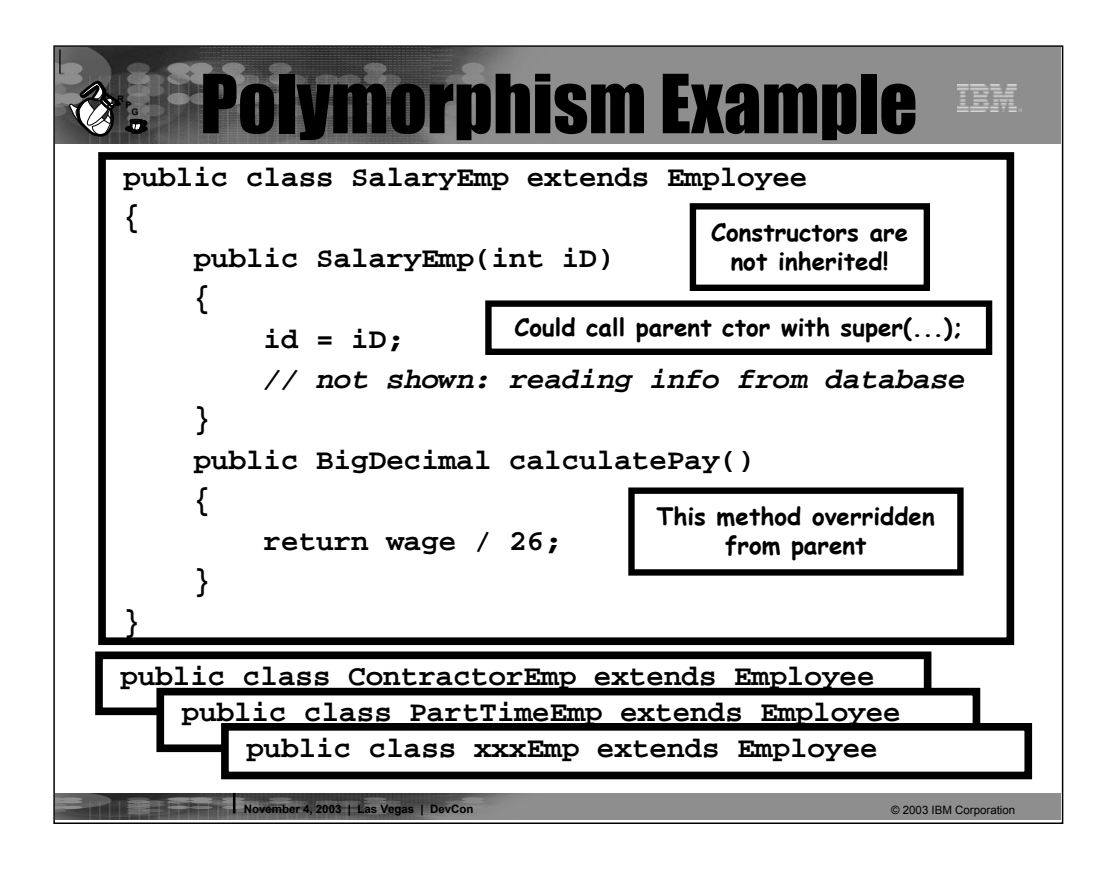
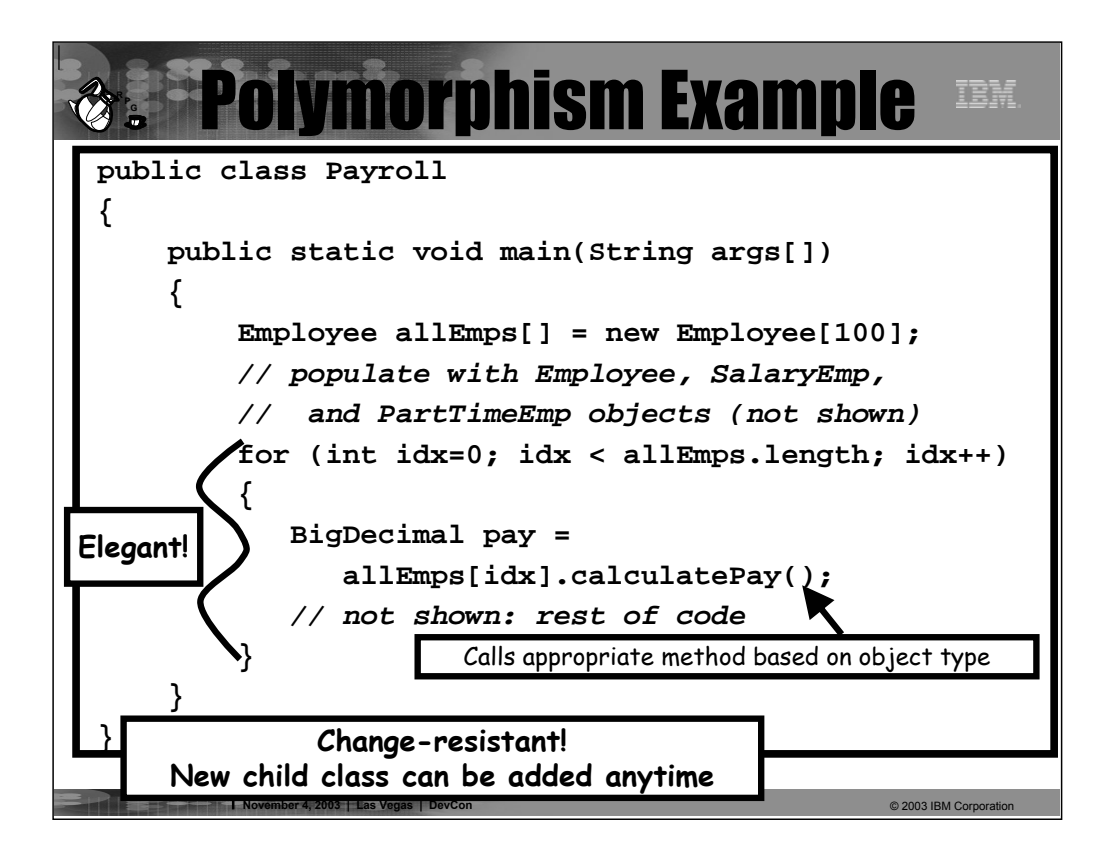

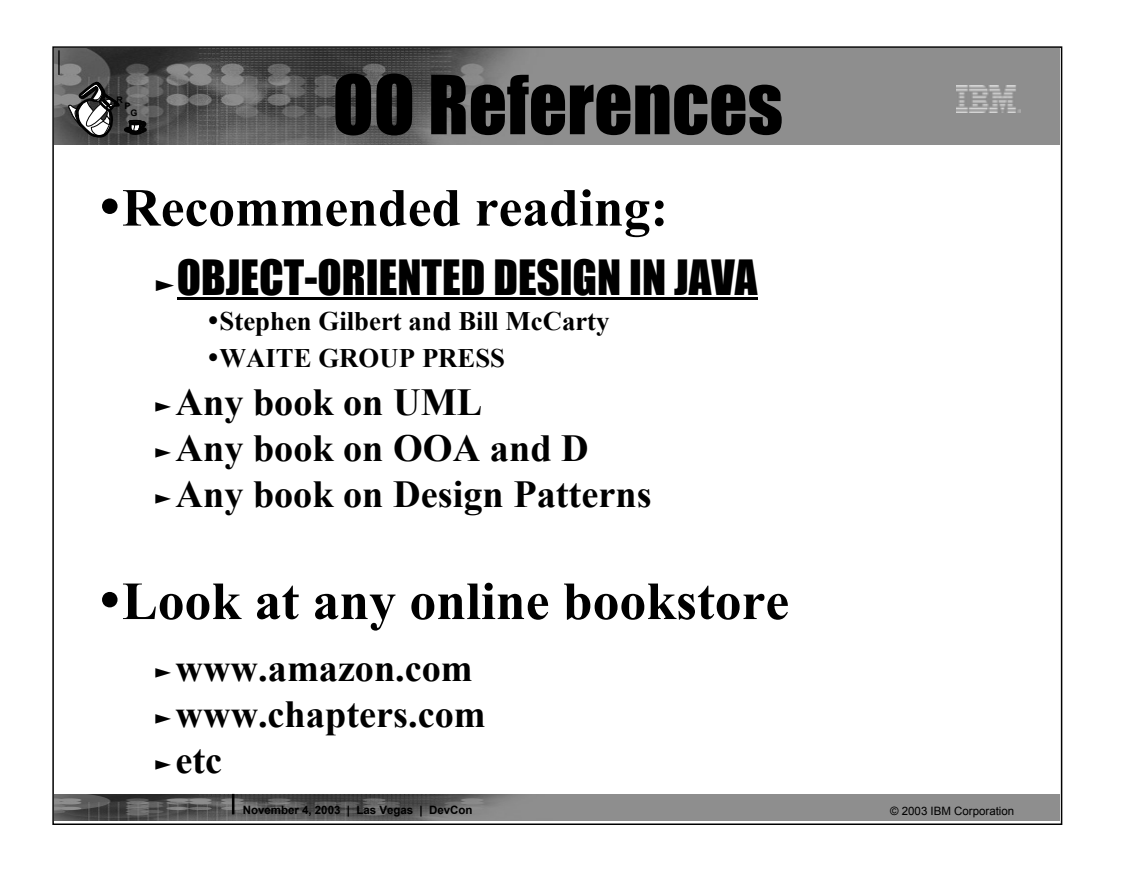

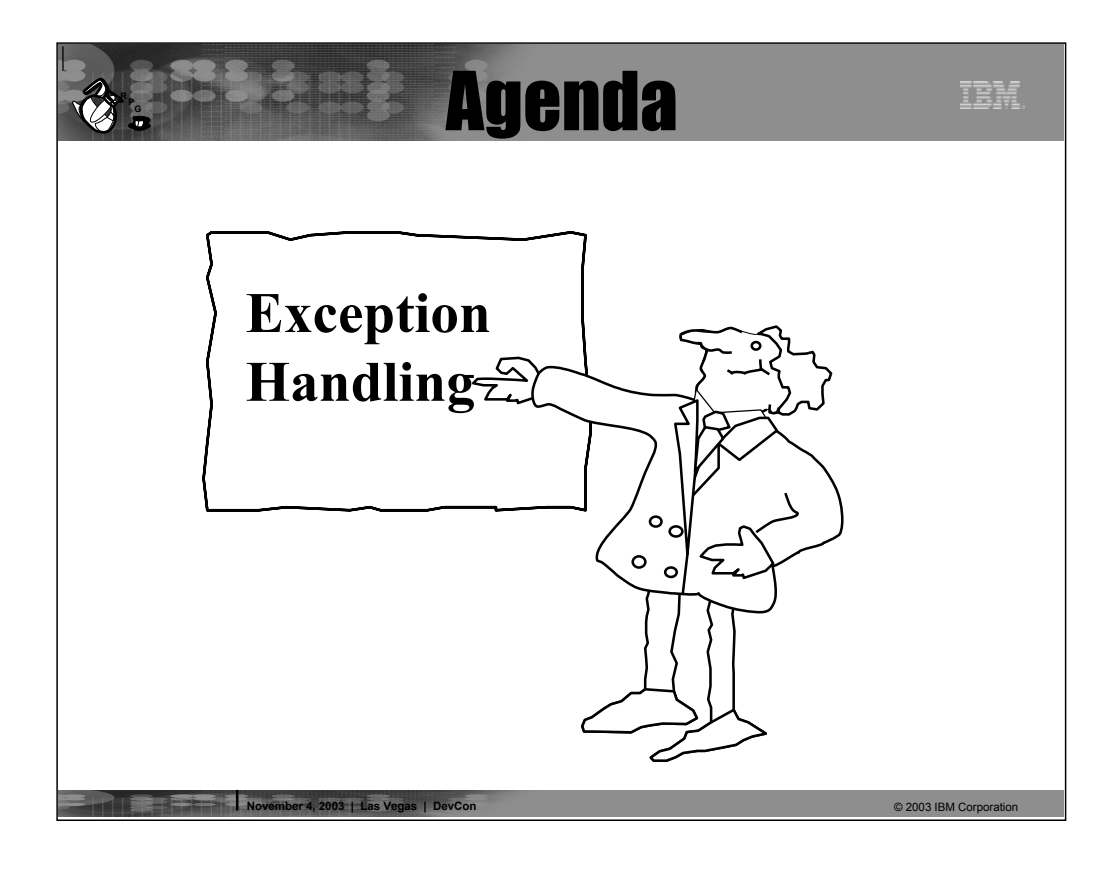

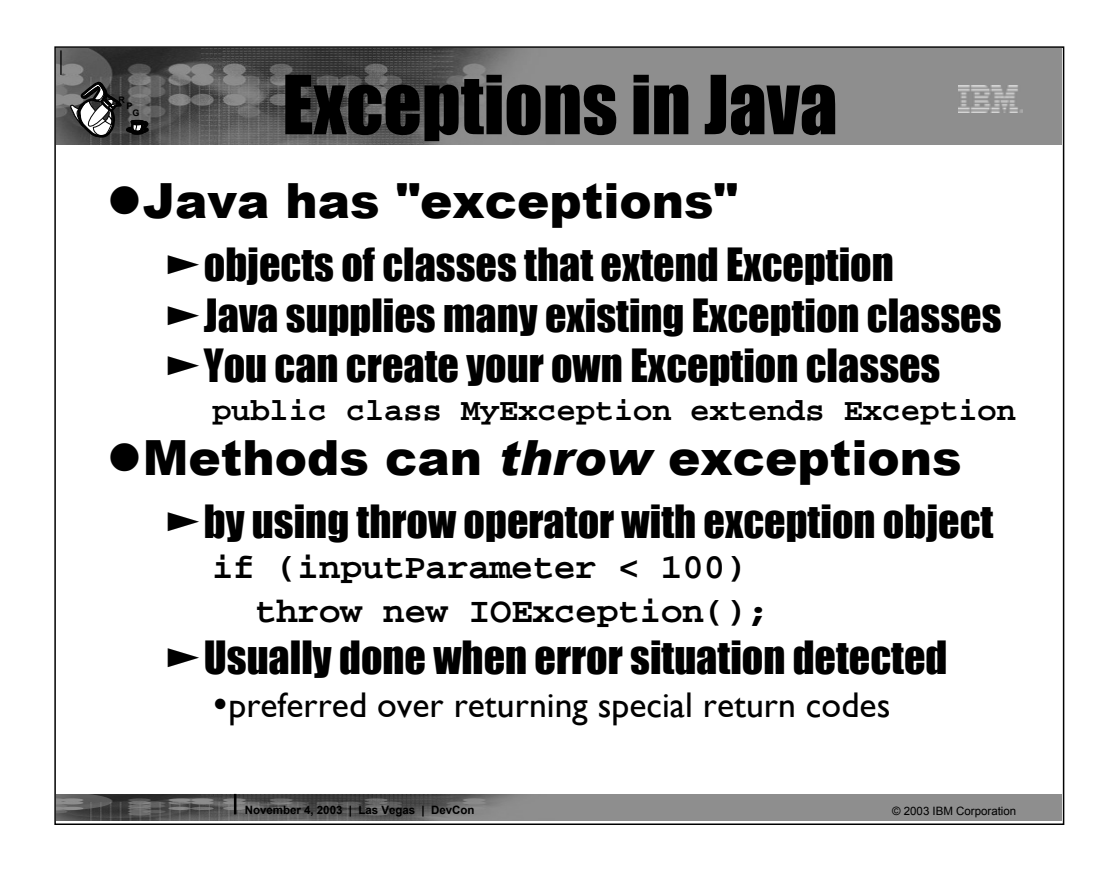

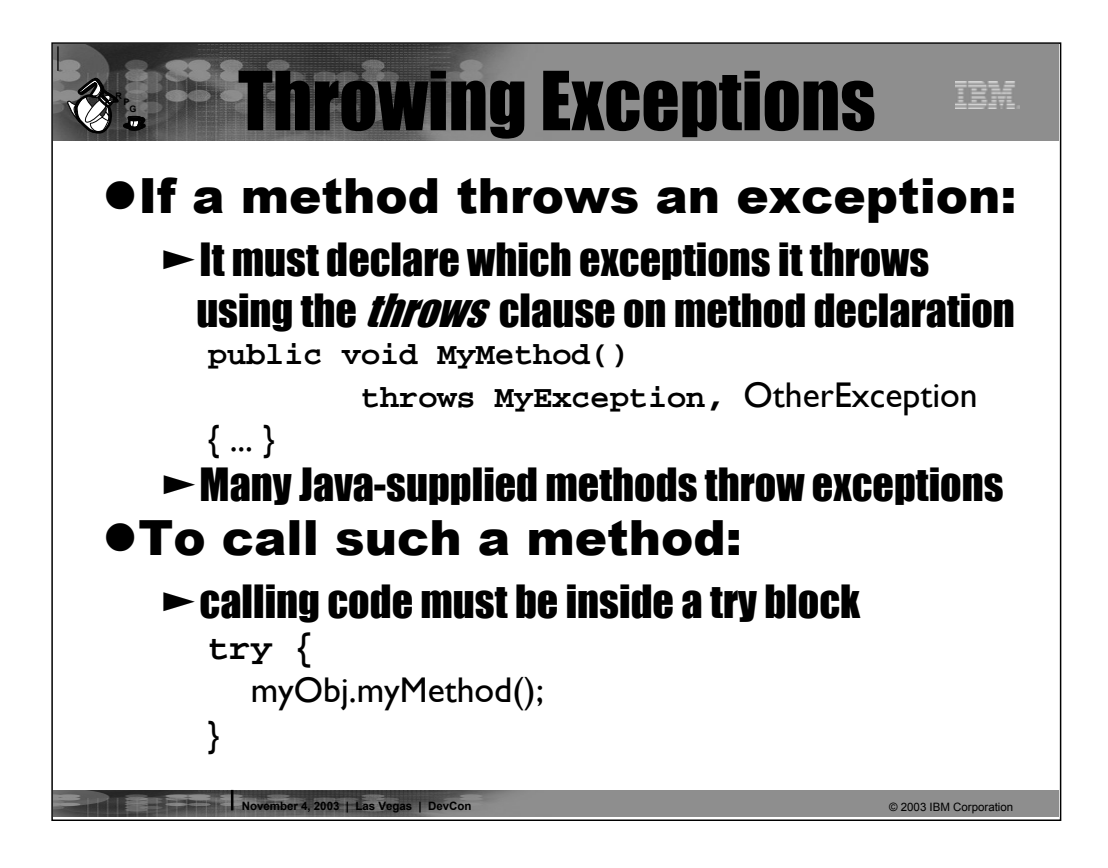

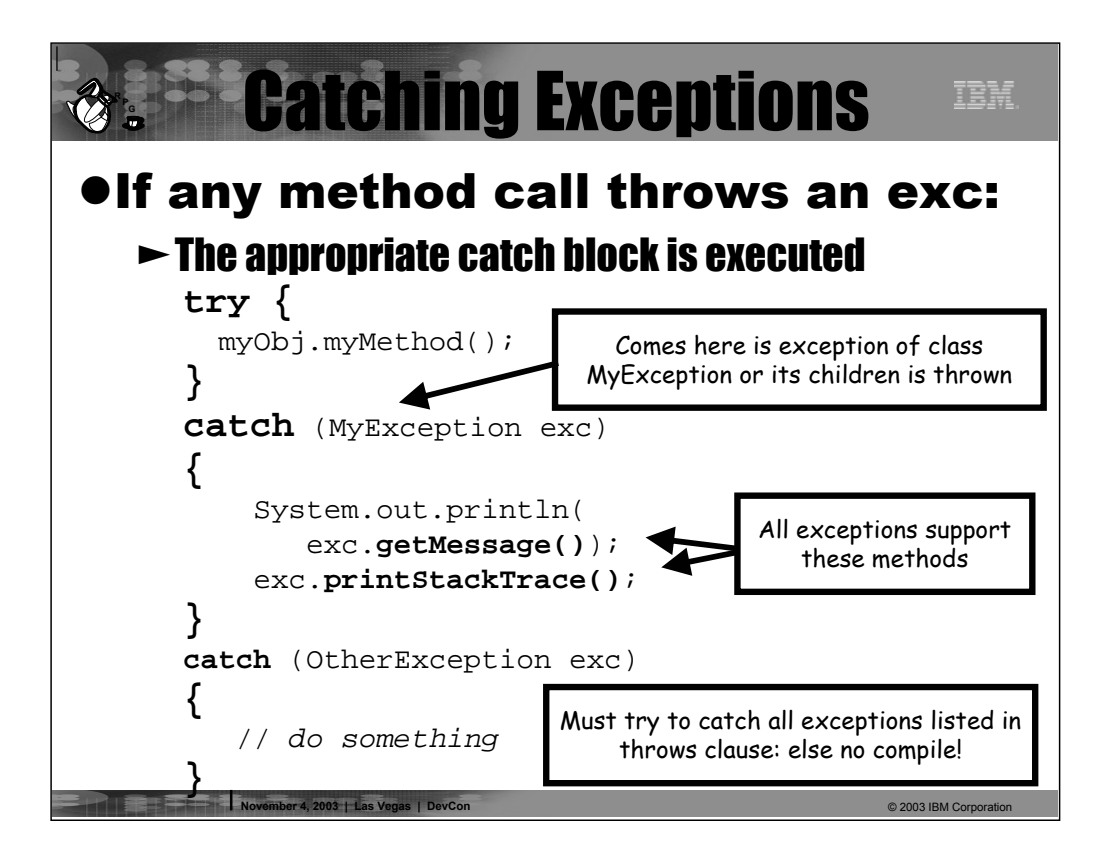

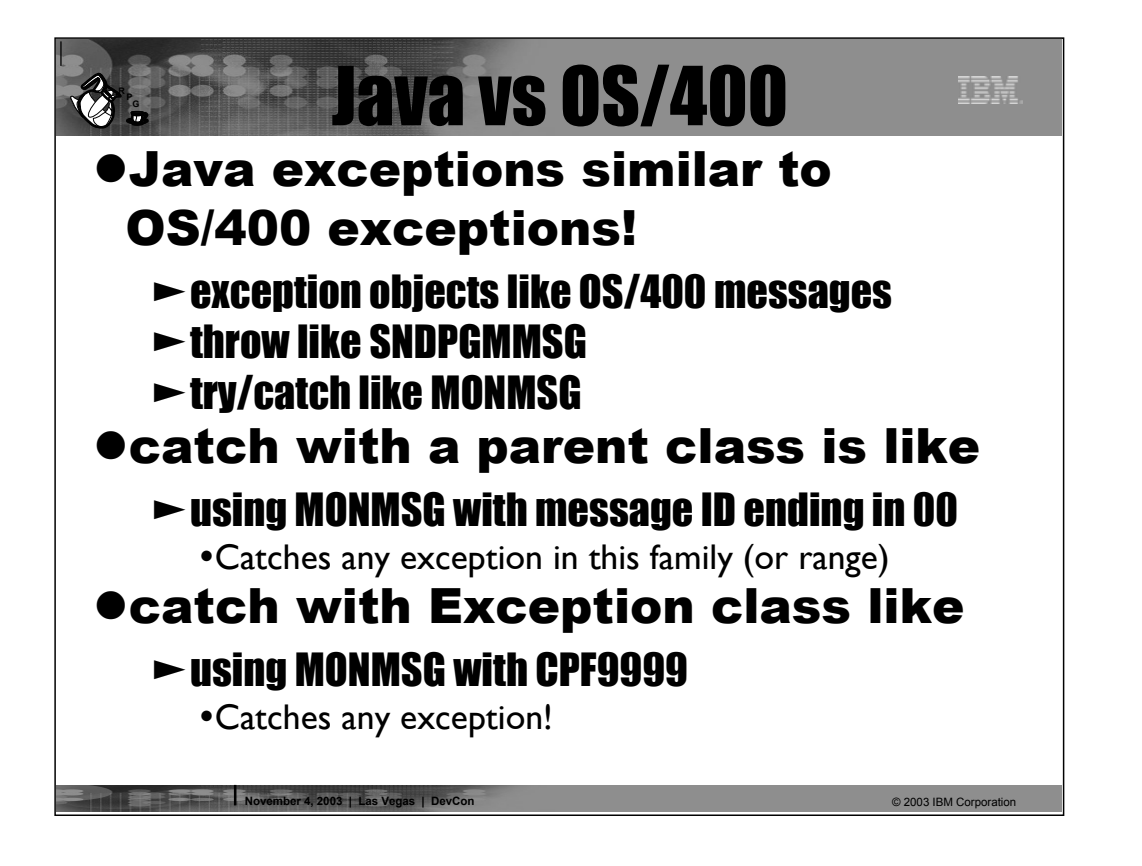

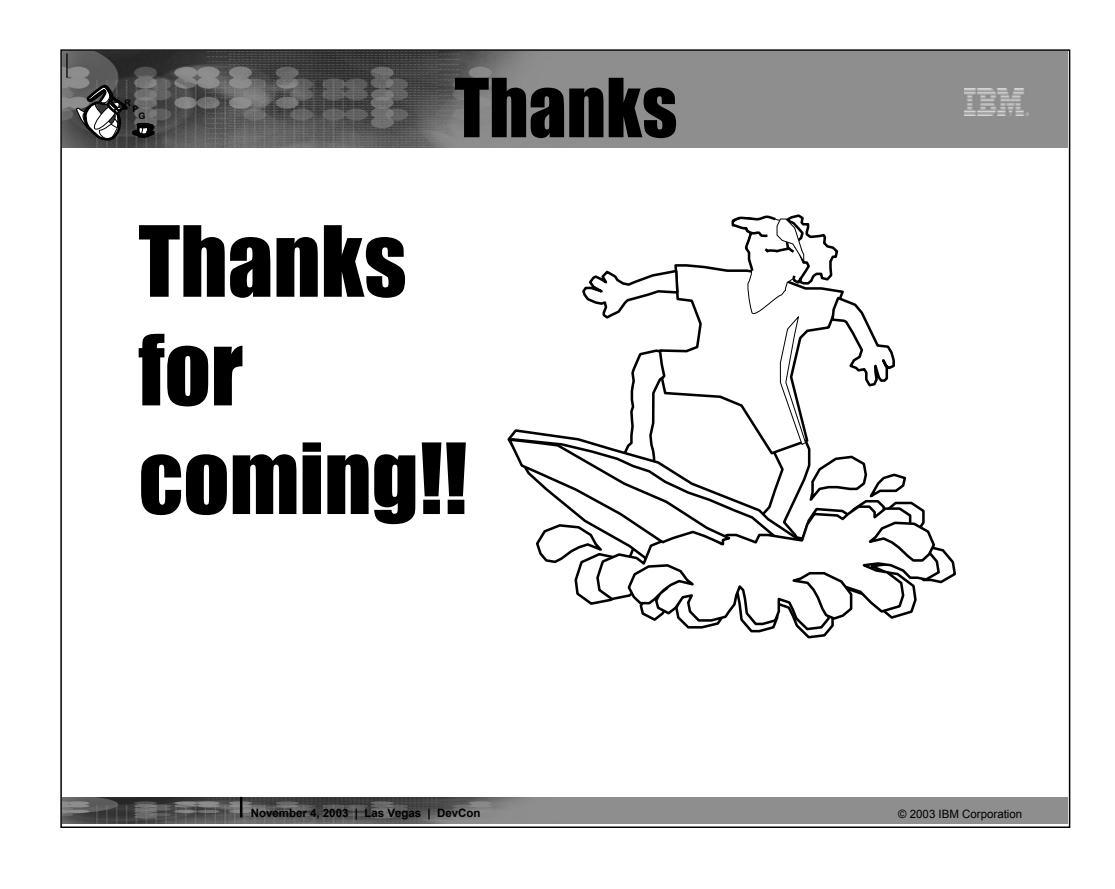

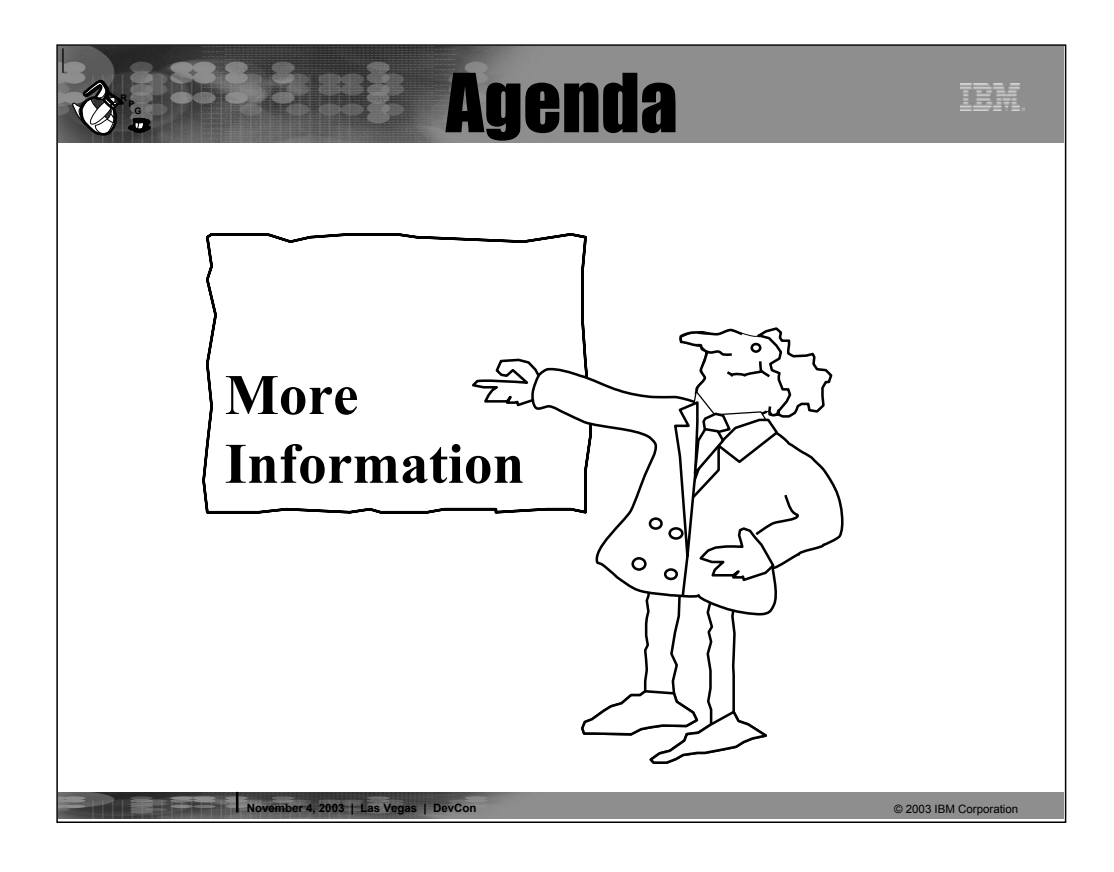

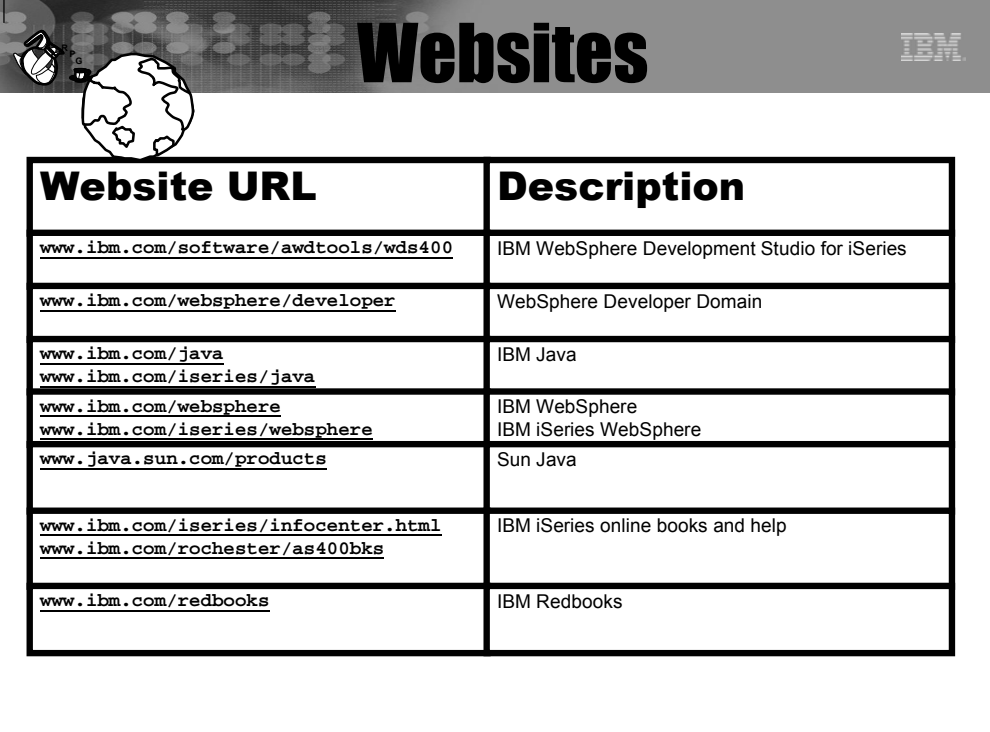

**November 4, 2003 | Las Vegas | DevCon** © 2003 IBM Corporation

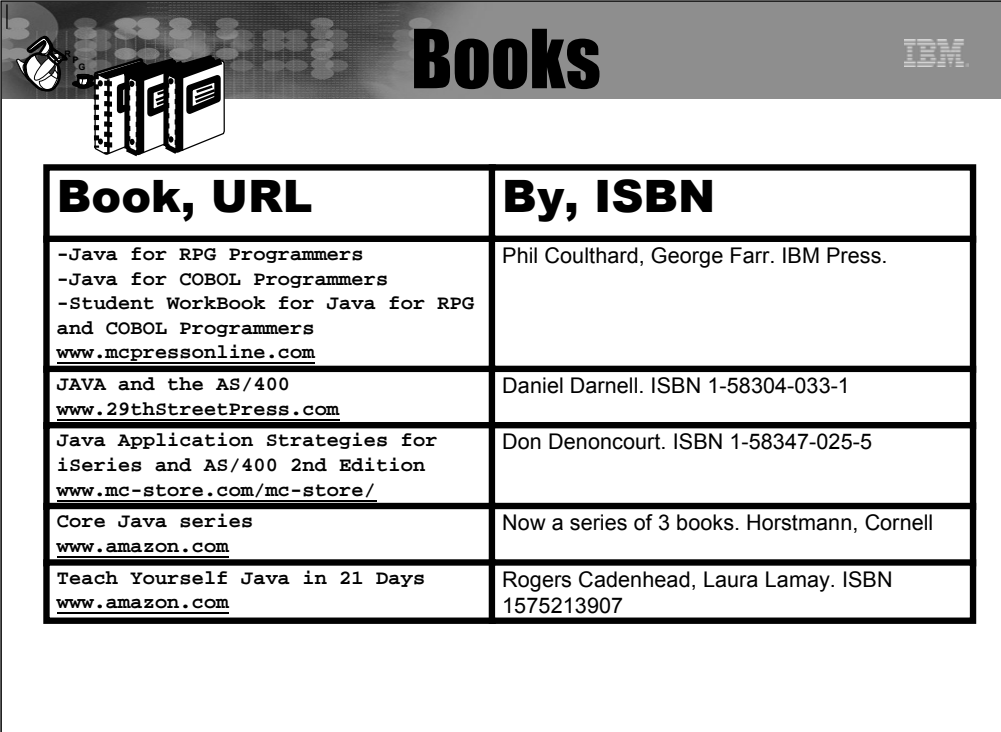

**November 4, 2003 | Las Vegas | DevCon**<br>● 2003 IBM Corporation

## **Trademarks & Disclaimers**

**R P G**

© IBM Corporation 1994-2003. All rights reserved.<br>References in this document to IBM products or services do not imply that IBM intends to make them available in every country.

The following terms are trademarks or registered trademarks of International Business Machines Corporation in the United States, other countries, or both:

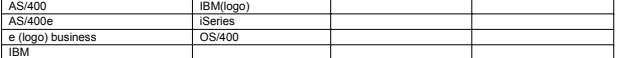

Lotus, Freelance Graphics, and Word Pro are registered trademarks of Lotus Development Corporation and/or IBM Corporation. Domino is a trademark of Lotus Development Corporation and/or IBM Corporation.

C-bus is a trademark of Corollary, inc. in the United States, other countries, or both.<br>Java and all Java-based trademarks are trademarks of Sun Microsystems, Inc. in the United States, other countries, or both.<br>Microsoft,

Information is provided "AS IS" without warranty of any kind.

All customer examples described are presented as illustrations of how those customers have used IBM products and the results they may have achieved. Actual environmental costs and performance<br>characteristics may vary by cu

information in this presentation concerning non-BM hyducts was obtained from a supplier of these products, published announcement material, or other publicly available sources and does not constitute<br>hornepages. IBM has no

All statements regarding IBM future direction and intent are subject to change or withdrawal without notice, and represent goals and objectives only. Contact your local IBM office or IBM authorized reseller<br>for the full te

Some information in this presentation addresses anticipated future capabilities. Such information is not intended as a definitive statement of a commitment to specific levels of performance, function or<br>deiveloy schedules

Performance is based on measurements and projections using standard IBM benchmarks in a controlled environment. The actual throughput or performance that any user will experience will vary<br>depending upon considerations suc

Photographs shown are of engineering prototypes. Changes may be incorporated in production n

November 4, 2003 | Las Vegas | DevCon © 2003 IBM Corporation © 2003 IBM Corporation

IBM.